## **ULTRIX SCSI/CAM Architecture**

# **Guide to Writing Device Drivers for the ULTRIX SCSI/CAM Architecture Interfaces**

Order Number: AA-PN5HA-TE

January 1992

Product Version: SCSI/CAM for ULTRIX RISC Version 4.2, Version 1.0,

SCSI/CAM for ULTRIX RISC Version 4.2A, Version

1.0

Operating System and Version: ULTRIX Version 4.2 (RISC), ULTRIX Version 4.2A

(RISC)

This manual describes the SCSI/CAM Architecture interfaces. It also describes how to write device drivers for the SCSI/CAM implementation..

Restricted Rights: Use, duplication, or disclosure by the U.S. Government is subject to restrictions as set forth in subparagraph (c) (1) (ii) of the Rights in Technical Data and Computer Software clause at DFARS 252.227-7013.

#### © Digital Equipment Corporation 1991 All rights reserved.

The information in this document is subject to change without notice and should not be construed as a commitment by Digital Equipment Corporation. Digital Equipment Corporation assumes no responsibility for any errors that may appear in this document.

The software described in this document is furnished under a license and may be used or copied only in accordance with the terms of such license.

No responsibility is assumed for the use or reliability of software on equipment that is not supplied by Digital or its affiliated companies.

The following are trademarks of Digital Equipment Corporation:

ALL-IN-1, Bookreader, CDA, DDIF, DDIS, DEC, DECnet, DECstation, DECsystem, DECUS, DECwindows, DTIF, MASSBUS, MicroVAX, Q-bus, ULTRIX, ULTRIX Mail Connection, ULTRIX Worksystem Software, UNIBUS, VAX, VAXstation, VMS, VT, XUI, and the DIGITAL logo.

UNIX is a registered trademark of UNIX System Laboratories, Inc.

## **Contents**

## **About This Manual**

| Aud  | lience                                                                                                    | xvi                             |
|------|----------------------------------------------------------------------------------------------------|---------------------------------|
| Orga | anization                                                                                                    | xvi                             |
| Rela | ated Documentation                                                                                                    | xvii                            |
| Con  | ventions                                                                                                    | xix                             |
|      |                                                                                                    |                                 |
| 1    | ULTRIX SCSI/CAM Software Architecture                                                                                                    |                                 |
| 1.1  | Overview                                                                                                    | 1–1                             |
| 1.2  | CAM User Agent Device Driver                                                                                                    | 1–3                             |
| 1.3  | SCSI/CAM Peripheral Device Drivers                                                                                                    | 1–4                             |
|      | 1.3.1 USCA Common Device Driver Modules 1.3.2 USCA Generic Device Driver Modules 1.3.3 CAM SCSI Disk Device Driver Modules 1.3.4 CAM SCSI Tape Device Driver Modules 1.3.5 CAM SCSI CDROM/AUDIO Device Driver Modules | 1-4<br>1-5<br>1-5<br>1-5<br>1-5 |
| 1.4  | SCSI/CAM Special I/O Interface                                                                                                    | 1–5                             |
| 1.5  | The SCSI/CAM Configuration Driver                                                                                                    | 1-5                             |
| 1.6  | CAM Transport Layer (XPT)                                                                                                    | 1–6                             |
| 1.7  | SCSI Interface Module Layers (SIM)                                                                                                    | 1–6                             |
| 2    | CAM User Agent Modules                                                                                                    |                                 |
| 2.1  | User Agent Introduction                                                                                                    | 2-1                             |
| 2.2  | User Agent Error Handling                                                                                                    | 2-1                             |
| 2.3  | User Agent Data Structures                                                                                                    | 2-2                             |
|      | 2.3.1 The UAGT_CAM_CCB Data Structure                                                                                                    | 2-2                             |
|      | 2.3.1.1 The uagt_ccb Member 2.3.1.2 The uagt_ccblen Member                                                                                                    | 2-3<br>2-3                      |

|     | 2.3.1.3 The uagt_buffer Member 2.3.1.4 The uagt_buflen Member 2.3.1.5 The uagt_snsbuf Member 2.3.1.6 The uagt_snslen Member 2.3.1.7 The uagt_cdb Member 2.3.1.8 The uagt_cdblen Member 2.3.1.9 The uagt_flags Member | 2-3<br>2-3<br>2-3<br>2-3<br>2-3<br>2-3<br>2-4 |
|-----|----------------------------------------------------------------------------------------------------|-----------------------------------------------|
|     | 2.3.2 The UAGT_CAM_SCAN Data Structure                                                                                                    | 2–4                                           |
| 2.4 | User Agent Routines                                                                                                    | 2–4                                           |
|     | 2.4.1 The uagt_open Routine                                                                                                    | 2-4                                           |
|     | 2.4.2 The uagt_close Routine                                                                                                    | 2-4                                           |
|     | 2.4.3 The uagt_ioctl Routine                                                                                                    | 2–5                                           |
| 2.5 | Sample User Agent Drivers                                                                                                    | 2-5                                           |
|     | 2.5.1 Sample User Agent Driver Inquiry Program                                                                                                    | 2–5                                           |
|     | 2.5.1.1 The Include Files and Definitions Section                                                                                                    | 2–5                                           |
|     | 2.5.1.2 The Main Program Section                                                                                                    | 2–6                                           |
|     | 2.5.1.3 The User Agent Open Section                                                                                                    | 2–7                                           |
|     | 2.5.1.4 Filling in XPT_SCSI_IO Request CCB_HEADER Fields                                                                                                    | 2–7                                           |
|     | 2.5.1.5 Filling in INQUIRY Command CCB_HEADER Fields                                                                                                    | 2–8                                           |
|     | 2.5.1.6 Filling in the UAGT_CAM_CCB Fields                                                                                                    | 2–9                                           |
|     | 2.5.1.7 Sending the CCB to the CAM Subsystem                                                                                                    | 2–9                                           |
|     | 2.5.1.8 Print INQUIRY Data Routine                                                                                                    | 2-10                                          |
|     | 2.5.1.9 Print CAM Status Routine                                                                                                    | 2-12                                          |
|     | 2.5.1.10 Sample Output for a Valid Nexus                                                                                                    | 2-14                                          |
|     | 2.5.1.11 Sample Output for an Invalid Nexus                                                                                                    | 2–14                                          |
|     | 2.5.2 Sample User Agent Scanner Driver Program                                                                                                    | 2–15                                          |
|     | 2.5.2.1 Scanner Program Header File                                                                                                    | 2-15                                          |
|     | 2.5.2.2 The Include Files Section                                                                                                    | 2-16                                          |
|     | 2.5.2.3 The CDB Setup Section                                                                                                    | 2-16                                          |
|     | 2.5.2.4 The Definitions Section                                                                                                    | 2-17                                          |
|     | 2.5.2.5 The Main Program Section                                                                                                    | 2-17                                          |
|     | 2.5.2.6 The Nexus Conversion Section                                                                                                    | 2–19                                          |
|     | 2.5.2.7 The Parameter Assignment Section                                                                                                    | 2–20                                          |
|     | 2.5.2.8 The Data Structure Setup Section                                                                                                    | 2–21                                          |
|     | 2.5.2.9 The Window Parameters Setup Section                                                                                                    | 2–23                                          |
|     | 2.5.2.10 CCB Setup for the DEFINE WINDOW Command                                                                                                    | 2–24                                          |
|     | 2.5.2.11 The Error Checking Section                                                                                                    | 2–26                                          |
|     | 2.5.2.12 CCB Setup for the READ Command                                                                                                    | 2–29                                          |
|     | 2.5.2.13 The Read and Write Loop Section                                                                                                    | 2–30                                          |
|     | 2.5.2.14 The Local Function Definition Section                                                                                                    | 2_32                                          |

## 3 USCA Common Modules

| 3.1 | Common SCS                                                                                                    | I Device Driver Data Structures                                                                                                    | 3–1                                                                  |
|-----|----------------------------------------------------------------------------------------------------|----------------------------------------------------------------------------------------------------|----------------------------------------------------------------------|
|     |                                                                                                    | eral Device Unit Table eral Device Structure                                                                                                    | 3–1<br>3–2                                                           |
|     | 3.1.2.1<br>3.1.2.2                                                                                                    | The pd_dev Member The pd_spec_size Member                                                                                                    | 3-2<br>3-3                                                           |
|     | 3.1.4 Mode S                                                                                                    | Descriptor Structure Select Table Structure y Table Structure                                                                                                    | 3-3<br>3-3<br>3-4                                                    |
|     | 3.1.5.1                                                                                                    | The den_blocking Member                                                                                                    | 3–4                                                                  |
|     | 3.1.6 SCSI/C                                                                                                    | CAM Peripheral Device Driver Working Set Structure                                                                                                    | 3–4                                                                  |
|     | 3.1.6.1<br>3.1.6.2<br>3.1.6.3                                                                                                    | The pws_flink Member The pws_blink Member The pws_ccb Member                                                                                                    | 3-4<br>3-4<br>3-5                                                    |
| 3.2 | Common SCS                                                                                                    | I Device Driver Macros                                                                                                    | 3-5                                                                  |
| 3.3 | Common SCS                                                                                                    | I Device Driver Routines                                                                                                    | 3–6                                                                  |
|     | 3.3.1 Comm                                                                                                    | on I/O Routines                                                                                                    | 3–8                                                                  |
|     | 3.3.1.1<br>3.3.1.2<br>3.3.1.3                                                                                                    | The ccmn_init Routine The ccmn_open_unit Routine The ccmn_close_unit Routine                                                                                                    | 3-8<br>3-8<br>3-8                                                    |
|     | 3.3.2 Commo                                                                                                    | on Queue Manipulation Routines                                                                                                    | 3–8                                                                  |
|     | 3.3.2.1<br>3.3.2.2<br>3.3.2.3<br>3.3.2.4                                                                                            | The ccmn_send_ccb Routine The ccmn_rem_ccb Routine The ccmn_abort_que Routine The ccmn_term_que Routine                                                                                                    | 3-9<br>3-9<br>3-9                                                    |
|     | 3.3.3 Commo                                                                                                    | on CCB Management Routines                                                                                                    | 3–10                                                                 |
|     | 3.3.3.1<br>3.3.3.2<br>3.3.3.3<br>3.3.3.4<br>3.3.3.5<br>3.3.3.6<br>3.3.3.7<br>3.3.3.8<br>3.3.3.9<br>3.3.3.10<br>3.3.3.11<br>3.3.3.11 | The ccmn_get_ccb Routine The ccmn_rel_ccb Routine The ccmn_io_ccb_bld Routine The ccmn_gdev_ccb_bld Routine The ccmn_sdev_ccb_bld Routine The ccmn_sasy_ccb_bld Routine The ccmn_rsq_ccb_bld Routine The ccmn_rsq_ccb_bld Routine The ccmn_pinq_ccb_bld Routine The ccmn_abort_ccb_bld Routine The ccmn_term_ccb_bld Routine The ccmn_term_ccb_bld Routine The ccmn_bdr_ccb_bld Routine The ccmn_bdr_ccb_bld Routine | 3-10<br>3-10<br>3-11<br>3-11<br>3-11<br>3-11<br>3-12<br>3-12<br>3-12 |
|     | 3.3.4 Commo                                                                                                    | on SCSI I/O Command Building Routines                                                                                                    | 3-12                                                                 |
|     | 3.3.4.1                                                                                                    | The ccmn_tur Routine                                                                                                    | 3–13                                                                 |

|             | 3.3.4.2<br>3.3.4.3                                             | The ccmn_start_unit Routine The ccmn_mode_select Routine                                                                                           |
|-------------|----------------------------------------------------------------|----------------------------------------------------------------------------------------------------|
|             |                                                                | mon CCB Status Routine                                                                                                    |
|             | 3.3.6.1<br>3.3.6.2                                             | The ccmn_get_bp Routine The ccmn_rel_bp Routine                                                                                                    |
| 3           | 3.3.7 Com                                                      | mon Data Buffer Pool Management Routines                                                                                                    |
|             | 3.3.7.1<br>3.3.7.2                                             | The ccmn_get_dbuf Routine The ccmn_rel_dbuf Routine                                                                                                |
| 3           | 3.3.8 Misce                                                    | ellaneous Common Routines                                                                                                    |
|             | 3.3.8.1<br>3.3.8.2<br>3.3.8.3<br>3.3.8.4                       | The ccmn_ccbwait Routine The ccmn_DoSpecialCmd Routine The ccmn_SysSpecialCmd Routine The ccmn_errlog Routine                                      |
| 4 L         | JSCA Gen                                                       | eric Modules                                                                                                    |
| 4.1         | Prerequisites                                                  | for Using the CAM Generic Routines                                                                                                    |
| 2           | 4.1.2 Error                                                    | Commands Handling el Interface                                                                                                    |
| 4.2         | Data Structui                                                  | res Used by Generic Routines                                                                                                    |
| 4           | 4.2.1 The C                                                    | Generic-Specific Structure                                                                                                    |
|             | 4.2.1.1<br>4.2.1.2<br>4.2.1.3                                  | The gen_flags Member The gen_state_flags Member The gen_resid Member                                                                               |
| ۷           | 4.2.2 The C                                                    | Generic Action Structure                                                                                                    |
|             | 4.2.2.1<br>4.2.2.2<br>4.2.2.3<br>4.2.2.4<br>4.2.2.5<br>4.2.2.6 | The act_ccb Member The act_ret_error Member The act_fatal Member The act_ccb_status Member The act_scsi_status Member The act_chkcond_error Member |
| 4.3         | Generic I/O                                                    | Routines                                                                                                    |
| 2<br>2<br>2 | 4.3.2 The c<br>4.3.3 The c<br>4.3.4 The c<br>4.3.5 The c       | gen_open Routine gen_close Routine gen_read Routine gen_write Routine gen_strategy Routine gen_ioctl Routine                                       |

| 4.4 | Generic Internal Routines                                                                                                    | 4-                               |
|-----|----------------------------------------------------------------------------------------------------|----------------------------------|
|     | 4.4.1 The cgen_ccb_chkcond Routine 4.4.2 The cgen_done Routine 4.4.3 The cgen_iodone Routine 4.4.4 The cgen_async Routine 4.4.5 The cgen_minphys Routine 4.4.6 The cgen_slave Routine 4.4.7 The cgen_attach Routine | 4-<br>4-<br>4-<br>4-<br>4-<br>4- |
| 4.5 | Generic Command Support Routines                                                                                                    | 4–                               |
|     | 4.5.1 The cgen_ready Routine 4.5.2 The cgen_open_sel Routine 4.5.3 The cgen_mode_sns Routine                                                                                                    | 4<br>4<br>4                      |
| 5   | CAM Data Structures                                                                                                    |                                  |
| 5.1 | CAM Control Blocks                                                                                                    | 5-                               |
|     | 5.1.1 The CCB_HEADER Structure                                                                                                    | 5–                               |
|     | 5.1.1.1 The my_addr and cam_ccb_len Members 5.1.1.2 The cam_func_code Member 5.1.1.3 The cam_status Member                                                                                                    | 5-<br>5-<br>5-                   |
| 5.2 | I/O Data Structure                                                                                                    | 5-                               |
|     | 5.2.1 The CCB_SCSIIO Structure 5.2.2 The CDB_UN Structure                                                                                                    | 5-<br>5-                         |
| 5.3 | Control CCB Structures                                                                                                    | 5-                               |
|     | 5.3.1 The CCB_RELSIM Structure 5.3.2 The CCB_SETASYNC Structure 5.3.3 The CCB_ABORT Structure 5.3.4 The CCB_RESETBUS Structure 5.3.5 The CCB_RESETDEV Structure 5.3.6 The CCB_TERMIO Structure                      | 5—<br>5—<br>5—<br>5—<br>5—       |
| 5.4 | Configuration CCB Structures                                                                                                    | 5-                               |
|     | 5.4.1 The CCB_GETDEV Structure 5.4.2 The CCB_SETDEV Structure 5.4.3 The CCB_PATHINQ Structure                                                                                                    | 5–<br>5–<br>5–                   |
| 6   | SCSI/CAM Configuration Driver Modules                                                                                                    |                                  |
| 6.1 | Configuration Driver Introduction                                                                                                    | 6–                               |
| 6.2 | Configuration Driver XPT Interface                                                                                                    | 6–                               |

| 6.3 | Configuration Driver Data Structures                                                                                    | 6–1                      |
|-----|----------------------------------------------------------------------------------------------------|--------------------------|
|     | 6.3.1 The Configuration driver control structure                                                                        | 6–2                      |
|     | 6.3.1.1 The ccfg_flags Member 6.3.1.2 The inq_buf Member                                                                | 6–2<br>6–2               |
|     | 6.3.2 The CAM Equipment Device Table                                                                                    | 6–2                      |
|     | 6.3.2.1 The edt Member 6.3.2.2 The edt_scan_count Member 6.3.2.3 The edt_flags Member                                   | 6–2<br>6–3<br>6–3        |
|     | 6.3.3 The SCSI/CAM Peripheral Driver Configuration Structure                                                            | 6–3                      |
|     | 6.3.3.1 The cpd_name Member 6.3.3.2 The cpd_slave Member 6.3.3.3 The cpd_attach Member 6.3.3.4 The cpd_unload Member    | 6–3<br>6–3<br>6–3        |
| 6.4 | The cam_config.c File                                                                                                   | 6–3                      |
| 6.5 | Configuration Driver Entry Point Routines                                                                               | 6–4                      |
|     | 6.5.1 The ccfg_slave Routine 6.5.2 The ccfg_attach Routine 6.5.3 The ccfg_action Routine 6.5.4 The ccfg_edtscan Routine | 6–5<br>6–5<br>6–5<br>6–5 |
| 7   | CAM XPT I/O Support Routines                                                                                            |                          |
| 7.1 | The xpt_action Routine                                                                                                  | 7–1                      |
| 7.2 | The xpt_ccb_alloc Routine                                                                                               | 7–1                      |
| 7.3 | The xpt_ccb_free Routine                                                                                                | 7–1                      |
| 7.4 | The xpt_init Routine                                                                                                    | 7–2                      |
| 8   | CAM SIM Modules                                                                                                    |                          |
| 8.1 | SIM Asynchronous Callback Handling                                                                                      | 8–1                      |
| 8.2 | SIM Routines Used by Device Driver Writers                                                                              | 8–2                      |
|     | 8.2.1 The sim_action Routine 8.2.2 The sim_init Routine                                                                 | 8–2<br>8–2               |
| 9   | USCA Error Handling                                                                                                    |                          |
| 9.1 | CAM Error Handling Macro                                                                                                | 9–1                      |
| 9.2 | CAM Error Logging Structures                                                                                            | 9–2                      |
|     |                                                                                                    |                          |

|      | 9.2.1 The Erro                                                                   | r Entry Structure 9                                                                                                    | -2                               |
|------|----------------------------------------------------------------------------------|----------------------------------------------------------------------------------------------------|----------------------------------|
|      | 9.2.1.2 T<br>9.2.1.3 T<br>9.2.1.4 T<br>9.2.1.5 T                                 | The ent_size Member 9. The ent_total_size Member 9. The ent_vers Member 9. The ent_data Member 9. The ent_data Member 9.                                                                                                    | -2<br>-2<br>-3<br>-3<br>-3       |
|      | 9.2.2 The Erro                                                                   | r Header Structure 9                                                                                                    | -3                               |
|      | 9.2.2.2 T<br>9.2.2.3 T<br>9.2.2.4 T<br>9.2.2.5 T<br>9.2.2.6 T                    | The hdr_size Member 9. The hdr_class Member 9. The hdr_subsystem Member 9. The hdr_entries Member 9. The hdr_list Member 9. The hdr_list Member 9.                                                                                                    | _3<br>_4<br>_4<br>_4<br>_4<br>_4 |
| 9.3  | The cam_logger                                                                   | Routine 9.                                                                                                    | -4                               |
| 10   | USCA Debuç                                                                       | gging Facilities                                                                                                    |                                  |
| 10.1 | CAM Debuggi                                                                      | ng Variables 10-                                                                                                    | -1                               |
|      |                                                                                  | ndbg_flag Variable 10-<br>ndbg_id Variable 10-                                                                                                    |                                  |
| 10.2 | CAM Debuggi                                                                      | ng Macros10-                                                                                                    | -2                               |
| 10.3 | CAM Debuggi                                                                      | ng Routines                                                                                                    | -3                               |
|      | 10.3.1 CAM E                                                                     | Debugging Status Routines                                                                                                    | -4                               |
|      | 10.3.1.1<br>10.3.1.2<br>10.3.1.3                                                 | The cdbg_CamFunction Routine 10- The cdbg_CamStatus Routine 10- The cdbg_ScsiStatus Routine 10- The cdbg_SystemStatus Routine 10-                                                                                                    | -4<br>-5                         |
|      | 10.3.2 CAM I                                                                     | Oump Routines                                                                                                    | -5                               |
|      | 10.3.2.2<br>10.3.2.3<br>10.3.2.4<br>10.3.2.5<br>10.3.2.6<br>10.3.2.7<br>10.3.2.8 | The cdbg_DumpCCBHeader Routine 10- The cdbg_DumpCCBHeaderFlags Routine 10- The cdbg_DumpSCSIIO Routine 10- The cdbg_DumpPDRVws Routine 10- The cdbg_DumpABORT Routine 10- The cdbg_DumpTERMIO Routine 10- The cdbg_DumpBuffer Routine 10- The cdbg_DumpBuffer Routine 10- The cdbg_GetDeviceName Routine 10- The cdbg_DumpInquiryData Routine 10- The cdbg_DumpInquiryData Routine 10- | -5<br>-6<br>-6<br>-6<br>-6       |

## 11 Programmer-Defined SCSI/CAM Device Drivers

| 11.1 | Programmer-I           | Defined SCSI/CAM Data Structures                | 11-1         |
|------|------------------------|-------------------------------------------------|--------------|
|      | 11.1.1 Progra          | ammer-Defined Peripheral Device Unit Table      | 11-1         |
|      | 11.1.1.1               | The pu_device Member                            | 11-1         |
|      | 11.1.1.2               | The pu_opens Member                             | 11–2         |
|      | 11.1.1.3               | The pu_config Member                            | 11–2         |
|      | 11.1.1.4               | The pu_type Member                              | 11–2         |
|      | 11.1.2 Progra          | ımmer-Defined Peripheral Device Structure       | 11–2         |
|      | 11.1.2.1               | The pd_active_list Member                       | 11–3         |
|      | 11.1.2.2               | The pd_active_ccb Member                        | 11–3         |
|      | 11.1.2.3               | The pd_que_depth Member                         | 11–3         |
|      | 11.1.2.4               | The pd_pend_list Member                         | 11–3         |
|      | 11.1.2.5               | The pd_pend_ccb Member                          | 11–3         |
|      | 11.1.2.6               | The pd_dev Member                               | 11–3         |
|      | 11.1.2.7               | The pd_bus Member                               | 11–3         |
|      | 11.1.2.8               | The pd_target Member                            | 11–3         |
|      | 11.1.2.9               | The pd_lun Member                               | 11-3         |
|      | 11.1.2.10              | The pd_unit Member                              | 11-3         |
|      | 11.1.2.11              | The pd_flags and pd_state Members               | 11-4         |
|      | 11.1.2.12<br>11.1.2.13 | The pd_abort_cnt Member The pd_cam_flags Member | 11–4<br>11–4 |
|      | 11.1.2.14              | The pd_tag_action Member                        | 11–4         |
|      | 11.1.2.14              | The pd_tag_action Member  The pd_dev_inq Member | 11–4         |
|      | 11.1.2.16              | The pd_ms_index Member                          | 11–4         |
|      | 11.1.2.17              | The pd_dev_desc Member  The pd_dev_desc Member  | 11–4         |
|      | 11.1.2.18              | The pd_specific Member                          | 11–4         |
|      | 11.1.2.19              | The pd_spec_size Member                         | 11–4         |
|      | 11.1.2.20              | The pd_sense_ptr Member                         | 11–4         |
|      | 11.1.2.21              | The pd_sense_len Member                         | 11–4         |
|      | 11.1.2.22              | The pd_recov_hand Member                        | 11–4         |
|      | 11.1.2.23              | The pd_read_count Member                        | 11–5         |
|      | 11.1.2.24              | The pd_write_count Member                       | 11–5         |
|      | 11.1.2.25              | The pd_read_bytes Member                        | 11–5         |
|      | 11.1.2.26              | The pd_write_bytes Member                       | 11–5         |
|      | 11.1.2.27              | The pd_lk_device Member                         | 11–5         |
|      | 11.1.3 Progra          | mmer-Defined Device Descriptor Structure        | 11–5         |
|      | 11.1.3.1               | The dd_pv_name Member                           | 11–6         |
|      | 11.1.3.2               | The dd_length Member                            | 11–6         |
|      | 11.1.3.3               | The dd_dev_name Member                          | 11–6         |
|      | 11.1.3.4               | The dd_device_type Member                       | 11–6         |
|      | 11.1.3.5               | The dd_def_partition Member                     | 11–6         |
|      | 11.1.3.6               | The dd_block_size Member                        | 11–6         |
|      | 11.1.3.7               | The dd_max_record Member                        | 11–6         |
|      | 11.1.3.8               | The dd_density_tbl Member                       | 11–6         |
|      | 11.1.3.9               | The dd_modesel_tbl Member                       | 11–7         |
|      | 11.1.3.10              | The dd flags Member                             | 11–7         |

|      | 11.1.3.11<br>11.1.3.12<br>11.1.3.13<br>11.1.3.14<br>11.1.3.15<br>11.1.3.16       | The dd_scsi_optcmds Member The dd_ready_time Member The dd_que_depth Member The dd_valid Member The dd_inq_len Member The dd_req_sense_len Member                                                       | 11-<br>11-<br>11-<br>11-<br>11-<br>11- |
|------|----------------------------------------------------------------------------------|----------------------------------------------------------------------------------------------------|----------------------------------------|
| 1    | 1.1.4 Progra                                                                     | mmer-Defined Density Table Structure                                                                                                    | 11-                                    |
|      | 11.1.4.1<br>11.1.4.2<br>11.1.4.3<br>11.1.4.4<br>11.1.4.5<br>11.1.4.6<br>11.1.4.7 | The den_flags Member The den_density_code Member The den_compress_code Member The den_speed_setting Member The den_buffered_setting Member The den_blocking Member Sample Density Table Structure Entry | 11-<br>11-<br>11-<br>11-<br>11-<br>11- |
| 1    | 1.1.5 Progra                                                                     | mmer-Defined Mode Select Table Structure                                                                                                    | 11-                                    |
|      | 11.1.5.1<br>11.1.5.2<br>11.1.5.3<br>11.1.5.4<br>11.1.5.5                         | The ms_page Member The ms_data Member The ms_data_len Member The ms_ent_sp_pf Member Sample Mode Select Table Structure Entry                                                                           | 11-1<br>11-1<br>11-1<br>11-1<br>11-1   |
| 11.2 | Sample SCSI/                                                                     | CAM Device-Specific Data Structures                                                                                                    | 11–1                                   |
|      | -                                                                                | mmer-Defined Tape-Specific Structure                                                                                                    | 11–1                                   |
|      | 11.2.1.1                                                                         | The ts_flags Member                                                                                                    | 11–1                                   |
|      | 11.2.1.2<br>11.2.1.3<br>11.2.1.4<br>11.2.1.5<br>11.2.1.6                         | The ts_state_flags Member The ts_resid Member The ts_block_size Member The ts_density Member The ts_records Member                                                                                      | 11-1<br>11-1<br>11-1<br>11-1<br>11-1   |
|      | 11.2.1.7                                                                         | The ts_num_filemarks Member                                                                                                    | 11-1                                   |
|      | 11.2.1.8<br>11.2.1.9                                                             | The ts_softcnt Member The ts_hardcnt Member                                                                                                    | 11–1<br>11–1                           |
| 1    |                                                                                  | mmer-Defined Disk- and CDROM-Specific Structure                                                                                                    | 11–1                                   |
| 1.   | 11.2.2.1                                                                         | The ds_bufhd Member                                                                                                    | 11–1                                   |
|      | 11.2.2.2<br>11.2.2.3                                                             | The ds_dkn Member The ds_bbr_state Member                                                                                                    | 11–1<br>11–1                           |
|      | 11.2.2.4                                                                         | The ds_bbr_retry Member                                                                                                    | 11-1                                   |
|      | 11.2.2.5                                                                         | The ds_bbr_rwccb Member                                                                                                    | 11-1                                   |
|      | 11.2.2.6<br>11.2.2.7                                                             | The ds_bbr_reasccb Member The ds_tur_ccb Member                                                                                                    | 11–1<br>11–1                           |
|      | 11.2.2.7                                                                         | The ds_tur_ccb Member  The ds start ccb Member                                                                                                    | 11-1                                   |
|      | 11.2.2.8                                                                         | The ds mdsel ccb Member                                                                                                    | 11-1                                   |
|      | 11.2.2.10                                                                        | The ds_rdcp_ccb Member                                                                                                    | 11-1                                   |
|      | 11.2.2.11                                                                        | The ds_read_ccb Member                                                                                                    | 11–1                                   |
|      | 11.2.2.12                                                                        | The ds_prev_ccb Member                                                                                                    | 11–1                                   |
|      | 11.2.2.13                                                                        | The ds_block_size Member                                                                                                    | 11–1                                   |

|      | 11.2.2.14 The ds_tot_size Member                                                                             | 11–15                |
|------|----------------------------------------------------------------------------------------------------|----------------------|
|      | 11.2.2.15 The ds_media_changes Member                                                                        | 11–15                |
|      | 11.2.2.16 The ds_pt Sructure                                                                                 | 11–15                |
|      | 11.2.2.17 The ds_openpart Member                                                                             | 11–15<br>11–15       |
|      |                                                                                                    | 11-13                |
|      | 11.2.3.1 Structures Used by SCSI/CAM CDROM/AUDIO I/O Control Commands                                        | 11–16                |
|      |                                                                                                    | 11 10                |
|      | 11.2.3.1.1 Structure Used by All SCSI/CAM CDROM/AUDIO I/O Control Commands                                   | 11–17                |
|      | 11.2.3.1.2 Structure Used by the CDROM_PLAY_AUDIO and                                                        |                      |
|      | CDROM_PLAY_VAUDIO Commands                                                                                   | 11–18                |
|      | 11.2.3.1.3 Structure Used by the CDROM_PLAY_AUDIO_MSF                                                        |                      |
|      | and CDROM_PLAY_MSF Commands                                                                                  | 11–18                |
|      | 11.2.3.1.4 Structure Used by the CDROM_PLAY_AUDIO_TI                                                         | 11 10                |
|      | Command                                                                                                    | 11–19                |
|      | 11.2.3.1.5 Structure Used by the CDROM_PLAY_AUDIO_TR Command                                                 | 11 20                |
|      | 11.2.3.1.6 Structure Used by the CDROM_TOC_HEADER                                                            | 11–20                |
|      | Command                                                                                                    | 11-20                |
|      | 11.2.3.1.7 Structures Used by the CDROM_TOC_ENTRYS                                                           | 11 20                |
|      | Command                                                                                                    | 11-21                |
|      | 11.2.3.1.8 Structures Used by the                                                                            |                      |
|      | CDROM_READ_SUBCHANNEL Command                                                                                | 11–22                |
|      | 11.2.3.1.9 Structures Used by the CDROM_READ_HEADER                                                          |                      |
|      | Command                                                                                                    | 11–26                |
|      | 11.2.3.1.10 Structure Used by the CDROM_PLAY_TRACK                                                           | 11 07                |
|      | Command                                                                                                    | 11–27                |
|      | CDROM_PLAYBACK_CONTROL and                                                                                   |                      |
|      | CDROM_PLAYBACK_STATUS Commands                                                                               | 11–27                |
|      | 11.2.3.1.12 Structure Used by the                                                                            | 11 27                |
|      | CDROM_PLAYBACK_CONTROL Command                                                                               | 11-28                |
|      | 11.2.3.1.13 Structure Used by the                                                                            |                      |
|      | CDROM_PLAYBACK_STATUS Command                                                                                | 11–28                |
| 11.3 | Adding a Programmer-Defined SCSI/CAM Device                                                                  | 11–30                |
| 12   | SCSI/CAM Special I/O Interface                                                                               |                      |
|      |                                                                                                    |                      |
| 12.1 | Application Program Access                                                                                   | 12–1                 |
| 12.2 | Device Driver Access                                                                                         | 12–2                 |
| 12.3 | SCSI/CAM Special Command Tables                                                                              | 12–3                 |
|      | 12.3.1 The sph_flink and sph_blink Members 12.3.2 The sph_cmd_table Member 12.3.3 The sph_device_type Member | 12–4<br>12–4<br>12–4 |
|      |                                                                                                    |                      |

|      | 12.3.4<br>12.3.5   | The sph_table_flags Member The sph_table_name Member    | 12–4<br>12–4   |
|------|--------------------|---------------------------------------------------------|----------------|
| 12.4 | SCSI/O             | CAM Special Command Table Entries                       | 12-5           |
|      | 12.4.1             | The spc_ioctl_cmd and spc_sub_command Members           | 12-5           |
|      | 12.4.2<br>12.4.3   | The spc_cmd_flags Member                                | 12-5<br>12-6   |
|      | 12.4.3             | The spc_command_code Member                             | 12-6           |
|      | 12.4.4             | The spc_device_type Member The spc_cmd_parameter Member | 12-6           |
|      | 12.4.5             | The spc_cam_flags Member                                | 12-6           |
|      | 12.4.7             | The spc_file_flags Member                               | 12-6           |
|      | 12.4.7             | The spc_data_length Member                              | 12-6           |
|      | 12.4.9             | The spc_timeout Member  The spc_timeout Member          | 12-6           |
|      | 12.4.10            | The spc_docmd Member                                    | 12-6           |
|      | 12.4.11            | The spc_mkcdb Member                                    | 12–7           |
|      | 12.4.12            | The spc_setup Member                                    | 12–7           |
|      | 12.4.13            | The spc_cdbp Member                                     | 12–7           |
|      | 12.4.14            | The spc_cmdp Member                                     | 12–7           |
|      | 12.4.15            | Sample SCSI/CAM Special Command Table                   | 12–7           |
| 12.5 | SCSI/O             | CAM Special I/O Argument Structure                      | 12-8           |
|      | 12.5.1             | The sa_flags Member                                     | 12-10          |
|      | 12.5.2             | The sa_dev Member                                       | 12-10          |
|      | 12.5.3             |                                                         | 12 - 11        |
|      | 12.5.4             |                                                         | 12 - 11        |
|      | 12.5.5             |                                                         | 12 - 11        |
|      | 12.5.6             | <u> </u>                                                | 12–11          |
|      | 12.5.7             |                                                         | 12–11          |
|      | 12.5.8             | 7 1                                                     | 12–11          |
|      | 12.5.9             | - 1- & - 1-                                             | 12-11          |
|      | 12.5.10            |                                                         | 12-11          |
|      | 12.5.11            | &                                                       | 12–12          |
|      | 12.5.12            |                                                         | 12–12          |
|      | 12.5.13            | — I                                                     | 12–12          |
|      | 12.5.14            |                                                         | 12–12          |
|      | 12.5.15            |                                                         | 12–12<br>12–12 |
|      | 12.5.16            | The special_header Member                               | 12–12          |
|      | 12.5.17<br>12.5.18 | The sa_cmd_parameter Member The sa_error Member         | 12–12          |
|      | 12.5.18            | <del>-</del>                                            | 12–13          |
|      | 12.5.19            | <del>-</del>                                            | 12–13          |
|      | 12.5.21            |                                                         | 12–13          |
|      | 12.5.22            | _ <u> </u>                                              | 12–13          |
|      | 12.5.23            | $=$ $=$ $\mathcal{E}$                                   | 12–13          |
|      | 12.5.24            |                                                         | 12–13          |
|      | 12.5.25            | _ <i>-</i> -                                            | 12–14          |
|      | 12.5.26            | _ <i>-</i> -                                            | 12–14          |
|      | 12.5.27            | <del>-</del>                                            | 12–14          |

|                                                                         | 12.5.28 The sa_specific Member                                                                                                    | 12-14               |
|-------------------------------------------------------------------------|----------------------------------------------------------------------------------------------------|---------------------|
|                                                                         | 12.5.29 Sample Function to Create a CDB                                                                                                    | 12-14               |
|                                                                         | 12.5.30 Sample Function to Set Up Parameters                                                                                                    | 12–15               |
| 12.6                                                                    | SCSI/CAM Special I/O Control Command                                                                                                    | 12–16               |
|                                                                         | 12.6.1 The sp_flags Member                                                                                                    | 12-17               |
|                                                                         | 12.6.2 The sp_dev, sp_unit, sp_bus, sp_target, and sp_lun Members                                                                                                    | 12 - 18             |
|                                                                         | 12.6.3 The sp_sub_command Member                                                                                                    | 12–18               |
|                                                                         | 12.6.4 The sp_cmd_parameter Member                                                                                                    | 12-18               |
|                                                                         | 12.6.5 The sp_iop_length and sp_iop_buffer Members                                                                                                    | 12–18               |
|                                                                         | 12.6.6 The sp_sense_length, sp_sense_resid, and sp_sense_buffer Members                                                                                                    | 12–18               |
|                                                                         | 12.6.7 The sp_user_length and sp_user_buffer Members                                                                                                    | 12–18               |
|                                                                         | 12.6.8 The sp_timeout Member                                                                                                    | 12–19               |
|                                                                         | 12.6.9 The sp_retry_count Member                                                                                                    | 12–19<br>12–19      |
|                                                                         | 12.6.10 The sp_retry_limit Member 12.6.11 The sp_xfer_resid Member                                                                                                    | 12–19               |
|                                                                         | 12.6.12 Sample Function to Create an I/O Control Command                                                                                                    | 12–19               |
|                                                                         | 12.0.12 Sample I anedon to create an 1 o control command                                                                                                    | 12 17               |
| 12.7                                                                    | Other Sample Code                                                                                                    | 12–20               |
|                                                                         | 12.7.1 Sample Code to Open a Device                                                                                                    | 12–20               |
|                                                                         | 12.7.2 Sample Code to Create a Driver Entry Point                                                                                                    | 12–22               |
| Α                                                                       | Header Files Used by Device Drivers                                                                                                    |                     |
|                                                                         | ricular i noc occurs, portico pintore                                                                                                    |                     |
| В                                                                       | Summary of Device Driver Routines                                                                                                    |                     |
|                                                                         | ·                                                                                                    |                     |
| В                                                                       | Summary of Device Driver Routines SCSI/CAM Routines in ULTRIX Reference Page Format                                                                                                    |                     |
| ВС                                                                      | Summary of Device Driver Routines  SCSI/CAM Routines in ULTRIX Reference Page Format  x                                                                                                    |                     |
| B<br>C<br>Inde<br>Figu                                                  | Summary of Device Driver Routines  SCSI/CAM Routines in ULTRIX Reference Page Format  x  res  CAM Environment Model                                                                                                    | 1–2                 |
| B<br>C<br>Inde<br>Figu                                                  | Summary of Device Driver Routines  SCSI/CAM Routines in ULTRIX Reference Page Format  x  res                                                                                                    |                     |
| B<br>C<br>Inde<br>Figu<br>1-1:<br>1-2:                                  | Summary of Device Driver Routines  SCSI/CAM Routines in ULTRIX Reference Page Format  x  res  CAM Environment Model                                                                                                    | 1–2<br>1–3<br>12–2  |
| B<br>C<br>Inde<br>Figu<br>1-1:<br>1-2:<br>12-1:                         | Summary of Device Driver Routines  SCSI/CAM Routines in ULTRIX Reference Page Format  x  res  CAM Environment Model  ULTRIX SCSI/CAM Architecture Implementation Model                                                                                                    | 1–3                 |
| B<br>C<br>Inde<br>Figu<br>1-1:<br>1-2:<br>12-1:                         | Summary of Device Driver Routines  SCSI/CAM Routines in ULTRIX Reference Page Format  x  res  CAM Environment Model                                                                                                    | 1–3<br>12–2         |
| B<br>C<br>Inde<br>Figu<br>1-1:<br>1-2:<br>12-1:<br>12-2:<br>Tab         | Summary of Device Driver Routines  SCSI/CAM Routines in ULTRIX Reference Page Format  x  res  CAM Environment Model                                                                                                    | 1–3<br>12–2         |
| B<br>C<br>Inde<br>Figu<br>1-1:<br>1-2:<br>12-1:<br>12-2:<br>Tab<br>2-1: | Summary of Device Driver Routines  SCSI/CAM Routines in ULTRIX Reference Page Format  x  res  CAM Environment Model  ULTRIX SCSI/CAM Architecture Implementation Model  Application Program Flow Through SCSI/CAM Special I/O Interface  Device Driver Flow Through SCSI/CAM Special I/O Interface  es | 1–3<br>12–2<br>12–3 |

| 3-3: Common Lock Macros                                           | 3–6      |
|-------------------------------------------------------------------|----------|
| 3-4: Common I/O Routines                                          | 3–8      |
| 3-5: Common Queue Manipulation Routines                           | 3–9      |
| 3-6: Common CCB Management Routines                               | 3–10     |
| 3-7: Common SCSI I/O Command Building Routines                    | 3–12     |
| 3-8: Miscellaneous Common Routines                                | 3–15     |
| 4-1: Generic I/O Routines                                         | 4–4      |
| 4-2: Generic Internal Routines                                    | 4–6      |
| 4-3: Generic Command Support Routines                             | 4–8      |
| 5-1: CAM Control Blocks                                           | 5–1      |
| 5-2: CAM Function Codes                                           | 5–2      |
| 5-3: CAM Status Codes                                             | 5–3      |
| 6-1: Configuration Driver Entry Point Routines                    | 6–4      |
| 7-1: XPT I/O Support Routines                                     | 7–1      |
| 10-1: CAM Debugging Status Routines                               | 10–4     |
| 10-2: CAM Dump Routines                                           | 10–5     |
| 11-1: SCSI/CAM CDROM/AUDIO I/O Control Commands                   | 11–16    |
| 11-2: Structures Used by SCSI/CAM CDROM/AUDIO I/O Control Command | ls 11–16 |
| 12-1: SCSI/CAM Special I/O Argument Structure                     | 12–8     |
| A-1: Header Files Used by Device Drivers                          | A–1      |
| A-2: Header Files Used by SCSI/CAM Drivers                        | A-3      |
| R-1: Summary of Device Driver Routines                            | R_1      |

## **About This Manual**

This manual contains information needed by systems engineers who write device drivers for the ULTRIX SCSI/CAM Architecture interfaces.

#### **Audience**

This manual is intended for systems engineers who:

- Develop programs in the C language using standard library routines
- Know one or more UNIX shells, other than csh
- Understand basic ULTRIX components such as the kernel, shells, processes, configuration, autoconfiguration, and so forth
- Understand how to use the ULTRIX programming tools, compilers, and debuggers
- Develop programs in an environment that includes dynamic memory allocation, linked list data structures, multitasking and symmetric multiprocessing (SMP)
- Understand the hardware device for which the driver is being written

## Organization

Chapter 7

This manual is organized as follows:

|           | ,                                                                                                    |
|-----------|----------------------------------------------------------------------------------------------------|
| Chapter 1 | ULTRIX SCSI/CAM Software Architecture<br>Presents an overview of the ULTRIX SCSI CAM Architecture<br>(USCA).                                                                      |
| Chapter 2 | CAM User Agent Modules Describes the User Agent routines provided by Digital for SCSI/CAM peripheral device driver writers                                                        |
| Chapter 3 | USCA Common Modules Describes the common data structures, routines, and macros provided by Digital for SCSI/CAM peripheral device driver writers                                  |
| Chapter 4 | USCA Generic Modules Describes the generic routines provided by Digital for SCSI/CAM peripheral device driver writers                                                             |
| Chapter 5 | CAM Data Structures Describes members of the CAM data structures used by SCSI device drivers.                                                                                     |
| Chapter 6 | SCSI/CAM Configuration Driver Modules Describes the CAM Configuration driver data structures and routines that call the initialization routines in all the CAM subsystem modules. |

CAM XPT I/O Support Routines

Discusses the Transport (XPT) layer routines used with SCSI device

drivers.

Chapter 8 CAM SIM Modules

Discusses the data structures and routines used with the SCSI Interface Module (SIM) layers that interface with the CAM

subsystem.

Chapter 9 USCA Error Handling

Discusses the macro, data structures, and routines supplied by Digital

for error handling in SCSI/CAM device drivers.

Chapter 10 USCA Debugging Facilities

Describes the debugging routines supplied by Digital for SCSI/CAM

peripheral device driver writers.

Chapter 11 Programmer-Defined SCSI/CAM Device Drivers

Describes how programmers can define SCSI/CAM device drivers,

with examples.

Chapter 12 SCSI/CAM Special I/O Interface

Describes the SCSI/CAM special I/O interface supplied by Digital to

process special SCSI I/O commands, with examples.

Appendix A Header Files Used by SCSI/CAM Device Drivers

Summarizes the header files used by SCSI/CAM device drivers.

Appendix B Summary of Device Driver Routines

Summarizes the general device driver routines used by SCSI/CAM

device drivers.

Appendix C SCSI/CAM Routines in ULTRIX Reference Page Format

Provides more detailed descriptions of the USCA routines in ULTRIX

reference page format.

#### **Related Documentation**

Readers of this guide are assumed to be familiar with the following documents:

- American National Standard for Information Systems, *SCSI-2 Common Access Method: Transport and SCSI Interface Module*, working draft, X3T9.2/90-186 Terms used in this guide, such as CAM Control Block (CCB), are defined in that document. Copies may be purchased from Global Engineering, 2805 McGaw St, Irvine, CA 92714, telephone 800-854-7179.
- American National Standard for Information Systems, Small Computer Systems Interface - 2 (SCSI - 2), X3T9/89-042

The following documents contain information that pertains to writing device drivers:

- Guide to Writing and Porting VMEbus and TURBOchannel Device Drivers
   This guide contains information needed by systems engineers who write and port
   device drivers for the VMEbus and the TURBOchannel. Systems engineers who
   write drivers that operate on other buses can find information on driver concepts,
   interfaces to device driver routines, kernel structures, kernel routines used by
   device drivers, installation of device drivers, and header files related to device
   drivers.
- Guide to Configuration File Maintenance
  This guide contains information on how to maintain the system configuration file and how to build a new kernel, either automatically or manually. The configuration file provides you with the ability to configure your system to meet

your needs. You should read this manual if you are responsible for maintaining an ULTRIX system. You should also read parts of this manual if you are planning to modify or write device drivers.

• Guide to the Error Logger

This guide contains information about the error logger and how it records and reports errors and other events that occur on your ULTRIX system. The guide gives an overview of the error logger, describes how to control error logger functions, and describes using the Error Report Formatter, uerf. You should read this manual if you manage error information on an ULTRIX system.

#### **Conventions**

ે જ The default user prompt is your system name followed by a right angle bracket. In this manual, a percent sign (%) is used to represent this prompt. % cat A regular constant-width typeface is used for code examples, system prompts in interactive examples, and names of commands and other literal strings in text. A bold constant-width typeface is used for typed user input in interactive examples and for routines in function definitions. filename In examples, syntax descriptions, and function definitions, this typeface indicates variable values. In syntax definitions, a bold sans serif typeface is used for literal cat file strings and a sloping sans serif typeface is used for variable values. A cross-reference to a reference page include the appropriate section cat(1)

the reference pages.

number in parentheses. For example, a reference to cat(1) indicates that you can find the material on the cat command in Section 1 of

This chapter provides an overview of the ULTRIX Small Computer System Interface (SCSI) Common Access Method (CAM) Architecture (USCA). which is a reliable, maintainable, and high performance SCSI subsystem based on the industry-standard CAM architecture. Readers of this guide should be familiar with the following documents:

 American National Standard for Information Systems, SCSI-2 Common Access Method: Transport and SCSI Interface Module, working draft, X3T9.2/90-186

Terms used in this guide, such as CAM Control Block (CCB), are defined in that document. Copies may be purchased from Global Engineering, 2805 McGaw St, Irvine, CA 92714, telephone 800-854-7179.

 American National Standard for Information Systems, Small Computer Systems Interface - 2 (SCSI - 2), X3T9/89-042

This chapter describes the following:

- The CAM and USCA environment models
- The User Agent driver
- The SCSI/CAM peripheral device driver routines
  - The CAM common routines supplied by Digital
  - The generic routines supplied by Digital
  - The SCSI disk device routines
  - The SCSI tape device routines
  - The SCSI CDROM/AUDIO device commands
  - The SCSI/CAM Special I/O interface
- The CAM Configuration driver
- The CAM Transport layer
- The SCSI Interface Module (SIM)

#### 1.1 Overview

The CAM architecture defines a software model that is layered, providing hardware independence for SCSI device drivers and SCSI system software. In the CAM model, which is illustrated in Figure 1-1, a single SCSI/CAM peripheral driver controls SCSI devices of the same type, for example, direct access devices. This driver communicates with a device on the bus through a defined interface. Using this interface makes a SCSI/CAM peripheral device driver independent of the underlying SCSI Host Bus Adapter (HBA).

This hardware independence is achieved by using the Transport (XPT) and SCSI Interface Module (SIM) components of CAM. Because the XPT/SIM interface is defined and standardized, users and third parties can write SCSI/CAM peripheral device drivers for a variety of devices and use existing operating system support for SCSI. The drivers do not contain SCSI HBA dependencies; therefore, they can run on any hardware platform that has an XPT/SIM interface present.

**User Application** User Application **User Application** Operating System Interface User SCSI Disk Tape Level Toaster Driver Driver Pass-Thru Drivers Driver XPT/SIM Interface using CCBs Transport Layer - XPT SCSI Interface Simple SIM Intelligent Module-SIM SIM Intelligent Host Bus **HBA** Adaptor-HBA Simple HBA

Figure 1-1: CAM Environment Model

Figure 1-2 illustrates the ULTRIX SCSI/CAM implementation of that model.

ZK-0359U-R

UAGT/CCBs User Peripheral Configuration Common Agent **Drivers** Driver Routines Driver Special I/O Interface XPT/SIM Interface using CCBs Transport Layer - XPT SIM XPT Common SIM Routines SIM Scheduler SIM HBA SIM HBA **HBA DME HBA DME HBA DME** Common DME Routines HBA **HBA HBA** 

Figure 1-2: ULTRIX SCSI/CAM Architecture Implementation Model

ZK-0252U-R

## 1.2 CAM User Agent Device Driver

The User Agent driver lets user process CAM Control Block (CCB) requests to the XPT pass through for processing. The CCB contains all information required to fulfill the request. The user process calls the User Agent indirectly, using the <code>ioctl(2)</code> system call. A new User Agent CCB is allocated by a call to the XPT layer, and the user-process CCB information is copied into kernel space. The new CCB is filled in with the CCB values from the user process. If necessary, the user data areas are locked in memory. The CCB is then sent to the CAM subsystem for processing.

Once the request has completed, the User Agent driver's completion routine is called. That routine performs all necessary cleanup operations and notifies the user process that the request is complete.

The User Agent allows multiple processes to issue CCBs, so there may be multiple processes sleeping on the User Agent. All CCBs are queued at the SIM layer.

### 1.3 SCSI/CAM Peripheral Device Drivers

SCSI/CAM peripheral device drivers convert operating system requests, such as user process reads or writes, into CAM requests that the SCSI/CAM subsystem can process. Each type of SCSI/CAM peripheral driver is responsible for a specific class of SCSI device, such as SCSI tape devices. The SCSI/CAM peripheral driver handles error codes and conditions for its SCSI device class.

SCSI/CAM peripheral drivers convert input/output (I/O) requests into CAM Control Blocks (CCBs) that contain SCSI Command Descriptor Blocks (CDBs). CCBs are presented to the underlying transport layer, XPT, to initiate I/O requests. SCSI/CAM peripheral drivers implement SCSI device error recovery, for example, dynamic bad block replacement (DBBR). The SCSI device driver has no access to SCSI device control and status registers (CSRs) and receives no SCSI device interrupts.

The major/minor device-number pair, which is 16 bits wide, is used as an argument when creating the device special file associated with a specific SCSI device and is contained in the buf structure when accessing the device in raw or blocked mode. The 16 bits are allocated as follows:

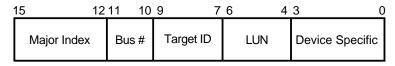

ZK-0403U-R

The major number range goes from HEX 60 to HEX 6f and the minor number range goes from HEX 00 to HEX f0. For example, a device that starts with a major number of 0x60 and a minor number of 0x00 represents Bus 0, Target 0, and Logical Unit 0. The last SCSI device that this sample device driver would control has major number 0x6f and minor number 0xf0. This represents Bus 4, Target 7, and Logical Unit 7.

This section provides overviews of the following:

- Common SCSI device driver modules
- Generic SCSI device driver modules
- SCSI disk device driver modules
- SCSI tape device driver modules
- SCSI CDROM/AUDIO device driver modules

Chapters 3, 4, and 11 describe the data structures and the routines associated with each module.

#### 1.3.1 USCA Common Device Driver Modules

The common SCSI device driver structures and routines can be shared among all the SCSI/CAM peripheral drivers written by device driver writers for ULTRIX. Using these common routines can speed the process of writing a SCSI device driver by providing routines that any SCSI device driver can use to perform operations.

#### 1.3.2 USCA Generic Device Driver Modules

Digital supplies predefined data structures and formats that SCSI device driver writers can use to write generic SCSI/CAM peripheral device drivers. These data structures and formats can be used in conjunction with the common routines. Chapter 4 includes a sample generic SCSI device driver using the common routines.

#### 1.3.3 CAM SCSI Disk Device Driver Modules

The SCSI/CAM peripheral disk driver supports removable (floppy) and nonremovable direct access SCSI disk devices and CDROM devices. The user interface consists of the major/minor device number pair and the ioctl commands supported by the SCSI disk device driver. The SCSI disk device driver also uses the common routines.

#### 1.3.4 CAM SCSI Tape Device Driver Modules

The SCSI tape device structures and routines are exclusive to the SCSI/CAM peripheral tape driver. The user interface consists of the major/minor device number pair and the ioctl commands supported by the SCSI tape device driver. The SCSI tape device driver also uses the common routines.

#### 1.3.5 CAM SCSI CDROM/AUDIO Device Driver Modules

The SCSI CDROM/AUDIO device commands, which are described in Chapter 11, use the SCSI CDROM/AUDIO device structures. The SCSI CDROM/AUDIO device driver also uses the common routines.

## 1.4 SCSI/CAM Special I/O Interface

The USCA software includes an interface developed to process special SCSI I/O control commands used by the existing Digital SCSI subsystem and to aid in porting new or existing SCSI device drivers from other vendors to the USCA. With the SCSI/CAM special I/O interface, SCSI/CAM peripheral driver writers do not need detailed knowledge of either the system-specific or the CAM-specific structures and routines used to issue a SCSI command to the CAM I/O subsystem.

## 1.5 The SCSI/CAM Configuration Driver

The Configuration driver is responsible for configuring and initializing the CAM subsystem. This driver is also responsible for maintaining the cam\_edt[] information structure.

When the system powers up, the Configuration driver initializes the local and global CAM subsystem data structures. The Configuration driver also calls the XPT and SIM initialization routines. Once the subsystems are initialized, the Configuration driver performs a SCSI-bus scan by sending the SCSI Device Inquiry command. The cam\_edt[] structure contains the returned SCSI inquiry data for the SCSI/CAM peripheral drivers to access. The drivers, using the XPT\_GDEV\_TYPE and XPT\_SDEV\_TYPE get and set device information CCBs, can access the data contained in cam\_edt[].

## 1.6 CAM Transport Layer (XPT)

The CAM transport layer, XPT, handles the CAM requests from the SCSI/CAM peripheral drivers and routes them to the appropriate SIM module. The XPT provides routines which are called by the SCSI/CAM peripheral driver to allocate and deallocate CAM control blocks (CCBs). In addition, the XPT provides routines that are used to initiate requests to the SIM and to issue asychronous callbacks.

## 1.7 SCSI Interface Module Layers (SIM)

The SCSI Interface Module, SIM, has the most interaction with the SCSI bus protocol, timings, and other hardware-specific operations. Although this is a single component in the CAM model, it is divided into four logical sublayers in ULTRIX:

- SIM XPT The SIM layer that interfaces to the XPT to initiate I/O on behalf of the SCSI/CAM peripheral drivers.
- SIM SCHEDULER The SIM layer that schedules requests to the SIM HBAs.
- SIM HBA The SIM layer that contains the HBA device-specific information.
- SIM DME A low level layer that contains the architecture-specific datamovement code.

This chapter describes the functions of the ULTRIX User Agent SCSI device driver. It also describes the User Agent data structures and routines used by the User Agent SCSI device driver.

## 2.1 User Agent Introduction

The ULTRIX User Agent SCSI device driver lets device driver writers write an application program to build a CAM Control Block (CCB) request. The User Agent driver lets the user-process request pass through to the XPT layer for processing. This gives user processes access to the SCSI/CAM subsystem and to all types of SCSI/CAM peripheral devices attached to the system.

This is a simple method for passing the CCB's SCSI request to the devices using the SIMs. The kernel does not have to be rebuilt if the device driver writer wants to change values within the CCBs.

The CCB contains all the information required to perform the request. The user process calls the User Agent SCSI device driver using the ioctl system call. See ioctl(2) for more information. The User Agent ioctl routine, uagt\_ioctl, is called through the device switch table, which is indexed by the major device number of the User Agent driver specified in the ioctl call. The ioctl commands supported by the User Agent SCSI device driver are: DEVIOCGET, which returns the SCSI device driver status; UAGT\_CAM\_IO, which sends the specified CCB to the XPT layer for processing; UAGT\_CAM\_SINGLE\_SCAN, which causes the scan of a bus, target, and LUN; and UAGT\_CAM\_FULL\_SCAN, which causes the scan of a bus.

A CCB is allocated in the kernel and the user process's CCB is copied to the kernel CCB. The User Agent SCSI device driver sleeps waiting for the request to complete; then, all necessary cleanup is performed, and the user process is notified of the completion of the request. If a signal is caught, an ABORT CCB is issued to try to terminate the outstanding CCB for the user process.

The User Agent SCSI device driver allows multiple processes access to the XPT layer; therefore, there may be multiple processes sleeping on the User Agent. All CCBs passed through by the User Agent are queued at the SIM layer.

## 2.2 User Agent Error Handling

The User Agent SCSI device driver performs limited error checking on the CCB pointed to in the UAGT\_CAM\_CCB structure passed from the user process. The User Agent driver verifies that the uagt\_ccblen is not greater than the maximum length for a CCB, checks that the XPT function code is valid, and checks that the Target ID and LUN specified are within the range allowed. The User Agent does not issue a REQUEST SENSE command in response to a CHECK CONDITION status. Autosensing is assumed to be enabled. The application program is responsible for

issuing a RELEASE SIM QUEUE CCB.

The following error codes are returned by the User Agent:

- EFAULT An error occurred in copying to or from user space.
- EBUSY Out of resources (the User Agent request table is full).
- EINVAL An invalid target or LUN was passed to the User Agent driver, or the CCB copied from the user process contained an invalid parameter.

## 2.3 User Agent Data Structures

This section describes the data structures the User Agent uses.

#### 2.3.1 The UAGT\_CAM\_CCB Data Structure

The User Agent SCSI device driver uses the UAGT\_CAM\_CCB data structure to communicate with the user processes requesting access to the SCSI/CAM subsystem.

The user process fills in the pointers in the UAGT\_CAM\_CCB data structure. The structure is copied into kernel space. The user process's CCB is copied into kernel space by the User Agent.

If necessary, the user data area and the sense data area are locked in memory. If the pointers are not needed with the requested CCB, the pointers must be set to NULL.

The CCB contains all the information necessary to execute the requested XPT function. The addresses in the CCB are used by the SIM and must be valid. The User Agent will not modify the corresponding pointers in the CCB.

The CCB definition is different for each of the following XPT functions supported by the User Agent SCSI device driver:

- XPT\_NOOP Execute nothing.
- XPT\_SCSI\_IO Execute the requested SCSI IO.
- XPT\_GDEV\_TYPE Get the device type information.
- XPT\_PATH\_INQ Path inquiry.
- XPT\_REL\_SIMQ Release the SIM queue that was frozen by a previous CHECK CONDITION status.
- XPT\_SASYNC\_CB Set async callback parameters.
- XPT\_SDEV\_TYPE Set the device type information.
- XPT\_ABORT Abort the selected CCB.
- XPT\_RESET\_BUS Reset the SCSI bus.
- XPT\_RESET\_DEV Reset the SCSI device, BDR.
- XPT\_TERM\_IO Terminate the selected CCB.

If a signal is generated by the user process, the User Agent creates an XPT\_ABORT CCB to abort the outstanding I/O and then waits for the completion of the I/O and notifies the user process when the aborted CCB is returned to the User Agent.

#### The UAGT\_CAM\_CCB structure is defined as follows:

#### 2.3.1.1 The uagt\_ccb Member

The uagt\_ccb member contains a pointer to the user process's CCB that will be copied into kernel space.

#### 2.3.1.2 The uagt\_ccblen Member

The uagt\_ccblen member contains the length of the user process's CCB.

#### 2.3.1.3 The uagt buffer Member

The uagt\_buffer member contains a pointer to the user process's data buffer. This member is used only by the User Agent.

#### 2.3.1.4 The uagt\_buflen Member

The uagt\_buflen member contains the length of the user process's data buffer. This member is used only by the User Agent.

#### 2.3.1.5 The uagt snsbuf Member

The uagt\_snsbuf member contains a pointer to the user process's autosense data buffer. This member is used only by the User Agent.

#### 2.3.1.6 The uagt snslen Member

The uagt\_snslen member contains the length of the user process's autosense data buffer. This member is used only by the User Agent.

#### 2.3.1.7 The uagt\_cdb Member

If the user process's CCB contains a pointer to a CDB, then the uagt\_cdb also contains a pointer to a Command Descriptor Block (CDB) that is to be locked in memory. This member and the uagt\_cdblen member are used only by the User Agent driver. The CCB must also contain valid pointers and counts.

#### 2.3.1.8 The uagt cdblen Member

The uagt\_cdblen contains the length of the Command Descriptor Block, if appropriate.

#### 2.3.1.9 The uagt flags Member

The uagt\_flags contains the UAGT\_NO\_INT\_SLEEP bit, which, if set, indicates that the User Agent should not sleep at an interruptible priority.

#### 2.3.2 The UAGT\_CAM\_SCAN Data Structure

The User Agent SCSI device driver uses the UAGT\_CAM\_SCAN data structure to communicate with user level programs that need to have access to the CAM subsystem. The structure is copied into kernel space as part of the ioctl system call from user space for the UAGT\_CAM\_SINGLE\_SCAN and UAGT\_CAM\_FULL\_SCAN commands. The user program fills in the pointers in this structure and the User Agent SCSI device driver correctly fills in the corresponding pointers in the CCB.

The UAGT\_CAM\_SCAN structure is defined as follows:

## 2.4 User Agent Routines

This section describes the User Agent routines supplied by Digital. Table 2-1 lists the name of each routine and gives a summary description of its function. The sections that follow contain a more detailed description of each User Agent routine. Descriptions of the routines with syntax information, in ULTRIX reference page format, are included in alphabetical order in Appendix C.

Table 2-1: User Agent Routines

| Routine    | Summary Description                                     |
|------------|---------------------------------------------------------|
| uagt_open  | handles the open of the User Agent driver               |
| uagt_close | handles the close of the User Agent driver              |
| uagt_ioctl | handles the ioctl system call for the User Agent driver |

#### 2.4.1 The uagt\_open Routine

The uagt\_open routine handles the open of the User Agent driver.

The character device special file name used for the open is /dev/cam.

## 2.4.2 The uagt\_close Routine

The uagt\_close routine handles the close of the User Agent driver. For the last close operation for the driver, if any queues are frozen, a RELEASE SIM QUEUE CCB is sent to the XPT layer for each frozen queue detected by the User Agent.

#### 2.4.3 The uagt\_ioctl Routine

The uagt\_ioctl routine handles the ioctl system call for the User Agent driver. The ioctl commands supported are: DEVIOCGET, to obtain the User Agent driver's SCSI device status; UAGT\_CAM\_IO, the ioctl define for calls to the User Agent driver; UAGT\_CAM\_SINGLE\_SCAN, to scan a bus, target, and LUN; and UAGT\_CAM\_FULL\_SCAN, to scan a bus.

For SCSI I/O CCB requests, the user data area is locked before passing the CCB to the XPT. The User Agent sleeps waiting for the I/O to complete and issues a ABORT CCB if a signal is caught while sleeping.

### 2.5 Sample User Agent Drivers

Two sample User Agent driver programs follow. The first sample program uses the User Agent driver to perform a SCSI INQUIRY command to a device on a selected nexus.

The second sample program is a scanner control program that sets up a scanner, reads scan line data from the device, and writes the data to a file, using the User Agent driver.

Both programs are included with the USCA software and reside in the /usr/examples directory.

#### 2.5.1 Sample User Agent Driver Inquiry Program

This section contains the User Agent sample inquiry application program, caminq.c, with annotations to the code. The user enters the string inq followed by the numbers identifying the bus, target, and LUN nexus to be checked for a valid device. If the device is valid, the INQUIRY data is displayed at the console. If the device is invalid, an error message appears.

#### 2.5.1.1 The Include Files and Definitions Section

This section describes the portion of the User Agent sample inquiry application program that lists the include files, local definitions, and data initialization for the program.

```
/* ------ */
/* Include files needed for this program. */
#include <stdio.h>
#include <sys/file.h>
#include <sys/types.h>
#include <sys/ioctl.h>
#include <strings.h>
#include <ctype.h>
#include <sys/cam.h> /* CAM defines from the CAM document */
#include <sys/dec_cam.h> /* CAM defines for Digital CAM source files */
#include <sys/uagt.h> /* CAM defines for the UAgt driver */
#include <sys/scsi_all.h> /* CAM defines for ALL SCSI devices */
```

```
/* ------ */
/* Local defines */

#define INQUIRY_LEN 36 /* general inquiry length */ 1

/* ------ */
/* Initialized and uninitialized data. */

u_char buf[ INQUIRY_LEN ]; 2
```

- This line defines a constant of 36 bytes for the length of the inquiry expected by the user from the SCSI device.
- This line declares a global character array, buf, with a size of 36 bytes as defined by the INQUIRY\_LEN constant.

#### 2.5.1.2 The Main Program Section

This section describes the main program portion of the User Agent sample inquiry application program.

```
/* The main code path. The CCB/CDB and UAGT_CAM_CCB are set up for
  an INQUIRY command to the Bus/Target/Lun selected by the command
  line arguments. The returned INQUIRY data is displayed to the
  user if the status is valid. If the returned status indicates
  an error, the error is reported instead of the INQUIRY data. */
main(argc, argv)
int argc;
char *argv[];
   extern void print_inq_data(); 1
   extern void print_ccb_status();
   u_char id, targid, lun; /* from the command line */ int fd; /* unit number from the open */ \boxed{2}
   /* Make sure that all the arguments are there. */ 6
    if (argc != 4) {
    printf("SCSI INQ bus target lun\n");
    /* Convert the nexus information from the command line. */\overline{7}
         = atoi(argv[1]);
    targid = atoi(argv[2]);
        = atoi(argv[3]);
```

- 1 These two forward references define routines that are used later in the program to print out the INQUIRY data or to print out the CAM status if there was an error.
- The file descriptor for the User Agent driver returned by the open system call, which executes in Section 2.5.1.3.

- This line declares an uninitialized local data structure, ua\_ccb, of the type UAGT\_CAM\_CCB, which is defined in the file /usr/sys/h/uagt.h. This structure is copied from user space into kernel space as part of the ioctl system call. Section 2.5.1.7 describes this procedure.
- This line declares an uninitialized local data structure, ccb, of the type CCB\_SCSIIO, which is defined in the file /usr/sys/h/cam.h. The members of this structure needed for the XPT\_SCSI\_IO request are filled in Section 2.5.1.4. The members of this structure needed for the INQUIRY command are filled in Section 2.5.1.5.
- This line declares a pointer, inq, to a data structure, ALL\_INQ\_CDB, which is defined in the file /usr/sys/h/scsi\_all.h. This structure is filled in Section 2.5.1.5.
- This section of code makes sure the user entered the correct number of arguments. The user should have entered the string inq, followed by three numeric characters representing the bus, target, and LUN to be checked for a valid status.
- This section of code converts the numeric characters entered and assigns them, in order, to bus, target, and LUN.

#### 2.5.1.3 The User Agent Open Section

This section describes the portion of the User Agent sample inquiry application program where the User Agent is opened.

```
/* Open the User Agent driver and report any errors. */
if ((fd = open("/dev/cam", O_RDWR, 0)) < 0 ) 1
{
   perror("Error on CAM UAgt Open:");
   exit(1);
}</pre>
```

The program attempts to open the User Agent device special file, /dev/cam, with the O\_RDWR flag, which allows reading and writing. If the file descriptor returned by the open system call indicates that the open failed by returning a negative value, < 0, the program reports an error and exits. Otherwise, the program opens the device.

#### 2.5.1.4 Filling in XPT\_SCSI\_IO Request CCB\_HEADER Fields

This section describes the portion of the User Agent sample inquiry application program where the members of the CCB\_HEADER needed for an XPT\_SCSI\_IO request are filled in.

```
/* Set up the CCB for an XPT_SCSI_IO request. The INQUIRY command
   will be sent to the device, instead of sending an XPT_GDEV_TYPE. */
/* Set up the CAM header for the XPT_SCSI_IO function. */
ccb.cam_ch.my_addr = (struct ccb_header *)&ccb; /* "Its" address */ 1
ccb.cam_ch.cam_ccb_len = sizeof(CCB_SCSIIO); /* a SCSI I/O CCB */
ccb.cam_ch.cam_func_code = XPT_SCSI_IO; /* the opcode */
ccb.cam_ch.cam_path_id = id; /* selected bus */ 2
```

- This section of code fills in some of the CCB\_HEADER fields of the SCSI I/O CCB structure defined as ccb, for processing by the XPT layer. The structure was declared in Section 2.5.1.2.
- These three lines assign the bus, target, and LUN to the corresponding fields in the CCB\_HEADER structure.
- This line sets the necessary CAM flags for the INQUIRY: CAM\_DIR\_IN, which specifies that the direction of the data is incoming; and CAM\_DIS\_AUTOSENSE, which disables the autosense feature. These flags are defined in /usr/sys/h/cam.h.

#### 2.5.1.5 Filling in INQUIRY Command CCB HEADER Fields

This section describes the portion of the User Agent sample inquiry application program where the members of the CCB\_HEADER needed for the INQUIRY command are filled in. This is the structure that is passed to the XPT layer by the User Agent driver.

- This line sets the cam\_data\_ptr member of the SCSI I/O CCB structure to the address of the first element in the buf array, which is defined as 36 bytes in Section 2.5.1.1.
- This line specifies using the default timeout, which is the value assigned to the CAM\_TIME\_DEFAULT constant. This constant is set in the /usr/sys/h/cam.h file to indicate that the SIM layer's default timeout is to be used. The current value of the SIM layer's default timeout is five seconds.
- This line sets the length of the Command Descriptor Block in the CCB to the length of an inquiry CDB. The inquiry CDB, ALL\_INQ\_CDB, which is defined in the /usr/sys/h/scsi all.h file, is six bytes.

- This line assigns the inq pointer, which is type ALL\_INQ\_CDB, to the address of the cam\_cdb\_bytes member of the CDB\_UN union. This union is defined in /usr/sys/h/cam.h as the cam\_cdb\_io member of the SCSI I/O CCB structure.
- These lines use the inq pointer to access the fields of the cam\_cdb\_bytes array within the ccb structure as though it is an ALL\_INQ\_CDB structure. The ALL\_INQ\_CDB structure is defined in the /usr/sys/h/scsi\_all.h file.

#### 2.5.1.6 Filling in the UAGT\_CAM\_CCB Fields

This section describes the portion of the User Agent sample inquiry application program where the members of the UAGT\_CAM\_CCB structure are filled in for the ioctl call. This is the structure that is passed to the User Agent driver.

- This line initializes the uagt\_ccb member of the ua\_ccb structure with the address of the local CCB HEADER structure, ccb.
- This line sets the length of the uagt\_ccblen member to the length of the SCSI I/O CCB structure that will be used for this call.
- This line initializes the uagt\_buffer member with the user space address of the array buf, which was allocated 36 bytes in Section 2.5.1.1.
- This line initializes the uagt\_buflen member with the value of the constant INQUIRY\_LEN, which is the number of bytes of inquiry data that will be returned.
- **5** These two lines reflect that the autosense features are turned off in the CAM flags.
- These two lines reflect that the Command Descriptor Block information is in the SCSI I/O CCB structure filled in Section 2.5.1.4.

#### 2.5.1.7 Sending the CCB to the CAM Subsystem

This section describes the portion of the User Agent sample inquiry application program where the ccb is sent to the CAM subsystem.

```
/* If the CCB completed successfully, then print out the INQUIRY
information; if not, report the error. */

if (ccb.cam_ch.cam_status != CAM_REQ_CMP)
{
    print_ccb_status( &(ccb.cam_ch) ); /* report the error values */ ③
}
else
{
    print_inq_data( &buf[0] ); /* report the INQUIRY info */ ④
}
```

- This line passes the local UAGT\_CAM\_CCB structure, ua\_ccb, to the User Agent driver, using the ioctl system call. The arguments passed are the file descriptor returned by the open system call; the User Agent ioctl command, UAGT\_CAM\_IO, which is defined in the /usr/sys/h/uagt.h file; and the contents of the ua\_ccb structure. The User Agent driver copies in the SCSI I/O CCB and sends it to the XPT layer. When the I/O completes, the User Agent returns to the application program, returning status within the ua\_ccb structure.
- If the ioctl call fails, this code displays an error message, closes the device special file, /dev/cam, and exits.
- If the CAM status is anything other than CAM\_REQ\_CMP, indicating the request completed, an error message is printed indicating the CAM status returned.
- 4 If the request completes, the print\_inq\_data routine is called to display the INQUIRY data.

#### 2.5.1.8 Print INQUIRY Data Routine

This section of the User Agent sample inquiry application program converts the rest of the fields of inquiry data to a human-readable form and sends it to the user's screen.

```
/st Define the type and qualifier string arrays as globals to allow for
  compile-time initialization of the information. \ensuremath{^{\star}/}
                                /* Peripheral Device Type */
/* 00h */
       caddr_t periph_type[] = {
              "Direct-access",
             "Sequential-access", /* 01h */
             "Printer", /* 02h */
                                 /* 03h */
              "Processor",
                                 /* 04h */
              "Write-once",
              "CD-ROM",
                                  /* 05h */
                                  /* 06h */
              "Scanner",
                                  /* 07h */
              "Optical memory",
              "Medium changer",
                                  /* 08h */
             "Communications",
                                 /* 09h */
             "Graphics Arts"
                                  /* 0Ah */
                                 /* 0Bh */
            /* Same as 0A */
      };
             /* Same as ...
/* Reserved */
                                 /* 0Ch - 1Eh */
                                 /* 1Fh */
              /* Unknown */
       "Device supported, is (may be) connected", /* 000b */
              "Device supported, is not connected", /* 001b */
```

```
/* 010b */
               "<Reserved qualifier>",
                                                      /* 011b */
               "No device supported for this Lun"
       };
               /* Vendor specific */
                                                        /* 1xxb */
/* ------ */
/* Local routine to print out the INQUIRY data to the user. */
void
print_inq_data( ip ) 1
   ALL_INQ_DATA *ip;
      char vendor_id[9]; 2
      char prod_id[17];
      char prod_rev_lvl[5];
       caddr_t periph_type_ptr, periph_qual_ptr;
       int ptype;
      /* Make local copies of the ASCII text, so that it can be NULL
         terminated for the printf() routine. */
      strncpy(vendor_id, (caddr_t)ip->vid, 8); 3
      vendor_id[8] = '\0';
      strncpy(prod_id, (caddr_t)ip->pid, 16);
      prod_id[16] = '\0';
      strncpy(prod_rev_lvl, (caddr_t)ip->revlevel, 4);
      prod_rev_lvl[4] = '\0';
       /\,{}^* Convert sparse device type and qualifier values into strings ^*/
       ptype = ip->dtype; 4
       periph_type_ptr = "Reserved";
       if (ptype == 0x1F) periph_type_ptr = "Unknown";
       if (ptype == 0x0B) ptype = 0x0A;
       if (ptype <= 0x0A) periph_type_ptr = periph_type[ptype];</pre>
       periph_qual_ptr = "<Vendor Specific qualifier>";
       if (ip->pqual <= 3) periph_qual_ptr = periph_qual[ip->pqual];
       printf("Periph Device Type = 0x%X = %s Device\n", 5
               ip->dtype, periph_type_ptr);
       printf("Periph Qualifier
                                  = 0x%X = %s\n", ip->pqual,
               periph_qual_ptr);
       printf("Device Type Modifier = 0x%X\tRMB = 0x%X = Medium %s\n",
              ip->dmodify, ip->rmb, (ip->rmb?"is removable":
               "is not removable"));
       printf("ANSI Version = 0x%X\t\tECMA Version = 0x%X\n",
               ip->ansi, ip->ecma);
       printf("ISO Version = 0x%X\t\tAENC = 0x%X\tTrmIOP = 0x%X\n",
               ip->iso, ip->aenc, ip->trmiop);
       printf("Response Data Format = 0x%X\tAddit Length = 0x%d\n",
               ip->rdf, ip->addlen);
       printf("SftRe = 0x%XCmdQue = 0x%X\tLinked = 0x%X\tSync = 0x%X\n",
               ip->sftre, ip->cmdque, ip->linked, ip->sync);
       printf("Wbus16 = 0x%X\tWbus32 = 0x%X\tRelAdr = 0x%X\n",
               ip->wbus16, ip->wbus32, ip->reladdr);
       printf("Vendor Identification = %s\nProduct Identification = %s\n",
               vendor_id, prod_id );
       printf("Product Revision Level = %s\n\n",
               prod_rev_lvl);
      fflush(stdout); 6
}
```

- This line declares the print\_inq\_data function that prints out the INQUIRY data for a valid nexus. The function's argument, ip, is a pointer to the ALL\_INQ\_DATA structure defined in the /usr/sys/h/scsi\_all.h file.
- These three lines declare three character arrays to contain the Vendor ID, the Product ID, and the Product revision level to be displayed. Each array is declared with one extra byte to hold the NULL string terminator.
- This section copies the ALL\_INQ\_DATA member, vid, into the local array vendor\_id; the ALL\_INQ\_DATA member, pid, into the local array prod\_id; and the ALL\_INQ\_DATA member, revlevel, into the local array, prod\_rev\_lvl. The arrays are passed to the standard C library function, strncopy, which copies the data and then terminates each string copy with a NULL, so that it can be output to the printf function in the format desired.
- 4 This section converts the device type and qualifier values into human-readable words. The conversions are performed on defined and undefined numeric combinations.
- **5** This section decodes and displays the inquiry data as hexadecimal numbers and strings.
- This line calls the standard C I/O function, fflush, to write out the data from the internal buffers.

### 2.5.1.9 Print CAM Status Routine

This section describes the portion of the User Agent sample inquiry application program that defines the routine to print out the CAM status for an invalid nexus.

```
*/
/* Local routines and data structure to report in text and Hex
form the returned CAM status. */
struct cam_statustable { 1
      u_char cam_status;
caddr_t status_msg;
} cam_statustable[] = { 2
   },
                                                                                        },
     { CAM_MSG_REJECT_REC, "Reject received" 
{ CAM_SCSI_BUS_RESET, "Bus reset sent/received"
     { CAM_UNCOR_PARITY,
                                     "Parity error occured"
     { CAM_AUTOSENSE_FAIL,
                                     "Request sense cmd fail"
                                     "No HBA detected Error"
     { CAM_NO_HBA, "No HBA detected Error" { CAM_DATA_RUN_ERR, "Overrun/underrun error"
     { CAM_NO_HBA,
                                                                                    },
                                                                                    },
     { CAM_DATA_RUN_ERR, "Overrun/underrun error" }, 
 { CAM_UNEXP_BUSFREE, "BUS free" }, 
 { CAM_SEQUENCE_FAIL, "Bus phase sequence failure" }, 
 { CAM_CCB_LEN_ERR, "CCB length supplied is inadaquate" }, 
 { CAM_PROVIDE_FAIL, "To provide requ. capability" }, 
 { CAM_BDR_SENT "A SCSI_BDR_msq_was_sent_to_target"
                                                                                            },
     { CAM_BDR_SENT, "A SCSI BDR msg was sent to target" { CAM_REQ_TERMIO, "CCB request terminated by the host"
```

```
{ CAM_LUN_INVALID, "LUN supplied is invalid" { CAM_TID_INVALID, "Target ID supplied is invalid" { CAM_FUNC_NOTAVAIL, "Requested function is not available" { CAM_NO_NEXUS, "Nexus is not established" { CAM_IID_INVALID, "The initiator ID is invalid" { CAM_CDB_RECVD, "The SCSI CDB has been received" { CAM_SCSI_BUSY, "SCSI bus busy" { CAM_SIM_QFRZN, "The SIM queue is frozen"
                                                                                                 },
     { CAM_AUTOSNS_VALID, "Autosense data valid for target"
int cam_statusentrys = sizeof(cam_statustable) /
                                 sizeof(cam_statustable[0]); 3
char *
camstatus( cam_status ) 4
     register u_char cam_status;
        register struct cam_statustable *cst = cam_statustable; 5
        register entrys;
        for( entrys = 0; entrys < cam_statusentrys; cst++ ) { 6</pre>
                if( cst->cam_status == cam_status ) {
                       return( cst->status msq );
        return( "Unknown CAM Status" );
}
void
print_ccb_status(cp) 7
CCB_HEADER *cp;
        printf( "cam_status = 0x%X\t (%s%s%s)\n", cp->cam_status,
        ((cp->cam status & CAM AUTOSNS VALID) ? "AutoSns Valid-" : "" ),
        ((cp->cam_status & CAM_SIM_QFRZN) ? "SIM Q Frozen-" : "" ),
        camstatus( cp->cam_status & CAM_STATUS_MASK ));
        fflush(stdout); 8
}
```

- This line defines an array of structures. It is declared as a global array to allow compile-time initialization. Each structure element of the array contains two members, cam\_status, the CAM status code, and status\_msg, a brief description of the meaning of the status code. The CAM status codes and messages are defined in the /usr/sys/h/cam.h file.
- These lines initialize the CAM status array with the status values and their text equivalents.
- This line declares an integer variable whose contents equal the size of the total CAM status array divided by the size of an individual array element. This integer is the number of the element in the array.
- 4 The next two lines define a function that returns a pointer to a text string with the cam\_status field of the CCB\_HEADER as an argument. The cam\_status member is declared as a register variable so that its values are stored in a machine register for efficiency.
- This line declares a register structure pointer to point to each element of the CAM status array and initializes it to point to the beginning of the CAM status array. A local register variable, entrys, will be used to traverse the CAM status array.
- This section of code examines each element in the array, incrementing cst until a match between the status from the CCB and a status value in the array is found,

- in which case the address of the CAM status description string, status\_msg, is returned. If all the elements are examined without a match, the "Unknown CAM Status" message address is returned.
- The next two lines define a routine that uses a pointer to the CCB\_HEADER structure of the INQUIRY CCB and calls the C library routine, printf, to print out the hexadecimal value and the appropriate description of the CAM status returned.
- This line calls the standard C I/O function, fflush, to write out the data from the internal buffers.

## 2.5.1.10 Sample Output for a Valid Nexus

This section contains an example of the output of the User Agent sample inquiry application program when the user enters a valid nexus.

#### #ing 0 0 0

```
Periph Device Type = 0x0 Periph Qualifier = 0x0 \boxed{1} Device Type Modifier = 0x0 RMB = 0x0 ANSI Version = 0x1 ECMA Version = 0x0 AENC = 0x0 TrmIOP = 0x0 Response Data Format = 0x1 Addit Length = 0x31 SftRe = 0x0 CmdQue = 0x0 Linked = 0x0 Sync = 0x1 Wbus16 = 0x0 Wbus32 = 0x0 RelAdr = 0x0 Vendor ID = DEC \boxed{2} Product ID = RZ56 (C) DEC \boxed{3} Product Rev Level = 0300 \boxed{4}
```

- [1] See the American National Standard for Information Systems, *Small Computer Systems Interface 2* (SCSI 2), X3T9/89-042 for a description of each of the fields of the inquiry data returned.
- This line shows the value of the vendor\_id variable declared in the print\_inq\_data routine in Section 2.5.1.8 as a local copy of the text string.
- This line shows the value of the prod\_id variable declared in the print\_inq\_data routine in Section 2.5.1.8 as a local copy of the text string.
- This line shows the value of the prod\_rev\_lvl variable declared in the print\_inq\_data routine in Section 2.5.1.8 as a local copy of the text string.

#### 2.5.1.11 Sample Output for an Invalid Nexus

This section contains an example of the output of the User Agent sample inquiry application program when the user enters an invalid nexus.

```
#inq 0 2 0
```

```
cam_status = 0x4A (SIM Q Frozen-Target selection timeout) 1
```

This line shows that the contents of the cam\_status member of the CCB\_HEADER structure returned was CAM\_SIM\_QFRZN, which indicates a lack of response from the specified nexus. See the cam\_statustable in Section 2.5.1.9.

# 2.5.2 Sample User Agent Scanner Driver Program

This section contains the User Agent sample scanner program, cscan.c, with annotations to the code. It also contains the cscan.h file, which defines the WINDOW\_PARAM\_BLOCK structure used in the program.

## 2.5.2.1 Scanner Program Header File

This section describes the header file, cscan.h, that contains definitions of structures for the program to use.

```
/* cscan h
          Header file for cscan.c (CAM Scanner driver) 28-Oct-1991 */
/* Scanner Window Parameter Block definition; all multi-byte quantities
  are defined as unsigned bytes due to the need to store the values in
  swapped order. */
typedef struct {
     u_char rsvd1[6];    /* Reserved bytes in Header: Must Be Zero */
     u_char WDBLen[2]; /* Number of Window Parameter bytes following */ 1
     u char WID;
                     /* Window ID: Must Be Zero */
     u_char rsvd2; /* Reserved bytes in Header: Must Be Zero */
     u_char UpLeftX[4]; /* Upper left X positon of scan window */
     u_char UpLeftY[4]; /* Upper left Y positon of scan window */
     u_char Width[4];    /* Scan width (Y-axis length) */
     u_char Length[4]; /* Scan length (X-axis length) */
     u_char Bright; /* Brightness: Must Be Zero */
                      /* Threshold: Must Be Zero */
     u_char Thresh;
     u_char Contrast; /* Contrast: Must Be Zero */
     mono; 3 = bi-level full color; 5 = multi-
                           level full color; others reserved */
     u_char PixBits; /* Bits per pixel: 1 = bi-level; 4 = 16 shades;
                          8 = 256 shades; others reserved */
     u_char HalfTone[2];/* Halftone Pattern: Must Be Zero */
     u_char rsvd3:4;
                     /* Reserved bits: Must Be Zero */
     u_char RevImg:1;  /* 0 = normal image; 1 = reverse image */
     u_char BitOrder[2];/* Bit ordering: Must Be Zero */
     /* Compression argument: Must Be Zero */
     u_char rsvd4[6]; /* Reserved: Must Be Zero */
     1 = return header with data; others reserved */
     u_char ColorSel; /* Color select (selects color to use when doing a
                           mono-color scan): 0 = default to Green; 1 =
                           scan using Red; 2 = scan using Green; 3 =
                           scan using Blue; others reserved */
     u_char ImgCorr;
                     /* Image data correction method: 0 = default to
                           normal; 1 = soft image; 2 = enhance (low);
                           3 = enhance (high); others reserved */
     u_char ThreshR;
                     /* Threshold level, Red: 0 = default level */
     u char ThreshG; /* Threshold level, Green: 0 = default level */
     u_char ThreshB; /* Threshold level, Blue: 0 = default level */
     u_char ShtTyp:1; /* Sheet type: 0 = reflection; 1 = transparency */
     u_char rsvd5:3;
                     /* Reserved bits: Must Be Zero */
     u_char ShtDen:4;  /* Sheet density (transparency): 0 = normal; 1 =
                           light; 2 = dark; others reserved */
}WINDOW_PARAM_BLOCK;
```

The length in bytes of a single scan window descriptor. The first 48 bytes are defined in the American National Standard for Information Systems, *Small Computer Systems Interface - 2* (SCSI - 2), X3T9/89-042 and the remaining bytes are vendor-specific. The specific structure members used may depend on the scanner device.

#### 2.5.2.2 The Include Files Section

This section, which is the beginning of the cscan program, describes the portion of the User Agent sample scanner program that lists the include files for the program.

```
/* Include files needed for this program. */
#include <stdio.h>
#include <unistd.h>
#include <sys/file.h>
#include <sys/types.h>
#include <sys/ioctl.h>
#include <sys/uio.h>
#include <strings.h>
#include <ctype.h>
#include <math.h>
                       /* CAM defines from the CAM document */
#include <sys/cam.h>
#include <sys/dec_cam.h> /* CAM defines for Digital CAM source files */
#include <sys/uagt.h> /* CAM defines for the UAgt driver */
#include <sys/scsi_all.h> /* CAM defines for ALL SCSI devices */
#include "cscan.h" /* Scanner structure definitions */
```

# 2.5.2.3 The CDB Setup Section

This section describes the portion of the User Agent sample scanner program that defines the CDBs for the program.

- 1 The parameter list length members specify the number of bytes sent during the DATAOUT phase. The parameters are usually mode parameters, diagnostic parameters, and log parameters that are sent to a target. If set to 0 (zero), no data is to be transferred.
- The types of data that are to be read. The choices are: image data scan lines or gamma correction table data.
- These two bytes are used with the transfer type byte to indicate that the data to be read is image scan lines, 0 (zero), or one of the following types of gamma correction table data: red, 1; green, 2; or blue, 3.

#### 2.5.2.4 The Definitions Section

This section describes the portion of the User Agent sample scanner program that specifies the local definitions and initializes data.

- This line defines a constant of 18 bytes for the length of the sense data from the scanner.
- This line declares a character array, sense, with a size of 18 bytes as defined by the SENSE\_LEN constant.

# 2.5.2.5 The Main Program Section

This section describes the main program portion of the User Agent sample scanner program.

```
/* -------*/
/* The main code path. The CCB/CDB and UAGT_CAM_CCB are set up for the
    DEFINE WINDOW PARAMETERS and READ commands to the Bus/Target/LUN. */
main(argc, argv,envp)
int argc;
char *argv[];
```

```
char *envp[];
/* ----- */
/* Local variables and structures */
   extern void clear_mem(); 1
   extern void swap_short_store();
   extern void swap_long_store();
   u_char id, targid, lun; /* from envir variable SCAN-NEXUS */ 2
   char *cp;
   int nexus;
   int fd;
                                   /* unit number for the CAM open */ 3
   int od;
   int od; /* unit number for the file char FileHead[200]; /* buffer for file header info */  
                                   /* unit number for the file open */ 4
   int i, n;
                                   /* general usage byte pointer */
   u char *bp;
   u_long WWidth, WLength, WinPix, LineBytes, TotalBytes; 6
   u_char WHdrSel; 7
   UAGT_CAM_CCB ua_ccb_sim_rel; /* local uagt structure */ 8
   CCB_RELSIM ccb_sim_rel; /* local CCB */ 9
UAGT_CAM_CCB ua_ccb_reset_dev; /* local uagt structure */ 10
CCB_RESETDEV ccb_reset_dev; /* local CCB */ 11
   UAGT_CAM_CCB ua_ccb; /* local uagt structure */ 12
CCB_SCSIIO ccb; /* local CCB */ 13
SCAM_DEF_WIN_CDB *win; /* pointer for window def CDB */ 14
   SCAN_READ_CDB *read;
                                  /* pointer for read CDB */ 15
   WINDOW PARAM BLOCK Window; /* parameter block, window def */ 16
   u_char ReadData[ 400*12*3 ]; /* Max bytes/line */ 17
   u_char *RDRp, *RDGp, *RDBp; /* Red, Green, Blue pointers */
   u char *WDp;
                                   /* WriteData pointer */
```

- 1 These forward references declare routines that are used later in the program. The routines are defined in Section 2.5.2.14.
- The bus, target, and LUN are specified in octal digits in the SCAN-NEXUS environment variable. The value for the LUN should be 0 (zero).
- The file descriptor for the User Agent driver returned by the open system call, which executes in Section 2.5.2.7.
- The file descriptor for the output file returned by the open system call, which executes in Section 2.5.2.7.
- **5** Real values to contain the X and Y dimensions of the scan window.
- 6 Variables to hold calculated information about the scan window.
- Variable to hold the flag byte indicating whether a window header is to be returned with the data. The value of the variable is stored in the HdrSel member of the WINDOW\_PARAM\_BLOCK structure is set to 1. The WINDOW\_PARAM\_BLOCK is defined in Section 2.5.2.1.

- This line declares an uninitialized local data structure, ua\_ccb\_sim\_rel, to be used for the RELEASE SIM QUEUE CCB command.
- This line declares an uninitialized local data structure, ccb\_sim\_rel, of the type CCB\_RELSIM, which is defined in the file /usr/sys/h/cam.h.
- 10 This line declares an uninitialized local data structure, ua\_ccb\_reset\_dev, to be used for the BUS DEVICE RESET CCB command.
- This line declares an uninitialized local data structure, ccb\_reset\_dev, of the type CCB\_RESETDEV, which is defined in the file /usr/sys/h/cam.h.
- This line declares an uninitialized local data structure, ua\_ccb, of the type UAGT\_CAM\_CCB, which is defined in the file /usr/sys/h/uagt.h. This structure is copied from user space into kernel space as part of the ioctl system call.
- This line declares an uninitialized local data structure, ccb, of the type CCB\_SCSIIO, which is defined in the file /usr/sys/h/cam.h.
- 14 This line declares a pointer to the data structure SCAN\_DEF\_WIN\_CDB, which is defined in Section 2.5.2.3.
- **15** This line declares a pointer to the data structure SCAN\_READ\_CDB, which is defined in Section 2.5.2.3.
- This line declares an uninitialized local data structure, Window, of the type WINDOW\_PARAM\_BLOCK, which is defined in Section 2.5.2.1.
- 17 This line declares an array to contain a scan line of the maximum size that can be read, which is 14,400 bytes. This array is used to read a scan line from the scanner.
- **18** This line declares an array large enough to contain the maximum-size scan line, which is 14,400 bytes. This array is used to write the scan line, converted to 3-byte pixels, to the output file.

## 2.5.2.6 The Nexus Conversion Section

This section describes the portion of the User Agent sample scanner program where the nexus information contained in the SCAN-NEXUS environment variable is converted to the values for bus, target, and LUN.

```
/* Find the environment variable SCAN-NEXUS. If not found, return
  error message. If found, convert the nexus information from the
  variable to bus, target ID and LUN values. Return an error
  message if any of the values are not octal digits. */
                                           /* Reset valid data flag */
   for (i=0; envp[i] != NULL; i++)
     cp = envp[i]; 1
     if (strncmp(cp, "SCAN-NEXUS=",11) == 0)/* Find environment variable */
       nexus = -1;
                                            /* Set tentative flag */
                                                 /* Advance to data */
      cp += 11;
       if (*cp < '0' || *cp > '7') break; 2
       id = (u_char)(*cp++) - (u_char)('0');
       if (*cp++ != ' ') break;
       if (*cp < '0' || *cp > '7') break;
       targid = (u_char)(*cp++) - (u_char)('0');
       if (*cp++ != ' ') break;
```

- This section scans through all of the environment variables passed to the program by the system, looking for the variable SCAN-NEXUS.
- This section checks to make sure SCAN-NEXUS contains octal digits for bus, target, and LUN.
- 3 This error message appears if the digits are not octal.
- 4 This error message appears if SCAN-NEXUS is not set.
- 5 This message displays the values for bus, target, and LUN.

## 2.5.2.7 The Parameter Assignment Section

This section describes the portion of the User Agent sample scanner program that assigns the parameters entered by the user on the command line to the appropriate variables and opens the necessary files.

```
/* Make sure that the correct number of arguments are present.
  If not, return an error message with usage information. */
   if (argc != 5) { 1
     printf("Usage is: cscan XYres Xwid Ylen out_file\n");
     printf(" XYres is integer pix/inch; Xwid & Ylen are real \
                         inches\n\n");
     exit();
   }
/* Convert the parameter information from the command line. */
   /* Verify that the X & Y resolution is one of the legal values */
   switch (WXYRes) 2
     case 25:
     case 150:
     case 200:
     case 300:
     case 400:
```

```
default:
        printf("Illegal X & Y resolution; must be 25, 150, 200, \
                                  300, 400\n");
     exit(1);
/* Verify that the X width is positive and less than 11.69 inches */ 3
   if (Xwid < 0 || Xwid > 11.69)
     printf("X width must be positive and less than 11.69 inches\n");
      exit(1);
/* Verify that the Y length is positive and less than 17.00 inches */
    if (Ylen < 0 | | Ylen > 17.00)
      printf("Y length must be positive and less than 17.00 inches\n");
      exit(1);
/* Open the output file ("truncating" it if it exists) and report */
/* any errors. */ 4
   if ((od = open(argv[4], O_WRONLY|O_CREAT|O_TRUNC, 0666)) < 0)
     perror("Error on Output File Open");
     exit(1);
/* Open the User Agent driver and report any errors. */
   if ((fd = open("/dev/cam", O_RDWR, 0)) < 0)
     perror("Error on CAM UAgt Open");
     exit(1);
```

- The user enters the X and Y scan resolutions in pixels per inch, the width (X) and length (Y) of the scan area in inches, and the name of the output file on the command line.
- This section checks for the legal scan resolutions the user can enter.
- **3** These two sections check that the user entered legal values for X and Y.
- 4 These two sections open the User Agent driver and the output file.

### 2.5.2.8 The Data Structure Setup Section

This section describes the portion of the User Agent sample scanner program that sets up the data structures for the XPT\_REL\_SIMQ and XPT\_RESET\_DEV commands.

```
ccb_sim_rel.cam_ch.cam_func_code = XPT_REL_SIMQ; /* the opcode */
  /* The needed CAM flags are: CAM_DIR_NONE - No data will be transferred. */
  ccb_sim_rel.cam_ch.cam_flags = CAM_DIR_NONE;
/* Set up the fields for the User Agent Ioctl call. */
  ua_ccb_sim_rel.uagt_ccb = (CCB_HEADER *)&ccb_sim_rel;
                                 /* where the CCB is */ 2
  ua_ccb_sim_rel.uagt_ccblen = sizeof(CCB_RELSIM); /* bytes in CCB */
  /* no data */
  ua_ccb_sim_rel.uagt_buflen = 0;
  \verb"ua_ccb_sim_rel.uagt_snsbuf = (u_char *) \verb"NULL"; /* no Autosense data */
  ua_ccb_sim_rel.uagt_cdb = (CDB_UN *)NULL; /* CDB is in the CCB */
  /* Set up the CCB for an XPT_RESET_DEV request. */
/* Set up the CAM header for the XPT RESET DEV function. */
  ccb_reset_dev.cam_ch.my_addr = (struct ccb_header *)&ccb_reset_dev;
                                      /* "Its" address */ 3
  ccb_reset_dev.cam_ch.cam_ccb_len = sizeof(CCB_RESETDEV);/* a SCSI I/O CCB */
  /* The needed CAM flags are: CAM DIR NONE - No data will be transferred. */
   ccb_reset_dev.cam_ch.cam_flags = CAM_DIR_NONE;
/* Set up the fields for the User Agent Toctl call. */
  ua_ccb_reset_dev.uagt_ccb = (CCB_HEADER *)&ccb_reset_dev;
                                  /* where the CCB is */ 4
  ua_ccb_reset_dev.uagt_ccblen = sizeof(CCB_RESETDEV);/* bytes in CCB */
  ua_ccb_reset_dev.uagt_buffer = (u_char *)NULL; /* no data */
  ua_ccb_reset_dev.uagt_snsbuf = (u_char *)NULL; /* no Autosense data */
  ua_ccb_reset_dev.uagt_snslen = 0;
                                        /* no Autosense data */
  ua_ccb_reset_dev.uagt_cdb = (CDB_UN *)NULL; /* CDB is in the CCB */
  ua_ccb_reset_dev.uagt_cdblen = 0;
                                          /* CDB is in the CCB */
/* -- End of static setups of SIMQ Release and Device Reset structures -- */
```

- This section of code fills in some of the CCB\_HEADER fields of the RELEASE SIM QUEUE CCB structure defined as ccb\_sim\_rel, for the XPT\_REL\_SIMQ command. The structure was declared in Section 2.5.2.5
- This section of code fills in some of the CCB\_HEADER fields of the CCB\_RELSIM structure defined as ua\_ccb\_sim\_rel, for the RELEASE SIM QUEUE CCB command. The structure was declared in Section 2.5.2.5
- This section of code fills in some of the CCB\_HEADER fields of the CCB\_RESETDEV structure defined as ccb\_reset\_dev, for the XPT\_RESET\_DEV command. The structure was declared in Section 2.5.2.5

This section of code fills in some of the CCB\_HEADER fields of the CCB\_RESETDEV structure defined as ua\_ccb\_reset\_dev, for the BUS DEVICE RESET CCB command. The structure was declared in Section 2.5.2.5

## 2.5.2.9 The Window Parameters Setup Section

This section describes the portion of the User Agent sample inquiry application program that fills in the scan window parameters and sends a SCSI SET WINDOW PARAMETERS command to the scanner.

```
/* Fill in window parameters for scanner and send DEFINE WINDOW */
/* PARAMETERS command to the scanner. Note that the X&Y resolution */
/* and the X width and Y length are specified on the command line. */
   /* Don't return header */
   WHdrSel = 0;
#ifdef NO_HEADER_FOR_NOW
   WHdrSel = 1;
                                  /* Return header w. data */
#endif
   /* Pixels in window */ 2
   TotalBytes = WHdrSel*256 + WinPix*3; /* Full color, 8-bit pixels */
   printf("Window parameters:\n"); 3
   printf(" Width = %6d pixels/line, Length = %6d lines; Total = %10d pixels\n",
     WWidth, WLength, WinPix);
   printf("Bytes/line = %6d; Total bytes/image = %10d\n", LineBytes,
     TotalBytes);
/* Fill in window parameters for scanner and send DEFINE WINDOW PARAMETERS */
/* command to the scanner. */
   swap_short_store(&Window.WDBLen[0], 0x2F); /* REQUIRED length */ 5
   swap_short_store(&Window.XRes[0], WXYRes); /* X and Y MUST BE THE SAME */
   swap_short_store(&Window.YRes[0], WXYRes); /* X and Y MUST BE THE SAME */
   /* Upper Left X & Y left at zero */
   swap_long_store(&Window.Width[0], WWidth);
   swap_long_store(&Window.Length[0], WLength);
   Window.ImgTyp = 5;
                                   /* Multi-level full color */ 6
   Window.PixBits = 8;
                                 /* 8-bit pixels */ 7
   Window.PadTyp = 1;
                                     /* REQUIRED value */ 8
                                      /* Reverse == 0,0,0 = black */ 9
   Window.RevImg = 1;
                                     /* Set return header control */ 10
   Window.HdrSel = WHdrSel;
   /* All other values left at zero */
/* Display current contents of bytes in window parameter block */ 11
   printf("Window Parameter block (in hex):\n");
     for( i=0, bp=(u_char *)&Window; i < sizeof(Window); i++, bp++) {</pre>
        printf("%.2x ", *bp);
        if (i == 7) printf("\n");
        if (i == 8+21) printf("\n");
   printf("\n\n" );
```

This section converts the X and Y values entered from the command line in inches into pixels. The value of WXYRes is an int; however, the values of Xwid and Ylen are floating point values. To perform the calculations to

- determine the values of WWidth, the number of pixels per line, and WLength, the number of scan lines, the value of WXYRes must be converted to a real number. For example, if the value entered for X were 4.5 and the resolution selected were 300, WWidth would equal 1,350 pixels per line. If the value entered for Y were 3.5, the result would be 1,050 scan lines.
- This section of the program calculates the number of bytes in the scan window based on the total number of pixels. For example, the calculation using the previous figures would yield 1,417,500 pixels as the value of WinPix. To calculate the number of bytes per line, WWidth is multiplied by 3, which is the number of bytes per pixel. The total number of bytes in the scan window, using the figures in the example, would be 4,252,500 bytes.
- **3** These lines display the results of the calculations.
- This line calls the clear\_mem function to set the local WINDOW\_PARAM\_BLOCK structure, Window, to 0's (zeroes) in preparation for storing the byte values in swapped order. The WINDOW\_PARAM\_BLOCK structure was defined in Section 2.5.2.1. The clear\_mem function is defined in Section 2.5.2.14.
- This section of code calls the functions that put the bytes of short and long integer values into big-endian storage. The functions are defined in Section 2.5.2.14.
- This line sets the image type for the scanner. The setting of 5 means multilevel, full color.
- This line sets the number of bits per pixel. The setting of 8 means 256 shades.
- **8** This line sets the padding type for nonbyte pixels. The setting of 1 means pad with 0 (zero).
- This line sets the reverse image. The setting of 1 means white pixels are indicated by 1 (one) and black pixels are indicated by 0 (zero).
- This line sets the selection for returning a header with the data. The setting of WHdrSel was set to 0 (do not include the header).
- 11 This section displays the contents of the bytes in the window parameter block.

## 2.5.2.10 CCB Setup for the DEFINE WINDOW Command

This section describes the portion of the User Agent sample scanner program where the fields of the CCB\_HEADER needed for an XPT\_SCSI\_IO request are filled in.

```
/* Set up the CCB for an XPT_SCSI_IO request. The DEFINE WINDOW
    PARAMETERS command will be sent to the device. */

/* Set up the CAM header for the XPT_SCSI_IO function. */

    ccb.cam_ch.my_addr = (struct ccb_header *)&ccb; /* "Its" address */ 1
    ccb.cam_ch.cam_ccb_len = sizeof(CCB_SCSIIO); /* a SCSI I/O CCB */
    ccb.cam_ch.cam_func_code = XPT_SCSI_IO; /* the opcode */
    ccb.cam_ch.cam_path_id = id; /* selected bus */
    ccb.cam_ch.cam_target_id = targid; /* selected target */
    ccb.cam_ch.cam_target_lun = lun; /* selected lun */

/* The needed CAM flags are: CAM_DIR_OUT - The data will go to the target. */
    ccb.cam_ch.cam_flags = CAM_DIR_OUT;
```

```
/* Set up the rest of the CCB for the DEFINE WINDOW PARAMETERS command. */
  ccb.cam_data_ptr = (u_char *)&Window;
                                /* where the parameters are */ 2
  ccb.cam_dxfer_len = sizeof(Window);  /* how much data */ 3
  ccb.cam timeout = CAM TIME DEFAULT; /* use the default timeout */ 4
  ccb.cam_cdb_len = sizeof(SCAN_DEF_WIN_CDB); /* how many bytes for cdb */ 5
  /* Use a local pointer to access the fields in the DEFINE WINDOW PARAMETERS
  win = (SCAN_DEF_WIN_CDB *)&ccb.cam_cdb_io.cam_cdb_bytes[0]; 6
  clear_mem(win,sizeof(SCAN_DEF_WIN_CDB)); /* clear all bits in CDB */ 7
  /* lun on target */
  win->lun = lun;
  win->param len1 = 0;
  win->param_len2 = 0;
                                 /* no control flags */
  win->control = 0;
/* Set up the fields for the User Agent Ioctl call. */ 9
  ua_ccb.uagt_ccb = (CCB_HEADER *)&ccb;
                                /* where the CCB is */ 10
  ua_ccb.uagt_ccblen = sizeof(CCB_SCSIIO); /* how many bytes to gather */ 11
  ua_ccb.uagt_buffer = (u_char *)&Window; /* where the parameters are */ 12
                                /* how much data */ 13
  ua_ccb.uagt_buflen = sizeof(Window);
  /* Autosense data area */ 14
```

- This section of code fills in some of the CCB\_HEADER fields of the SCSI I/O CCB structure defined as ccb, for processing by the XPT layer. The structure was declared in Section 2.5.2.5.
- This line assigns the cam\_data\_ptr member of the local CCB\_SCSIIO data structure, ccb, to the address of the Window parameter block. The Window parameter block structure was filled in Section 2.5.2.9.
- 3 This line sets the data transfer length to the length of the Window structure.
- This line specifies using the default timeout, which is the value assigned to the CAM\_TIME\_DEFAULT constant. This constant is set in the /usr/sys/h/cam.h file to indicate that the SIM layer's default timeout is to be used. The current value of the SIM layer's default timeout is five seconds.
- This line sets the length of the cam\_cdblen member to the length of the SCAN\_DEF\_WIN\_CDB structure.
- This line assigns the win pointer, which is type SCAN\_DEF\_WIN\_CDB, to the address of the cam\_cdb\_bytes member of the CDB\_UN union. This union is defined in /usr/sys/h/cam.h as the cam\_cdb\_io member of the SCSI I/O CCB structure.
- This line calls the clear\_mem function to clear the local SCAN\_DEF\_WIN\_CDB structure in preparation for storing the values needed for the DEFINE WINDOW operation. The SCAN\_DEF\_WIN\_CDB structure was defined in Section 2.5.2.3. The clear\_mem function is defined in Section 2.5.2.14.

- These lines use the win pointer to access the bytes of the cam\_cdb\_bytes array as though it is a SCAN\_DEF\_WIN\_CDB structure. The SCAN\_DEF\_WIN\_CDB structure is defined in Section 2.5.2.3
- This section of the code assigns the program address of the CCB into the CCB pointer member and the program address of the Window parameter block into the data pointer member of the ua\_ccb structure of type UAGT\_CAM\_CCB, as defined in the /usr/sys/h/uagt.h file. This structure is copied from user space into kernel space as part of the ioctl system call that is executed in Section 2.5.2.11 This structure was declared in Section 2.5.2.3.
- 10 This line initializes the uagt\_ccb member of the ua\_ccb structure with the address of the local CCB\_HEADER structure, ccb.
- This line sets the length of the uagt\_ccblen member to the length of the SCSI I/O CCB structure that will be used for this call.
- 12 This line initializes the uagt\_buffer member with the user space address of the Window parameter block.
- 13 This line initializes the uagt\_buflen member with the number of bytes in the Window parameter block.
- 14 These two lines reflect that the autosense features are turned on in the CAM flags.
- 15 These two lines reflect that the Command Descriptor Block information is in the SCSI I/O CCB structure filled in Section 2.5.2.5.

# 2.5.2.11 The Error Checking Section

This section describes the portion of the User Agent sample scanner program that attempts to set the window parameters and recover from possible scanner errors.

```
/* Send the CCB to the CAM subsystem using the User Agent driver.
   If an error occurs, report it and attempt corrective action. */
   retry_cnt = 10;
                                      /* initialize retry counter */
                                     /* initialize reset flag */
   reset_flag = 0;
retry SWP:
   printf("Attempt to Set Window Parameters\n");
   if( ioctl(fd, UAGT_CAM_IO, (caddr_t)&ua_ccb) < 0 ) 1</pre>
      perror("Error on CAM UAgt Ioctl to Define Window Parameters");
                                            /* close the CAM file */
      close(fd);
      exit(1);
/* If the CCB did not complete successfully then report the error. */
   if (ccb.cam_ch.cam_status != CAM_REQ_CMP)
      print_ccb_status("CAM UAgt Define Window Ioctl",
       &(ccb.cam_ch) ); /* report the error values */
      printf(" cam_scsi_status = 0x%.2X\n", ccb.cam_scsi_status); 2
/* 1st check if the SIM Queue is frozen. If it is, release it. */
      if (ccb.cam_ch.cam_status & CAM_SIM_QFRZN) {
          printf("Attempt to release SIM Queue\n");
          if( ioctl(fd, UAGT_CAM_IO, (caddr_t)&ua_ccb_sim_rel) < 0 ) { 3</pre>
             perror("Error on CAM UAgt Release Sim Queue Ioctl");
              close(fd);
                                       /* close the CAM file */
```

```
exit(1);
      /* If the Release Sim Q CCB did not complete successfully then
         report the error and exit. */
            print_ccb_status("CAM UAgt Release SIM Queue Ioctl",
              &(ccb_sim_rel.cam_ch) ); /* report the error values */
          if (ccb_sim_rel.cam_ch.cam_status != CAM_REQ_CMP) {
            print_ccb_status("CAM UAgt Release SIM Queue Ioctl",
              &(ccb_sim_rel.cam_ch) ); /* report the error values */ 4
              close(fd);
                                     /* close the CAM file */
              exit(1);
          }
      }
/* Next, if we haven't done one yet, attempt a device reset to clear any
  device error. */
      if (reset_flag++ == 0)
          printf("Attempt to Reset the scanner\n");
          if( ioctl(fd, UAGT_CAM_IO, (caddr_t)&ua_ccb_reset_dev) < 0 ) { 5</pre>
              perror("Error on CAM UAgt Device Reset Ioctl");
              close(fd);
                                             /* close the CAM file */
              exit(1);
      /* If the Reset Device CCB did not complete successfully then
         report the error and exit. */
                 print_ccb_status("CAM UAgt Device Reset Ioctl",
                 &(ccb_reset_dev.cam_ch) ); /* report the error values */
              if (ccb_reset_dev.cam_ch.cam_status != CAM_REQ_CMP) { 6
                 print_ccb_status("CAM UAgt Device Reset Ioctl",
                 &(ccb_reset_dev.cam_ch) ); /* report the error values */
                  close(fd);
                                             /* close the CAM file */
                  exit(1);
      /* Wait the 28 seconds that the scanner takes to come back to life
         after a reset; no use to do anything else. */
          printf("Scanner was reset, wait 28 Seconds for it to recover...\n");
          sleep(28);
      }
/^{\star} Last, count if all retries are used up. If not, try the SWP again. If so,
  give up and exit. */
      printf("Retry counter value = %d\n",retry_cnt);
      if (retry_cnt-- > 0) goto retry_SWP;
                                             /* close the CAM file */
      close(fd);
      exit(1);
   }
   else
/* Output status information on success for debugging. */
   print_ccb_status("CAM UAgt SET WINDOW PARAMETERS Ioctl",
        &(ccb.cam_ch));
                                     /* report the error values */
```

```
printf(" cam_scsi_status = 0x%.2X\n", ccb.cam_scsi_status);
printf("\nWindow parameter set up successful\n");
}

/* Output header information (magic number, informational comment, X and Y dimensions and maximum pixel values) to the data file and display it for the user. */

sprintf(FileHead, "P6\n\# X&Y resolution = %d dpi, %d pixels/line, \ %d lines", \(\overline{\tau}\)

WXYRes,WWidth,WLength);
sprintf(strchr(FileHead,NULL),"\n%d %d 255\n",WWidth,WLength);
write(od,FileHead,strlen(FileHead));
printf("File header data --\n%s\n",FileHead);
```

- This section of code attempts to set the window parameters. This line passes the local UAGT\_CAM\_CCB structure, ua\_ccb, to the User Agent driver, using the ioctl system call. The arguments passed are the file descriptor returned by the open system call; the User Agent ioctl command, UAGT\_CAM\_IO, which is defined in the /usr/sys/h/uagt.h file; and the contents of the ua\_ccb structure. The User Agent driver copies in the SCSI I/O CCB and sends it to the XPT layer. When the I/O completes, the User Agent returns to the application program, returning status within the ua\_ccb structure.
- 2 If the CAM status is anything other than CAM\_REQ\_CMP, indicating the request completed, an error message is printed indicating the CAM status returned.
- This section of code attempts to clear the SIM queue if it is frozen. This line passes the local UAGT\_CAM\_CCB structure, ua\_ccb\_sim\_rel, to the User Agent driver, using the ioctl system call. The arguments passed are the file descriptor returned by the open system call; the User Agent ioctl command, UAGT\_CAM\_IO, which is defined in the /usr/sys/h/uagt.h file; and the contents of the ua\_ccb\_sim\_rel structure. The User Agent driver copies in the SCSI I/O CCB and sends it to the XPT layer. When the operation completes, the User Agent returns to the application program, returning status within the ua\_ccb structure.
- If the CAM status is anything other than CAM\_REQ\_CMP, indicating the request completed, an error message is printed indicating the CAM status returned. An error message is displayed and the program exits.
- This section of code attempts a device reset. This line passes the local UAGT\_CAM\_CCB structure, ua\_ccb\_reset\_dev, to the User Agent driver, using the ioctl system call. The arguments passed are: the file descriptor returned by the open system call; the User Agent ioctl command, UAGT\_CAM\_IO, which is defined in the /usr/sys/h/uagt.h file; and the contents of the ua\_ccb\_reset\_dev structure. The User Agent driver copies in the SCSI I/O CCB and sends it to the XPT layer. When the operation completes, the User Agent returns to the application program, returning status within the ua\_ccb structure.
- 6 If the CAM status is anything other than CAM\_REQ\_CMP, indicating the request completed, an error message is printed indicating the CAM status returned. An error message is displayed and the program exits.
- If the scan window parameters were set up successfully, a portable pixmap P6 file is created. This section displays the X and Y resolutions in dots per inch, pixels per line, and number of lines, taking the values that were generated from the code

## 2.5.2.12 CCB Setup for the READ Command

This section describes the portion of the User Agent sample inquiry application program that sets up the CCBs for a READ command.

```
/* Set up the CCB for an XPT_SCSI_IO request. The READ (data) command will be
  sent to the device. */
/* Set up the CAM header for the XPT_SCSI_IO function. */
  ccb.cam_ch.my_addr = (struct ccb_header *)&ccb; /* "Its" address */ 1
  ccb.cam_ch.cam_target_lun = lun;
                                     /* selected lun */
/* The needed CAM flags are: CAM_DIR_IN - The data will come from the target. */
  ccb.cam_ch.cam_flags = CAM_DIR_IN;
/^{\star} Set up the rest of the CCB for the READ command. ^{\star}/
  ccb.cam_cdb_len = sizeof( SCAN_READ_CDB ); /* how many bytes for read */ 3
  /* Autosense data length */
  ccb.cam_sense_len = SENSE_LEN;
^{\prime \star} Use a local pointer to access the fields in the DEFINE WINDOW PARAMETERS
  CDB */
  read = (SCAN_READ_CDB *)&ccb.cam_cdb_io.cam_cdb_bytes[0]; 4
  clear_mem(read,sizeof(SCAN_READ_CDB));  /* clear all bits in CDB */ 5
  read->param_len0 = LineBytes&255; /* for the buff
read->param_len1 (**)
                                 /* for the buffer space */
  read->param_len1 = (LineBytes>>8)&255;
  read->param_len2 = (LineBytes>>16)&255;
  read->control = 0; /* no control flags */
/* Set up the fields for the User Agent Ioctl call. */
  ua_ccb.uagt_ccb = (CCB_HEADER *)&ccb; /* where the CCB is */ 6
  ua_ccb.uagt_ccblen = sizeof(CCB_SCSIIO); /* how many bytes to pull in */ 7
                            /* where the data goes */ f 8
  ua_ccb.uagt_buffer = ReadData;
  ua_ccb.uagt_buflen = LineBytes;
                                 /* how much data */ 9
  ua_ccb.uagt_cdblen = 0;
                                  /* CDB is in the CCB */
  n = TotalBytes + strlen(FileHead);
  printf("Total bytes in file = %12d.\n", n);
  printf("\nRead data from scanner and write to file\n");
```

- This section of code fills in some of the CCB\_HEADER fields of the SCSI I/O CCB structure defined as ccb, for processing by the XPT layer. The structure was declared in Section 2.5.2.5.
- This line sets the cam\_data\_ptr to the address of the ReadData array defined in Section 2.5.2.5.
- This line sets the data transfer length to the length of the SCAN\_READ\_CDB structure.
- 4 This line sets the read pointer, which is type SCAN\_READ\_CDB, to the address of the cam\_cdb\_len member of the CDB\_UN union. This union is defined in /usr/sys/h/cam.h as the cam\_cdb\_io member of the SCSI I/O CCB structure.
- This line calls the clear\_mem function to clear the local SCAN\_READ\_CDB structure, read, in preparation for storing the values needed for the READ operation. The SCAN\_READ\_CDB structure was defined in Section 2.5.2.3. The clear mem function is defined in Section 2.5.2.14.
- These lines use the read pointer to access the bytes of the cam\_cdb\_bytes array as though they are in a SCAN\_DEF\_WIN\_CDB structure. The SCAN READ CDB structure is defined in Section 2.5.2.3.
- This line sets the length of the uagt\_ccblen member to the length of the SCSI I/O CCB structure that will be used for this call.
- 8 This line sets the uagt\_buffer member of the ua\_ccb structure.
- This line sets the size of the data buffer to the number of bytes contained in the buffer pointed to by the cam\_data\_ptr member of the ccb structure.
- **10** These two lines reflect that the autosense features are turned on in the CAM flags.
- These two lines reflect that the Command Descriptor Block information is in the SCSI I/O CCB structure filled in Section 2.5.2.5.

#### 2.5.2.13 The Read and Write Loop Section

This section describes the portion of the program where the data is read, reformatted, and placed in the output buffer.

```
printf("\n");
     print_ccb_status("CAM UAgt Read data line Ioctl",
       &(ccb.cam_ch) ); /* report the error values */
     printf(" cam_scsi_status = 0x%.2X\n", ccb.cam_scsi_status);
     close(fd); /* close the CAM file */
    }
   else
#ifdef CUT_FOR_NOW
     printf(" Data line read successfully\n");
/* Re-format the data from blocks of R, G and B data to tuples
  of (R,G,B) data for the data file. Set up pointers to the
  beginning of each of the blocks of the Red, the Green and the
  Blue data bytes and another pointer to the output buffer.
  Then loop, collecting one each of Red, Green and Blue,
  putting each into the output data buffer. */ 3
     RDRp = ReadData;
                           /* Red bytes are first */
     RDGp = RDRp + WWidth; /* Green bytes are next */
     RDBp = RDGp + WWidth; /* Blue bytes are last */
     WDp = WriteData;
     for (n = 0 ; n < WWidth; n++)
       *WDp++ = *RDRp++;
       *WDp++ = *RDGp++;
       *WDp++ = *RDBp++;
/* Now write the re-formatted data to the output file. */
     write(od,WriteData,LineBytes); /* write data to file */
} /* ************ End of read/write loop ********** */
     printf("\nSuccessful read and write to file\n");
     close(fd); /* close the CAM file */
     close(od); /* close the output file */
}
```

- This line calls the standard C I/O function, fflush, to force the scan line number to the user's display.
- This section of code attempts to read a scan line. This line passes the local UAGT\_CAM\_CCB structure, ua\_ccb, to the User Agent driver, using the ioctl system call. The arguments passed are the file descriptor returned by the open system call; the User Agent ioctl command, UAGT\_CAM\_IO, which is defined in the /usr/sys/h/uagt.h file; and the contents of the ua\_ccb structure. The User Agent driver copies in the SCSI I/O CCB and sends it to the XPT layer. When the I/O completes, the User Agent returns to the application program, returning status within the ua\_ccb structure.
- 3 The scan line read in contains all the red bytes, then all the green bytes, then all the blue bytes, in sequence. This section of code reformats the bytes into pixels for the output file by placing a red byte, then a green byte, then a blue byte together on the output file scan line.

#### 2.5.2.14 The Local Function Definition Section

This section describes the portion of the User Agent sample scanner program that defines functions used within the program.

```
/* Local routines and data structure to report in text and Hex form the
returned CAM status. */
struct cam_statustable { 1
                u_char cam_status;
                caddr_t status_msg;
} cam_statustable[] = {
        { CAM_REQ_INPROG, "CCB request is in progress" } 
{ CAM_REQ_INPROG, "CCB request completed w/out error" }, 
{ CAM_REQ_ABORTED, "CCB request aborted by the host" }, 
{ CAM_UA_ABORT, "Unable to Abort CCB request" }, 
{ CAM_REQ_CMP_ERR, "CCB request completed with an err" }, 
{ CAM_BUSY. "CAM subsystem is busy" }
                                                                                                                                                                        },
       CAM_REQ_CMP_ERR, "CCB request completed with an err" },

CAM_BUSY, "CAM subsystem is busy"

CAM_REQ_INVALID, "CCB request is invalid" },

CAM_PATH_INVALID, "Bus ID supplied is invalid"

CAM_DEV_NOT_THERE, "Device not installed/there"

CAM_UA_TERMIO, "Unable to Terminate I/O CCB req" },

CAM_SEL_TIMEOUT, "Target selection timeout"

CAM_CMD_TIMEOUT, "Command timeout" },

CAM_MSG_REJECT_REC, "Reject received" },

CAM_SCSI_BUS_RESET, "Bus_reset_sent/received" },
                                                                                                                                                                        },
                                                                                                                                                                        },
                                                                                                                                                                        },
         { CAM_MSG_REJECT_REC, "Reject received" },
{ CAM_SCSI_BUS_RESET, "Bus reset sent/received" },
        { CAM_UNCOR_PARITY, "Parity error occured" { CAM_AUTOSENSE_FAIL, "Request sense cmd fail" }, { CAM_NO_HBA, "No HBA detected Error" { CAM_DATA_RUN_ERR, "Overrun/underrun error" },
                                                                                                                                                                        },
                                                                                                                                                                        },
       { CAM_DATA_RUN_ERR, "Overrun/underrun error" },
{ CAM_UNEXP_BUSFREE, "BUS free" }
{ CAM_SEQUENCE_FAIL, "Bus phase sequence failure" },
{ CAM_CCB_LEN_ERR, "CCB length supplied is inadaquate" },
{ CAM_PROVIDE_FAIL, "To provide requ. capability" },
{ CAM_BDR_SENT, "A SCSI BDR msg was sent to target" },
{ CAM_REQ_TERMIO, "CCB request terminated by the host" },
{ CAM_LUN_INVALID, "LUN supplied is invalid" },
{ CAM_TID_INVALID, "Target ID supplied is invalid" },
{ CAM_FUNC_NOTAVAIL, "Requested function is not available" },
{ CAM_NO_NEXUS, "Nexus is not established" },
{ CAM_IID_INVALID, "The initiator ID is invalid" },
{ CAM_CDB_RECVD, "The SCSI CDB has been received" },
                                                                                                                                                                         },
                                                                                                                                                                        },
};
int cam_statusentrys = sizeof(cam_statustable) /
sizeof(cam_statustable[0]);
char * camstatus( cam_status )
register u_char cam_status;
                  register struct cam_statustable *cst = cam_statustable;
                  register entrys;
                  for( entrys = 0; entrys < cam_statusentrys; cst++ ) {</pre>
                                     if( cst->cam_status == cam_status ) {
                                                    return( cst->status msq );
                  return( "Unknown CAM Status" );
void print_ccb_status(id_string,cp) 2
char *id string;
CCB_HEADER *cp;
{
                  register i;
                  printf("Status from %s0,id_string);
```

```
printf(" cam status = 0x%.2X (%s%s%s)0, cp->cam status,
        ((cp->cam_status & CAM_AUTOSNS_VALID) ? "AutoSns Valid-" : "" ),
        ((cp->cam_status & CAM_SIM_QFRZN) ? "SIM Q Frozen-" : "" ),
        camstatus( cp->cam_status & CAM_STATUS_MASK ));
        if (cp->cam_status & CAM_AUTOSNS_VALID) {
                printf("AutoSense Data (in hex):0);
                for( i=0; i < SENSE_LEN; i++)
                       printf("%.2X ", sense[i]);
                printf("0 );
        }
        fflush(stdout);
                               /* Clear n bytes of memory beginning at bp */ 3
void clear_mem(bp,n)
u_char *bp;
int n;
{
      register i;
      register u_char *ptr;
      for(i=0, ptr=bp; i<n; i++, ptr++) *ptr = 0;
}
void swap_short_store(bp,val) /* Store short into byte-reversed storage */ 4
u_char *bp;
u_short val;
      u short temp;
      register u_char *ptr;
      register u_cnar *ptr;

ptr = bp; /* Copy pointer */

*(bp++) = (u_char)(val>>8); /* Store high byte first */

*bp = (u_char)val; /* Then store low byte */
}
void swap_long_store(bp,val) /* Store long into byte-reversed storage */ 5
u_char *bp;
u_long val;
{
       *(bp++) = (u_char)(val>>24); /* Store high byte first */
       *(bp++) = (u_char)(val>>16);
      *(bp++) = (u_char)(val>>8);
                                      /* Store low byte last */
      *bp = (u_char)val;
}
```

- 1 This function is described in Section 2.5.1.9.
- **2** This function prints out the CCB status.
- This function clears out all the bits in an area of memory, such as a structure or an array, to be sure all are set to 0 (zero) and that there is no extraneous data before executing a SCSI/CAM command.
- 4 This function puts the bytes of a short (16-bit) integer value into big-endian storage to conform with SCSI byte ordering.
- This function puts the bytes of a long (32-bit) integer value into byte-reversed storage to conform with SCSI byte ordering.

This chapter describes the common data structures, macros, and routines provided by Digital for SCSI/CAM peripheral device driver writers. These data structures, macros, and routines are used by the generic SCSI/CAM peripheral device driver routines described in Chapter 4.

Using the common and generic routines helps ensure that your SCSI/CAM peripheral device drivers are consistent with the ULTRIX SCSI/CAM Architecture. See Chapter 11 if you plan to define your own SCSI/CAM peripheral device drivers. See Chapter 12 for information about the SCSI/CAM special I/O interface to process special SCSI I/O commands.

If a SCSI/CAM device driver writer needs to understand all members of a structure, the complete structure is shown and each member described. If a SCSI/CAM device driver writer needs to understand only specific members of a structure, those members are listed in a table, and only those members are described.

# 3.1 Common SCSI Device Driver Data Structures

This section describes the SCSI/CAM peripheral common data structures. The following data structures are described:

- PDRV\_UNIT\_ELEM, the Peripheral Device Unit Table
- PDRV\_DEVICE, the Peripheral Device Structure
- DEV\_DESC, the Device Descriptor Structure
- MODESEL\_TBL, the Mode Select Table Structure
- DENSITY TBL, the Density Table Structure
- PDRV\_WS, the SCSI/CAM Peripheral Device Driver Working Set Structure

# 3.1.1 Peripheral Device Unit Table

The Peripheral Device Unit Table is an array of SCSI/CAM peripheral device unit elements. The size of the array is the maximum number of possible devices, which is determined by the maximum number of SCSI controllers allowed for the system. The structure is allocated statically and is defined as follows:

The pu\_device field is filled in with a pointer to a CAM-allocated peripheral SCSI device (PDRV\_DEVICE) structure when the first call to the ccmn\_open\_unit routine is issued for a SCSI device that exists.

# 3.1.2 Peripheral Device Structure

A SCSI/CAM peripheral device structure, PDRV\_DEVICE, is allocated for each SCSI device that exists in the system. This structure contains the queue header structure for the SCSI/CAM peripheral device driver CCB request queue. It also contains the Inquiry data obtained from a GET DEVICE TYPE CCB. Table 3-1 lists the members of the PDRV\_DEVICE structure that a SCSI/CAM peripheral device driver writer using the common routines provided by Digital may use. Chapter 11 shows the complete structure for those driver writers who are not using the common routines.

Table 3-1: Members of the PDRV\_DEVICE Structure

| Member Name        | Data Type | Description                                                                                                    |
|--------------------|-----------|----------------------------------------------------------------------------------------------------|
| pd_dev             | dev_t     | The major/minor device number pair that identifies the bus number, target ID, and LUN associated with this SCSI device. Passed to the common open routine. |
| pd_bus             | u_char    | SCSI target's bus controller number.                                                                                                    |
| pd_target          | u_char    | SCSI target's ID number.                                                                                                    |
| pd_lun             | u_char    | SCSI target's logical unit number.                                                                                                    |
| pd_flags           | u_long    | May be used to indicate the state of a SCSI device driver.                                                                                                 |
| pd_state           | u_char    | May be used for recovery.                                                                                                    |
| pd_abort_cnt       | u_char    | May be used for recovery.                                                                                                    |
| pd_dev_inq[INQLEN] | u_char    | Inquiry data obtained from issuing a GET DEVICE TYPE CCB.                                                                                                  |
| *pd_dev_desc       | DEV_DESC  | Pointer to the SCSI device descriptor.                                                                                                    |
| pd_specific        | caddr_t   | Pointer to device-specific information.                                                                                                    |
| pd_spec_size       | u_long    | Size of device-specific information structure.                                                                                                    |
| *(pd_recov_hand)() | void      | Recovery handler.                                                                                                    |
| pd_lk_device       | lock_t    | SMP lock for the device.                                                                                                    |

The pd\_specifc field is filled in with a pointer to an allocated structure that contains device-specific information.

### 3.1.2.1 The pd dev Member

The major/minor device number pair that identifies the bus number, target ID, and LUN associated with this SCSI device.

## 3.1.2.2 The pd spec size Member

The size, in bytes, of the device-specific information structure passed from the SCSI device driver to the common open routine.

# 3.1.3 Device Descriptor Structure

There is a read-only SCSI device descriptor structure, DEV\_DESC, defined for each device supported by Digital. A user may supply a new DEV\_DESC structure by adding it to /usr/sys/data/cam\_data.c and relinking the kernel. The DEV\_DESC structure follows:

```
typedef struct dev_desc {
       u_char dd_pv_name[IDSTRING_SIZE];
                              /* Product ID and vendor string from */
                              /* Inquiry data */
       u_char dd_length;
                               /* Length of dd_pv_name string */
       u_char dd_dev_name[DEV_NAME_SIZE];
                               /* Device name string - see defines */
                               /* in devio.h */
       u_long dd_device_type; /* Bits 0 - 23 contain the device */
                               /* class, bits 24-31 contain the */
                               /* SCSI device type */
       struct pt_info *dd_def_partition;
                              /* Default partition sizes - disks */
       u long dd block size; /* Block/sector size */
       u_long dd_max_record; /* Maximun transfer size in bytes */
                               /* allowed for the device */
       DENSITY_TBL *dd_density_tbl;
                               /* Pointer to density table - tapes */
       MODESEL_TBL *dd_modesel_tbl;
                              /* Mode select table pointer - used */
                              /* on open and recovery */
       u_long dd_flags; /* Option flags (bbr, etc) */
       u_long dd_scsi_optcmds;/* Optional commands supported */
       u_long dd_ready_time; /* Time in seconds for powerup dev ready */
       u_short dd_que_depth; /* Device queue depth for devices */
                              /* which support command queueing */
       u_char dd_valid;
                              /* Indicates which data length */
                             /* fields are valid */
       u_char dd_inq_len; /* Inquiry data length for device */
       u_char dd_req_sense_len;
                               /* Request sense data length for */
                               /* this device */
}DEV_DESC;
```

#### 3.1.4 Mode Select Table Structure

The Mode Select Table Structure is read and sent to the SCSI device when the first call to the SCSI/CAM peripheral open routine is issued on a SCSI device. There can be a maximum of eight entries in the Mode Select Table Structure. Chapter 11 contains a description of each structure member. The definition for the Mode Select Table Structure, MODESEL\_TBL, follows:

```
/* BIT 1 1=SCSI-2, 0=SCSI-1 */
}ms_entry[MAX_OPEN_SELS];
}MODESEL_TBL;
```

# 3.1.5 Density Table Structure

The Density Table Structure allows for the definition of eight densities for each type of SCSI tape device unit. Chapter 11 contains a description of each structure member. The definition for the Density Table Structure, DENSITY\_TBL, follows:

# 3.1.5.1 The den\_blocking Member

The den\_blocking member contains the blocking factor for this SCSI tape device. A NULL (0) setting specifies that the blocking factor is variable. A positive value represents the number of bytes in a block, for example, 512 or 1024.

# 3.1.6 SCSI/CAM Peripheral Device Driver Working Set Structure

The SCSI I/O CCB contains cam\_pdrv\_ptr, a pointer to the SCSI/CAM peripheral device driver working set area for the CCB. This structure is also allocated by the XPT when the xpt\_ccb\_alloc routine is called to allocate a CCB. The PDRV WS structure follows:

### 3.1.6.1 The pws flink Member

The pws\_flink member of the pdrv\_ws structure is a pointer to the forward link of the working set CCBs that have been queued.

## 3.1.6.2 The pws\_blink Member

The pws\_blink member of the pdrv\_ws structure is a pointer to the backward link of the working set CCBs that have been queued.

# 3.1.6.3 The pws\_ccb Member

The pws\_ccb member is a pointer to this CCB. The CCB header is filled in by the common routines.

# 3.2 Common SCSI Device Driver Macros

The SCSI/CAM peripheral device driver common macros are supplied by Digital for SCSI device driver writers to use. These macros are defined in the /usr/sys/h/pdrv.h file. There are two categories of macros:

- Macros to obtain identification information about each SCSI device
- Locking macros

Table 3-2 lists each identification macro name, its call syntax, and a brief description of its purpose.

**Table 3-2: Common Identification Macros** 

| Name               | Syntax                  | Description                                                                                                    |
|--------------------|-------------------------|----------------------------------------------------------------------------------------------------|
| DEV_BUS_ID         | DEV_BUS_ID(dev)         | Returns the bus ID of the device that is identified in the major/minor device number pair.                                          |
| DEV_TARGET         | DEV_TARGET(dev)         | Returns the target ID of the device that is identified in the major/minor device number pair.                                       |
| DEV_LUN            | DEV_LUN(dev)            | Returns the target LUN of the device that is identified in the major/minor device number pair.                                      |
| GET_PDRV_UNIT_ELEM | GET_PDRV_UNIT_ELEM(dev) | Returns the Peripheral Device<br>Unit Table entry for the device<br>that is identified in the<br>major/minor device number<br>pair. |
| GET_PDRV_PTR       | GET_PDRV_PTR(dev)       | Returns the pointer to the Peripheral Device Structure for the device that is identified in the major/minor device number pair.     |

Table 3-3 lists each locking macro name, its call syntax, and a brief description of its purpose.

#### Note

Symmetric Multiprocessing (SMP) is not enabled in this release.

Table 3-3: Common Lock Macros

| Name                 | Syntax                                 | Description                                                 |
|----------------------|----------------------------------------|-------------------------------------------------------------|
| PDRV_INIT_LOCK       | PDRV_INIT_LOCK(pd)                     | Initializes the Peripheral Device Structure lock.           |
| PDRV_IPLSMP_LOCK     | PDRV_IPLSMP_LOCK(pd, lk_type, saveipl) | Raises the IPL and locks the Peripheral Device Structure.   |
| PDRV_IPLSMP_UNLOCK   | PDRV_IPLSMP_UNLOCK(pd, saveipl)        | Unlocks the Peripheral Device Structure and lowers the IPL. |
| PDRV_SMP_LOCK        | PDRV_SMP_LOCK(pd)                      | Locks the Peripheral Device Structure.                      |
| PDRV_SMP_SLEEPUNLOCK | PDRV_SMP_SLEEPUNLOCK(chan, pri, pd)    | Unlocks the Peripheral Device Structure.                    |

# 3.3 Common SCSI Device Driver Routines

The SCSI/CAM peripheral common device driver routines can be allocated into categories as follows:

- Initialization, open, and close routines, which handle the initialization of SCSI/CAM peripheral device drivers and the common open and close of the drivers. The following routines are in this category:
  - ccmn\_init
  - ccmn\_open\_unit
  - ccmn\_close\_unit
- CCB queue manipulation routines, which manage placing and removing CCBs from the appropriate queues as well as aborting and terminating I/O for SCSI I/O CCBs on the queue's active list. The following routines are in this category:
  - ccmn\_send\_ccb
  - ccmn\_rem\_ccb
  - ccmn\_abort\_que
  - ccmn\_term\_que
- CCB allocation, build, and deallocation routines, which allocate CCBs, fill in the common portion of the CCB\_HEADER, as well as create and send specific types of CCB requests to the XPT. The following routines are in this category:
  - ccmn\_get\_ccb
  - ccmn\_rel\_ccb
  - ccmn\_io\_ccb\_bld

- ccmn\_gdev\_ccb\_bld
- ccmn\_sdev\_ccb\_bld
- ccmn\_sasy\_ccb\_bld
- ccmn\_rsq\_ccb\_bld
- ccmn\_pinq\_ccb\_bld
- ccmn\_abort\_ccb\_bld
- ccmn\_term\_ccb\_bld
- ccmn\_bdr\_ccb\_bld
- ccmn\_br\_ccb\_bld
- Common routines to build and send SCSI I/O commands, which are called during the open or recovery sequence of a device. The calling routine must sleep while the command completes, if necessary. The following routines are in this category:
  - ccmn\_tur
  - ccmn start unit
  - ccmn\_mode\_select
- CCB status routine, which assigns CAM status values to a few general classifications. The following routine is in this category:
  - ccmn\_ccb\_status
- Buf structure pool allocation and deallocation routines, which allocate and deallocate buf structures from the buffer pool. The following routines are in this category:
  - ccmn\_get\_bp
  - ccmn rel bp
- Data buffer pool allocation and deallocation routines, which allocate and deallocate data buffer areas from the pool. The following routines are in this category:
  - ccmn\_get\_dbuf
  - ccmn rel dbuf
- Routines to perform miscellaneous operations. The following routines are in this category:
  - ccmn ccbwait
  - ccmn\_SysSpecialCmd
  - ccmn\_DoSpecialCmd
  - ccmn\_errlog

Descriptions of the routines with syntax information, in ULTRIX reference page format, are included in alphabetical order in Appendix C.

### 3.3.1 Common I/O Routines

This section describes the common SCSI/CAM peripheral device driver initialization and I/O routines. Table 3-4 lists the name of each routine and gives a summary description of its function. The sections that follow contain a more detailed description of each routine.

Table 3-4: Common I/O Routines

| Routine Summary Description |                                                                     |
|-----------------------------|---------------------------------------------------------------------|
| ccmn_init                   | initializes the XPT and the unit table lock structure               |
| ccmn_open_unit              | handles the common open for all SCSI/CAM peripheral device drivers  |
| ccmn_close_unit             | handles the common close for all SCSI/CAM peripheral device drivers |

# 3.3.1.1 The ccmn\_init Routine

The ccmn\_init routine initializes the XPT and the unit table lock structure. The first time the ccmn\_init routine is called, it calls the xpt\_init routine to request the XPT to initialize the CAM subsystem.

# 3.3.1.2 The ccmn\_open\_unit Routine

The ccmn\_open\_unit routine handles the common open for all SCSI/CAM peripheral device drivers. It must be called for each open before any SCSI device-specific open code is executed.

On the first call to the ccmn\_open\_unit routine for a device, the ccmn\_gdev\_ccb\_bld routine is called to issue a GET DEVICE TYPE CCB to obtain the Inquiry data. The ccmn\_open\_unit routine allocates the Peripheral Device Structure, PDRV\_DEVICE, and a device-specific structure, either TAPE\_SPECIFIC or DISK\_SPECIFIC, based on the device size argument passed. The routine also searches the cam\_devdesc\_tab to obtain a pointer to the Device Descriptor Structure for the SCSI device and increments the open count. The statically allocated pdrv\_unit\_table structure contains a pointer to the PDRV\_DEVICE structure. The PDRV\_DEVICE structure contains pointers to the DEV DESC structure and to the device-specific structure.

## 3.3.1.3 The ccmn\_close\_unit Routine

The ccmn\_close\_unit routine handles the common close for all SCSI/CAM peripheral device drivers. It sets the open count to zero.

# 3.3.2 Common Queue Manipulation Routines

This section describes the common SCSI/CAM peripheral device driver queue manipulation routines. Table 3-5 lists the name of each routine and gives a summary description of its function. The sections that follow contain a more detailed description of each routine.

**Table 3-5: Common Queue Manipulation Routines** 

| Routine        | Summary Description                                                                                                    |
|----------------|----------------------------------------------------------------------------------------------------|
| ccmn_send_ccb  | sends CCBs to the XPT layer by calling the xpt_action routine                                                                          |
| ccmn_rem_ccb   | removes a SCSI I/O CCB request from the SCSI/CAM peripheral driver active queue and starts a tagged request if a tagged CCB is pending |
| ccmn_abort_que | sends an ABORT CCB request for each SCSI I/O CCB on the active queue                                                                   |
| ccmn_term_que  | sends a TERMINATE I/O CCB request for each SCSI I/O CCB on the active queue                                                            |

# 3.3.2.1 The ccmn\_send\_ccb Routine

The ccmn\_send\_ccb routine sends CCBs to the XPT layer by calling the xpt\_action routine. This routine must be called with the Peripheral Device Structure locked.

For SCSI I/O CCBs that are not retries, the request is placed on the active queue. If the CCB is a tagged request and the tag queue size for the device has been reached, the request is placed on the tagged pending queue so that the request can be sent to the XPT at a later time. A high-water mark of half the queue depth for the SCSI device is used for tagged requests so that other initiators on the SCSI bus will not be blocked from using the device.

# 3.3.2.2 The ccmn\_rem\_ccb Routine

The ccmn\_rem\_ccb routine removes a SCSI I/O CCB request from the SCSI/CAM peripheral driver active queue and starts a tagged request if a tagged CCB is pending. If a tagged CCB is pending, the ccmn\_rem\_ccb routine places the request on the active queue and calls the xpt\_action routine to start the tagged request.

### 3.3.2.3 The ccmn abort que Routine

The ccmn\_abort\_que routine sends an ABORT CCB request for each SCSI I/O CCB on the active queue. This routine must be called with the Peripheral Device Structure locked.

The ccmn\_abort\_que routine calls the ccmn\_abort\_ccb\_bld routine to create an ABORT CCB for the first active CCB on the active queue and send it to the XPT. It calls the ccmn\_send\_ccb routine to send the ABORT CCB for each of the other CCBs on the active queue that are marked as active to the XPT. The ccmn\_abort\_que routine then calls the ccmn\_rel\_ccb routine to return the ABORT CCB to the XPT.

### 3.3.2.4 The ccmn term que Routine

The ccmn\_term\_que routine sends a TERMINATE I/O CCB request for each SCSI I/O CCB on the active queue. This routine must be called with the Peripheral Device Structure locked.

The ccmn\_term\_que routine calls the ccmn\_term\_ccb\_bld routine to create a TERMINATE I/O CCB for the first active CCB on the active queue and send it to the XPT. It calls the ccmn\_send\_ccb routine to send the TERMINATE I/O CCB for each of the other CCBs on the active queue that are marked as active to the XPT. The ccmn\_term\_que routine then calls the ccmn\_rel\_ccb routine to return the TERMINATE I/O CCB to the XPT.

# 3.3.3 Common CCB Management Routines

This section describes the common SCSI/CAM peripheral device driver CCB allocation, build, and deallocation routines. Table 3-6 lists the name of each routine and gives a summary description of its function. The sections that follow contain a more detailed description of each routine.

**Table 3-6: Common CCB Management Routines** 

| Routine            | Summary Description                                                              |
|--------------------|----------------------------------------------------------------------------------|
| ccmn_get_ccb       | allocates a CCB and fills in the common portion of the CCB header                |
| ccmn_rel_ccb       | releases a CCB and returns the sense data buffer for SCSI I/O CCBs, if allocated |
| ccmn_io_ccb_bld    | allocates a SCSI I/O CCB and fills it in                                         |
| ccmn_gdev_ccb_bld  | creates a GET DEVICE TYPE CCB and sends it to the XPT                            |
| ccmn_sdev_ccb_bld  | creates a SET DEVICE TYPE CCB and sends it to the XPT                            |
| ccmn_sasy_ccb_bld  | creates a SET ASYNCHRONOUS CALLBACK CCB and sends it to the XPT                  |
| ccmn_rsq_ccb_bld   | creates a RELEASE SIM QUEUE CCB and sends it to the XPT                          |
| ccmn ping ccb bld  | creates a PATH INQUIRY CCB and sends it to the XPT                               |
| ccmn abort ccb bld | creates an ABORT CCB and sends it to the XPT                                     |
| ccmn term ccb bld  | creates a TERMINATE I/O CCB and sends it to the XPT                              |
| ccmn_bdr_ccb_bld   | creates a BUS DEVICE RESET CCB and sends it to the XPT                           |
| ccmn_br_ccb_bld    | creates a BUS RESET CCB and sends it to the XPT                                  |

#### 3.3.3.1 The ccmn get ccb Routine

The ccmn\_get\_ccb routine allocates a CCB and fills in the common portion of the CCB header. The routine calls the xpt\_ccb\_alloc routine to allocate a CCB structure. The ccmn\_get\_ccb routine fills in the common portion of the CCB header and returns a pointer to that CCB\_HEADER.

## 3.3.3.2 The ccmn rel ccb Routine

The ccmn\_rel\_ccb routine releases a CCB and returns the sense data buffer for SCSI I/O CCBs, if allocated. The routine calls the xpt\_ccb\_free routine to release a CCB structure. For SCSI I/O CCBs, if the sense data length is greater than the default sense data length, the ccmn\_rel\_ccb routine calls the ccmn\_rel\_dbuf routine to return the sense data buffer to the data buffer pool.

### 3.3.3.3 The ccmn io ccb bld Routine

The ccmn\_io\_ccb\_bld routine allocates a SCSI I/O CCB and fills it in. The routine calls the ccmn\_get\_ccb routine to obtain a CCB structure with the header portion filled in. The ccmn\_io\_ccb\_bld routine fills in the SCSI I/O-specific fields from the parameters passed and checks the length of the sense data to see if it exceeds the length of the reserved sense buffer. If it does, a sense buffer is allocated using the ccmn\_get\_dbuf routine.

# 3.3.3.4 The ccmn\_gdev\_ccb\_bld Routine

The ccmn\_gdev\_ccb\_bld routine creates a GET DEVICE TYPE CCB and sends it to the XPT. The routine calls the ccmn\_get\_ccb routine to allocate a CCB structure and fill in the common portion of the CCB header. The ccmn\_gdev\_ccb\_bld routine calls the ccmn\_send\_ccb routine to send the CCB structure to the XPT. The request is carried out immediately, so it is not placed on the device driver's active queue.

## 3.3.3.5 The ccmn sdev ccb bld Routine

The ccmn\_sdev\_ccb\_bld routine creates a SET DEVICE TYPE CCB and sends it to the XPT. The routine calls the ccmn\_get\_ccb routine to allocate a CCB structure and fill in the common portion of the CCB header. The routine fills in the device type field of the CCB and calls the ccmn\_send\_ccb routine to send the CCB structure to the XPT. The request is carried out immediately, so it is not placed on the device driver's active queue.

# 3.3.3.6 The ccmn\_sasy\_ccb\_bld Routine

The ccmn\_sasy\_ccb\_bld routine creates a SET ASYNCHRONOUS CALLBACK CCB and sends it to the XPT. The routine calls the ccmn\_get\_ccb routine to allocate a CCB structure and fill in the common portion of the CCB header. The routine fills in the asynchronous fields of the CCB and calls the ccmn\_send\_ccb routine to send the CCB structure to the XPT. The request is carried out immediately, so it is not placed on the device driver's active queue.

## 3.3.3.7 The ccmn\_rsq\_ccb\_bld Routine

The ccmn\_rsq\_ccb\_bld routine creates a RELEASE SIM QUEUE CCB and sends it to the XPT. The routine calls the ccmn\_get\_ccb routine to allocate a CCB structure and fill in the common portion of the CCB header. The routine calls the ccmn\_send\_ccb routine to send the CCB structure to the XPT. The request is carried out immediately, so it is not placed on the device driver's active queue.

## 3.3.3.8 The ccmn\_pinq\_ccb\_bld Routine

The ccmn\_pinq\_ccb\_bld routine creates a PATH INQUIRY CCB and sends it to the XPT. The routine calls the ccmn\_get\_ccb routine to allocate a CCB structure and fill in the common portion of the CCB header. The routine calls the ccmn\_send\_ccb routine to send the CCB structure to the XPT. The request is carried out immediately, so it is not placed on the device driver's active queue.

### 3.3.3.9 The ccmn abort ccb bld Routine

The ccmn\_abort\_ccb\_bld routine creates an ABORT CCB and sends it to the XPT. The routine calls the ccmn\_get\_ccb routine to allocate a CCB structure and fill in the common portion of the CCB header. The routine fills in the address of the CCB to be aborted and calls the ccmn\_send\_ccb routine to send the CCB structure to the XPT. The request is carried out immediately, so it is not placed on the device driver's active queue.

## 3.3.3.10 The ccmn\_term\_ccb\_bld Routine

The ccmn\_term\_ccb\_bld routine creates a TERMINATE I/O CCB and sends it to the XPT. The routine calls the ccmn\_get\_ccb routine to allocate a CCB structure and fill in the common portion of the CCB header. The routine fills in the CCB to be terminated and calls the ccmn\_send\_ccb routine to send the CCB structure to the XPT. The request is carried out immediately, so it is not placed on the device driver's active queue.

## 3.3.3.11 The ccmn bdr ccb bld Routine

The ccmn\_bdr\_ccb\_bld routine creates a BUS DEVICE RESET CCB and sends it to the XPT. The routine calls the ccmn\_get\_ccb routine to allocate a CCB structure and fill in the common portion of the CCB header. The routine calls the ccmn\_send\_ccb routine to send the CCB structure to the XPT. The request is carried out immediately, so it is not placed on the device driver's active queue.

## 3.3.3.12 The ccmn br ccb bld Routine

The ccmn\_br\_ccb\_bld routine creates a BUS RESET CCB and sends it to the XPT. The routine calls the ccmn\_get\_ccb routine to allocate a CCB structure and fill in the common portion of the CCB header. The routine calls the ccmn\_send\_ccb routine to send the CCB structure to the XPT. The request is carried out immediately, so it is not placed on the device driver's active queue.

# 3.3.4 Common SCSI I/O Command Building Routines

This section describes the common SCSI/CAM peripheral device driver SCSI I/O command build and send routines. Table 3-7 lists the name of the routine and gives a summary description of its function. The sections that follow contain a more detailed description of each routine.

Table 3-7: Common SCSI I/O Command Building Routines

| Routine          | Summary Description                                                                           |
|------------------|-----------------------------------------------------------------------------------------------|
| ccmn_tur         | creates a SCSI I/O CCB for the TEST UNIT READY command and sends it to the XPT for processing |
| ccmn_start_unit  | creates a SCSI I/O CCB for the START UNIT command and sends it to the XPT for processing      |
| ccmn_mode_select | creates a SCSI I/O CCB for the MODE SELECT command and sends it to the XPT for processing     |

#### 3.3.4.1 The ccmn tur Routine

The ccmn\_tur routine creates a SCSI I/O CCB for the TEST UNIT READY command and sends it to the XPT for processing. This routine may be called from interrupt context since it will not wait (sleep) for the command to complete.

The ccmn\_tur routine calls the ccmn\_io\_ccb\_bld routine to obtain a SCSI I/O CCB structure. The ccmn\_tur routine calls the ccmn\_send\_ccb routine to send the SCSI I/O CCB to the XPT.

#### 3.3.4.2 The ccmn\_start\_unit Routine

The ccmn\_start\_unit routine creates a SCSI I/O CCB for the START UNIT command and sends it to the XPT for processing. This routine may be called from interrupt context since it will not wait (sleep) for the command to complete.

The ccmn\_start\_unit routine calls the ccmn\_io\_ccb\_bld routine to obtain a SCSI I/O CCB structure. The ccmn\_start\_unit routine calls the ccmn\_send\_ccb routine to send the SCSI I/O CCB to the XPT.

#### 3.3.4.3 The ccmn mode select Routine

The ccmn\_mode\_select routine creates a SCSI I/O CCB for the MODE SELECT command and sends it to the XPT for processing. This routine may be called from interrupt context since it will not wait (sleep) for the command to complete. The routine calls the ccmn\_io\_ccb\_bld routine to obtain a SCSI I/O CCB structure. It uses the *ms\_index* parameter to index into the Mode Select Table pointed to by the dd\_modsel\_tbl member of the Device Descriptor Structure for the SCSI device. The ccmn\_mode\_select routine calls the ccmn\_send\_ccb routine to send the SCSI I/O CCB to the XPT.

#### 3.3.5 Common CCB Status Routine

This section describes the common SCSI/CAM peripheral device driver CCB status routine. The ccmn\_ccb\_status routine assigns individual CAM status values to generic categories. The following table shows the returned category for each CAM status value:

| CAM Status         | Assigned Category |
|--------------------|-------------------|
| CAM_REQ_INPROG     | CAT_INPROG        |
| CAM_REQ_CMP        | CAT_CMP           |
| CAM_REQ_ABORTED    | CAT_ABORT         |
| CAM_UA_ABORT       | CAT_ABORT         |
| CAM_REQ_CMP_ERR    | CAT_CMP_ERR       |
| CAM_BUSY           | CAT_BUSY          |
| CAM_REQ_INVALID    | CAT_CCB_ERR       |
| CAM_PATH_INVALID   | CAT_NO_DEVICE     |
| CAM_DEV_NOT_THERE  | CAT_NO_DEVICE     |
| CAM_UA_TERMIO      | CAT_ABORT         |
| CAM_SEL_TIMEOUT    | CAT_DEVICE_ERR    |
| CAM_CMD_TIMEOUT    | CAT_DEVICE_ERR    |
| CAM_MSG_REJECT_REC | CAT_DEVICE_ERR    |
| CAM_SCSI_BUS_RESET | CAT_RESET         |
| CAM_UNCOR_PARITY   | CAT_DEVICE_ERR    |
| CAM_AUTOSENSE_FAIL | CAT_BAD_AUTO      |
| CAM_NO_HBA         | CAT_NO_DEVICE     |

| CAM Status        | Assigned Category |
|-------------------|-------------------|
| CAM_DATA_RUN_ERR  | CAT_DEVICE_ERR    |
| CAM_UNEXP_BUSFREE | CAT_DEVICE_ERR    |
| CAM SEQUENCE FAIL | CAT DEVICE ERR    |
| CAM_CCB_LEN_ERR   | CAT_CCB_ERR       |
| CAM_PROVIDE_FAIL  | CAT_CCB_ERR       |
| CAM_BDR_SENT      | CAT_RESET         |
| CAM_REQ_TERMIO    | CAT_ABORT         |
| CAM_LUN_INVALID   | CAT_NO_DEVICE     |
| CAM_TID_INVALID   | CAT_NO_DEVICE     |
| CAM_FUNC_NOTAVAIL | CAT_CCB_ERR       |
| CAM_NO_NEXUS      | CAT_NO_DEVICE     |
| CAM_IID_INVALID   | CAT_NO_DEVICE     |
| CAM_SCSI_BUSY     | CAT_SCSI_BUSY     |
| Other             | CAT_UNKNOWN       |
|                   |                   |

## 3.3.6 Common Buf Structure Pool Management Routines

This section describes the common SCSI/CAM peripheral device driver buf structure pool allocation and deallocation routines.

#### 3.3.6.1 The ccmn\_get\_bp Routine

The ccmn\_get\_bp routine allocates a buf structure. This function must not be called at interrupt context. The function may sleep waiting for resources.

#### 3.3.6.2 The ccmn rel bp Routine

The ccmn\_rel\_bp routine deallocates a buf structure.

#### 3.3.7 Common Data Buffer Pool Management Routines

This section describes the common SCSI/CAM peripheral device driver data buffer pool allocation and deallocation routines.

#### 3.3.7.1 The ccmn\_get\_dbuf Routine

The ccmn\_get\_dbuf routine allocates a data buffer area of the size specified by calling the kernel memory allocation routines .

#### 3.3.7.2 The ccmn\_rel\_dbuf Routine

The ccmn\_rel\_dbuf routine deallocates a data buffer.

#### 3.3.8 Miscellaneous Common Routines

This section describes the common SCSI/CAM peripheral device driver routines that perform miscellaneous operations. Table 3-8 lists the name of each routine and gives a summary description of its function.

**Table 3-8: Miscellaneous Common Routines** 

| Routine            | Summary Description                                                                 |
|--------------------|-------------------------------------------------------------------------------------|
| ccmn_ccbwait       | sleeps waiting for a SCSI I/O CCB request to complete                               |
| ccmn_DoSpecialCmd  | provides a simplified interface to the special command routine                      |
| ccmn_SysSpecialCmd | lets a system request issue SCSI I/O commands to the SCSI/CAM special I/O interface |
| ccmn_errlog        | reports error conditions for the SCSI/CAM peripheral device driver                  |

### 3.3.8.1 The ccmn\_ccbwait Routine

The ccmn\_ccbwait routine sleeps waiting for a SCSI I/O CCB request to complete. If the priority is greater than PZERO, the ccmn\_ccbwait routine sleeps at an interruptible priority in order to catch signals.

#### 3.3.8.2 The ccmn\_DoSpecialCmd Routine

The ccmn\_DoSpecialCmd routine provides a simplified interface to the special command routine. The routine prepares for and issues special commands.

# 3.3.8.3 The ccmn\_SysSpecialCmd Routine

The ccmn\_SysSpecialCmd routine lets a system request issue SCSI I/O commands to the SCSI/CAM special I/O interface. This permits existing SCSI commands to be issued from within kernel code.

#### 3.3.8.4 The ccmn\_errlog Routine

The ccmn\_errlog routine reports error conditions for the SCSI/CAM peripheral device driver. The routine is passed a pointer to the name of the function in which the error was detected. The routine builds informational strings based on the error condition.

This chapter describes the generic data structures and routines provided by Digital for SCSI/CAM peripheral device driver writers. The generic data structures and routines can be used as templates for SCSI/CAM peripheral device drivers to interface with the CAM subsystem to perform standard I/O operations. See Chapter 12 for a description of the SCSI/CAM special I/O interface, which processes special I/O control commands that are not issued to the device through the standard driver entry points.

The generic routines use the common SCSI/CAM peripheral device driver routines described in Chapter 3. Using the common and generic routines helps ensure that SCSI/CAM peripheral device drivers are consistent with the ULTRIX SCSI/CAM Architecture. See Chapter 11 if you plan to define your own SCSI/CAM peripheral device drivers.

# 4.1 Prerequisites for Using the CAM Generic Routines

The generic device driver routines use the common routines and data structures supplied by Digital. See Chapter 3 for information about how to use the common data structures and routines.

The following routines must be called with the Peripheral Device Structure locked:

- ccmn\_send\_ccb
- ccmn\_abort\_que
- ccmn\_term\_que

#### 4.1.1 loctl Commands

The writer of a generic SCSI/CAM peripheral device driver has two options for implementing ioctl commands within the driver:

- Use the ioctl commands that are already defined in /usr/sys/h/ioctl.h and implement those that are appropriate for the type of device.
- Create new ioctl definitions by modifying the /usr/sys/h/ioctl.h file to reflect the new ioctl definitions and to implement the new ioctl commands within the driver. See the *Guide to Writing and Porting VMEbus and TURBOchannel Device Drivers* for more information.

It is possible that conflicts with future releases of the operating system may result when new ioctl commands are implemented.

See Chapter 12 for information about the SCSI/CAM special I/O interface to handle SCSI special I/O commands.

## 4.1.2 Error Handling

The writer of the device driver is responsible for all error handling within the driver and for notifying the user process of the error.

#### 4.1.3 Kernel Interface

The kernel entry points for any device driver are defined for both character and block devices in the structures cdevsw and bdevsw defined in the

/usr/sys/h/conf.h file. The kernel entry points are implemented in the cdevsw and bdevsw switch tables in the

/usr/sys/machine/common/conf.c file. If the device driver does not implement a specific kernel entry point, then the corresponding entries in the cdevsw and bdevsw switch tables must be null. See the *Guide to Writing and Porting VMEbus and TURBOchannel Device Drivers* for more information.

# 4.2 Data Structures Used by Generic Routines

This section describes the generic data structures programmers adapt when they write their own SCSI/CAM peripheral device drivers. The following data structures are described:

- CGEN\_SPECIFIC, the Generic-Specific Structure
- CGEN ACTION, the Generic Action Structure

# 4.2.1 The Generic-Specific Structure

A SCSI/CAM peripheral device structure, CGEN\_SPECIFIC, is defined for the device controlled by the driver. The CGEN\_SPECIFIC structure is defined as follows:

#### 4.2.1.1 The gen\_flags Member

The gen\_flags member is used to indicate certain conditions of the SCSI unit. The possible flags are:

| Flag Name     | Description                                                                                                    |
|---------------|----------------------------------------------------------------------------------------------------|
| CGEN_EOM      | The unit is positioned at the end of media.                                                                           |
| CGEN_OFFLINE  | The device is returning DEVICE NOT READY in response to a command. The media is either not loaded or is being loaded. |
| CGEN_WRT_PROT | The unit is either write protected or is opened read only.                                                            |
| CGEN_SOFTERR  | A soft error has been reported by the SCSI unit.                                                                      |

| Flag Name    | Description                                                                                                    |
|--------------|----------------------------------------------------------------------------------------------------|
| CGEN_HARDERR | A hard error has been reported by the SCSI unit. It can be reported either through an ioctl or by marking the buf structure as EIO. |

#### 4.2.1.2 The gen state flags Member

The gen\_state\_flags member is used to indicate certain states of the driver and of the SCSI unit. The possible flags are:

| Flag Name                | Description                                                                                                    |
|--------------------------|----------------------------------------------------------------------------------------------------|
| CGEN_NOT_READY_STATE     | The unit was opened with the FNDELAY flag and the unit had a failure during the open, but was seen.                                                                                                    |
| CGEN_UNIT_ATTEN_STATE    | A check condition occurred and the sense key was UNIT ATTENTION. This usually indicates that a media change has occurred, but it could indicate power up or reset. Either way, current settings are lost. |
| CGEN_RESET_STATE         | Indicates notification of a reset condition on the device or bus.                                                                                                    |
| CGEN_RESET_PENDING_STATE | A reset is pending.                                                                                                    |
| CGEN_OPENED_STATE        | The unit is opened.                                                                                                    |

# 4.2.1.3 The gen\_resid Member

The gen\_resid member contains the residual byte count from the last operation.

#### 4.2.2 The Generic Action Structure

The SCSI/CAM peripheral device structure, CGEN\_ACTION, is passed to the generic driver's action routines to be filled in according to the success or failure of the command. The CGEN\_ACTION structure is defined as follows:

#### 4.2.2.1 The act ccb Member

The act\_ccb member is a pointer to the SCSI I/O CCB returned to the calling routine.

#### 4.2.2.2 The act ret error Member

The act\_ret\_error contains the error code, if any, returned from the operation.

#### 4.2.2.3 The act fatal Member

The act\_fatal indicates whether an error returned was fatal. The possible flags are:

| Flag Name         | Description                                                  |
|-------------------|--------------------------------------------------------------|
| ACT_FAILED        | The action has failed.                                       |
| ACT_RESOURCE      | Memory availability problem.                                 |
| ACT_PARAMETER     | An invalid parameter was passed.                             |
| ACT_RETRY_EXCEDED | The maximum retry count for the operation has been exceeded. |

### 4.2.2.4 The act\_ccb\_status Member

The act\_ccb\_status member indicates the CAM generic category code for the CCB that was returned from the ccmn\_ccb\_status routine.

## 4.2.2.5 The act\_scsi\_status Member

The act\_scsi\_status member indicates the SCSI status code if the CCB completed with an error status. The SCSI status codes are defined in the /usr/sys/h/scsi status.h file.

#### 4.2.2.6 The act\_chkcond\_error Member

The act\_chkcond\_error member contains the check condition code returned from the cgen\_ccb\_chkcond routine, if the cam\_scsi\_status member of the SCSI I/O CCB is equal to SCSI\_STAT\_CHECK\_CONDITION. The Check Condition codes are defined in the /usr/sys/h/cam\_generic.h file.

### 4.3 Generic I/O Routines

The generic routines described in this section handle open, close, read, write, and other I/O requests from user processes. Table 4-1 lists the name of each routine and gives a short description of its function. Descriptions of the routines with syntax information, in ULTRIX reference page format, are included in alphabetical order in Appendix C.

Table 4-1: Generic I/O Routines

| Routine    | Summary Description                                                     |  |
|------------|-------------------------------------------------------------------------|--|
| cgen_open  | called by the kernel when a user process requests an open of the device |  |
| cgen_close | closes the device                                                       |  |

Table 4-1: (continued)

| Routine                                       | Summary Description                                                                                                    |
|-----------------------------------------------|----------------------------------------------------------------------------------------------------|
| cgen_read cgen_write cgen_strategy cgen_ioctl | handles synchronous read requests for user processes handles synchronous write requests for user processes handles all I/O requests for user processes handles user process requests for specific actions other than read, write, open, or close for SCSI tape devices |

# 4.3.1 The cgen\_open Routine

The cgen\_open routine is called by the kernel when a user process requests an open of the device. The cgen\_open routine calls the ccmn\_open\_unit routine, which manages the SMP\_LOCKS and, if passed the exclusive use flag for SCSI devices, makes sure that no other process has opened the device. If the ccmn\_open\_unit routine returns success, the necessary data structures are allocated.

The cgen\_open routine calls the ccmn\_sasy\_ccb\_bld routine to register for asynchronous event notification for the device. The cgen\_open routine then enters a for loop based on the power-up time specified in the Device Descriptor Structure for the device. Within the loop, calls are made to the cgen\_ready routine, which calls the ccmn\_tur routine to issue a TEST UNIT READY command to the device.

The cgen\_open routine calls the ccmn\_rel\_ccb routine to release the CCB. The cgen\_open routine checks certain state flags for the device to decide whether to send the initial SCSI mode select pages to the device. Depending on the setting of the state flags CGEN\_UNIT\_ATTEN\_STATE and CGEN\_RESET\_STATE, the cgen\_open routine calls the cgen\_open\_sel routine for each mode select page to be sent to the device. The cgen\_open\_sel routine fills out the Generic Action Structure based on the completion status of the CCB for each mode select page it sends.

## 4.3.2 The cgen\_close Routine

The cgen\_close routine closes the device. The routine checks any device flags that are defined to see if action is required, such as rewind on close or release the unit. The cgen\_close closes the device by calling the ccmn\_close\_unit routine.

### 4.3.3 The cgen\_read Routine

The cgen\_read routine handles synchronous read requests for user processes. It passes the user process requests to the cgen\_strategy routine. The cgen\_read routine calls the ccmn\_get\_bp routine to allocate a buf structure for the user process read request. When the I/O is complete, the cgen\_read routine calls the ccmn\_rel\_bp routine to deallocate the buf structure.

# 4.3.4 The cgen\_write Routine

The cgen\_write routine handles synchronous write requests for user processes. The routine passes the user process requests to the cgen\_strategy routine. The cgen\_write routine calls the ccmn\_get\_bp routine to allocate a buf structure for the user process write request. When the I/O is complete, the cgen\_write routine calls the ccmn\_rel\_bp routine to deallocate the buf structure.

## 4.3.5 The cgen\_strategy Routine

The cgen\_strategy routine handles all I/O requests for user processes. It performs specific checks, depending on whether the request is synchronous or asynchronous and on the SCSI device type. The cgen\_strategy routine calls the ccmn\_io\_ccb\_bld routine to obtain an initialized SCSI I/O CCB and build either a read or a write command based on the information contained in the buf structure. The cgen\_strategy routine then calls the ccmn\_send\_ccb to place the CCB on the active queue and send it to the XPT layer.

## 4.3.6 The cgen\_ioctl Routine

The cgen\_ioctl routine handles user process requests for specific actions other than read, write, open, or close for SCSI tape devices. The routine currently issues a DEVIOCGET ioctl command for the device, which fills out the devget structure passed in, and then calls the cgen\_mode\_sns routine which issues a SCSI\_MODE\_SENSE to the device to determine the device's state. The routine then calls the ccmn\_rel\_ccb routine to release the CCB. When the call to cgen\_mode\_sns completes, the cgen\_ioctl routine fills out the rest of the devget structure based on information contained in the mode sense data.

#### 4.4 Generic Internal Routines

The generic routines described in this section are examples that show one method of handling errors, events, and conditions. SCSI/CAM peripheral device driver writers must implement routines for handling errors, events, and conditions that are compatible with the design and the functionality of the specific device. Table 4-2 lists the name of each routine and gives a short description of its function. Descriptions of the routines with syntax information, in ULTRIX reference page format, are included in alphabetical order in Appendix C.

Table 4-2: Generic Internal Routines

| Routine          | Summary Description                                                               |
|------------------|-----------------------------------------------------------------------------------|
| cgen_ccb_chkcond | decodes the autosense data for a device driver                                    |
| cgen_done        | the entry point for all nonread and nonwrite I/O callbacks                        |
| cgen_iodone      | the entry point for all read and write I/O callbacks                              |
| cgen_async       | handles notification of asynchronous events                                       |
| cgen_minphys     | compares the b_bcount with the maximum transfer limit for the device              |
| cgen_slave       | called at system boot to initialize the lower levels                              |
| cgen_attach      | called for each bus, target, and LUN after the cgen_slave routine returns SUCCESS |

# 4.4.1 The cgen\_ccb\_chkcond Routine

The cgen\_ccb\_chkcond routine decodes the autosense data for a device driver and returns the appropriate status to the calling routine. The routine is called when a SCSI I/O CCB is returned with a CAM status of CAM\_REQ\_CMP\_ERR (request completed with error) and a SCSI status of SCSI\_STAT\_CHECK\_CONDITION. The routine also sets the appropriate flags in the Generic-Specific Structure.

## 4.4.2 The cgen\_done Routine

The cgen\_done routine is the entry point for all nonread and nonwrite I/O callbacks. The generic device driver uses two callback entry points, one for all nonuser I/O requests and one for all user I/O requests. The SCSI/CAM peripheral device driver writer can declare multiple callback routines for each type of command and can fill the CCB with the address of the appropriate callback routine.

This is a generic routine for all nonread and nonwrite SCSI I/O CCBs. The SCSI I/O CCB should not contain a pointer to a buf structure in the cam\_req\_map member of the structure. If it does, then a wake-up call is issued on the address of the CCB and the error is reported. If the SCSI I/O CCB does not contain a pointer to a buf structure in the cam\_req\_map member, then a wake-up call is issued on the address of the CCB and the CCB is removed from the active queques. No CCB completion status is checked because that is the responsibility of the routine that created the CCB and is waiting for completion status. When this routine is entered, context is on the interrupt stack and the driver cannot sleep waiting for an event.

# 4.4.3 The cgen\_iodone Routine

The cgen\_iodone routine is the entry point for all read and write I/O callbacks. This is a generic routine for all read and write SCSI I/O CCBs. The SCSI I/O CCB should contain a pointer to a buf structure in the cam\_req\_map member of the structure. If it does not, then a wake-up call is issued on the address of the CCB and the error is reported. If the SCSI I/O CCB does contain a pointer to a buf structure in the cam\_req\_map member, as it should, then the completion status is decoded. Depending on the CCB's completion status, the correct fields within the buf structure are filled out.

The device's active queues may need to be aborted because of errors or because the device is a sequential access device and the transaction was an asynchronous request.

The CCB is removed from the active queques by a call to the ccmn\_rem\_ccb routine and is released back to the free CCB pool by a call to the ccmn\_rel\_ccb routine. When the cgen\_iodone routine is entered, context is on the interrupt stack and the driver cannot sleep waiting for an event.

# 4.4.4 The cgen\_async Routine

The cgen\_async routine handles notification of asynchronous events. The routine is called when an Asynchronous Event Notification(AEN), Bus Device Reset (BDR), or Bus Reset (BR) occurs. The routine sets the CGEN\_RESET\_STATE flag and clears the CGEN\_RESET\_PEND\_STATE flag for BDRs and bus resets. The routine sets the CGEN\_UNIT\_ATTEN\_STATE flag for AENs.

# 4.4.5 The cgen\_minphys Routine

The cgen\_minphys routine compares the b\_bcount with the maximum transfer limit for the device. The routine compares the b\_bcount field in the buf structure with the maximum transfer limit for the device in the Device Descriptor Structure. The count is adjusted if it is greater than the limit.

## 4.4.6 The cgen\_slave Routine

The cgen\_slave routine is called at system boot to initialize the lower levels. The routine also checks the bounds for the unit number to ensure it is within the allowed range and sets the device-configured bit for the device at the specified bus, target, and LUN.

# 4.4.7 The cgen\_attach Routine

The cgen\_attach routine is called for each bus, target, and LUN after the cgen\_slave routine returns SUCCESS. The routine calls the ccmn\_open\_unit routine, passing the bus, target, and LUN information.

The cgen\_attach routine calls the ccmn\_close\_unit routine to close the device. If a device of the specified type is found, the device identification string is printed. See the *Guide to Writing and Porting VMEbus and TURBOchannel Device Drivers* for more information.

# 4.5 Generic Command Support Routines

The generic routines described in this section are SCSI/CAM command support routines. Table 4-3 lists the name of each routine and gives a short description of its function. Descriptions of the routines with syntax information, in ULTRIX reference page format, are included in alphabetical order in Appendix C.

**Table 4-3: Generic Command Support Routines** 

| Routine       | Summary Description                                  |  |
|---------------|------------------------------------------------------|--|
| cgen_ready    | issues a TEST UNIT READY command to the unit defined |  |
| cgen_open_sel | issues a SCSI_MODE_SELECT command to the SCSI device |  |
| cgen_mode_sns | issues a SCSI_MODE_SENSE command to the unit defined |  |

## 4.5.1 The cgen\_ready Routine

The cgen\_ready routine issues a TEST UNIT READY command to the unit defined. The routine calls the ccmn\_tur routine to issue the TEST UNIT READY command and sleeps waiting for command status.

# 4.5.2 The cgen\_open\_sel Routine

The cgen\_open\_sel routine issues a SCSI\_MODE\_SELECT command to the SCSI device. The mode select data sent to the device is based on the data contained in the Mode Select Table Structure for the device, if one is defined. The CGEN\_ACTION structure is filled in for the calling routine based on the completion status of the CCB.

The cgen\_open\_sel routine calls the ccmn\_mode\_select routine to create a SCSI I/O CCB and send it to the XPT for processing.

# 4.5.3 The cgen\_mode\_sns Routine

The cgen\_mode\_sns routine issues a SCSI\_MODE\_SENSE command to the unit defined. The CGEN\_ACTION structure is filled in for the calling routine based on the completion status of the CCB.

Data structures are the mechanism used to pass information between peripheral device drivers and the CAM subsystem. This chapter describes the CAM data structures used by peripheral device drivers.

Specifically, the chapter discusses the following:

- CAM Control Blocks (CCB)
- Input/Output (I/O) data structures
- Control CCB structures
- Configuration data structures

Other chapters reference these structures. You can read this chapter now to become familiar with the structures, or you can refer to it when you encounter references to the structures in other chapters.

### 5.1 CAM Control Blocks

The CAM Control Block (CCB) data structures let the device driver writer specify the action to be performed by the XPT and SIM. The CCBs are allocated by calling the xpt\_ccb\_alloc routine.

Table 5-1 contains the name of each CCB data structure and a brief description of its purpose.

Table 5-1: CAM Control Blocks

| CCB Name     | Description                    |
|--------------|--------------------------------|
| CCB SCSIIO   | Requests SCSI I/O              |
| CCB GETDEV   | Gets device type               |
| CCB_PATHINQ  | Sends a path inquiry           |
| CCB RELSIM   | Releases SIM queue             |
| CCB_SETASYNC | Sets asynchronous callback     |
| CCB_SETDEV   | Sets device type               |
| CCB ABORT    | Aborts XPT request             |
| CCB_RESETBUS | Resets SCSI bus                |
| CCB_RESETDEV | Resets SCSI device             |
| CCB_TERMIO   | Terminates I/O process request |

All CCBs contain a CCB\_HEADER structure. Peripheral device driver writers need to understand the CCB\_HEADER data structure, which is discussed in the section that follows.

#### 5.1.1 The CCB\_HEADER Structure

SCSI/CAM peripheral device driver writers allocate a CCB structure by calling the xpt\_ccb\_alloc routine. The CCB\_HEADER structure is common to all CCBs and is the first structure filled in. It contains the following members:

### 5.1.1.1 The my\_addr and cam\_ccb\_len Members

The my\_addr member is set to a pointer to the virtual address of the starting address of the CAM Control Block (CCB). It is automatically filled in by the xpt\_ccb\_alloc routine.

The cam\_ccb\_len member is set to the length in bytes of this specific CCB type. This field is filled in by the ccmn\_get\_ccb routine. The length includes the my\_addr and cam\_ccb\_len members.

#### 5.1.1.2 The cam\_func\_code Member

The cam\_func\_code member lets device-driver writers specify the CCB type XPT/SIM functions. Device-driver writers can set this member to one of the function codes listed in Table 5-2.

Table 5-2: CAM Function Codes

| Function Code | Meaning                                                                                                    |
|---------------|----------------------------------------------------------------------------------------------------|
| XPT_NOOP      | Do not execute anything in the XPT/SIM.                                                                                             |
| XPT_SCSI_IO   | Execute the requested SCSI I/O. Specify the details of the SCSI I/O by setting the appropriate members of the CCB_SCSIIO structure. |
| XPT_GDEV_TYPE | Get the device type information. Obtain this information by referencing the CCB_GETDEV structure.                                   |
| XPT_PATH_INQ  | Get the path inquiry information. Obtain this information by referencing the CCB_PATHINQ structure.                                 |
| XPT_REL_SIMQ  | Release the SIM queue that is frozen.                                                                                               |
| XPT_ASYNC_CB  | Set the asynchronous callback parameters. Obtain asynchronous callback information from the CCB_SETASYNC structure.                 |
| XPT_SDEV_TYPE | Set the device type information. Obtain the device type information from the CCB_SETDEV structure.                                  |

Table 5-2: (continued)

| Function Code | Meaning                                                                                                    |
|---------------|----------------------------------------------------------------------------------------------------|
| XPT_ABORT     | Abort the specified CCB. Specify the abort to the CCB by setting the appropriate member of the CCB_ABORT structure.            |
| XPT_RESET_BUS | Reset the SCSI bus.                                                                                                    |
| XPT_RESET_DEV | Reset the SCSI device.                                                                                                    |
| XPT_TERM_IO   | Terminate the I/O process. Specify the CCB process to terminate by setting the appropriate member of the CCB_TERMIO structure. |

### 5.1.1.3 The cam\_status Member

The cam\_status member is the action or event that occurred during this CAM Control Block (CCB) request. The cam\_status member is set by the XPT/SIM after the specified function completes. A CAM\_REQ\_INPROG status indicates that either the function is still executing or is still in the queue. The XPT/SIM can set this member to one of the CAM status codes listed in Table 5-3

Table 5-3: CAM Status Codes

| CAM Status Code    | Meaning                                                                                                |
|--------------------|----------------------------------------------------------------------------------------------------|
| CAM_REQ_INPROG     | A CCB request is in progress.                                                                          |
| CAM_REQ_CMP        | A CCB request completed without errors.                                                                |
| CAM_REQ_ABORTED    | A CCB request was aborted by the host processor.                                                       |
| CAM_REQ_UA_ABORT   | The SIM was not able to abort the specified CCB.                                                       |
| CAM_REQ_CMP_ERR    | The specified CCB request completed with an error.                                                     |
| CAM_BUSY           | The CAM subsystem is busy. The CCB returns to the caller; the request must be resubmitted.             |
| CAM_REQ_INVALID    | The specified CCB request is not valid.                                                                |
| CAM_PATH_INVALID   | The path ID specified in the <code>cam_path_id</code> member of the CCB_HEADER structure is not valid. |
| CAM_DEV_NOT_THERE  | The specified SCSI device is not installed at this location.                                           |
| CAM_UA_TERMIO      | The CAM subsystem was unable to terminate the specified CCB I/O request.                               |
| CAM_SEL_TIMEOUT    | A target-selection timeout occurred.                                                                   |
| CAM_CMD_TIMEOUT    | A command timeout occurred.                                                                            |
| CAM_MSG_REJECT_REC | A message rejection was received by the SIM.                                                           |
| CAM_SCSI_BUS_RESET | The SCSI bus-reset was issued by the SIM or was seen on the bus by the SIM.                            |
| CAM_UNCOR_PARITY   | An uncorrectable parity error occurred.                                                                |
| CAM_AUTOSENSE_FAIL | The autosense request-sense command failed.                                                            |
| CAM_NO_HBA         | No HBA was detected.                                                                                   |

Table 5-3: (continued)

| <b>CAM Status Code</b> | Meaning                                                                                                   |
|------------------------|----------------------------------------------------------------------------------------------------|
| CAM_DATA_RUN_ERR       | A data overflow or underflow error occurred.                                                              |
| CAM_UNEXP_BUSFREE      | An unexpected bus free was detected.                                                                      |
| CAM_SEQUENCE_FAIL      | A target bus phase-sequence failure occurred.                                                             |
| CAM_CCB_LEN_ERR        | The CCB length specified in the <code>cam_ccb_len</code> member of the CCB_HEADER structure is incorrect. |
| CAM_PROVIDE_FAIL       | The requested capability could not be provided.                                                           |
| CAM_BDR_SENT           | A SCSI BDR message was sent to the target.                                                                |
| CAM_REQ_TERMIO         | The CCB request was terminated by the host.                                                               |
| CAM_SIM_QFRZN          | The SIM queue is frozen.                                                                                  |
| CAM_AUTOSNS_VALID      | Autosense data is valid for target.                                                                       |

### 5.2 I/O Data Structure

Peripheral device drivers make SCSI device action requests through the following data structures:

- The CCB\_SCSIIO structure
- The CDB\_UN structure

#### 5.2.1 The CCB SCSIIO Structure

A peripheral driver indicates to the XPT/SIM that it wants to make a SCSI device action request by setting the cam\_func\_code member of the CCB\_HEADER structure to the constant XPT\_SCSI\_IO. The peripheral-driver writer then uses the CCB\_SCSIIO structure to specify the requests.

The CCB SCSIIO structure contains the following members:

```
typedef struct
   CCB_HEADER cam_ch; /* Header information fields */
   u_char *cam_pdrv_ptr; /* Ptr to the Peripheral driver */
                  /* working set */
   CCB_HEADER *cam_next_ccb; /* Ptr to the next CCB for action */
   u_char *cam_req_map; /* Ptr for mapping info on the Req. */
   void (*cam_cbfcnp)(); /* Callback on completion function */
   u_char *cam_data_ptr; /* Pointer to the data buf/SG list */
   u_long cam_dxfer_len; /* Data xfer length */
   u_char *cam_sense_ptr; /* Pointer to the sense data buffer */
   u_char cam_sense_len; /* Num of bytes in the Autosense buf */
   u_char cam_cdb_len; /* Number of bytes for the CDB */
   u_short cam_sglist_cnt; /* Num of scatter/gather list entries */
   u_long cam_osd_rsvd0; /* OSD Reserved field, for alignment */
   u_long cam_timeout; /* Timeout value */
   u_char *cam_msg_ptr; /* Pointer to the message buffer */
   u_short cam_msgb_len; /* Num of bytes in the message buf */
   u_short cam_vu_flags; /* Vendor unique flags */
   u_char cam_tag_action; /* What to do for tag queuing */
```

```
u_char cam_iorsvd0[3];    /* Reserved field, for alignment */
u_char cam_sim_priv[ SIM_PRIV ];    /* SIM private data area */
} CCB_SCSIIO;
```

# 5.2.2 The CDB\_UN Structure

The CDB\_UN structure contains:

### 5.3 Control CCB Structures

The control CCB structures allow the driver writer to specify such tasks as resetting the SCSI bus, terminating an I/O process request, and so forth. This section discusses the following control structures:

- CCB RELSIM
- CCB\_SETASYNC
- CCB ABORT
- CCB RESETBUS
- CCB\_RESETDEV
- CCB\_TERMIO

These structures are discussed in the sections that follow.

# 5.3.1 The CCB\_RELSIM Structure

Device-driver writers use the CCB\_RELSIM structure to release the SIM's internal CCB queue. The CCB\_RELSIM structure contains:

### 5.3.2 The CCB\_SETASYNC Structure

SCSI/CAM peripheral device driver writers use the CCB\_SETASYNC structure to set the asynchronous callback for notification of the following events when they occur:

- Unsolicited SCSI BUS DEVICE RESET (BDR)
- Unsolicited RESELECTION
- SCSI AEN (asynchronous event notification enabled)
- Sent BDR to target
- · SIM module loaded

- SIM module unloaded
- New devices found

The CCB\_SETASYNC structure is defined as follows:

## 5.3.3 The CCB\_ABORT Structure

Device-driver writers use the CCB\_ABORT structure to abort a CCB that is on the SIM queue. The CCB\_ABORT structure contains:

#### 5.3.4 The CCB RESETBUS Structure

Device-driver writers use the CCB\_RESETBUS structure to reset the SCSI bus. The CCB\_RESETBUS structure is defined as follows:

### 5.3.5 The CCB\_RESETDEV Structure

Device-driver writers use the CCB\_RESETDEV structure to reset a single SCSI device. The CCB\_RESETDEV structure is defined as follows:

# 5.3.6 The CCB\_TERMIO Structure

Device-driver writers use the CCB\_TERMIO structure to terminate an I/O process request. The CCB\_TERMIO structure is defined as follows:

# 5.4 Configuration CCB Structures

The configuration CCB structures let the driver writer obtain information such as the device type, version number for the SIM/HBA, and vendor IDS. The following configuration CCBs are described in this section:

- The CCB\_GETDEV structure
- The CDB\_SETDEV structure
- The CDB\_PATHINQ structure

These structures are discussed in the following sections.

## 5.4.1 The CCB\_GETDEV Structure

Device-driver writers use the CCB\_GETDEV structure to obtain a device type and inquiry information. The CCB\_GETDEV structure is defined as follows:

# 5.4.2 The CCB SETDEV Structure

Device-driver writers use the CCB\_SETDEV structure to set the device type. The CCB\_SETDEV structure is defined as follows:

### 5.4.3 The CCB\_PATHINQ Structure

Device-driver writers use the CCB\_PATHINQ structure to obtain SIM information such as supported features and version numbers. The CCB\_PATHINQ structure is defined as follows:

This chapter describes the data structures and routines used by the Configuration driver to interface with the CAM subsystem. It also describes the <code>/usr/sys/io/cam/cam\_config.c</code> file, which contains SCSI/CAM peripheral device driver configuration information. SCSI/CAM peripheral device driver writers add to this file external declarations and entries to the SCSI/CAM peripheral driver configuration table for their peripheral device drivers.

# **6.1 Configuration Driver Introduction**

The Configuration driver dynamically initializes the XPT and SIM layers of the CAM subsystem, at run time. This enables support for a generic kernel that is configured for all processors and all CAM subsystem software, for example, all HBA drivers. After initialization is complete, the Configuration driver scans the SCSI bus and stores INQUIRY information about each SCSI device detected.

Once the CAM subsystem is initialized and the scanning information stored, the SCSI/CAM peripheral device drivers can use the subsystem. They can determine what devices have been detected and allocate memory appropriately. They can also request resources from the XPT layer using the XPT\_GDEV\_TYPE and XPT\_SDEV\_TYPE get and set device information CCBs.

The Configuration driver module logically exists in the SCSI/CAM peripheral device driver layer above the XPT.

# **6.2 Configuration Driver XPT Interface**

The Configuration driver is responsible for supporting the following XPT routines:

- GET DEVICE TYPE CCB
- SET DEVICE TYPE CCB
- SET ASYNCHRONOUS CALLBACK CCB

The Configuration driver also supports the configuration and bus scanning for loaded SIM modules.

# 6.3 Configuration Driver Data Structures

This section describes the following Configuration driver data structures:

- CCFG\_CTRL The Configuration driver control structure
- EDT The CAM equipment device table
- CAM\_PERIPHERAL\_DRIVER The SCSI/CAM peripheral driver configuration structure

# 6.3.1 The Configuration driver control structure

The Configuration driver control structure, CCFG\_CTRL, contains flags used by the Configuration driver for the scanning process. It also sets aside an area to contain the data returned from the INQUIRY CCBs during the initial scanning process. The structure is defined as follows:

#### 6.3.1.1 The ccfg\_flags Member

The ccfg\_flags member contains the flags used by the Configuration driver to control operations. The possible settings are as follows:

- EDT\_INSCAN Which signals that an EDT scan is in progress
- INQ\_INPROG Which indicates that an INQUIRY CCB is in progress

### 6.3.1.2 The inq\_buf Member

The inq\_buf member sets aside a working or temporary area to hold the returned data described in the standard INQUIRY structure, ALL\_INQ\_DATA, which is defined in the file /usr/sys/h/scsi\_all.h.

# 6.3.2 The CAM Equipment Device Table

The Configuration driver works with the XPT to allocate, initialize, and maintain the CAM equipment device table structure, EDT. An EDT structure is allocated for each SCSI bus. The structure is an 8x8-element array that contains device inquiry information, asynchronous callback flags, and a signal flag if a device was found, based on the number of targets and the number of LUNs on the SCSI bus. The structure is defined as follows:

#### 6.3.2.1 The edt Member

The edt member is a structure of the type CAM\_EDT\_ENTRY, which is defined in the /usr/sys/h/cam.h file. Each CAM\_EDT\_ENTRY structure is an entry in the CAM equipment device table containing the SCSI ID and LUN for each device on the SCSI bus. The array dimensions are the number of devices per SCSI bus (NDPS) and the number of LUNs per target (NLPT). The structure and constants are defined in the /usr/sys/h/dec\_cam.h file.

#### 6.3.2.2 The edt scan count Member

The edt\_scan\_count member contains the number of processes reading the EDT structure.

#### 6.3.2.3 The edt\_flags Member

The edt\_flags member sets the flags for controlling access to the CAM equipment device table.

# 6.3.3 The SCSI/CAM Peripheral Driver Configuration Structure

CAM\_PERIPHERAL\_DRIVER, the SCSI/CAM peripheral driver configuration structure, contains the name of the device and defines the routines that are accessed as part of the system configuration process. The structure is defined as follows:

#### 6.3.3.1 The cpd\_name Member

The cpd\_name member is a pointer to the device name contained in the ui\_devname member of the kernel data structure, uba\_device. See the *Guide to Writing and Porting VMEbus and TURBOchannel Device Drivers* for more information.

#### 6.3.3.2 The cpd slave Member

The cpd\_slave member is a function pointer to the SCSI/CAM peripheral device driver slave routine, which finds the device attached to the SCSI bus controller.

#### 6.3.3.3 The cpd\_attach Member

The cpd\_attach member is a function pointer to the SCSI/CAM peripheral device driver attach routine, which attaches the device to the controller and initializes the driver fields for the device.

#### 6.3.3.4 The cpd\_unload Member

Not implemented.

# 6.4 The cam\_config.c File

The Configuration driver file, /usr/sys/io/cam/cam\_config.c, contains SCSI/CAM peripheral device driver configuration information. SCSI/CAM peripheral device driver writers edit the file, as the superuser, to add extern declarations for their hardware devices and to add entries for the devices to the SCSI/CAM peripheral driver configuration table.

The section of the file where the extern declarations are added looks like the

#### following:

A sample declaration for third-party SCSI/CAM peripheral device driver might be as follows:

```
extern int toastslave(), toastattach(); /* Non-tape or -disk Driver */
```

The section of the file where the SCSI/CAM peripheral driver configuration table entries are added looks like the following:

When you add your entry, be sure to place a comma (,) after the last member in the structure supplied by Digital. A sample entry for third-party hardware might be as follows:

# 6.5 Configuration Driver Entry Point Routines

The following Configuration driver routines are entry point routines that are accessible to the XPT and SIM modules as part of the Configuration driver interface. Table 6-1 lists the name of each routine and gives a short description of its function. The sections that follow contain a more detailed description of each routine. Descriptions of the routines with syntax information, in ULTRIX reference page format, are included in alphabetical order in Appendix C.

**Table 6-1: Configuration Driver Entry Point Routines** 

| Routine     | Summary Description                                         |
|-------------|-------------------------------------------------------------|
| ccfg_slave  | calls a SCSI/CAM peripheral driver's slave routine after a  |
|             | match on the cpd_name member of the                         |
|             | CAM_PERIPHERAL_DRIVER structure is found                    |
| ccfg_attach | calls a SCSI/CAM peripheral driver's attach routine after a |
|             | match on the cpd_name member of the                         |
|             | CAM PERIPHERAL DRIVER structure is found                    |

Table 6-1: (continued)

| Routine      | Summary Description                                                                                    |
|--------------|----------------------------------------------------------------------------------------------------|
| ccfg_action  | calls the internal routines that handle any CCB that accesses the CAM equipment device table structure |
| ccfg_edtscan | issues SCSI INQUIRY commands to all possible SCSI targets and LUNs attached to the buses               |

## 6.5.1 The ccfg\_slave Routine

The ccfg\_slave routine calls a SCSI/CAM peripheral driver's slave routine after a match on the cpd\_name member of the CAM\_PERIPHERAL\_DRIVER structure is found. The routine is called during autoconfiguration. The ccfg\_slave routine locates the configured driver in the SCSI/CAM peripheral driver configuration table. If the driver is located successfully, the SCSI/CAM peripheral driver's slave routine is called with a pointer to the unit information structure for the device from the kernel uba\_device structure and the virtual address of its control and status register (CSR). The SCSI/CAM peripheral driver's slave routine performs its own slave initialization.

# 6.5.2 The ccfg\_attach Routine

The ccfg\_attach routine calls a SCSI/CAM peripheral driver's attach routine after a match on the cpd\_name member of the CAM\_PERIPHERAL\_DRIVER structure is found. The routine is called during autoconfiguration. The ccfg\_attach routine locates the configured driver in the SCSI/CAM peripheral driver configuration table. If the driver is located successfully, the SCSI/CAM peripheral driver's attach routine is called with a pointer to the unit information structure for the device from the kernel uba\_device structure. The SCSI/CAM peripheral driver's attach routine performs its own attach initialization.

# 6.5.3 The ccfg\_action Routine

The ccfg\_action routine calls the internal routines that handle any CCB that accesses the CAM equipment device table structure. The CAM function codes supported are XPT\_GDEV\_TYPE, XPT\_SASYNC\_CB, and XPT\_SDEV\_TYPE.

# 6.5.4 The ccfg\_edtscan Routine

The ccfg\_edtscan routine issues SCSI INQUIRY commands to all possible SCSI targets and LUNs attached to the buses. The routine uses the CAM subsystem in the normal manner by sending SCSI I/O CCBs to the SIMs. The INQUIRY data returned is stored in the EDT structures and the cam\_tlun\_found flag is set. This routine can be called by the SCSI/CAM peripheral device drivers to reissue a full, partial, or single bus scan command.

This chapter contains descriptions of the Transport (XPT) layer routines used by SCSI/CAM device driver writers. Table 7-1 contains a list of the routines with a short description of each. Following the table is a description of each routine. Descriptions of the routines with syntax information, in ULTRIX reference page format, are included in alphabetical order in Appendix C.

Table 7-1: XPT I/O Support Routines

| Routine                                                   | Summary Description                                                                                                    |
|-----------------------------------------------------------|----------------------------------------------------------------------------------------------------|
| <pre>xpt_action xpt_ccb_alloc xpt_ccb_free xpt_init</pre> | calls the appropriate XPT/SIM routine allocates a CAM Control Block (CCB) frees a previously allocated CCB validates the initialized state of the CAM subsystem |

# 7.1 The xpt\_action Routine

The xpt\_action routine calls the appropriate XPT/SIM routine. The routine routes the specified CCB to the appropriate SIM module or to the Configuration driver, depending on the CCB type and on the path ID specified in the CCB. Vendor-unique CCBs are also supported. Those CCBs are passed to the appropriate SIM module according to the path ID specified in the CCB.

# 7.2 The xpt\_ccb\_alloc Routine

The xpt\_ccb\_alloc routine allocates a CAM Control Block (CCB) for use by a SCSI/CAM peripheral device driver. The xpt\_ccb\_alloc routine returns a pointer to a preallocated data buffer large enough to contain any CCB structure. The peripheral device driver uses this structure for its XPT/SIM requests. The routine also ensures that the SIM private data space and peripheral device driver pointer, cam\_pdrv\_ptr, are set up.

# 7.3 The xpt\_ccb\_free Routine

The xpt\_ccb\_free routine frees a previously allocated CCB. The routine returns a CCB, previously allocated by a peripheral device driver, to the CCB pool.

# 7.4 The xpt\_init Routine

The xpt\_init routine validates the initialized state of the CAM subsystem. The routine initializes all global and internal variables used by the CAM subsystem through a call to the Configuration driver. Peripheral device drivers must call this routine either during or prior to their own initialization. The xpt\_init routine simply returns to the calling SCSI/CAM peripheral device driver if the CAM subsystem was previously initialized.

This chapter describes how the SIM layers handle asynchronous callbacks. It also describes the following SIM routines:

- sim\_action
- sim\_init

Descriptions of the routines with syntax information, in ULTRIX reference page format, are included in alphabetical order in Appendix C.

# 8.1 SIM Asynchronous Callback Handling

This section describes how the SIM layers handle asynchronous callbacks from the XPT to SCSI/CAM peripheral device drivers when an event such as a SCSI Bus Device Reset (BDR) or an Asynchronous Event Notification (AEN) occurs.

Each SCSI/CAM peripheral device driver registers an asynchronous callback function for each active SCSI device during driver initialization. The SCSI/CAM peripheral device drivers use the ccmn\_sasy\_ccb\_bld routine to create a SET ASYNCHRONOUS CALLBACK CCB and send it to the XPT.

The async\_flags field of the CCB are set to 1 for those events of which the SCSI/CAM peripheral device driver wants to be notified using the asynchronous callback function. The possible async\_flags settings are:

| Flag Name         | Description                                                                   |
|-------------------|-------------------------------------------------------------------------------|
| AC_FOUND_DEVICES  | A new device was found during a rescan.                                       |
| AC_SIM_DEREGISTER | A previously loaded SIM driver has deregistered.                              |
| AC_SIM_REGISTER   | A loaded SIM driver has registered.                                           |
| AC_SENT_BDR       | A bus device reset (BDR) message was sent to the target.                      |
| AC_SCSI_AEN       | A SCSI Asynchronous Event Notification has been received.                     |
| AC_UNSOL_RESEL    | An unsolicited reselection of the system by a device on the bus has occurred. |
| AC_BUS_RESET      | A SCSI bus RESET occurred.                                                    |

# 8.2 SIM Routines Used by Device Driver Writers

This section describes the SIM routines device driver writers need to understand.

#### 8.2.1 The sim action Routine

The sim\_action routine initiates an I/O request from a SCSI/CAM peripheral device driver. The routine is used by the XPT for immediate as well as for queued operations. When the operation completes, the SIM calls back directly to the peripheral driver using the CCB callback address, if callbacks are enabled and the operation is not to be carried out immediately.

The SIM determines whether an operation is to be carried out immediately or to be queued according to the function code of the CCB structure. All queued operations, such as "Execute SCSI I/O" (reads or writes), are placed by the SIM on a nexus-specific queue and return with a CAM status of CAM INPROG.

Some immediate operations, as described in the American National Standard for Information Systems, *SCSI-2 Common Access Method: Transport and SCSI Interface Module*, working draft, X3T9.2/90-186, may not be executed immediately. However, all CCBs to be carried out immediately return to the XPT layer immediately. For example, the ABORT CCB command does not always complete synchronously with its call; however, the CCB\_ABORT is returned to the XPT immediately. An XPT\_RESET\_BUS CCB returns to the XPT following the reset of the bus.

## 8.2.2 The sim init Routine

The sim\_init routine initializes the SIM. The SIM clears all its queues and releases all allocated resources in response to this call. This routine is called using the function address contained in the CAM\_SIM\_ENTRY structure. This routine can be called at any time; the SIM layer must ensure that data integrity is maintained.

This chapter describes the error-logging macros, data structures, and routines provided by Digital for SCSI/CAM peripheral device driver writers.

# 9.1 CAM Error Handling Macro

Digital supplies an error-logging macro, CAM\_ERROR, with the USCA software. SCSI device driver writers can activate the macro by defining the constant CAMERRLOG. Errors are reported using the same error-logging interface to each of the modules within the CAM subsystem.

The macro is defined in the /usr/sys/io/cam/cam\_errlog.h file as follows:.

The arguments to the macro contain different types of information. The first two arguments to the macro are strings containing the function name and the message string that is sent to the error logger from the function. If the CAMERRLOG macro is undefined, the message string is reported to the console. The third argument contains error flags for the local error handler. The remaining arguments are local parameters defined by the writer of the error-logging routine.

The CAM\_ERROR macro presents a consistant error-logging interface to the modules within the CAM subsystem. Using the macro lets all the routines within each module that need to report and log error information use the same macro call and arguments. Using this macro also keeps each reported error string with the code within the module that originally reported the error.

Individual modules contain their own module-specific error-logging routines. Each source file contains a declaration of the pointer to the local error-logging routine as

#### follows:

```
static void (*local_errorlog)();
```

The macro calls the local error-logging routine through the local pointer. The pointer is loaded with the local error-handler address, either within the initialization code for that module or as part of the initialized data. The following example shows the address of the sx\_errorlog function being loaded to the local error-logging variable, local\_errlog:

```
extern void sx_errorlog();
static void (*local_errlog)() = sx_errorlog;
```

SCSI/CAM peripheral common modules can declare the local pointer to contain the error handler from another SCSI/CAM peripheral common module.

# 9.2 CAM Error Logging Structures

This section describes the following CAM error-logging data structures:

- CAM\_ERR\_ENTRY, the Error Entry Structure
- CAM\_ERR\_HDR, the Error Header Structure

The structures are defined in the /usr/sys/h/cam\_logger.h file.

# 9.2.1 The Error Entry Structure

The Error Entry Structure, CAM\_ERR\_ENTRY, describes an entry in the error log packet. There can be multiple entries in an error log packet. The structure is defined as follows:

#### 9.2.1.1 The ent type Member

The ent\_type member contains the type of data in the entry, which can be a string, a structure, or a CCB. Numerous types of strings are defined in the /usr/sys/h/cam\_logger.h file. CCBs are assigned to one of the XPT function codes listed in the /usr/sys/h/cam.h file.

#### 9.2.1.2 The ent size Member

The ent size member contains the size, in bytes, of the data in the entry.

#### 9.2.1.3 The ent total size Member

The ent\_total\_size member preserves long-word alignment for compatibility with the uerf error-reporting utility. The cam\_logger routine fills in this member. See the *Guide to the Error Logger* for information about the uerf utility.

#### 9.2.1.4 The ent vers Member

The ent\_vers member is the version number of the contents of the ent\_type member. See the #define PDRV\_DEVICE\_VERS line in the /usr/sys/h/pdrv.h file for an example of associating a version number with a structure.

#### 9.2.1.5 The ent data Member

The ent\_data member contains a pointer to the contents of the ent\_type member.

#### 9.2.1.6 The ent\_pri Member

The ent\_pri member contains the output from the uerf utility, which can be in brief or full report format. See the *Guide to the Error Logger* for information about the uerf utility.

#### 9.2.2 The Error Header Structure

The Error Header Structure, CAM\_ERR\_HDR, contains all the data needed by the uerf utility to determine that the packet is a CAM error log packet. See the *Guide to the Error Logger* for information about the uerf utility. The structure is defined as follows:

```
typedef struct cam_err_hdr {
  * sii dme , etc..
   u_long hdr_subsystem; /*
                                * Mostly for controller type
                                * But the current errloger uses
                                * disk tape etc if no controller
                                * is known.. So what we will do
                                 * is dup the disk and tape types
                                * in the lower number 0 - 1f and
                                * the controllers asc sii 5380
                                 * etc can use the uppers.
                                * /
   u_long hdr_entries; /* Number of error entries in list*/
   CAM_ERR_ENTRY *hdr_list; /* Pointer to list of error entries*/
   }CAM_ERR_HDR;
```

#### 9.2.2.1 The hdr\_type Member

The hdr\_type member contains the error-packet type, which must be CAM\_ERR\_PKT.

### 9.2.2.2 The hdr\_size Member

The hdr\_size member is filled in by the cam\_logger routine.

#### 9.2.2.3 The hdr class Member

The hdr\_class member identifies the CAM module that detected the error and assigns it to one of the Defined Device Types listed in the /usr/sys/h/scsi\_all.h file. The device classes are defined in the /usr/sys/h/cam\_logger.h file.

# 9.2.2.4 The hdr\_subsystem Member

The hdr\_subsystem member identifies the CAM subsystem controller that detected the error and assigns it to one of the Defined Device Types listed in the /usr/sys/h/scsi\_all.h file. The device classes are defined in the /usr/sys/h/cam\_logger.h file.

#### 9.2.2.5 The hdr entries Member

The hdr entries member contains the number of entries in the header list.

#### 9.2.2.6 The hdr list Member

The hdr\_list member contains a pointer to a list of error entries.

# 9.2.2.7 The hdr\_pri Member

The hdr\_pri member identifies the priority of the error and assigns it to one of the priorities listed in the /usr/sys/io/cam/errlog.h file.

# 9.3 The cam\_logger Routine

The cam\_logger routine allocates a system error log buffer and fills in a uerf error log packet. The routine fills in the bus, target, and LUN information from the Error Header Structure passed to it and copies the Error Header Structure and the Error Entry Structures and data to the error log buffer.

This chapter describes the debugging macros and routines provided by Digital for SCSI/CAM peripheral device driver writers.

# 10.1 CAM Debugging Variables

There are two levels of debugging within the CAM modules: debugging independent of a bus, target, or LUN, and debugging that tracks a specific bus, target, or LUN. USCA debugging is turned on by defining the program constant CAMDEBUG in the /usr/sys/io/cam/cam\_debug.h file and recompiling the source files.

This section describes the variables that contain the information for each level of debugging the CAM subsystem. The variables are:

- camdbg\_flag Which turns on specific cprintf calls within the kernel, depending on its setting, to capture information independent of a particular SCSI ID.
- camdbg\_id Which contains the specific bus, target, and LUN information for tracking.

The macros, PRINTD and CALLD, use the variables for tracking target-specific messages and for allowing specific subsets of the DEBUG statements to be printed. The macros are defined in the /usr/sys/io/cam/cam\_debug.h file.

# 10.1.1 The camdbg\_flag Variable

The most significant bit, bit 31, of the camdbg\_flag variable is the bit that indicates whether the target information is valid. If set, it indicates that the camdbg\_id variable contains valid bus, target, and LUN information for the device to be tracked. Bits 30 to 0 define the debug flag setting. The possible settings, in ascending hexadecimal order, with a brief description of each, follow:

| Flag Name       | Description                         |
|-----------------|-------------------------------------|
| CAMD_INOUT      | Routine entry and exit              |
| CAMD_FLOW       | Code flow through the modules       |
| CAMD_PHASE      | SCSI phase values                   |
| CAMD_SM         | State machine settings              |
| CAMD_ERRORS     | Error handling                      |
| CAMD_CMD_EXP    | Expansion of commands and responses |
| CAMD_IO_MAPPING | DME I/O mapping for user space      |
| CAMD_DMA_FLOW   | DME Dynamic Memory Allocation flow  |
| CAMD_DISCONNECT | Signal disconnect handling          |

| Flag Name      | Description                                                       |
|----------------|-------------------------------------------------------------------|
| CAMD_TAGS      | Tag queuing code                                                  |
| CAMD_POOL      | XPT tracking in the DEC CAM packet pool                           |
| CAMD_AUTOS     | Autosense handling                                                |
| CAMD_CCBALLOC  | CCB allocation and free flow                                      |
| CAMD_MSGOUT    | Messages going out                                                |
| CAMD_MSGIN     | Messages coming in                                                |
| CAMD_STATUS    | SCSI status bytes                                                 |
| CAMD_CONFIG    | CAM configuration paths                                           |
| CAMD_SCHED     | SIM scheduler points                                              |
| CAMD_SIMQ      | SIM queue manipulation                                            |
| CAMD_TAPE      | SCSI/CAM peripheral tape flow                                     |
| CAMD_COMMON    | SCSI/CAM peripheral common flow                                   |
| CAMD_DISK      | SCSI/CAM peripheral disk flow                                     |
| CAMD_DISK_REC  | SCSI/CAM peripheral disk recovery flow                            |
| CAMD_DBBR      | SCSI/CAM peripheral disk Dynamic Bad Block<br>Recovery flow       |
| CAMD_CDROM     | SCSI/CAM peripheral CDROM functions                               |
| CAMD_INTERRUPT | SIM trace Interrupts                                              |
| TVALID         | The bus, target, and LUN bits are valid in the camdbg_id variable |

### 10.1.2 The camdbg\_id Variable

The camdbg\_id variable contains the bus, target, and LUN (B/T/L) information for a specific target to track for debugging information. In the current implementation, the bits are divided into three parts, with the remainder reserved. The bits are allocated as follows: bits 31 to 16, Reserved; bits 15 to 8, Bus number; bits 7 to 4, Target number; and bits 3 to 0, LUN number. Multiples of four bits are used to assign hexadecimal values into the camdbg\_id variable.

# 10.2 CAM Debugging Macros

The PRINTD and CALLD macros track target-specific messages and allow specific subsets of the debugging statements to be printed.

This PRINTD macro, which prints debugging information if CAMDEBUG is defined, follows.

- The B, T, and L arguments are for target-specific tracking. The F argument is a flag for tracking specific subsets of the printf statements. The F flag argument is compared with the camdbg\_flag variable to determine if the user wants to see the message. The X argument must be a complete printf argument set enclosed within parentheses, (), to allow the preprocessor to include it in the final printf statement.
- This statement checks to see if any of the flags for the PRINTD macro are turned on. It does not look for an exact match so that the same PRINTD macro can be used for different settings of the flags in camdbg\_flag.
- This section of code checks for any target information available for tracing a target. The first condition checks to see if the target valid bit is not set. If it is not, the OR condition is met and the call to the printf utility is made.
- If the TVALID bit is set, the bus, target, and LUN fields in the camdbg\_id variable must be compared to the B, T, and L arguments. If TVALID is true and bus equals B, target equals T, and LUN equals L, then also print.
- 5 This construct checks the B, T, and L fields. For example, the following statement checks the B field:

The statement masks out the other fields and shifts the bus value down to allow comparision with the B argument. The arguments can also have a "wildcard" value, NOBTL. When the wildcard value is used, the B or T or L comparision is always true.

The CALLD macro uses the same if statement constructs to conditionally call a debugging function using the following define statement:

```
# define CALLD(B, T, L, F, X)
```

# 10.3 CAM Debugging Routines

The SCSI/CAM peripheral device debugging routines can be allocated into categories as follows:

- Routines that generate reports on CAM functions and status in either a brief form listing the name as it is defined in the applicable header file, or in the form of a sentence. The following routines are in this category:
  - cdbg\_CamFunction
  - cdbq CamStatus

- cdbg\_ScsiStatus
- cdbg\_SystemStatus
- Routines that dump the contents of CCBs, SCSI/CAM Peripheral Device Driver Working Set Structures, and other SCSI/CAM commands for examination. The following routines are in this category:
  - cdbg\_DumpCCBHeader
  - cdbg\_DumpCCBHeaderFlags
  - cdbq DumpSCSIIO
  - cdbg\_DumpPDRVws
  - cdbg\_DumpABORT
  - cdbg\_DumpTERMIO
  - cdbg\_DumpBuffer
  - cdbg\_GetDeviceName
  - cdbg\_DumpInquiryData

Descriptions of the routines with syntax information, in ULTRIX reference page format, are included in alphabetical order in Appendix C.

#### 10.3.1 CAM Debugging Status Routines

This section describes the SCSI/CAM peripheral device debugging routines that report status. Table 10-1 lists the name of each routine and gives a summary description of its function. The sections that follow contain a more detailed description of each routine.

Table 10-1: CAM Debugging Status Routines

| Routine                                                                    | Summary Description                                                                                                    |  |
|----------------------------------------------------------------------------|----------------------------------------------------------------------------------------------------|--|
| cdbg_CamFunction<br>cdbg_CamStatus<br>cdbg_ScsiStatus<br>cdbg_SystemStatus | reports CAM XPT function codes<br>decodes CAM CCB status codes<br>reports SCSI status codes<br>reports system error codes |  |

#### 10.3.1.1 The cdbg\_CamFunction Routine

The cdbg\_CamFunction routine reports CAM XPT function codes. Program constants are defined to allow either the function code name only or a brief explanation to be printed. The XPT function codes are defined in the /usr/sys/h/cam.h file.

#### 10.3.1.2 The cdbg\_CamStatus Routine

The cdbg\_CamStatus routine decodes CAM CCB status codes. Program constants are defined to allow either the status code name only or a brief explanation to be printed. The CAM status codes are defined in the /usr/sys/h/cam.h file.

#### 10.3.1.3 The cdbg ScsiStatus Routine

The cdbg\_ScsiStatus routine reports SCSI status codes. Program constants are defined to allow either the status code name only or a brief explanation to be printed. The SCSI status codes are defined in the /usr/sys/h/scsi\_status.h file.

#### 10.3.1.4 The cdbg\_SystemStatus Routine

The cdbg\_SystemStatus routine reports system error codes. The system error codes are defined in the /usr/sys/h/errno.h file.

#### 10.3.2 CAM Dump Routines

This section describes the SCSI/CAM peripheral device debugging routines that dump contents for examination. Table 10-2 lists the name of each routine and gives a summary description of its function. The sections that follow contain a more detailed description of each routine.

Table 10-2: CAM Dump Routines

| Routine                 | Summary Description                                                                              |
|-------------------------|--------------------------------------------------------------------------------------------------|
| cdbg_DumpCCBHeader      | dumps the contents of a CAM Control Block (CCB) header structure                                 |
| cdbg_DumpCCBHeaderFlags | dumps the contents of the cam_flags member of a CAM Control Block (CCB) header structure         |
| cdbg_DumpSCSIIO         | dumps the contents of a SCSI I/O CCB                                                             |
| cdbg_DumpPDRVws         | dumps the contents of a SCSI/CAM Peripheral<br>Device Driver Working Set Structure               |
| cdbg_DumpABORT          | dumps the contents of an ABORT CCB                                                               |
| cdbg_DumpTERMIO         | dumps the contents of a TERMINATE I/O CCB                                                        |
| cdbg_DumpBuffer         | dumps the contents of a data buffer in hexadecimal bytes                                         |
| cdbg_GetDeviceName      | returns a pointer to a character string describing the dtype member of an ALL_INQ_DATA structure |
| cdbg_DumpInquiryData    | dumps the contents of an ALL_INQ_DATA structure                                                  |

#### 10.3.2.1 The cdbg\_DumpCCBHeader Routine

The cdbg\_DumpCCBHeader routine dumps the contents of a CAM Control Block (CCB) header structure. The CAM Control Block (CCB) header structure is defined in the /usr/sys/h/cam.h file.

#### 10.3.2.2 The cdbg\_DumpCCBHeaderFlags Routine

The cdbg\_DumpCCBHeaderFlags routine dumps the contents of the cam\_flags member of a CAM Control Block (CCB) header structure. The CAM Control Block (CCB) header structure is defined in the /usr/sys/h/cam.h file.

#### 10.3.2.3 The cdbg\_DumpSCSIIO Routine

The cdbg\_DumpSCSIIO routine dumps the contents of a SCSI I/O CCB. The SCSI I/O CCB is defined in the /usr/sys/h/cam.h file.

#### 10.3.2.4 The cdbg DumpPDRVws Routine

The cdbg\_DumpPDRVws routine dumps the contents of a SCSI/CAM Peripheral Device Driver Working Set Structure. The SCSI/CAM Peripheral Device Driver Working Set Structure is defined in the /usr/sys/h/pdrv.h file.

#### 10.3.2.5 The cdbg\_DumpABORT Routine

The cdbg\_DumpABORT routine dumps the contents of an ABORT CCB. The ABORT CCB is defined in the /usr/sys/h/cam.h file.

#### 10.3.2.6 The cdbg\_DumpTERMIO Routine

The cdbg\_DumpTERMIO routine dumps the contents of a TERMINATE I/O CCB. The TERMINATE I/O CCB is defined in the /usr/sys/h/cam.h file.

#### 10.3.2.7 The cdbg\_DumpBuffer Routine

The cdbg\_DumpBuffer routine dumps the contents of a data buffer in hexadecimal bytes. The calling routine must display a header line. The format of the dump is 16 bytes per line.

#### 10.3.2.8 The cdbg\_GetDeviceName Routine

The cdbg\_GetDeviceName routine returns a pointer to a character string describing the dtype member of an ALL\_INQ\_DATA structure. The ALL INQ DATA structure is defined in the /usr/sys/h/scsi all.h file.

#### 10.3.2.9 The cdbg DumpInquiryData Routine

The cdbg\_DumpInquiryData routine dumps the contents of an ALL\_INQ\_DATA structure. The ALL\_INQ\_DATA structure is defined in the /usr/sys/h/scsi\_all.h file.

This chapter describes how programmers can write their own device drivers for SCSI/CAM peripheral devices using a combination of common data structures and routines provided by Digital and programmer-defined routines and data structures. This chapter describes only the programmer-defined data structures and routines. See Chapter 3 for a description of the common data structures and routines.

The chapter also describes how to add a programmer-defined device driver to the USCA system.

# 11.1 Programmer-Defined SCSI/CAM Data Structures

This section describes the SCSI/CAM peripheral data structures programmers must use if they write their own device drivers. The following data structures are described:

- PDRV\_UNIT\_ELEM The Peripheral Device Unit Table
- PDRV\_DEVICE The Peripheral Device Structure
- DEV\_DESC The Device Descriptor Structure
- DENSITY\_TBL The Density Table Structure
- MODESEL\_TBL The Mode Select Table Structure

### 11.1.1 Programmer-Defined Peripheral Device Unit Table

The Peripheral Device Unit Table is an array of SCSI/CAM peripheral device unit elements. The size of the array is the maximum number of possible devices, which is determined by the maximum number of SCSI controllers allowed for the system. The structure is allocated statically and is defined as follows:

#### 11.1.1.1 The pu device Member

The pu\_device field is filled in with a pointer to a CAM-allocated peripheral SCSI device (PDRV\_DEVICE) structure when the first call to the ccmn\_open\_unit routine is issued for a SCSI device that exists.

#### 11.1.1.2 The pu\_opens Member

The total number of opens against the unit.

#### 11.1.1.3 The pu\_config Member

Indicates whether a device of the specified type is configured at this bus/target/LUN.

#### 11.1.1.4 The pu\_type Member

The device type from byte 0 (zero) of the Inquiry data.

#### 11.1.2 Programmer-Defined Peripheral Device Structure

A SCSI/CAM peripheral device structure, PDRV\_DEVICE, is allocated for each SCSI device that exists in the system. The PDRV\_DEVICE structure is defined as follows:

```
typedef struct pdrv_device {
        PD_LIST pd_active_list; /* Forward active pointer of CCBs */
                                  /* which have been sent to the XPT */
        u_long pd_active_ccb; /* Number of active CCBs on queue */
        u_long pd_que_depth; /* Tagged queue depth - indicates the */
                                /* maximum number of commands the unit */
                                /* can store internally */
        PD_LIST pd_pend_list; /* Forward active pointer of pending CCBs */
                                 /* which have not been sent to the XPT due */
        /* Which have not been sent to the XPT due
/* to a full queue for tagged requests */
u_long pd_pend_ccb; /* Number of pending CCBs */
dev_t pd_dev; /* CAM major/minor number */
u_char pd_bus; /* SCSI controller number */
u_char pd_target; /* SCSI target id */
u_char pd_lun; /* SCSI target lun */
u_char pd_unit; /* Unit number */
        u_long pd_soft_err;  /* Number of soft errors */
u_long pd_hard_err;  /* Number of hard errors */
        u_short pd_soft_err_limit;/* Max no. of soft errors to report */
        u_short pd_hard_err_limit;/* Max no. of hard errors to report */
        /* Specific to peripheral drivers - can */
                                 /* be used for recovery */
        u_char pd_abort_cnt; /* Specific to peripheral drivers - can */
                                  /* be used for recovery */
        u_long pd_cam_flags; /* Used to hold the default settings */
                                  /* for the cam_flags field in CCBs */
        u_char pd_tag_action; /* Used to hold the default settings for */
                                  /* the cam_tag_action field of the SCSI */
                                  /* I/O CCB */
        u_char pd_dev_ing[INQLEN];
                                  /* Inquiry data obtained from GET */
                                  /* DEVICE TYPE CCB */
        u_long pd_ms_index; /* Contains the current index into the */
                                 /* Mode Select Table when sending Mode */
                                  /* Select data on first open */
        DEV_DESC *pd_dev_desc; /* Pointer to our device descriptor */
        u_short pd_spec_size;
                                  /* Size of device specific info */
        caddr_t pd_sense_ptr; /* Pointer to the last sense data */
                                  /* bytes retrieved from device */
        u_short pd_sense_len; /* Length of last sense data */
        void (*pd_recov_hand)();
                                   /* Specific to peripheral drivers - can */
```

#### 11.1.2.1 The pd\_active\_list Member

A pointer to the first CCB on the active queue.

#### 11.1.2.2 The pd\_active\_ccb Member

The number of CCBs on the active queue.

#### 11.1.2.3 The pd\_que\_depth Member

The depth of the tagged queue, which is the maximum number of commands that the peripheral driver will send to the SCSI device.

#### 11.1.2.4 The pd pend list Member

A pointer to the first CCB on the pending queue.

#### 11.1.2.5 The pd\_pend\_ccb Member

The number of CCBs on the pending queue.

#### 11.1.2.6 The pd\_dev Member

The major/minor device number pair that identifies the bus number, target ID, and LUN associated with this SCSI device.

#### 11.1.2.7 The pd\_bus Member

SCSI target's bus controller number.

#### 11.1.2.8 The pd\_target Member

SCSI target's ID number.

#### 11.1.2.9 The pd\_lun Member

SCSI target's logical unit number.

#### 11.1.2.10 The pd unit Member

SCSI device's unit number.

#### 11.1.2.11 The pd flags and pd state Members

These are specific to SCSI/CAM peripheral device drivers. They can be used for recovery.

#### 11.1.2.12 The pd\_abort\_cnt Member

This is specific to SCSI/CAM peripheral device drivers. It can be used for recovery.

#### 11.1.2.13 The pd\_cam\_flags Member

This contains the default settings for the cam\_flags field in the CAM Control Block (CCB) header structure. The flags are defined in the /usr/sys/h/cam.h file.

#### 11.1.2.14 The pd\_tag\_action Member

This contains the default settings for the HBA/SIM queue actions field, cam\_tag\_action, in the SCSI I/O CCB structure. The queue actions are defined in the /usr/sys/h/cam.h file.

#### 11.1.2.15 The pd\_dev\_inq Member

This is inquiry data.

#### 11.1.2.16 The pd\_ms\_index Member

The current index into the Mode Select Table that is pointed to in the Device Descriptor Structure.

#### 11.1.2.17 The pd dev desc Member

A pointer to the DEV DESC structure for the SCSI device.

#### 11.1.2.18 The pd specific Member

A pointer to a device-specific structure filled in by the ccmn\_open\_unit routine.

#### 11.1.2.19 The pd spec size Member

The size of the device-specific information.

#### 11.1.2.20 The pd sense ptr Member

A pointer to the last sense data bytes retrieved from the device.

#### 11.1.2.21 The pd\_sense\_len Member

The length, in bytes, of the last sense data retrieved from the device.

#### 11.1.2.22 The pd recov hand Member

This is specific to SCSI/CAM peripheral device drivers. It can be used to point to the recovery handler for the device.

#### 11.1.2.23 The pd read count Member

Number of read operations from device. Used for performance statistics.

#### 11.1.2.24 The pd\_write\_count Member

Number of write operations to device. Used for performance statistics.

#### 11.1.2.25 The pd\_read\_bytes Member

Total number of bytes read from device. Used for performance statistics.

#### 11.1.2.26 The pd\_write\_bytes Member

Total number of bytes written to device. Used for performance statistics.

#### 11.1.2.27 The pd\_lk\_device Member

The lock structure.

#### 11.1.3 Programmer-Defined Device Descriptor Structure

A Device Descriptor Structure entry, DEV\_DESC, must be added to the cam\_devdesc\_tab for each programmer-defined SCSI device that exists in the system. The file /usr/sys/data/cam\_data.c contains examples of entries supplied by Digital. The DEV\_DESC structure is defined as follows:

```
typedef struct dev_desc {
       u_char dd_pv_name[IDSTRING_SIZE];
                               /* Product ID and vendor string from */
                              /* Inquiry data */
       u_char dd_length;
                              /* Length of dd_pv_name string */
       u_char dd_dev_name[DEV_NAME_SIZE];
                               /* Device name string - see defines */
                               /* in devio.h */
       u_long dd_device_type; /* Bits 0 - 23 contain the device */
                               /* class, bits 24-31 contain the */
                               /* SCSI device type */
       struct pt_info *dd_def_partition;
                               /* Default partition sizes - disks */
       u_long dd_block_size; /* Block/sector size */
       u_long dd_max_record; /* Maximun transfer size in bytes */
                               /* allowed for the device */
       DENSITY_TBL *dd_density_tbl;
                               /* Pointer to density table - tapes */
       MODESEL_TBL *dd_modesel_tbl;
                              /* Mode select table pointer - used */
                              /* on open and recovery */
       u_long dd_flags; /* Option flags (bbr, etc) */
       u_long dd_scsi_optcmds;/* Optional commands supported */
       u_long dd_ready_time; /* Time in seconds for powerup dev ready */
       u_short dd_que_depth; /* Device queue depth for devices */
                               /* which support command queueing */
                            /* Which support commun.
/* Indicates which data length */
       u_char dd_valid;
                              /* fields are valid */
                              /* Inquiry data length for device */
       u char dd ing len;
       u_char dd_req_sense_len;
                               /* Request sense data length for */
                               /* this device */
}DEV DESC;
```

#### 11.1.3.1 The dd pv name Member

The product ID and vendor returned string identifying the drive obtained from the Inquiry data. The product ID makes up the first eight characters of the string. The IDSTRING\_SIZE constant is defined in the /usr/sys/h/pdrv.h file.

#### 11.1.3.2 The dd\_length Member

This specifies the length of the dd\_pv\_name string. The match is made on the total string returned by the unit.

#### 11.1.3.3 The dd dev name Member

The ULTRIX device name string, which is defined in the /usr/sys/h/devio.h file. A generic name of DEV\_RZxx should be used for non-Digital disk devices. The following generic names are provided for tapes: DEV\_TZQIC, for 1/4-inch cartridge tape units; DEV\_TZ9TK for 9-track tape units; DEV\_TZ8MM, for 8-millimeter tape units; DEV\_TZRDAT, for RDAT tape units; DEV\_TZ3480, for IBM 3480-compatible tape units; and DEV\_TZxx, for tape units that do not fit into any of the predefined generic categories.

#### 11.1.3.4 The dd\_device\_type Member

Bits 24-31 contain the SCSI device class, for example, ALL\_DTYPE\_DIRECT, which is defined in the /usr/sys/h/scsi\_all.h file. The bits 0-23 contain the device subclass, for example, SZ\_HARD\_DISK, which is defined in the /usr/sys/h/pdrv.h file.

### 11.1.3.5 The dd\_def\_partition Member

A pointer to the default partition sizes for disks, which are defined in the /usr/sys/data/cam\_data.c file. Tape devices should define this as sz\_null\_sizes. Disk devices may use sz\_rzxx\_sizes, which assumes that the disk has at least 48 Mbytes. The sz\_rzxx\_sizes should not be modified. If you want to create your own partition table, make an entry for your device in the device descriptor table in the /usr/sys/data/cam\_data.c file.

#### 11.1.3.6 The dd block size Member

The block or sector size of the unit, in bytes, for disks and CDROMs. You can obtain the correct number of bytes from the documentation for your device.

#### 11.1.3.7 The dd max record Member

The maximum number of bytes that can be transferred in one request for raw I/O. Errors result if your system does not have enough physical memory or if the unit cannot handle the size of transfer specified.

#### 11.1.3.8 The dd density tbl Member

A pointer to the Density Table Structure entry for a tape device.

#### 11.1.3.9 The dd modesel tbl Member

A pointer to the Mode Select Table Structure entry for the devices. The Mode Select Table Structure is read and sent to the SCSI device when the first open call is issued and during recovery. This field is optional and should be used only for advanced SCSI device customization.

#### 11.1.3.10 The dd\_flags Member

The option flags, which can be SZ\_NOSYNC, indicating that the device cannot handle synchronous transfers; SZ\_BBR, indicating that the device allows bad block recovery; SZ\_NO\_DISC, indicating that the device cannot handle disconnects; and SZ\_NO\_TAG, indicating tagged queueing is not allowed. SZ\_NO\_TAG overrides inquiry data. The flags are defined in the /usr/sys/h/pdrv.h file.

#### 11.1.3.11 The dd\_scsi\_optcmds Member

The optional SCSI commands that are supported, as defined in the /usr/sys/h/pdrv.h file. The possible commands are NO\_OPT\_CMDS; SZ\_RW10, which enables reading and writing 10-byte CDBs; SZ\_PREV\_ALLOW, which prevents or allows media removal; and SZ\_EXT\_RESRV, which enables reserving or releasing file extents.

#### 11.1.3.12 The dd\_ready\_time Member

The maximum time, in seconds, allowed for the device to power up. For disks, this represents power up and spin up time. For tapes, it represents power up, load, and rewind to Beginning of Tape.

#### 11.1.3.13 The dd que depth Member

The maximum number of queued requests for devices that support queueing. Refer to the documentation for your device to determine if your device supports tag queuing and, if so, the depth of the queue.

#### 11.1.3.14 The dd valid Member

This indicates which data length fields are valid. The data length bits, DD\_REQSNS\_VAL and DD\_INQ\_VAL, are defined in the /usr/sys/h/pdrv.h file.

#### 11.1.3.15 The dd\_inq\_len Member

The inquiry data length for the device. This field must be used in conjunction with the DD\_INQ\_VAL flag.

#### 11.1.3.16 The dd\_req\_sense\_len Member

The request Sense data length for the device. This field must be used in conjunction with the DD REQSNS VAL flag.

#### 11.1.4 Programmer-Defined Density Table Structure

The Density Table Structure allows for the definition of eight densities for each type of SCSI tape device unit. A density is defined using the lower three bits of the unit's minor number. Refer to the SCSI tape device unit documentation for the density code, compression code, and blocking factor for each density.

The /usr/sys/data/cam\_data.c file contains Density Table Structure entries for all devices known to Digital. Programmers can add entries for other SCSI tape devices at the end of the Digital entries. The definition for the Density Table Structure, DENSITY\_TBL, follows:

#### 11.1.4.1 The den\_flags Member

The den\_flags specified indicate which fields in the DENSITY\_TBL structure are valid for this density. The flags are: DENS\_VALID, to indicate whether the structure is valid; ONE\_FM, to write one file mark on closing for QIC tape units; DENS\_SPEED\_VALID, to indicate the speed setting is valid for multispeed tapes; DENS\_BUF\_VALID, to run in buffered mode; and DENS\_COMPRESS\_VALID, to indicate compression code, if supported.

#### 11.1.4.2 The den\_density\_code Member

The den\_density\_code member contains the SCSI density code for this density.

#### 11.1.4.3 The den compress code Member

The den\_compress\_code member contains the SCSI compression code for this density, if the unit supports compression.

#### 11.1.4.4 The den speed setting Member

The den\_speed\_setting member contains the speed setting for this density. Some units support variable speed for certain densities.

#### 11.1.4.5 The den buffered setting Member

The den\_buffered\_setting member contains the buffer control setting for this density.

#### 11.1.4.6 The den blocking Member

The den\_blocking member contains the blocking factor for this SCSI tape device. A NULL (0) setting specifies that the blocking factor is variable. A positive value represents the number of bytes in a block, for example, 512 or 1024.

#### 11.1.4.7 Sample Density Table Structure Entry

This section contains a sample portion of a Density Table Structure entry for the TZK10 SCSI tape device, which supports both fixed and variable length records:

```
DENSITY TBL
tzk10_dens = {
{ Minor 00
Flags
DENS_VALID | DENS_BUF_VALID | ONE_FM ,
                               Speed setting
Density code Compression code
SEQ_8000R_BPI,
                    NULL,
                                          NULL,
Buffered setting Blocking
1,
                    512
{ Minor 06
Flags
DENS_VALID | DENS_BUF_VALID | ONE_FM ,
Density code Compression code
                                   Speed setting
SEQ_QIC320,
              NULL,
                                   NULL,
Buffered setting Blocking
1,
                    1024
{ Minor 07
DENS_VALID | DENS_BUF_VALID | ONE_FM ,
                                   Speed setting
Density code Compression code
SEQ_QIC320,
             NULL,
                                    NULL,
                   Blocking
Buffered setting
                    NULL
1,
}; end of tzk10_dens
```

#### 11.1.5 Programmer-Defined Mode Select Table Structure

The Mode Select Table Structure is read and sent to the SCSI device when the first call to the SCSI/CAM peripheral open routine is issued on a SCSI device. There can be a maximum of eight entries in the Mode Select Table Structure. The definition for the Mode Select Table Structure, MODESEL\_TBL, follows:

#### 11.1.5.1 The ms\_page Member

The ms\_page member contains the SCSI page number for the device type. For example, the page number would be 0x10 for the device configuration page for a SCSI tape device.

#### 11.1.5.2 The ms\_data Member

The ms\_data member contains a pointer to the mode select data for the device. Set up the page data and place the address of the page structure in this field. A sample page definition for page 0x10 for the TZK10 follows:

```
SEO MODE DATA6
tzk10_page10 = {
{ Parameter header
mode_len medium type speed NULL, NULL, NULL,
Buf_mode wp 0x01, NULL,
                        blk_desc_len
sizeof(SEQ_MODE_DESC)
{ Mode descriptor
Density num_blks2 num_blks1
NULL, NULL,
                         NULL,
num_blks0 reserved
                        blk_len2
NULL,
                         NULL,
blk_len1 blk_len0 NULL
},
Page data for page 0x2
PAGE header
byte0 byte1
0x10, 0x0e,
byte7 byte8 byte9 byte10 byte11
NULL, 0xe0, NULL, 0x38,
                            NULL,
byte12 byte13 byte14 byte15
NULL, NULL, NULL, NULL
```

#### 11.1.5.3 The ms\_data\_len Member

The ms\_data\_len member contains length of a page, which is the number of bytes to be sent to the device.

#### 11.1.5.4 The ms\_ent\_sp\_pf Member

The ms\_ent\_sp\_pf member contains flags for the MODE SELECT CDB that the device driver formats.

#### 11.1.5.5 Sample Mode Select Table Structure Entry

This section contains a sample portion of a Mode Select Table Structure entry for the TZK10 SCSI tape device:

```
MODESEL_TBL
tzk10\_mod = {
{ MODE PAGE ENTRY 1
(u_char *)&tzk10_page2,
0x02,
Data len
                   SCST222
                0x2
28,
},
{ MODE PAGE ENTRY 8
Page number The data pointer NULL, (u_char *)NULL,
               SCSI2??
NULL
Data len
NULL,
);
```

# 11.2 Sample SCSI/CAM Device-Specific Data Structures

This section provides samples of the SCSI/CAM peripheral data structures programmers must define if they write their own device drivers. The following data structures are described:

- TAPE\_SPECIFIC The Tape-Specific Structure
- DISK\_SPECIFIC The Disk- and CDROM-Specific Structure

#### 11.2.1 Programmer-Defined Tape-Specific Structure

SCSI/CAM peripheral device driver writers can create their own tape-specific data structures. A sample TAPE\_SPECIFIC structure for a SCSI tape device, as defined in the /usr/sys/io/cam/cam\_tape.h file, follows:

# 11.2.1.1 The ts\_flags Member

Flags used to indicate tape condition. The possible flags are:

| Flag Name            | Description                                                                                                    |
|----------------------|----------------------------------------------------------------------------------------------------|
| CTAPE_BOM            | The tape is positioned at the beginning.                                                                                            |
| CTAPE_EOM            | The unit is positioned at the end of media.                                                                                         |
| CTAPE_OFFLINE        | The device is returning DEVICE NOT READY in response to a command. The media is either not loaded or is being loaded.               |
| CTAPE_WRT_PROT       | The unit is either write protected or is opened read only.                                                                          |
| CTAPE_BLANK          | The tape is blank.                                                                                                    |
| CTAPE_WRITTEN        | The tape has been written during this procedure.                                                                                    |
| CTAPE_CSE            | Clear serious exception.                                                                                                    |
| CTAPE_SOFTERR        | A soft error has been reported by the SCSI unit.                                                                                    |
| CTAPE_HARDERR        | A hard error has been reported by the SCSI unit. It can be reported either through an ioctl or by marking the buf structure as EIO. |
| CTAPE_DONE           | The tape procedure is finished.                                                                                                    |
| CTAPE_RETRY          | Indicates a retry can be attempted.                                                                                                 |
| CTAPE_ERASED         | The tape has been erased.                                                                                                    |
| CTAPE_TPMARK         | A tape mark has been detected during a read opeation. This cannot occur during a write operation.                                   |
| CTAPE_SHRTREC        | The size of the record retrieved is less than the size requested. Reported using an ioctl.                                          |
| CTAPE_RDOPP          | Reading in the reverse direction. This is not implemented.                                                                          |
| CTAPE_REWINDING      | The tape is rewinding.                                                                                                    |
| CTAPE_TPMARK_PENDING | The tape mark is to be reported on the next I/O operation.                                                                          |

# 11.2.1.2 The ts\_state\_flags Member

Flags used to indicate tape state. The possible flags are:

| Flag Name              | Description                                                                                                    |
|------------------------|----------------------------------------------------------------------------------------------------|
| CTAPE_NOT_READY_STATE  | The unit was opened with the FNDELAY flag. The unit was detected, but the open failed.                                                             |
| CTAPE_UNIT_ATTEN_STATE | A check condition occurred and the sense key was UNIT ATTENTION. This usually indicates that the media was changed. Current tape position is lost. |

| Flag Name                      | Description                                                                                                    |
|--------------------------------|----------------------------------------------------------------------------------------------------|
| CTAPE_RESET_STATE              | Indicates a reset condition on the device or on the bus.                                                                                                    |
| CTAPE_RESET_PENDING_STATE      | A reset is pending.                                                                                                    |
| CTAPE_OPENED_STATE             | The unit is opened.                                                                                                    |
| CTAPE_DISEOT_STATE             | No notification of end of media is required.                                                                                                    |
| CTAPE_ABORT_TPPEND_STATE       | Indicates that a tape mark was detected for a fixed block operation with nonbuffered I/O. The queue is aborted.                                                                      |
| CTAPE_AUTO_DENSITY_VALID_STATE | Directs the open routine to call the ctz_auto_density routine when a unit attention is noticed, because tape density has been determined and all reads are to occur at that density. |
| CTAPE_ORPHAN_CMD_STATE         | This flag is set when a command is orphaned. The process does not wait for completion, such as a rewind operation.                                                                   |
| CTAPE_POSITION_LOST_STATE      | Tape position is lost due to command failure.                                                                                                    |

#### 11.2.1.3 The ts\_resid Member

Residual count from the last tape command.

#### 11.2.1.4 The ts\_block\_size Member

Used to distinguish between blocks and bytes for fixed-block tapes. Commands for devices like 9-track tape, which have variable length records, assume bytes.

#### 11.2.1.5 The ts\_density Member

The current density at which the SCSI tape device is operating.

#### 11.2.1.6 The ts\_records Member

The number of records read since the last tape mark.

#### 11.2.1.7 The ts\_num\_filemarks Member

The number of file marks encountered since starting to read the tape.

#### 11.2.1.8 The ts\_softcnt Member

Number of soft errors reported by each SCSI unit.

#### 11.2.1.9 The ts\_hardcnt Member

Number of hard errors reported by each SCSI unit.

#### 11.2.2 Programmer-Defined Disk- and CDROM-Specific Structure

SCSI/CAM peripheral device driver writers can create their own disk- and CDROM-specific data structures. A sample DISK\_SPECIFIC structure for a SCSI disk device, as defined in the /usr/sys/io/cam/cam\_disk.h file, follows:

#### 11.2.2.1 The ds bufhd Member

Pointer to a buffer header structure to contain requests that come to the driver but cannot be started due to error recovery in progress. The requests are issued when error recovery is complete.

#### 11.2.2.2 The ds\_dkn Member

Used for system statistics.

#### 11.2.2.3 The ds\_bbr\_state Member

Used to indicate the current state if bad block recovery (BBR) is active.

#### 11.2.2.4 The ds\_bbr\_retry Member

Number of retries to attempt for reassignment of bad blocks.

#### 11.2.2.5 The ds bbr rwccb Member

Pointer for the SCSI I/O CCB for the Read/Write command used for recovery.

#### 11.2.2.6 The ds bbr reasccb Member

Pointer for the SCSI I/O CCB for the Reassign command used for recovery.

#### 11.2.2.7 The ds\_tur\_ccb Member

Pointer for the SCSI I/O CCB for the TEST UNIT READY command used for recovery.

#### 11.2.2.8 The ds\_start\_ccb Member

Pointer for the SCSI I/O CCB for the START UNIT command used for recovery.

#### 11.2.2.9 The ds\_mdsel\_ccb Member

Pointer for the SCSI I/O CCB for the MODE SELECT command used for recovery.

#### 11.2.2.10 The ds\_rdcp\_ccb Member

Pointer for the SCSI I/O CCB for the Read Capacity command used for recovery.

#### 11.2.2.11 The ds\_read\_ccb Member

Pointer for the SCSI I/O CCB for the Read command used for recovery.

#### 11.2.2.12 The ds prev ccb Member

Pointer for the SCSI I/O CCB for the Prevent Removal command during recovery.

#### 11.2.2.13 The ds block size Member

This SCSI disk device's block size in bytes.

#### 11.2.2.14 The ds tot size Member

Total SCSI disk device size in blocks.

#### 11.2.2.15 The ds\_media\_changes Member

For removable media, the number of times the media was changed.

#### 11.2.2.16 The ds\_pt Sructure

Structure defining the current disk partition layout.

#### 11.2.2.17 The ds\_openpart Member

Bit mask of open partitions.

#### 11.2.3 SCSI/CAM CDROM/AUDIO I/O Control Commands

This section describes the standard and vendor-unique I/O control commands to use for SCSI CDROM/AUDIO devices. The commands are defined in the /usr/sys/io/cam/cam\_disk.h file. See Chapter 13 of American National Standard for Information Systems, *Small Computer Systems Interface - 2* (SCSI - 2),

X3T9/89-042 for general information about the CDROM device model. Table 11-1 lists the name of each command and describes its function.

Table 11-1: SCSI/CAM CDROM/AUDIO I/O Control Commands

| Command                  | Description                                             |
|--------------------------|---------------------------------------------------------|
| Standard Commands        |                                                         |
| CDROM_PAUSE_PLAY         | Pauses audio operation                                  |
| CDROM_RESUME_PLAY        | Resumes audio operation                                 |
| CDROM_PLAY_AUDIO         | Plays audio in Logical Block Address (LBA) format       |
| CDROM_PLAY_AUDIO_MSF     | Plays audio in Minute-/Second-/Frame-units (MSF) format |
| CDROM_PLAY_AUDIO_TI      | Plays audio track or index                              |
| CDROM_PLAY_AUDIO_TR      | Plays audio track relative                              |
| CDROM_TOC_HEADER         | Reads Table of Contents (TOC) header                    |
| CDROM_TOC_ENTRYS         | Reads Table of Contents (TOC) entries                   |
| CDROM_EJECT_CADDY        | Ejects the CDROM caddy                                  |
| CDROM_READ_SUBCHANNEL    | Reads subchannel data                                   |
| CDROM_READ_HEADER        | Reads track header                                      |
| Vendor-Unique Commands   |                                                         |
| CDROM_PLAY_VAUDIO        | Plays audio LBA format                                  |
| CDROM_PLAY_MSF           | Plays audio MSF format                                  |
| CDROM_PLAY_TRACK         | Plays audio track                                       |
| CDROM_PLAYBACK_CONTROL   | Controls playback                                       |
| CDROM_PLAYBACK_STATUS    | Checks playback status                                  |
| CDROM_SET_ADDRESS_FORMAT | Sets address format                                     |

#### 11.2.3.1 Structures Used by SCSI/CAM CDROM/AUDIO I/O Control Commands

Some of the SCSI CDROM/AUDIO device I/O control commands use data structures. This section describes those data structures. The structures are defined in the /usr/sys/io/cam/cam\_disk.h file. Table 11-2 lists the name of each structure and the commands that use it.

Table 11-2: Structures Used by SCSI/CAM CDROM/AUDIO I/O Control Commands

| Structure         | Command                                 |
|-------------------|-----------------------------------------|
| cd_address        | All                                     |
| cd_play_audio     | CDROM_PLAY_AUDIO<br>CDROM_PLAY_VAUDIO   |
| cd_play_audio_msf | CDROM_PLAY_AUDIO_MSF<br>CDROM_PLAY_MSF  |
| cd_play_audio_ti  | CDROM_PLAY_AUDIO_TI                     |
| cd_play_track     | CDROM_PLAY_AUDIO_TR<br>CDROM_PLAY_TRACK |
| cd_toc_header     | CDROM_TOC_HEADER                        |

Table 11-2: (continued)

| Structure             | Command                                         |
|-----------------------|-------------------------------------------------|
| cd_toc                | CDROM_TOC_ENTRYS                                |
| cd_toc_entry          | CDROM_TOC_ENTRYS                                |
| cd_sub_channel        | CDROM_READ_SUBCHANNEL                           |
| cd_subc_position      | CDROM_READ_SUBCHANNEL                           |
| cd_subc_media_catalog | CDROM_READ_SUBCHANNEL                           |
| cd_subc_isrc_data     | CDROM_READ_SUBCHANNEL                           |
| cd_subc_header        | CDROM_READ_SUBCHANNEL                           |
| cd_subc_channel_data  | CDROM_READ_SUBCHANNEL                           |
| cd_subc_information   | CDROM_READ_SUBCHANNEL                           |
| cd_read_header        | CDROM_READ_HEADER                               |
| cd_read_header_data   | CDROM_READ_HEADER                               |
| cd_playback           | CDROM_PLAYBACK_CONTROL<br>CDROM_PLAYBACK_STATUS |

#### 11.2.3.1.1 Structure Used by All SCSI/CAM CDROM/AUDIO I/O Control

Commands – This section describes the cd\_address union that defines the SCSI CDROM/AUDIO device Track Address structure and that all the SCSI CDROM/AUDIO device I/O control commands use. The SCSI CDROM/AUDIO device returns track addresses in either LBA or MSF format.

```
union cd_address {
     struct {
                        : 8;
          u_char
          u_char f_units;
     } msf;
                               /* Minutes/Seconds/Frame format
                                                                     * /
         struct {
          u_char addr3;
u_char addr2;
u_char addr1;
u_char addr0;
                                                                    * /
     } lba;
                               /* Logical Block Address format
};
 * CD-ROM Address Format Definitions.
 * /
                                       /* Logical Block Address format */
#define CDROM LBA FORMAT
                                 0
                                1
#define CDROM_MSF_FORMAT
                                         /* Minute Second Frame format */
```

| Structure Member | Description                           |
|------------------|---------------------------------------|
| m_units          | The minute-units binary number of the |
|                  | MSF format for CDROM media            |

| Structure Member | Description                                                      |
|------------------|------------------------------------------------------------------|
| s_units          | The second-units binary number of the MSF format for CDROM media |
| f_units          | The frame-units binary number of the MSF format for CDROM media  |
| addr3            | The fourth logical block address of LBA format for disk media    |
| addr2            | The third logical block address of LBA format for disk media     |
| addr1            | The second logical block address of LBA format for disk media    |
| addr0            | The first logical block address of LBA format for disk media     |

#### 11.2.3.1.2 Structure Used by the CDROM\_PLAY\_AUDIO and

**CDROM\_PLAY\_VAUDIO Commands** – This section describes the structure that is used by the CDROM\_PLAY\_AUDIO and CDROM\_PLAY\_VAUDIO commands. The structure is defined as follows:

The structure members and their descriptions follow:

| Structure Member | Description                                             |
|------------------|---------------------------------------------------------|
| pa_lba           | The LBA where the audio playback operation is to begin. |
| pa_length        | The number of contiguous logical blocks to be played.   |

#### 11.2.3.1.3 Structure Used by the CDROM\_PLAY\_AUDIO\_MSF and

**CDROM\_PLAY\_MSF Commands –** This section describes the structure that is used by the CDROM\_PLAY\_AUDIO\_MSF and CDROM\_PLAY\_MSF commands. The structure is defined as follows:

```
struct cd_play_audio_msf {
    u_char msf_starting_M_unit;
    u_char msf_starting_S_unit;
    u_char msf_starting_F_unit;
    u_char msf_ending_M_unit;
    u_char msf_ending_S_unit;
    u_char msf_ending_F_unit;
    u_char msf_ending_F_unit;
    v_char msf_ending_F_unit;
    v_char msf_ending_F_unit;
    v_char msf_ending_F_unit;
    v_char msf_ending_F_unit;
};
/* Starting M-unit */
/* Ending M-unit */
/* Ending F-unit */
/* Ending F-unit */
/* Ending F-unit */
/* Ending F-unit */
/* Ending F-unit */
/* Ending F-unit */
/* Ending F-unit */
/* Ending F-unit */
/* Ending F-unit */
/* Ending F-unit */
/* Ending F-unit */
/* Ending F-unit */
/* Ending F-unit */
/* Ending F-unit */
/* Ending F-unit */
/* Ending F-unit */
/* Ending F-unit */
/* Ending F-unit */
/* Ending F-unit */
/* Ending F-unit */
/* Ending F-unit */
/* Ending F-unit */
/* Ending F-unit */
/* Ending F-unit */
/* Ending F-unit */
/* Ending F-unit */
/* Ending F-unit */
/* Ending F-unit */
/* Ending F-unit */
/* Ending F-unit */
/* Ending F-unit */
/* Ending F-unit */
/* Ending F-unit */
/* Ending F-unit */
/* Ending F-unit */
/* Ending F-unit */
/* Ending F-unit */
/* Ending F-unit */
/* Ending F-unit */
/* Ending F-unit */
/* Ending F-unit */
/* Ending F-unit */
/* Ending F-unit */
/* Ending F-unit */
/* Ending F-unit */
/* Ending F-unit */
/* Ending F-unit */
/* Ending F-unit */
/* Ending F-unit */
/* Ending F-unit */
/* Ending F-unit */
/* Ending F-unit */
/* Ending F-unit */
/* Ending F-unit */
/* Ending F-unit */
/* Ending F-unit */
/* Ending F-unit */
/* Ending F-unit */
/* Ending F-unit */
/* Ending F-unit */
/* Ending F-unit */
/* Ending F-unit */
/* Ending F-unit */
/* Ending F-unit */
/* Ending F-unit */
/* Ending F-unit */
/* Ending F-unit */
/* Ending F-unit */
/* Ending F-unit */
/* Ending F-unit */
/* Ending F-unit */
/* Ending F-unit */
/* Ending F-unit */
/* Ending F-unit */
/* Ending F-unit */
/* Ending F-unit */
/* Ending F-unit */
/* Ending F-unit */
/* Ending F-unit */
/* Ending F-unit */
/* Ending F-unit */
/* Endi
```

| Structure Member    | Description                                                                                      |
|---------------------|--------------------------------------------------------------------------------------------------|
| msf_starting_M_unit | The minute-unit field of the absolute MSF address at which the audio play operation is to begin. |
| msf_starting_S_unit | The second-unit field of the absolute MSF address at which the audio play operation is to begin. |
| msf_starting_F_unit | The frame-unit field of the absolute MSF address at which the audio play operation is to begin.  |
| msf_ending_M_unit   | The minute-unit field of the absolute MSF address at which the audio play operation is to end.   |
| msf_ending_S_unit   | The second-unit field of the absolute MSF address at which the audio play operation is to end.   |
| msf_ending_F_unit   | The frame-unit field of the absolute MSF address at which the audio play operation is to end.    |

# **11.2.3.1.4 Structure Used by the CDROM\_PLAY\_AUDIO\_TI Command –** This section describes the structure that is used by the CDROM\_PLAY\_AUDIO\_TI command. The structure is defined as follows:

| Structure Member  | Description                                                                 |
|-------------------|-----------------------------------------------------------------------------|
| ti_starting_track | The track number at which the audio play operation starts.                  |
| ti_starting_index | The index number within the track at which the audio play operation starts. |
| ti_ending_track   | The track number at which the audio play operation ends.                    |

| Structure Member | Description                                                               |
|------------------|---------------------------------------------------------------------------|
| ti_ending_index  | The index number within the track at which the audio play operation ends. |

**11.2.3.1.5** Structure Used by the CDROM\_PLAY\_AUDIO\_TR Command – This section describes the structure that is used by the CDROM\_PLAY\_AUDIO\_TR command. The structure is defined as follows:

The structure members and their descriptions follow:

| Structure Member  | Description                                                                                                    |
|-------------------|----------------------------------------------------------------------------------------------------|
| tr_lba            | The logical block address relative to the track being played. A negative value indicates a start location within the audio pause area at the beginning of the track. |
| tr_starting_track | Track number at which play is to start.                                                                                                    |
| tr_xfer_length    | The number of contiguous logical blocks to be output as audio data.                                                                                                  |

**11.2.3.1.6 Structure Used by the CDROM\_TOC\_HEADER Command –** This section describes the structure that is used by the CDROM\_TOC\_HEADER command. The structure is defined as follows:

| Structure Member  | Description                                                                                                    |
|-------------------|----------------------------------------------------------------------------------------------------|
| th_data_len1      | The total number of bytes in the table of contents for MSF format.                                                                                    |
| th_data_len0      | The total number of bytes in the table of contents for LBA format.                                                                                    |
| th_starting_track | Starting track number for which data is to be returned. If the value is 0 (zero), data is to be returned starting with the first track on the medium. |

| Structure Member | Description                                              |
|------------------|----------------------------------------------------------|
| th_ending_track  | The track number at which the audio play operation ends. |

# **11.2.3.1.7 Structures Used by the CDROM\_TOC\_ENTRYS Command –** This section describes the structures that are used by the CDROM\_TOC\_ENTRYS command. The structures are defined as follows:

The structure members and their descriptions follow:

| Structure Member   | Description                                                    |
|--------------------|----------------------------------------------------------------|
| toc_address_format | The address format, LBA or MSF.                                |
| toc_starting_track | The track number at which the audio play operation starts.     |
| toc_alloc_length   | The allocation length of the table of contents buffer in bytes |
| toc_buffer         | A pointer to the TOC buffer.                                   |

| Structure Member | Description                                                        |     |
|------------------|--------------------------------------------------------------------|-----|
| te_control       | The control field containing attributes. possible settings follow: | The |

| Bit No. | Set to 0 (Zero)           | Set to 1               |
|---------|---------------------------|------------------------|
| 0       | Audio without preemphasis | Audio with preemphasis |
| 1       | Digital copy prohibited   | Digital copy permitted |
| 2       | Audio track               | Data track             |
| 3       | Two-channel audio         | Four-channel audio     |

```
te_addr_type Address-type information, MSF or LBA
te_track_number The current track number that is being played.
te_absaddr The absolute address of the audio track, MSF or LBA format.
```

#### 11.2.3.1.8 Structures Used by the CDROM\_READ\_SUBCHANNEL Command –

The CDROM\_READ\_SUBCHANNEL command requests subchannel data and the state of audio play operations from the target device. This section describes the structure that is used by the CDROM\_READ\_SUBCHANNEL command. The structure is defined as follows:

```
* CD-ROM Sub-Channel Q Address Field Definitions.
#define CDROM_NO_INFO_SUPPLIED 0x0 /* Information not supplied */
#define CDROM_CURRENT_POS_DATA 0x1 /* Encodes current position data */
#define CDROM_MEDIA_CATALOG_NUM 0x2 /* Encodes media catalog number */
#define CDROM_ENCODES_ISRC 0x3 /* Encodes ISRC */
                                                              /* ISRC=International-Standard- */
                                                                                  Recording-Code */
/* Codes 0x4 through 0x7 are Reserved */
 * CD-ROM Data Track Definitions
#define CDROM_AUDIO_PREMPH 0x01 /* 0/1 = Without/With Pre-emphasis */#define CDROM_COPY_PERMITTED 0x02 /* 0/1 = Copy Prohobited/Allowed */#define CDROM_DATA_TRACK 0x04 /* 0 = Audio, 1 = Data track */
#define CDROM_FOUR_CHAN_AUDIO 0x10 /* 0 = 2 Channel, 1 = 4 Channel */
 * Sub-Channel Data Format Codes
#define CDROM_SUBQ_DATA 0x00 /* Sub-Channel data information */
#define CDROM_CURRENT_POSITION 0x01 /* Current position information */
#define CDROM_MEDIA_CATALOG 0x02
                                                              /* Media catalog number */
                                                  0x03
                                                              /* ISRC information */
#define CDROM_ISRC
                                                              /* ISRC=International-Standard- */
                                                                                     Recording-Code */
/* Codes 0x4 through 0xEF are Reserved */
/* Codes 0xF0 through 0xFF are Vendor Specific */
 * Audio Status Definitions returned by Read Sub-Channel Data Command
#define AS_AUDIO_INVALID
                                               0x00 /* Audio status not supported */
#define AS_PLAY_IN_PROGRESS 0x11 /* Audio play operation in prog */
#define AS_PLAY_PAUSED 0x12 /* Audio play operation paused */
#define AS_PLAY_COMPLETED 0x13 /* Audio play completed */
#define AS_PLAY_COMPLETED 0x13 /* Audio play completed */
#define AS_PLAY_COMPLETED 0x13 /* Audio play completed */
#define AS_PLAY_ERROR 0x14 /* Audio play stopped by error */
#define AS_NO_STATUS 0x15 /* No current audio status */
                                                              /* Audio play operation in prog */
#define AS_NO_STATUS
struct cd_sub_channel {
            u_char sch_address_format; /* Address format to return */
u_char sch_data_format; /* Sub-channel data format code
u_char sch_track_number; /* Track_number */
u_short sch_alloc_length; /* Allocation_length */
                                                              /* Sub-channel data format code */
                                                            /* Pointer to SUBCHAN buffer */
             caddr_t sch_buffer;
```

| Structure Member   | Description                                                            |  |
|--------------------|------------------------------------------------------------------------|--|
| sch_address_format | The address format, LBA or MSF.                                        |  |
| sch_data_format    | The type of subchannel data to be returned.                            |  |
| sch_track_number   | The track from which ISRC data is read.                                |  |
| sch_alloc_length   | The allocation length of the table of contents buffer in bytes         |  |
| sch_buffer         | A pointer to the SUBCHAN buffer defined by the sch_data_format member. |  |

| •                |                              |                                                                              |  |
|------------------|------------------------------|------------------------------------------------------------------------------|--|
| Structure Member | Description                  |                                                                              |  |
| scp_data_format  | Data format code.            |                                                                              |  |
| scp_control      |                              | The control field containing attributes. The possible settings follow:       |  |
| Bit No.          | Set to 0 (Zero)              | Set to 1                                                                     |  |
| 0                | Audio without preemphasis    | Audio with preemphasis                                                       |  |
| 1                | Digital copy prohibited      | Digital copy permitted                                                       |  |
| 2                | Audio track                  | Data track                                                                   |  |
| 3                | Two-channel audio            | Four-channel audio                                                           |  |
| scp_addr_type    | • 1                          | Address-type information, MSF or LBA format. The address format, LBA or MSF. |  |
| scp_track_number | The current track nu played. | The current track number that is being played.                               |  |
| scp_index_number | The index number w           | vithin an audio track.                                                       |  |
|                  |                              |                                                                              |  |

```
scp_absaddr The absolute address of the audio track,
MSF or LBA format.

scp_reladdr The CDROM address relative to the track
being played.
```

| Structure Member | Description                    |
|------------------|--------------------------------|
| smc_data_format  | Data format code.              |
| smc_mc_valid     | Media catalog number is valid. |
| smc_mc_number    | Media catalog number.          |

| Structure Member  | Description                                        |
|-------------------|----------------------------------------------------|
| sid_data_format   | Data format code.                                  |
| sid_track_number  | The current track number at which ISRC is located. |
| sid_tc_valid      | The track code is valid.                           |
| sid_tc_number[15] | The track code number.                             |

| Structure Member | Description                                |
|------------------|--------------------------------------------|
| sh_audio_status  | The audio status code.                     |
| sh_data_len1     | The subchannel data length for MSF format. |
| sh_data_len0     | The subchannel data length for LBA format. |

```
struct cd_subc_channel_data {
    struct cd_subc_header scd_header;
    struct cd_subc_position scd_position_data;
    struct cd_subc_media_catalog scd_media_catalog;
    struct cd_subc_isrc_data scd_isrc_data;
};
```

The structure members and their descriptions follow:

| Structure Member  | Description                                                          |
|-------------------|----------------------------------------------------------------------|
| scd_header        | The subchannel data header, which is four bytes.                     |
| scd_position_data | CDROM current-position data information.                             |
| scd_media_catalog | The Media Catalog Number data information.                           |
| scd_isrc_data     | Track International-Standard-Recording-Code (ISRC) data information. |

```
struct cd_subc_information {
         struct cd_subc_header sci_header;
         union {
                  struct cd_subc_channel_data sci_channel_data;
                  struct cd_subc_position sci_position_data;
                  struct cd_subc_media_catalog sci_media_catalog;
                  struct cd_subc_isrc_data sci_isrc_data;
         } sci_data;
};
#define sci_scd
                         sci_data.sci_channel_data
                         sci_data.sci_position_data
#define sci_scp
                        sci_data.sci_media_catalog
sci_data.sci_isrc_data
#define sci_smc
#define sci_sid
#define CDROM_DATA_MODE_ZERO 0
#define CDROM_DATA_MODE_ONE 1
#define CDROM_DATA_MODE_TWO 2
                                          /* All bytes zero */
                                           /* Data mode one format */
                                            /* Data mode two format */
/* Modes 0x03-0xFF are reserved. */
```

This structure is used to allocate data space. The structure members and their descriptions follow:

Structure Member Description

| Structure Member  | Description                      |  |
|-------------------|----------------------------------|--|
| sci_channel_data  | Space for channel data.          |  |
| sci_position_data | Space for current position data. |  |
| sci_media_catalog | Space for Media Catalog data.    |  |
| sci_isrc_data     | Space for ISRC data.             |  |

# **11.2.3.1.9 Structures Used by the CDROM\_READ\_HEADER Command –** This section describes the structures that are used by the CDROM\_READ\_HEADER command. The structures are defined as follows:

The structure members and their descriptions follow:

| Structure Member  | Description                                 |
|-------------------|---------------------------------------------|
| rh_address_format | The address format, LBA or MSF.             |
| rh_lba            | The logical block address for LBA format.   |
| rh_alloc_length   | The allocation length of the header buffer. |
| rh_buffer         | A pointer to the header buffer.             |

| Structure Member | Description                                                 |
|------------------|-------------------------------------------------------------|
| rhd_data_mode    | The CDROM data mode type.                                   |
| rhd_absaddr      | The absolute address of the audio track, MSF or LBA format. |

**11.2.3.1.10** Structure Used by the CDROM\_PLAY\_TRACK Command – This section describes the structure that is used by the CDROM\_PLAY\_TRACK command. The structure is defined as follows:

The structure members and their descriptions follow:

| Structure Member  | Description                                                                 |
|-------------------|-----------------------------------------------------------------------------|
| pt_starting_track | The track number at which the audio play operation starts.                  |
| pt_starting_index | The index number within the track at which the audio play operation starts. |
| pt_number_indexes | The number of index values in the audio encoding on CDROM media.            |

# 11.2.3.1.11 Structure Used by the CDROM\_PLAYBACK\_CONTROL and CDROM\_PLAYBACK\_STATUS Commands – This section describes the structures that are used by the CDROM\_PLAYBACK\_CONTROL and CDROM\_PLAYBACK\_STATUS commands. The structures are defined as follows:

| Structure Member | Description                               |
|------------------|-------------------------------------------|
| pb_alloc_length  | Allocation length of the playback buffer. |
| pb_buffer        | A pointer to the playback buffer.         |

#### 11.2.3.1.12 Structure Used by the CDROM PLAYBACK CONTROL Command –

This section describes the structure that is used by the

CDROM\_PLAYBACK\_CONTROL command. The structure is defined as follows:

The structure members and their descriptions follow:

| Structure Member | Description                                                       |
|------------------|-------------------------------------------------------------------|
| pc_chan0_select  | The selection code for Channel 0. The low four bits are reserved. |
| pc_chan0_volume  | The volume level value for Channel 0.                             |
| pc_chan1_select  | The selection code for Channel 1. The low four bits are reserved. |
| pc_chan1_volume  | The volume level value for Channel 1.                             |
| pc_chan2_select  | The selection code for Channel 2. The low four bits are reserved. |
| pc_chan2_volume  | The volume level value for Channel 2.                             |
| pc_chan3_select  | The selection code for Channel 3. The low four bits are reserved. |
| pc_chan3_volume  | The volume level value for Channel 3.                             |

#### 11.2.3.1.13 Structure Used by the CDROM PLAYBACK STATUS Command –

This section describes the structure that is used by the CDROM\_PLAYBACK\_STATUS command. The structure is defined as follows:

| Structure Member | Description                                     |                                       |
|------------------|-------------------------------------------------|---------------------------------------|
| ps_lbamsf        | The address format: a 1 means MSF.              | a 0 (zero) means LBA;                 |
| ps_data_len1     | The audio data lengt is MSF.                    | th if the address format              |
| ps_data_len0     | The audio data lengt is LBA.                    | th if the address format              |
| ps_audio_status  | The audio status                                |                                       |
| ps_control       | The control field corpossible settings follows: | ntaining attributes. The low:         |
| Bit No.          | Set to 0 (Zero)                                 | Set to 1                              |
| 0                | Audio without preemphasis                       | Audio with preemphasis                |
| 1                | Digital copy prohibited                         | Digital copy permitted                |
| 2                | Audio track                                     | Data track                            |
| 3                | Two-channel audio                               | Four-channel audio                    |
|                  | The low four bits ar                            | e reserved.                           |
| ps_absaddr       | The absolute address MSF or LBA forma           | · · · · · · · · · · · · · · · · · · · |
| ps_chan0_select  | The selection code f four bits are reserved     | for Channel 0. The low d.             |
| ps_chan0_volume  | The volume level se                             | tting for Channel 0.                  |
| ps_chan0_select  | The selection code f four bits are reserved     | for Channel 0. The low d.             |
| ps_chan1_volume  | The volume level se                             | tting for Channel 1.                  |
|                  |                                                 |                                       |

| ps_chan1_select | The selection code for Channel 1. The low four bits are reserved. |
|-----------------|-------------------------------------------------------------------|
| ps_chan2_volume | The volume level setting for Channel 2.                           |
| ps_chan2_select | The selection code for Channel 2. The low four bits are reserved. |
| ps_chan3_volume | The volume level setting for Channel 3.                           |

# 11.3 Adding a Programmer-Defined SCSI/CAM Device

The procedure for installing device drivers described in *Guide to Writing and Porting VMEbus and TURBOchannel Device Drivers* applies to adding SCSI/CAM peripheral device drivers to your system. Follow that procedure after completing the entries to the SCSI/CAM-specific structures described in this chapter and in Chapter 3.

This chapter describes the SCSI/CAM special I/O interface. The USCA software includes an interface developed to process special SCSI I/O control commands used by the existing Digital SCSI subsystem and to aid in porting new or existing SCSI device drivers from other vendors to the USCA.

Application programs issue I/O control commands using the ioctl system call to send special SCSI I/O commands to a peripheral device. The term "special" refers to commands that are not usually issued to the device through the standard driver entry points. SCSI device drivers usually require the special I/O control commands in addition to the standard read and write system calls. With the SCSI/CAM special I/O interface, SCSI/CAM peripheral driver writers do not need detailed knowledge of either the system-specific or the CAM-specific structures and routines used to issue a SCSI command to the CAM I/O subsystem.

# 12.1 Application Program Access

Application programs access the SCSI/CAM special I/O interface by making requests to peripheral drivers using the ioctl system call. This system call is processed by system kernel support routines that invoke the device driver's I/O control command entry point in the character device switch table defined in the machine/common/conf.c file. The device driver's I/O control routine accesses the special I/O interface using either the supplied SCSI/CAM peripheral common routine, ccmn\_DoSpecialCmd, or a driver-specific routine. Figure 12-1 shows the flow of application program requests through the operating system to the SCSI/CAM special I/O interface and the CAM I/O subsystem.

Figure 12-1: Application Program Flow Through SCSI/CAM Special I/O Interface

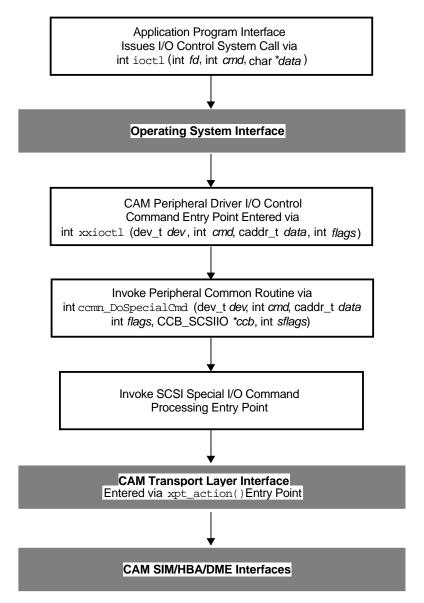

ZK-0264U-R

#### 12.2 Device Driver Access

SCSI/CAM peripheral device drivers access the SCSI/CAM special I/O interface using either the supplied SCSI/CAM peripheral common routine, ccmn\_SysSpecialCmd, or using a driver-specific routine. Figure 12-2 shows the flow of system requests from device drivers through the SCSI/CAM special I/O interface and the CAM I/O subsystem.

Figure 12-2: Device Driver Flow Through SCSI/CAM Special I/O Interface

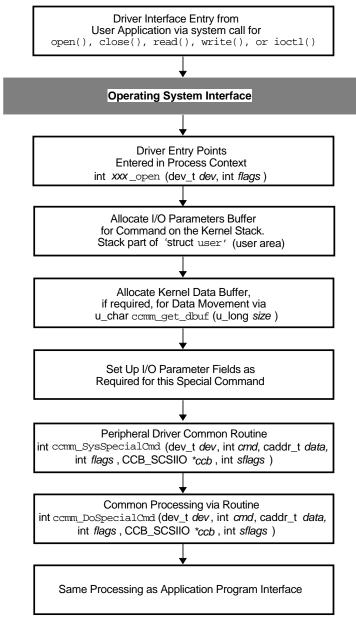

ZK-0470U-R

# 12.3 SCSI/CAM Special Command Tables

The SCSI/CAM special I/O interface includes default command tables that provide backwards compatibility with existing SCSI I/O control commands. The following predefined SCSI/CAM Special Command Tables are included:

• cam\_GenericCmds

- cam DirectCmds
- cam AudioCmds
- cam\_SequentialCmds
- cam\_MtCmds

The interface also allows commands to be added to the existing command tables and new command tables to be added. The SCSI/CAM special I/O interface includes routines that manipulate the tables so programmers can write device drivers to easily add and remove command tables.

The command table header structure, SPECIAL\_HEADER, provides a bit mask of device types that can be used with a command table. The Special Command Header Structure is defined as follows:

# 12.3.1 The sph\_flink and sph\_blink Members

These are table-linkage members that allow command tables to be dynamically added or removed from the list of tables searched by the SCSI/CAM special I/O interface when processing commands.

#### 12.3.2 The sph cmd table Member

A pointer to the Special Command Entry Structure.

# 12.3.3 The sph device type Member

The device types supported by this SCSI/CAM Special Command Table.

# 12.3.4 The sph\_table\_flags Member

The SPH\_SUB\_COMMAND, which indicates that the command table contains subcommands.

# 12.3.5 The sph\_table\_name Member

The name of this SCSI/CAM Special Command Table.

# 12.4 SCSI/CAM Special Command Table Entries

Each SCSI/CAM Special Command Table contains multiple entries. Each entry provides enough information to process the command associated with that entry. The command tables can be dynamically added, but the entries within the command tables are not dynamic. Each command table's entries are statically defined so that individual entries cannot be appended to the table. The Special Command Entry Structure structure is defined as follows:

# 12.4.1 The spc\_ioctl\_cmd and spc\_sub\_command Members

These members contain the SCSI I/O control command code and subcommand used to locate the appropriate table entry. The subcommand is checked only if flags are set that indicate a subcommand exists.

# 12.4.2 The spc\_cmd\_flags Member

This member contains flags to control the action of the SCSI/CAM special I/O interface routines. The flag definitions are described in the following table:

| Flag Name       | Description                    |
|-----------------|--------------------------------|
| SPC_SUSER       | Restricted to superuser.       |
| SPC_COPYIN      | User buffer to copy from.      |
| SPC_COPYOUT     | User buffer to copy to.        |
| SPC_NOINTR      | Do not allow sleep interrupts. |
| SPC_DATA_IN     | Data direction is from device. |
| SPC_DATA_OUT    | Data direction is to device.   |
| SPC_DATA_NONE   | No data movement for command.  |
| SPC_SUB_COMMAND | Entry contains subcommand.     |
| SPC_INOUT       | Copy in and out.               |
| SPC_DATA_INOUT  | Copy data in and out.          |

# 12.4.3 The spc\_command\_code Member

This member contains the special SCSI opcode used to execute this command. This member is used during the creation of the CDB.

# 12.4.4 The spc\_device\_type Member

This member defines the specific device types with which this command is used. For example, direct-access and readonly direct-access devices share many of the same commands. Therefore, rather than duplicating command table entries, both device types can use the same command table. The values that are valid for this member are those defined in the Inquiry data device type member of the inquiry\_info structure, which is defined in the /usr/sys/h/scsi\_all.h file.

#### 12.4.5 The spc\_cmd\_parameter Member

This member is used to define any special parameters used by the command. For example, the SCSI START CDB command, which is defined in the /usr/sys/h/scsi\_direct.h file, is used for stopping, starting, and ejecting a CDROM caddy. The parameter member can be defined as the subcommand code so a common routine can be used to create the CDB.

# 12.4.6 The spc\_cam\_flags Member

This member contains the CAM flags necessary for processing the command. The CAM flags are defined in the file /usr/sys/h/cam.h.

# 12.4.7 The spc\_file\_flags Member

This member contains the file access bits required for accessing the command. For example, the command can be restricted to device files opened for read and write access. The file flags are defined in the file /usr/sys/h/file.h.

# 12.4.8 The spc\_data\_length Member

This member describes the length of the buffer to hold additional kernel data that is required to process the command. Usually, this member is set to 0 (zero), since the data buffer lengths are normally decoded from the I/O command code or taken from a member in the I/O parameter buffer.

# 12.4.9 The spc\_timeout Member

This member defines the default timeout for this command. This value is used for the SCSI I/O CCB timeout member, unless it is overridden by the timeout member in the Special I/O Argument Structure.

# 12.4.10 The spc\_docmd Member

This member specifies the routine to invoke to execute the command. A routine is required by I/O commands that need special servicing. For example, if the I/O command does not return all the data read by the SCSI command, then a routine is needed to handle this special servicing.

#### 12.4.11 The spc\_mkcdb Member

This member specifies the routine that is invoked to create the CDB for the command. A routine is not necessary for simple commands, such as TEST UNIT READY. However, any command that requires additional members to be set up in the CDB prior to issuing the SCSI command must define this routine.

#### 12.4.12 The spc\_setup Member

This member is required by any command that has special setup requirements. For example, commands that pass a user buffer and length as part of the I/O parameters buffer structure must have a setup routine to copy these members to the Special I/O Argument Structure. This applies to all previously defined commands, but does not apply to commands implemented using the new SCSI\_SPECIAL I/O control command code.

#### 12.4.13 The spc cdbp Member

This member is used by commands that can be implemented using a prototype CDB. A prototype CDB is a SCSI command that can be implemented using a statically defined SCSI CDB. Fields within the CDB do not change. Usually, simple SCSI commands, such as SCSI\_START\_UNIT, can be implemented with a prototype CDB so that the make CDB routine is not required.

# 12.4.14 The spc\_cmdp Member

This member points to a string that describes the name of the command. This string is used during error reporting and during debugging.

# 12.4.15 Sample SCSI/CAM Special Command Table

The example that follows shows a sample SCSI/CAM Special Command Table with one entry defined:

```
#include "../h/cdrom.h"
#include "../h/mtio.h"
#include "../h/rzdisk.h"
#include "../h/cam.h"
#include "../h/cam_special.h"
#include "../h/dec_cam.h"
#include "../h/scsi_all.h"
#include "../h/scsi_direct.h"
#include "../h/scsi_rodirect.h"
#include "../h/scsi_sequential.h"
#include "../h/scsi_special.h"
extern int scmn MakeFormatUnit(), scmn SetupFormatUnit();
* Command Header for Direct-Access Command Table:
struct special header cam DirectCmdsHdr = {
        (struct special_header *) 0,
                                                /* sph_flink */
        (struct special_header *) 0,
                                               /* sph_blink */
                                                /* sph_cmd_table */
        cam_DirectCmds,
        (BM(DTYPE_DIRECT) | BM(DTYPE_RODIRECT)),/* sph_device_type */
                                                /* sph_table_flags */
        "Direct Access Commands"
                                                /* sph_table_name */
};
```

```
Special Direct Access Command Table
**********************
struct special_cmd cam_DirectCmds[] = {
     SCSI_FORMAT_UNIT,
                                       /* spc_ioctl_cmd */
      /* spc_cmd_parameter */
                                       /* spc_cam_flags */
      CAM_DIR_OUT,
                                       /* spc_file_flags */
      FWRITE,
                                       /* spc_data_length */
      -1,
      (60 * ONE_MINUTE),
                                       /* spc_timeout */
      (int (*)()) o,
scmn_MakeFormatUnit,
      (int (*)()) 0,
                                       /* spc_docmd */
                                      /* spc_mkcdb */
                                     /* spc_msetup */
/* spc_setup */
      scmn_SetupFormatUnit,
      (caddr_t) 0,
      "format unit"
                                       /* spc_cmdp */
   },
   { END_OF_CMD_TABLE } /* End of cam_DirectCmds[] Table. */
};
* Define Special Commands Header & Table for Initialization Routine.
struct special_header *cam_SpecialCmds = &cam_SpecialCmdsHdr;
struct special_header *cam_SpecialHdrs[] =
      { &cam_GenericCmdsHdr, &cam_DirectCmdsHdr, &cam_AudioCmdsHdr,
        &cam_SequentialCmdsHdr, &cam_MtCmdsHdr, 0 };
```

# 12.5 SCSI/CAM Special I/O Argument Structure

A Special I/O Argument Structure is passed to the SCSI/CAM special I/O interface to control processing of the I/O control command being executed. The structure members provide information to process a special command for different SCSI subsystems. Default settings and routines invoked by the SCSI/CAM special I/O interface can be overridden by the calling routine. Table 12-1 shows the members that are mandatory for the calling routine to set up, the members that are optional, and the members that are used or filled in by the SCSI/CAM special I/O interface:

Table 12-1: SCSI/CAM Special I/O Argument Structure

| Member Name                  | Туре | Description                  |
|------------------------------|------|------------------------------|
| u_long sa_flags;             | M    | Flags to control command     |
| dev_t sa_dev;                | M    | Device major/minor number    |
| u_char sa_unit;              | U    | Device logical unit number   |
| u_char sa_bus;               | M    | SCSI host adapter bus number |
| u_char sa_target;            | M    | SCSI device target number    |
| u_char sa_lun;               | M    | SCSI logical unit number     |
| <pre>int sa_ioctl_cmd;</pre> | M    | The I/O control command      |

Table 12-1: (continued)

| Member Name                               | Туре | Description                  |
|-------------------------------------------|------|------------------------------|
| int sa_ioctl_scmd;                        | С    | The subcommand, if any       |
| caddr_t sa_ioctl_data;                    | C    | The command data pointer     |
| <pre>caddr_t sa_device_name;</pre>        | M    | Pointer to the device name   |
| <pre>int sa_device_type;</pre>            | M    | The peripheral device type   |
| <pre>int sa_iop_length;</pre>             | I    | Parameters' buffer length    |
| <pre>caddr_t sa_iop_buffer;</pre>         | I    | Parameters' buffer address   |
| <pre>int sa_file_flags;</pre>             | M    | The file control flags       |
| <pre>int sa_sense_length;</pre>           | O    | Sense data buffer length     |
| u_char sa_sense_resid;                    | I    | Sense data residual count    |
| <pre>caddr_t sa_sense_buffer;</pre>       | O    | Sense data buffer address    |
| <pre>int sa_user_length;</pre>            | I    | User data buffer length      |
| <pre>caddr_t sa_user_buffer;</pre>        | I    | User data buffer address     |
| struct buf *sa_bp;                        | O    | Kernel I/O request buffer    |
| CCB_SCSIIO *sa_ccb;                       | O    | CAM control block buffer     |
| <pre>struct special_cmd *sa_spc;</pre>    | I    | Special command table entry  |
| <pre>struct special_header *sa_sph;</pre> | O    | Special command table header |
| <pre>u_long sa_cmd_parameter;</pre>       | I    | Command parameter, if any    |
| <pre>int (*sa_error)();</pre>             | O    | The error report routine     |
| <pre>int (*sa_start)();</pre>             | O    | The driver start routine     |
| <pre>int sa_data_length;</pre>            | I    | Kernel data buffer length    |
| <pre>caddr_t sa_data_buffer;</pre>        | I    | Kernel data buffer address   |
| <pre>caddr_t sa_cdb_pointer;</pre>        | I    | Pointer to the CDB buffer    |
| u_char sa_cdb_length;                     | I    | Length of the CDB buffer     |
| u_char sa_cmd_flags;                      | I    | The special command flags    |
| u_char sa_retry_count;                    | I    | The current retry count      |
| u_char sa_retry_limit;                    | O    | Times to retry this command  |
| <pre>int sa_timeout;</pre>                | O    | Timeout for this command     |
| <pre>int sa_xfer_resid;</pre>             | I    | Transfer residual count      |
| caddr_t sa_specific;                      | О    | Driver-specific information  |

Legend: M = Mandatory. Must be set up by the caller.

C = Command Dependent. Depends on special command.

O = Optional. Optionally overrides defaults.

I = Interface. Used or filled in by SCSI/CAM special I/O interface.

U = Unused. Not used by SCSI/CAM special I/O interface.

Several of the members marked as mandatory in Table 12-1 are set up initially by the routine that allocates the Special I/O Argument Structure. The following members are initialized by the allocation routine: sa\_bus; sa\_target; sa\_lun; sa\_unit (same as target); sa\_retry\_limit (set to 30); and sa\_start (set to xpt\_action).

Fields that are identified as optional in Table 12-1 can be defined by the caller to override some of the defaults used by the SCSI/CAM special I/O interface. The following table describes the defaults used by the SCSI/CAM special I/O interface:

| Member Name     | Default                                                                        |
|-----------------|--------------------------------------------------------------------------------|
| sa_sense_length | Set to DEC_AUTO_SENSE_SIZE, which is defined in /usr/sys/h/dec_cam.h.          |
| sa_sense_buffer | Sense buffer in SCSI/CAM<br>Peripheral Device Driver Working<br>Set Structure. |
| sa_bp           | Allocated as needed for data movement commands.                                |
| sa_ccb          | Allocated by the CAM xpt_ccb_alloc routine.                                    |
| sa_error()      | Special interface error report routine.                                        |
| sa_start()      | Uses the CAM xpt_action routine.                                               |
| sa_timeout      | Uses the timeout value from the SCSI/CAM Special Command Table entry.          |
| sa_specific     | Is not set up or used by SCSI/CAM special I/O interface.                       |

# 12.5.1 The sa\_flags Member

This member is used to control the actions of the SCSI/CAM special I/O interface. The low order five bits of this member can be set by the calling routine. All other bits in this member are reserved. The table that follows shows the control flags that can be set by the calling routine:

| Flag Name            | Description                       |
|----------------------|-----------------------------------|
| SA_NO_ERROR_RECOVERY | Do not perform error recovery.    |
| SA_NO_ERROR_LOGGING  | Do not log error messages.        |
| SA_NO_SLEEP_INTR     | Do not allow sleep interrupts.    |
| SA_NO_SIMQ_THAW      | Leave SIM queue frozen on errors. |
| SA_NO_WAIT_FOR_IO    | Do not wait for I/O to complete.  |

#### 12.5.2 The sa dev Member

This member contains the device major/minor number pair passed into the device driver routines. It is used to fill in the bp\_dev member of the system I/O request member.

#### 12.5.3 The sa\_unit, sa\_bus, sa\_target, and sa\_lun Members

These members are used to address the SCSI device to which the command is being sent. The sa\_unit member is not used, but has been included for device drivers that implement logical device mapping.

#### 12.5.4 The sa\_ioctl\_cmd Member

This member contains the I/O control command to be processed. This command usually maps directly to a SCSI I/O Command, but that is not necessary. For example, the Digital-specific SCSI\_GET\_SENSE command returns the sense data from the last failing command. A REQUEST SENSE command is not issued to the device, because autosense is assumed to have been enabled on the failing command, and the sense data is part of the common Peripheral Device Structure.

#### 12.5.5 The sa joctl scmd Member

This member must be filled in for special commands implemented with a subcommand code. For example, magnetic tape I/O control commands have both an I/O control command code and a subroutine command code.

#### 12.5.6 The sa\_ioctl\_data Member

An I/O parameters buffer is required if the I/O control command transfers data to and from the kernel. If the request came from an application program, this buffer is normally passed into the driver ioctl routine.

#### 12.5.7 The sa device name Member

This member contains a pointer to the device name string that is used when reporting device errors.

# 12.5.8 The sa\_device\_type Member

This member contains the device type member from the Inquiry data. This member controls the SCSI/CAM Special Command Tables and the entries within each command table that are searched for the SCSI/CAM special I/O command being issued.

# 12.5.9 The sa\_iop\_length and sa\_iop\_buffer Members

These members are used internally by the SCSI/CAM special I/O interface when processing a command. If I/O would normally be performed directly to the I/O parameters buffer because no other buffer was set up, then a kernel buffer is allocated and set up in these members.

# 12.5.10 The sa\_file\_flags Member

This member contains the file flags passed into the device driver routines. The flags describe access control bits associated with the device. The file access flags are defined in the /usr/sys/h/file.h file.

# 12.5.11 The sa\_sense\_length and sa\_sense\_buffer Members

These members set up the sense buffer and expected sense data length that are used by autosense when device errors occur. If these members are not set up by the calling routine, then the SCSI/CAM special I/O interface uses the sense buffer allocated in the SCSI/CAM Peripheral Device Driver Working Set Structure that is pointed to by the SCSI I/O CCB.

#### 12.5.12 The sa\_user\_length and sa\_user\_buffer Members

These members are set up by command setup routines to describe the user buffer and user data length required by a command. Requests from application programs that pass a user buffer and length in the I/O parameter buffers require a setup routine to copy this information into those members . The SCSI/CAM special I/O interface checks access and locking on this address range and sets up the address and length in the SCSI I/O CCB for the command.

# 12.5.13 The sa\_bp Member

This member contains a pointer to a system I/O request buffer for commands that perform data movement directly to user address space. A system buffer is not required if a kernel data buffer is used for I/O. If the calling routine does not pass a previously allocated request buffer in this member, and the SCSI/CAM special I/O interface determines that the I/O requires one based on the I/O buffer address, then a request buffer is allocated and deallocated automatically by the SCSI/CAM special I/O interface.

#### 12.5.14 The sa ccb Member

This member contains a pointer to the SCSI I/O CCB for a command. If the calling routine does not specify a SCSI I/O CCB in this member, then the SCSI/CAM special I/O interface automatically allocates and deallocates a SCSI I/O CCB for the command.

#### 12.5.15 The special cmd Member

This member is used internally by the SCSI/CAM special I/O interface to save the SPECIAL\_CMD after a command is located.

#### 12.5.16 The special header Member

This member can be used by the calling routine to specify the SCSI/CAM Special Command Table to search for the special command. This lets device drivers restrict the SCSI/CAM Special Command Tables that are searched. If this member is not used, then all the SCSI/CAM Special Command Tables in the list are searched for an entry that matches the special command being processed.

#### 12.5.17 The sa\_cmd\_parameter Member

This member is used to store the command parameter, if any, from the command entry associated with this special command. This member is used by special support routines when setting up members for a particular CDB.

#### 12.5.18 The sa error Member

This member contains the routine to be invoked when an error condition is detected. If not specified, a SCSI/CAM special I/O interface support routine handles the error condition. Otherwise, the routine is called as follows:

```
status = (*sap->sa_error)(ccb, sense);
```

This member can be specified for drivers requiring specialized error handling and for specific error logging. The SCSI/CAM special I/O interface's error logging uses the mprintf facility to report errors. Both sense key and CAM status members are logged.

#### 12.5.19 The sa start Member

This member contains the routine that starts processing the SCSI I/O CCB. If not specified, the CAM xpt\_action routine is used. The routine is invoked as follows:

```
(void) ((sap->sa_start)(ccb);
```

# 12.5.20 The sa\_data\_length and sa\_data\_buffer Members

These members are used internally by the SCSI/CAM special I/O interface to store the address and length of an additional kernel buffer required for a command. These members are usually initialized by the resulting value of the Special Command Entry Structure member, <code>spc\_data\_length</code>, but can be used by SCSI/CAM special I/O command developers if needed.

# 12.5.21 The sa\_cdb\_pointer Member

This member is used internally by the SCSI/CAM special I/O interface to save a pointer to the CDB for this special command. This member may point to a prototype CDB; to a driver-allocated CDB buffer, if the CAM\_CDB\_POINTER flag is set in CCB header; or to the CDB buffer allocated within the SCSI I/O CCB. This member is set up with the CDB buffer address before the Special Command Header Structure make CDB routine is invoked as follows:

```
status = (*spc->spc_mkcdb)(sap, cdbp);
```

#### 12.5.22 The sa cdb length Member

This member is used to specify the size in bytes of the CDB required by a SCSI command. If the Special Command Header Structure make CDB routine does not set up this member, then the SCSI Group Code is decoded to determine the length.

#### 12.5.23 The sa cmd flags Member

This member is initialized from the Special Command Header Structure spc\_cmd\_flags member so SCSI/CAM special I/O command support routines have easy and quick access to the flags.

#### 12.5.24 The sa\_retry\_count Member

This member contains the number of retrys that were required to successfully complete the request. It is filled in by the SCSI/CAM special I/O interface after processing the command.

# 12.5.25 The sa\_retry\_limit Member

This member contains the maximum number of times a command is retried. The only retries automatically handled by the SCSI/CAM special I/O interface are a sense key of Unit Attention, or a SCSI bus status of Bus Busy or Reservation Conflict. All other error conditions must be handled by the calling routine.

#### 12.5.26 The sa timeout Member

This member contains the timeout value, in seconds, to use with the command being processed. This member can be specified by the calling routine. If it is not specified, the timeout value is taken from the Special Command Entry Structure. This member is used to initialize the cam\_timeout member of the SCSI I/O CCB before issuing the command.

#### 12.5.27 The sa\_xfer\_resid Member

This member contains the residual byte count of data movement commands. This member is copied from the cam\_resid member of the SCSI I/O CCB before returning to the caller.

# 12.5.28 The sa\_specific Member

This member is not set up or used by the SCSI/CAM special I/O interface. It provides a mechanism for device driver code to pass driver-dependant information to SCSI/CAM special I/O command support routines. The SCSI/CAM peripheral driver common routine ccmn\_DoSpecialCmd passes the pointer to the Peripheral Device Structure in this member.

# 12.5.29 Sample Function to Create a CDB

The following sample function illustrates how to use the SCSI/CAM special I/O interface to create a CDB for a SCSI FORMAT UNIT command:

```
register struct format params *fp; 4
fp = (struct format_params *) sap->sa_iop_buffer;
cdbp->opcode = (u_char) spc->spc_cmd_code;
if (fp->fp defects == VENDOR DEFECTS) { 5
   cdbp->fmt_data = 1;
   cdbp->cmp_list = 1;
} else if (fp->fp_defects == KNOWN_DEFECTS) {
   cdbp->fmt_data = 1;
   cdbp->cmp_list = 0;
} else if (fp->fp_defects == NO_DEFECTS) {
   cdbp->fmt_data = 0;
   cdbp->cmp_list = 0;
cdbp->defect_list_fmt = fp->fp_format; 6
cdbp->vendor_specific = fp->fp_pattern;
cdbp->interleave1 = 0;
cdbp->interleave0 = fp->fp_interleave;
return (SUCCESS);
```

- This line declares a register structure pointer to a Special I/O Argument Structure that controls processing of the I/O command. The Special I/O Argument Structure is defined in the /usr/sys/h/cam\_special.h file.
- This line declares a register structure pointer to a structure containing the format for a 6-byte CDB. The structure is defined in the /usr/sys/h/scsi\_direct.h file.
- This line declares a register structure pointer to a Special I/O Control Commands Structure that saves the SPECIAL\_CMD after it is located in the sa\_spc member of the Special I/O Argument Structure. The Special I/O Control Commands Structure is defined in the /usr/sys/h/cam\_special.h file.
- This line declares a register structure pointer to a structure containing the format parameters for a SCSI FORMAT UNIT command. The structure is defined in the /usr/sys/h/rzdisk.h file.
- This section tests the contents of the fp\_defects member of the format parameters structure to determine the contents of the fmt\_data and cmp\_list members of the dir\_format\_cdb6 structure.
- This section assigns the contents of the dir\_format\_cdb6 members to the equivalent members of the format\_params structure.

# 12.5.30 Sample Function to Set Up Parameters

The following sample function illustrates how to use the SCSI/CAM special I/O interface to set up parameters for a SCSI FORMAT\_UNIT command:

```
scmn SetupFormatUnit (sap, data)
register struct special_args *sap; 1
caddr_t data;
        struct form2_defect_list_header defect_header; 2
        register struct form2_defect_list_header *ddh = &defect_header;
        register struct format_params *fp; 3
        fp = (struct format_params *) data;
        sap->sa_user_buffer = (caddr_t) fp->fp_addr; 4
        * For diskettes, there are no defect lists.
        if ( ((sap->sa_user_length = fp->fp_length) == 0) &&
             (fp->fp_defects == NO_DEFECTS) ) {
            sap->sa_cmd_flags &= ~(SPC_INOUT | SPC_DATA_INOUT);
            return (SUCCESS);
        }
         * Ensure the defect list address is valid (user address).
        if ( ((sap->sa_flags & SA_SYSTEM_REQUEST) == 0) &&
               !IS_KUSEG(fp->fp_addr) ) {
            return (EINVAL);
        * The format parameters structure is not set up with the length
         * of the defect lists as it should be. Therefore, we must copy
         * in the defect list header then calculate the defect list length.
        if (copyin ((caddr t)fp->fp addr, (caddr t)ddh, sizeof(*ddh)) != 0) {
            return (EFAULT);
        sap->sa_user_length = (int) ( (ddh->defect_len1 << 8) +</pre>
                                        ddh->defect_len0 + sizeof(*ddh) );
        return (SUCCESS);
}
```

- This line declares a register structure pointer to a Special I/O Argument Structure that controls processing of the I/O command. The Special I/O Argument Structure is defined in the /usr/sys/h/cam\_special.h file.
- This line declares a structure pointer to a structure containing the format defect list header for a SCSI FORMAT UNIT command. The structure is defined in the /usr/sys/h/rzdisk.h file.
- This line declares a register structure pointer to a structure containing the format parameters for a SCSI FORMAT UNIT command. The structure is defined in the /usr/sys/h/rzdisk.h file.
- 4 This line assigns the user buffer data address to the defect list address.

# 12.6 SCSI/CAM Special I/O Control Command

A SCSI/CAM special I/O control command has been defined to provide a single standard method of implementing new SCSI/CAM special I/O commands. A subcommand member is used to determine the specific SCSI command being issued.

The SCSI/CAM special I/O control command structure can be used both in porting applications using existing SCSI I/O control commands and in implementing new SCSI commands. Applications can be modified to use this structure to gain control over subsystem processing. For example, the SCSI/CAM special I/O command flags can be set to control error recovery and error reporting; sense data can be returned automatically by specifying a sense buffer address and length; and the command timeout and retry limit can be specified.

A member in the Special I/O Control Commands Structure must be initialized to zero if a default value is desired. A nonzero member is used to override the default value.

The SCSI I/O control command and its associated structure and definitions are included in the file /usr/sys/h/scsi\_special.h. The scsi\_special structure is defined as follows:

This structure is used with the following SCSI Special I/O Control Command:

```
#define SCSI_SPECIAL __IOWR('p', 100, struct scsi_special)
```

# 12.6.1 The sp\_flags Member

This member controls the actions of the SCSI/CAM special I/O interface. The low order three bits can be set by the calling routine. The other bits are reserved for use by SCSI/CAM peripheral drivers and the SCSI/CAM special I/O interface routines. The bits that can be set by the calling routine are described as follows:

| Flag Name            | Description                    |
|----------------------|--------------------------------|
| SA_NO_ERROR_RECOVERY | Do not perform error recovery. |
| SA_NO_ERROR_LOGGING  | Do not log error messages.     |
| SA_NO_SLEEP_INTR     | Do not allow sleep interrupts. |

# 12.6.2 The sp\_dev, sp\_unit, sp\_bus, sp\_target, and sp\_lun Members

These members pass the device major/minor number pair and the device bus, target, LUN, and unit information to the SCSI/CAM special I/O interface when the I/O control command is not being issued to a SCSI/CAM peripheral device driver. These members provide the necessary hooks to allow software pseudodevice drivers, such as the User Agent driver, to send requests to the SCSI/CAM special I/O interface.

#### 12.6.3 The sp\_sub\_command Member

This member contains the SCSI/CAM special I/O subcommand code of the SCSI command to execute. This member can also be defined as an I/O control command to support backwards compatibility with preexisting SCSI I/O control commands. The SCSI/CAM special I/O interface detects an I/O control command, as opposed to a subcommand code, and coerces the arguments into the appropriate format for processing by the support routines associated with that I/O control command. The predefined subcommand codes are listed in the file /usr/sys/h/scsi special.h.

# 12.6.4 The sp\_cmd\_parameter Member

This member contains the command parameter, if any, for the SCSI special I/O command being issued. This parameter is specific to the special command processing routines and is not used directly by the SCSI/CAM special I/O interface routines.

#### 12.6.5 The sp\_iop\_length and sp\_iop\_buffer Members

These members contain the I/O parameters buffer and length for those commands that require additional parameters. These members are used by the special command processing routines to obtain and set up additional information prior to issuing the SCSI command. For example, the SCSI FORMAT\_UNIT I/O control command passes a format\_params structure that describes the format, length, pattern, and interleave information for the defect list. This information is used by the scmn\_MakeFormatUnit support routine when creating the CDB for this command.

# 12.6.6 The sp\_sense\_length, sp\_sense\_resid, and sp\_sense\_buffer Members

These members contain the buffer, length, and residual byte count for the sense data that is returned when device errors occur. If these members are specified, then the last sense data is saved in the Peripheral Device Structure from which it can be obtained by the Digital-specific SCSI\_GET\_SENSE I/O control command.

#### 12.6.7 The sp\_user\_length and sp\_user\_buffer Members

These members contain the user buffer and length for those commands that require them. The SCSI/CAM special I/O interface performs verification, locking, and unlocking of the user pages when processing the command.

# 12.6.8 The sp\_timeout Member

This member can be specified to override the default timeout, in seconds, which is usually taken from the Special Command Entry Structure.

# 12.6.9 The sp\_retry\_count Member

This member contains the number of retrys that were required to successfully complete the request. It is filled in by the SCSI/CAM special I/O interface after processing the command.

#### 12.6.10 The sp\_retry\_limit Member

This member contains the maximum number of times a command is retried. The only retries automatically handled by the SCSI/CAM special I/O interface are a sense key of Unit Attention, or a SCSI bus status of Bus Busy or Reservation Conflict. All other error conditions must be handled by the calling routine.

# 12.6.11 The sp\_xfer\_resid Member

This member is filled in with the transfer residual byte count when a command completes. The SCSI/CAM special I/O interface copies the cam\_resid member of the SCSI I/O CCB to this member before completing the request.

#### 12.6.12 Sample Function to Create an I/O Control Command

The following sample function illustrates how to use the SCSI/CAM special I/O interface to create an I/O control command:

```
/***************************
* DoIoctl() Do An I/O Control Command.
* Description:
      This routine issues the specified I/O control command to the
* file descriptor associated with the CD-ROM device driver.
* Inputs:
            cmd = The I/O control command.
             argp = The command argument to pass.
             msgp = The message to display on errors.
* Return Value:
          Returns 0 / -1 = SUCCESS / FAILURE.
***********************
DoIoctl (cmd, argp, msgp)
int cmd;
caddr_t argp;
caddr_t msgp;
      int status;
#if defined(CAM)
      struct scsi_special special_cmd; 1
      register struct scsi_special *sp = &special_cmd;
      register struct extended_sense *es; 2
      es = (struct extended_sense *)SenseBufPtr;
```

```
bzero ((char *) sp, sizeof(*sp));
        bzero ((char *) es, sizeof(*es));
        sp->sp_sub_command = cmd; 3
        sp->sp_sense_length = sizeof(*es);
        sp->sp_sense_buffer = (caddr_t) es;
        sp->sp_iop_length = ((cmd & ~(_IOC_INOUT|_IOC_VOID)) >> 16);
        sp->sp_iop_buffer = argp;
        if ((status = ioctl (CdrFd, SCSI_SPECIAL, sp)) < 0) { 4
           perror (msgp);
            if (es->snskey) {
                cdbg_DumpSenseData (es);
#else /* !defined(CAM) */
       if ((status = ioctl (CdrFd, cmd, argp)) < 0) {</pre>
               perror (msgp);
#endif /* defined(CAM) */
      return (status);
```

- This line declares a structure to process a special I/O control command. The scsi\_special structure is defined in the /usr/sys/h/scsi\_special.h file.
- This line declares a structure defining the extended sense format for a REQUEST SENSE command. The extended\_sense structure is defined in the /usr/sys/h/rzdisk.h file.
- 3 This section assigns the program parameters to the special\_cmd members.
- This is a standard I/O control call issued from application code. The SCSI\_SPECIAL argument is defined in the /usr/sys/h/scsi\_special.h file.

# 12.7 Other Sample Code

This section contains other driver code samples that use the SCSI/CAM special I/O interface.

# 12.7.1 Sample Code to Open a Device

The following sample code illustrates how to use the SCSI/CAM special I/O interface to open a CDROM device from a device driver:

```
DIR_READ_CAP_DATA *capacity = &read_capacity;
        pd = GET_PDRV_PTR(dev); 3
        status = cdrom_read_capacity (pd, capacity, flags);
       return (status);
 * cdrom_read_capacity() - Obtain Disk Capacity Information.
              pd = Pointer to peripheral driver structure.
               capacity = Pointer to read capacity data buffer.
              flags = The file open flags.
 * Outputs: Returns 0 for Success or error code on Failure.
int
cdrom_read_capacity (pd, capacity, flags)
PDRV_DEVICE *pd;
DIR_READ_CAP_DATA *capacity;
int flags;
{
        int status;
        PRINTD(DEV_BUS_ID(pd->pd_dev), DEV_TARGET(pd->pd_dev),
               DEV_LUN(pd->pd_dev), CAMD_CDROM, 4
           ("[%d/%d/%d] cdrom_read_capacity: ENTRY - pd = 0x%x, \
           capacity = 0x%x, flags = 0x%x0,
                DEV_BUS_ID(pd->pd_dev), DEV_TARGET(pd->pd_dev),
                DEV_LUN(pd->pd_dev), pd, capacity, flags));
        bzero ((char *)capacity, sizeof(*capacity));
        status = ccmn_SysSpecialCmd (pd->pd_dev, SCSI_READ_CAPACITY, 5
        (caddr_t) capacity, flags, (CCB_SCSIIO *) 0, SA_NO_ERROR_LOGGING);
        PRINTD(DEV_BUS_ID(pd->pd_dev), DEV_TARGET(pd->pd_dev),
                DEV_LUN(pd->pd_dev), CAMD_CDROM,
                ("[%d/%d/%d] cdrom_read_capacity: EXIT - status = %d (%s)0,
                DEV_BUS_ID(pd->pd_dev), DEV_TARGET(pd->pd_dev),
               DEV_LUN(pd->pd_dev), status, cdbg_SystemStatus(status))); 6
        return (status);
```

- This line assigns a register to a Peripheral Device Structure pointer for the device to be opened. The Peripheral Device Structure is defined in the /usr/sys/h/pdrv.h file.
- This line declares a structure to contain the capacity data returned for the device. The DIR\_READ\_CAP\_DATA structure is defined in the /usr/sys/h/scsi\_direct.h file.
- This line calls the GET\_PDRV\_PTR macro to return a pointer to the Peripheral Device Structure for the device. The GET\_PDRV\_PTR macro is defined in the /usr/sys/h/pdrv.h file.

- This section uses the bus, target, and lun information to be printed if the CAMD\_CDROM flag is set. The CAMD\_CDROM flag is defined in the /usr/sys/io/cam/cam\_debug.h file.
- This section calls the SCSI/CAM peripheral common routine ccmn\_SysSpecialCmd, to issue the SCSI I/O command, passing the major/minor device number pair for the device and the SCSI\_READ\_CAPACITY ioctl command, which is defined in the /usr/sys/h/rzdisk.h file. It sets the SA\_NO\_ERROR\_LOGGING flag, which is defined in the /usr/sys/h/cam\_special.h file for device drivers, and in the /usr/sys/h/scsi special.h file for application programs.
- This debug line calls the cdbg\_SystemStatus routine, passing the status as an argument.

#### 12.7.2 Sample Code to Create a Driver Entry Point

The following sample code illustrates how to use the SCSI/CAM special I/O interface to create a driver entry point for I/O control commands:

```
cdrom_ioctl() - Driver Entry Point for I/O Control Commands.
 * Inputs:
              dev = The device major/minor number pair.
               cmd = The I/O control command code.
               data = The I/O parameters data buffer.
               flags = The file open flags (read/write/nodelay).
 * Outputs:
             Returns 0 for Success or error code on Failure.
 *******************
cdrom_ioctl (dev, cmd, data, flags)
dev t dev;
register int cmd;
caddr_t data;
int flags;
       register PDRV DEVICE *pd; 1
       register DISK_SPECIFIC *cdisk;
       register DEV_DESC *dd;
       int status;
            = GET_PDRV_PTR(dev); 2
            = pd->pd_dev_desc;
       cdisk = (DISK_SPECIFIC *)pd->pd_specific;
       switch (cmd) {
           /* Process Expected I/O Control Commands */
           default:
               * Process Special I/O Control Commands.
               status = ccmn_DoSpecialCmd (dev, cmd, data, flags, 3
                            (CCB_SCSIIO *) 0, 0);
               break;
       }
```

```
return (status);
}
```

- This section reserves registers for pointers to a Peripheral Device Structure and a Device Descriptor Structure, both of which are defined in the /usr/sys/h/pdrv.h file, and to a DISK\_SPECIFIC structure, which is defined in the /usr/sys/io/cam/cam\_disk.h file.
- This line calls the GET\_PDRV\_PTR macro to return a pointer to the Peripheral Device Structure for the device. The GET\_PDRV\_PTR macro is defined in the /usr/sys/h/pdrv.h
- This section calls the SCSI/CAM peripheral common routine, ccmn\_DoSpecialCmd, to issue the special I/O command.

# **Header Files Used by Device Drivers**

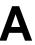

This appendix contains the following:

- A list of header files used by all device drivers
- A list of header files used by SCSI/CAM peripheral device drivers
- The contents of the /usr/sys/h/cam.h file.

Table A-1 lists the header files used by all SCSI device drivers, with a short description of the contents of each. For convenience, the full path name for the file is given and the files are listed in alphabetical order. However, device driver code should be written to include header files by specifying the relative path name instead of the full path name. For example, /usr/sys/h/buf.h, is the full path name for the file buf.h, but device driver code to include buf.h should be written as follows:

#include ../h/buf.h

Table A-1: Header Files Used by Device Drivers

| Header File        | Contents                                                                                                    |
|--------------------|----------------------------------------------------------------------------------------------------|
| /usr/sys/h/buf.h   | Defines the buf structure used to pass I/O requests to the strategy routine of a block driver.                                                                                                    |
| /usr/sys/h/clist.h | Defines the cblock structure used to hold clist data.                                                                                                    |
| /usr/sys/h/conf.h  | Defines the bdevsw (block device switch), cdevsw (character device switch), and linesw (tty control line switch) structures. This file is included in the source file /usr/sys/machine/common/conf.c. |
| /usr/sys/h/devio.h | Defines common structures and definitions for device drivers and ioctl.                                                                                                    |
| /usr/sys/h/dir.h   | Defines structures and macros that operate on directories.                                                                                                    |
| /usr/sys/h/errno.h | Defines the error codes returned to a user process by a driver. The codes EIO, ENXIO, EACCES, EBUSY, ENODEV, and EINVAL are used by driver routines.                                                  |
| /usr/sys/h/file.h  | Defines I/O mode flags supplied by user programs to open and fcntl system calls.                                                                                                    |

Table A-1: (continued)

| Header File                  | Contents                                                                                                    |
|------------------------------|----------------------------------------------------------------------------------------------------|
| /usr/sys/h/inode.h           | Defines values associated with the generic file system.                                                                                                    |
| /usr/sys/h/ioctl.h           | Defines commands for loctl routines in different drivers.                                                                                                    |
| /usr/sys/h/kernel.h          | Defines global variables used by the kernel.                                                                                                    |
| /usr/sys/h/map.h             | Defines structures associated with resource allocation maps.                                                                                                    |
| /usr/sys/h/mbuf.h            | Defines constants related to memory allocation and macros used for type conversion.                                                                                              |
| /usr/sys/h/mtio.h            | Defines commands and structures for magnetic tape operations.                                                                                                    |
| /usr/sys/h/param.h           | Defines constants and macros used by the ULTRIX kernel.                                                                                                    |
| /usr/sys/h/proc.h            | Defines the proc structure, which defines a user process. This file is not usually included by device driver source files.                                                       |
| /usr/sys/h/rzdisk.h          | Definitions and data structures for SCSI disks.                                                                                                    |
| /usr/sys/h/scsi_all.h        | Definitions and data structures that apply to all SCSI device types according to Chapter 7 of the SCSI-2 specification.                                                          |
| /usr/sys/h/scsi_cdbs.h       | Definitions and data structures that apply to Command Descriptor Blocks.                                                                                                    |
| /usr/sys/h/scsi_direct.h     | Definitions and data structures that apply to all SCSI direct-access devices according to Chapter 8 of the SCSI-2 specification.                                                 |
| /usr/sys/h/scsi_opcodes.h    | Definitions of operation codes according to Chapter 6 of the SCSI-2 specification.                                                                                               |
| /usr/sys/h/scsi_phases.h     | Definitions of SCSI bus phases according to Chapter 5 of the SCSI-2 specification.                                                                                               |
| /usr/sys/h/scsi_rodirect.h   | Definitions and data structures that apply to read-only direct-access devices according to Chapter 13 of the SCSI 2 specification.                                               |
| /usr/sys/h/scsi_sequential.h | Definitions and data structures that apply to all SCSI sequential-access devices according to Chapter 9 of the SCSI-2 specification.                                             |
| /usr/sys/h/smp_lock.h        | Defines variables and structures for managing locks for symmetric multiprocessing.                                                                                               |
| /usr/sys/h/systm.h           | Defines global variables, such as the number of entries in the block switch and the number of character switch entries. It also defines the structure of the system-entry table. |
| /usr/sys/h/time.h            | Defines structures and symbolic names used by time-related routines and macros.                                                                                                  |

Table A-1: (continued)

| Header File                  | Contents                                                                                                    |
|------------------------------|----------------------------------------------------------------------------------------------------|
| /usr/sys/h/tty.h             | Defines parameters and structures associated with interactive terminals; also defines the clist structure. This file can be included by any device driver that uses the clist structure.  |
| /usr/sys/h/types.h           | Defines system data types and major and minor device macros.                                                                                                    |
| /usr/sys/h/uio.h             | Definition of the uio structure, some symbolic names, and an enumerated data type that can be assigned the value UIO_READ or UIO_WRITE.                                                   |
| /usr/sys/h/user.h            | Defines the user structure that describes a user process and passes information about I/O requests to device drivers.                                                                     |
| /usr/sys/h/vm.h              | Contains a sequence of include statements that includes all of the virtual memory-related files. Including this file is a quick way of including all of the virtual memory-related files. |
| /usr/sys/h/vmmac.h           | Definitions for the vtokpfnum kernel routine.                                                                                                    |
| /usr/sys/machine/common/cpuc | conf.h Defines a variety of macros, constants, and structures used by the system.                                                                                                    |

Table A-2 lists the header files used by SCSI/CAM peripheral device drivers, along with a short description of the contents of each. For convenience, the full path name for the file is given and the files are listed in alphabetical order.

Table A-2: Header Files Used by SCSI/CAM Drivers

| Header File               | Contents                                                                        |
|---------------------------|---------------------------------------------------------------------------------|
| /usr/sys/h/cam.h          | Definitions and data structures for the CAM subsystem interface.                |
| /usr/sys/h/cam_generic.h  | Examples of definitions and data structures for a CAM generic device driver.    |
| /usr/sys/h/cam_logger.h   | Definitions and data structures for CAM subsystem error logging.                |
| /usr/sys/h/cam_special.h  | Definitions for the SCSI/CAM special I/O interface.                             |
| /usr/sys/h/dec_cam.h      | Digital-spcific definitions and data structures for the CAM routines.           |
| /usr/sys/h/pdrv.h         | Definitions and data structures for the SCSI/CAM common routines.               |
| /usr/sys/h/scsi_special.h | Definitions and data structures for the SCSI/CAM special I/O control interface. |
|                           |                                                                                 |

Table A-2: (continued)

| Header File                    | Contents                                                                                                    |
|--------------------------------|----------------------------------------------------------------------------------------------------|
| /usr/sys/h/uagt.h              | Definitions and data structures for the User<br>Agent Device Driver (UAGT) that controls<br>access to the CAM subsystem.   |
| /usr/sys/h/xpt.h               | Definitions and data structures for the Transport Layer, XPT, in the CAM subsystem.                                        |
| /usr/sys/io/cam/cam_config.h   | SCSI/CAM peripheral device driver configuration definitions.                                                               |
| /usr/sys/io/cam/cam_debug.h    | CAM debugging macros.                                                                                                    |
| /usr/sys/io/cam/cam_disk.h     | Definitions and data structures for SCSI/CAM disk devices.                                                                 |
| /usr/sys/io/cam/cam_errlog.h   | CAM error logging macros.                                                                                                  |
| /usr/sys/io/cam/cam_tape.h     | Definitions and data structures for SCSI/CAM tape devices.                                                                 |
| /usr/sys/io/cam/ccfg.h         | Definitions and data structures for the Configuration driver module in the CAM subsystem.                                  |
| /usr/sys/io/cam/dme.h          | Definitions and data structures needed by the CAM SIM Data Mover Engine (DME).                                             |
| /usr/sys/io/cam/dme_3min_94_dm |                                                                                                    |
|                                | Definitions and data structures needed by the CAM SIM Data Mover Engine (DME) for the DECstation 5000, Model 100 series.   |
| /usr/sys/io/cam/dme_pmax_sii_: | Definitions and data structures needed by the CAM SIM Data Mover Engine (DME) for the DECstation 2100 and DECstation 3100. |
| /usr/sys/io/cam/dme_turbo_94_: |                                                                                                    |
|                                | Definitions and data structures needed by the CAM SIM Data Mover Engine (DME) for the DECstation 5000, Model 200 series.   |
| /usr/sys/io/cam/sim.h          | Definitions and data structures needed by the CAM SIM-related files.                                                       |
| /usr/sys/io/cam/sim94.h        | Definitions and data structures needed by the NCR53C94 SIM module.                                                         |
| /usr/sys/io/cam/simcirq.h      | Definitions and data structures needed by the circular-queue-related functions contained in the Digital CAM subsystem.     |
| /usr/sys/io/cam/sim_common.h   | Definitions common to all the SIM-related source files.                                                                    |
| /usr/sys/io/cam/sim_config.h   | CAM SIM subsystem configuration definitions.                                                                               |
| /usr/sys/io/cam/sim_sii.h      | Definitions and data structures needed by the Digital SII SIM module.                                                      |
| /usr/sys/io/cam/sim_target.h   | Definitions needed for target-mode operation of the SIM.                                                                   |

#### Table A-2: (continued)

| Header File               | Contents                                                                                 |
|---------------------------|------------------------------------------------------------------------------------------|
| /usr/sys/io/cam/sim_xpt.h | Macros and definitions that are specific to the SIM XPT component of the USCA subsystem. |

#### The contents of /usr/sys/h/cam.h follow:

```
/* cam.h
                Version 1.09
                                            Jul. 18, 1991 */
/* This file contains the definitions and data structures for the CAM
  Subsystem interface. The contents of this file should match what
  data structures and constants that are specified in the CAM document,
  \rm X3T9.2/90\text{-}186~Rev~2.5 that is produced by the SCSI-2 committee.
/\,^{\star} Defines for the XPT function codes, Table 8-2 in the CAM spec. ^{\star}/\,
/* Common function commands, 0x00 - 0x0F */
#define XPT_NOOP 0x00 /* Execute Nothing */
\#define XPT_SCSI_IO 0x01 /* Execute the requested SCSI IO */
\#define\ XPT\_GDEV\_TYPE\ 0x02\ /*\ Get\ the\ device\ type\ information\ */
\#define XPT\_PATH\_INQ 0x03 /* Path Inquiry */
                     0x04 /* Release the SIM queue that is frozen */
#define XPT_REL_SIMQ
#define XPT_SASYNC_CB 0x05 /* Set Async callback parameters */
#define XPT_SDEV_TYPE 0x06 /* Set the device type information */
/* XPT SCSI control functions, 0x10 - 0x1F */
#define XPT_ABORT0x10 /* Abort the selected CCB */
#define XPT_RESET_BUS 0x11 /* Reset the SCSI bus */
\#define XPT_RESET_DEV 0x12 /* Reset the SCSI device, BDR */
                    0x13 /* Terminate the I/O process */
#define XPT_TERM_IO
/* HBA engine commands, 0x20 - 0x2F */
#define XPT_ENG_INQ 0x20 /* HBA engine inquiry */
#define XPT_ENG_EXEC 0x21 /* HBA execute engine request */
/* Target mode commands, 0x30 - 0x3F */
#define XPT_EN_LUN 0x30 /* Enable LUN, Target mode support */
#define XPT_TARGET_IO 0x31 /* Execute the target IO request */
#define XPT_FUNC 0x7F /* TEMPLATE */
#define XPT_VUNIQUE 0x80 /* All the rest are vendor unique commands */
/* ----- */
/* General allocation length defines for the CCB structures. */
#define IOCDBLEN 12 /* Space for the CDB bytes/pointer */
\#define VUHBA 14 /* Vendor Unique HBA length */
                    16
                          /* ASCII string len for SIM ID */
#define SIM_ID
                    16
#define HBA_ID
                          /* ASCII string len for HBA ID */
#define SIM_PRIV50 /* Length of SIM private data area */
\slash Structure definitions for the CAM control blocks, CCB's for the
subsystem. */
/* Common CCB header definition. */
typedef struct ccb_header
{
   struct ccb_header *my_addr; /* The address of this CCB */
```

```
u_char cam_status; /* Returned CAM subsystem status */
   u_char cam_hrsvd0; /* Reserved field, for alignment */
   u_char cam_target_id;  /* Target device ID */
   u_char cam_target_lun; /* Target LUN number */
   u_long cam_flags; /* Flags for operation of the subsystem */
} CCB_HEADER;
/* Common SCSI functions. */
/* Union definition for the CDB space in the SCSI I/O request CCB */
typedef union cdb_un
                              /* Pointer to the CDB bytes to send */
   u_char *cam_cdb_ptr;
   u_char cam_cdb_bytes[ IOCDBLEN ]; /* Area for the CDB to send */
} CDB_UN;
/* Get device type CCB */
typedef struct ccb_getdev
   /* Ptr to the inquiry data space */
   u_char cam_pd_type;
                              /* Periph device type from the TLUN */
} CCB_GETDEV;
/* Path inquiry CCB */
typedef struct ccb pathing
   CCB_HEADER cam_ch;
                         /* Header information fields */
   u_char cam_version_num; /* Version number for the SIM/HBA */
   u_char cam_hba_inquiry; /* Mimic of INQ byte 7 for the HBA */
   u_char cam_target_sprt; /* Flags for target mode support */
   u_char cam_hba_misc; /* Misc HBA feature flags */
   u_short cam_hba_eng_cnt; /* HBA engine count */
   u_char cam_vuhba_flags[ VUHBA ]; /* Vendor unique capabilities */
   u_long cam_async_flags; /* Event cap. for Async Callback */
   u_char cam_hpath_id; /* Highest path ID in the subsystem */
   u_char cam_initiator_id; /* ID of the HBA on the SCSI bus */
   u_char cam_prsvd0; /* Reserved field, for alignment */
u_char cam_prsvd1; /* Reserved field, for alignment */
   char cam_sim_vid[ SIM_ID ]; /* Vendor ID of the SIM */
   u_char *cam_osd_usage; /* Ptr for the OSD specific area */
} CCB_PATHINQ;
/* Release SIM Queue CCB */
typedef struct ccb_relsim
   CCB_HEADER cam_ch;
                       /* Header information fields */
} CCB_RELSIM;
/* SCSI I/O Request CCB */
typedef struct ccb_scsiio
{
   CCB_HEADER cam_ch; /* Header information fields */
u_char *cam_pdrv_ptr; /* Ptr used by the Peripheral driver */
   CCB_HEADER *cam_next_ccb; /* Ptr to the next CCB for action */
   u_char *cam_req_map; /* Ptr for mapping info on the Req. */
   void (*cam_cbfcnp)();    /* Callback on completion function */
   u_char *cam_data_ptr; /* Pointer to the data buf/SG list */
   u_long cam_dxfer_len; /* Data xfer length */
   u_char *cam_sense_ptr; /* Pointer to the sense data buffer */
```

```
/* Number of bytes for the CDB */
   u_char cam_cdb_len;
   u_short cam_sglist_cnt; /* Num of scatter gather list entries */
   u_char cam_scsi_status; /* Returned scsi device status */
   u_char cam_sense_resid; /* Autosense resid length: 2's comp */
   u_char cam_osd_rsvd1[2]; /* OSD Reserved field, for alignment */
   CDB_UN cam_cdb_io; /* Union for CDB bytes/pointer */
u_long cam_timeout; /* Timeout value */
u_char *cam_msg_ptr; /* Pointer to the message buffer */
   u_short cam_msgb_len; /* Num of bytes in the message buf */
                        /* Vendor unique flags */
   u_short cam_vu_flags;
   u_char cam_tag_action; /* What to do for tag queuing */
   u_char cam_iorsvd0[3];  /* Reserved field, for alignment */
   u_char cam_sim_priv[ SIM_PRIV ]; /* SIM private data area */
} CCB_SCSIIO;
/* Set Async Callback CCB */
typedef struct ccb_setasync
{
   CCB_HEADER cam_ch;
                      /* Header information fields */
   u_long cam_async_flags: /* Event enables for Callback resp */
   u_char *pdrv_buf; /* Buffer set aside by the Per. drv */
   } CCB_SETASYNC;
/* Set device type CCB */
typedef struct ccb_setdev
  CCB_HEADER cam_ch; /* Header information fields */
u_char cam_dev_type; /* Val for the dev type field in EDT */
} CCB SETDEV;
/* SCSI Control Functions. */
/* Abort XPT Request CCB */
typedef struct ccb_abort
{
   CCB_HEADER cam_ch; /* Header information fields */
   CCB_HEADER *cam_abort_ch; /* Pointer to the CCB to abort */
} CCB_ABORT;
/* Reset SCSI Bus CCB */
typedef struct ccb_resetbus
   CCB_HEADER cam_ch; /* Header information fields */
} CCB_RESETBUS;
/* Reset SCSI Device CCB */
typedef struct ccb_resetdev
   CCB_HEADER cam_ch;
                       /* Header information fields */
} CCB_RESETDEV;
/* Terminate I/O Process Request CCB */
typedef struct ccb_termio
{
   CCB_HEADER cam_ch; /* Header information fields */
   CCB_HEADER *cam_termio_ch; /* Pointer to the CCB to terminate */
} CCB_TERMIO;
/* Target mode structures. */
```

```
typedef struct ccb en lun
                        /* Header information fields */
   CCB_HEADER cam_ch;
   u_short cam_grp6_len;  /* Group 6 VU CDB length */
   u_short cam_grp7_len; /* Group 7 VU CDB length */
   u_char *cam_ccb_listptr; /* Pointer to the target CCB list */
   u_short cam_ccb_listcnt; /* Count of Target CCBs in the list */
} CCB_EN_LUN;
/* HBA engine structures. */
typedef struct ccb_eng_ing
   CCB_HEADER cam_ch;
                        /* Header information fields */
   u_short cam_eng_num;  /* The number for this inquiry */
   u_long cam_eng_memory;  /* Returned engine memory size */
} CCB_ENG_INQ;
typedef struct ccb_eng_exec /* NOTE: must match SCSIIO size */
   CCB_HEADER cam_ch;
                        /* Header information fields */
   void (*cam_cbfcnp)();    /* Callback on completion function */
   u_long cam_dxfer_len;
                         /* Data xfer length */
   u_char *cam_engdata_ptr; /* Pointer to the engine buffer data */
   u_short cam_sglist_cnt; /* Num of scatter gather list entries */
   u_long cam_dmax_len; /* Destination data maximum length */
u_long cam_dest_len; /* Destination data length */
long cam_src_resid; /* Source residual length: 2's comp */
   u_char cam_engrsvd3[12]; /* Reserved field, for alignment */
   u_long cam_timeout; /* Timeout value */
u_long cam_engrsvd4; /* Reserved field, for alignment */
u_short cam_eng_num; /* Engine number for this request *.
   u_short cam_eng_num; /* Engine number for this request */
u_short cam_vu_flags; /* Vendor unique flags */
u_char cam_engrsvd5; /* Reserved field, for alignment */
   u_char cam_engrsvd6[3]; /* Reserved field, for alignment */
   u_char cam_sim_priv[ SIM_PRIV ]; /* SIM private data area */
} CCB_ENG_EXEC;
/* The CAM_SIM_ENTRY definition is used to define the entry points for
the SIMs contained in the SCSI CAM subsystem. Each SIM file will
contain a declaration for it's entry. The address for this entry will
be stored in the cam_conftbl[] array along will all the other SIM
entries. */
typedef struct cam_sim_entry
   long (*sim_action)();    /* Pointer to the SIM CCB go routine */
} CAM_SIM_ENTRY;
/* _____ */
/* Defines for the CAM status field in the CCB header. */
#define CAM_REQ_INPROG 0x00 /* CCB request is in progress */
#define CAM_REQ_ABORTED 0x02 /* CCB request aborted by the host */
```

```
#define CAM_UA_ABORT 0x03 /* Unable to Abort CCB request */
#define CAM_REQ_CMP_ERR 0x04 /* CCB request completed with an err */
#define CAM_BUSY 0x05 /* CAM subsystem is busy */
#define CAM_PATH_INVALID0x07 /* Path ID supplied is invalid */
#define CAM_UA_TERMIO 0x09 /* Unable to Terminate I/O CCB req */
#define CAM_MSG_REJECT_REC0x0D /* Message reject received */
#define CAM_SCSI_BUS_RESET0x0E
                        /* SCSI bus reset sent/received */
#define CAM_UNCOR_PARITY0x0F /* Uncorrectable parity err occurred */
#define CAM_AUTOSENSE_FAIL0x10 /* Autosense: Request sense cmd fail */
#define CAM_NO_HBA 0x11 /* No HBA detected Error */
#define CAM_DATA_RUN_ERR0x12 /* Data overrun/underrun error */
#define CAM_CCB_LEN_ERR 0x15 /* CCB length supplied is inadequate */
#define CAM_PROVIDE_FAIL0x16 /* Unable to provide requ. capability */
\#define CAM_BDR_SENT 0x17 /* A SCSI BDR msg was sent to target */
#define CAM_REQ_TERMIO 0x18 /* CCB request terminated by the host */
#define CAM_FUNC_NOTAVAIL0x3A /* The requ. func is not available */
#define CAM_IID_INVALID 0x3C /* The initiator ID is invalid */
#define CAM_CDB_RECVD 0x3E /* The SCSI CDB has been received */
#define CAM_SCSI_BUSY 0x3F /* SCSI bus busy */
\#define\ CAM\_SIM\_QFRZN\ 0x40\ /* The SIM queue is frozen w/this err */
#define CAM STATUS MASK
                    0x3F /* Mask bits for just the status # */
/* ----- */
/* Defines for the CAM flags field in the CCB header. */
#define CAM_DIS_AUTOSENSE 0x00000020 /* Disable autosense feature */
#define CAM_SCATTER_VALID 0x00000010 /* Scatter/gather list is valid */
#define CAM_DIS_CALLBACK 0x00000008 /* Disable callback feature */
\#define CAM_CDB_LINKED 0x00000004 /* The CCB contains a linked CDB */
#define CAM_QUEUE_ENABLE 0x00000002 /* SIM queue actions are enabled */
#define CAM_CDB_POINTER 0x00000001 /* The CDB field contains a pointer */
#define CAM_DIS_DISCONNECT 0x00008000 /* Disable disconnect */
\#define CAM_INITIATE_SYNC 0x00004000 /* Attempt Sync data xfer, and SDTR */
\#define CAM_SIM_QFREEZE 0x00000800 /* Return the SIM Q to frozen state */
#define CAM_ENG_SYNC 0x00000200 /* Flush resid bytes before cmplt */
#define CAM_SNS_BUF_PHYS 0x00100000 /* Autosense data ptr is physical */
#define CAM_MSG_BUF_PHYS 0x00080000 /* Message buffer ptr is physical */
#define CAM_NXT_CCB_PHYS 0x00040000 /* Next CCB pointer is physical */
#define CAM_CALLBCK_PHYS 0x00020000 /* Callback func ptr is physical */
```

```
#define CAM_STATUS_VALID 0x40000000 /* Status buffer valid */
\#define\ CAM\_TGT\_PHASE\_MODE\ 0x08000000\ /* The SIM will run in phase mode */
#define CAM_TGT_CCB_AVAIL 0x04000000 /* Target CCB available */
#define CAM_DIS_AUTODISC 0x02000000 /* Disable autodisconnect */
#define CAM_DIS_AUTOSRP 0x01000000 /* Disable autosave/restore ptrs */
/* ----- */
/* Defines for the SIM/HBA queue actions. These value are used in the
SCSI I/O CCB, for the queue action field. [These values should match the
defines from some other include file for the SCSI message phases. We may
not need these definitions here. ] */
0x20 /* Tag for a simple queue */
/* ------ */
/* Defines for the timeout field in the SCSI I/O CCB. At this time a
value of 0xF-F indicates a infinite timeout. A value of 0x0-0
indicates that the SIM's default timeout can take effect. */
#define CAM_TIME_DEFAULT
                    0x00000000 /* Use SIM default value */
#define CAM_TIME_INFINITY 0xFFFFFFFF /* Infinite timeout for I/O */
/* ------ */
/* Defines for the Path Inquiry CCB fields. */
#define CAM_VERSION 0x25 /* Binary value for the current ver */
#define PI_MDP_ABLE 0x80 /* Supports MDP message */
#define PI_LINKED_CDB 0x08 /* Supports linked CDBs */
#define PIT_PROCESSOR 0x80 /* Target mode processor mode */
#define PIT_PHASE0x40 /* Target mode phase cog. mode */
#define PIM_SCANHILO 0x80 /* Bus scans from ID 7 to ID 0 */
\#define\ PIM\_NOREMOVE\ 0x40\ /*\ Removable\ dev\ not\ included\ in\ scan\ */
\#define PIM_NOINQUIRY 0x20 /* Inquiry data not kept by XPT */
/* ----- */
/* Defines for Asynchronous Callback CCB fields. */
#define AC_SENT_BDR 0x10 /* A BDR message was sent to target */
#define AC_SCSI_AEN 0x08 /* A SCSI AEN has been received */
#define AC_UNSOL_RESEL 0x02 /* A unsolicited reselection occurred */
#define AC_BUS_RESET 0x01 /* A SCSI bus RESET occurred */
/* ------ */
/* Typedef for a scatter/gather list element. */
```

```
typedef struct sg_elem
   u_char *cam_sg_address; /* Scatter/Gather address */
   } SG ELEM;
/* ----- */
/* Defines for the HBA engine inquiry CCB fields. */
#define EIT_BUFFER
                   0x00 /* Engine type: Buffer memory */
#define EIT_LOSSLESS 0x01 /* Engine type: Lossless compression */
#define EIT_LOSSLY 0x02 /* Engine type: Lossly compression */
#define EIT_ENCRYPT 0x03 /* Engine type: Encryption */
#define EAD_VUNIQUE 0x00 /* Eng algorithm ID: vendor unique */
\#define EAD\_LZ1V10x00 /* Eng algorithm ID: LZ1 var. 1*/
#define EAD_LZ2V10x00 /* Eng algorithm ID: LZ2 var. 1*/
\#define\ EAD\_LZ2V20x00\ /*\ Eng\ algorithm\ ID:\ LZ2\ var.\ 2*/
/* ----- */
/* ----- */
/* Unix OSD defines and data structures. */
#define INQLEN 36 /* Inquiry string length to store. */
#define CAM_SUCCESS 0 /* For signaling general success */
#define CAM_FAILURE 1 /* For signaling general failure */
#define CAM_FALSE0 /* General purpose flag value */
#define CAM_TRUE 1 /* General purpose flag value */
#define XPT_CCB_INVALID
                         -1 /* for signaling a bad CCB to free */
/* General Union for Kernel Space allocation. Contains all the
possible CCB structures. This union should never be used for
manipulating CCB's its only use is for the allocation and deallocation
of raw CCB space. */
typedef union ccb_size_union
   CCB_SCSIIO csio; /* Please keep this first, for debug/print */
   CCB_GETDEV cgd;
   CCB_PATHINQ cpi;
   CCB_RELSIM
               crs;
   CCB_SETASYNC csa;
   CCB_SETDEV csd;
                cab;
   CCB_ABORT
   CCB_RESETBUS crb;
   CCB_RESETDEV crd;
   CCB_TERMIO ctio;
   CCB_EN_LUN
               cel;
   CCB_ENG_INQ cei;
   CCB_ENG_EXEC cee;
} CCB_SIZE_UNION;
/* The typedef for the Async callback information. This structure is
used to store the supplied info from the Set Async Callback CCB, in
the EDT table in a linked list structure. */
typedef struct async info
{
   struct async_info *cam_async_next; /* pointer to the next structure */
   u_long cam_event_enable; /* Event enables for Callback resp */
```

Table B-1 summarizes the routines used by all device drivers. The table has the following columns:

- Routine the driver routine name.
- Structure/file the structure or file where you define the driver routine entry point.
- Character an X in this column indicates the routine is applicable to a character device.
- Block an X in this column indicates the routine is applicable to a block device.
   N/A indicates not applicable.

For convenience, the routines appear in alphabetical order.

#### Note

The psize routine is no longer used. Previously, the routine determined the location on the disk where ULTRIX should perform a dump. It has been superseded by driver ioctl calls that obtain disk geometry information.

Table B-1: Summary of Device Driver Routines

| Routine   | Structure/File            | Character | Block |
|-----------|---------------------------|-----------|-------|
| attach    | Peripheral driver         | X         | X     |
| close     | cdevsw bdevsw             | X         | X     |
| interrupt | System configuration file | X         | X     |
| ioctl     | cdevsw bdevsw             | X         | X     |
| mmap      | cdevsw                    | X         | N/A   |
| open      | cdevsw bdevsw             | X         | X     |
| probe     | SIM                       | X         | X     |
| read      | cdevsw                    | X         | N/A   |
| reset     | cdevsw                    | X         | N/A   |
| select    | cdevsw                    | X         | N/A   |
| slave     | Peripheral driver         | X         | X     |
| stop      | cdevsw                    | X         | N/A   |
| strategy  | cdevsw bdevsw             | X         | X     |
| write     | cdevsw                    | X         | N/A   |

# SCSI/CAM Routines in ULTRIX Reference Page Format

C

This appendix contains a description of each of the routines described in this guide, in ULTRIX reference page format. The routines are included in alphabetical order.

cam\_logger - allocates a system error log buffer and fills in a uerf error log packet

## **Syntax**

```
u_long cam_logger(cam_err_hdr, bus, target, lun)
CAM_ERR_HDR *cam_err_hdr;
long bus;
long target;
long lun;
```

## **Arguments**

cam\_err\_hdr Pointer to the Error Header Structure.

bus SCSI target's bus controller number.

target SCSI target's ID number.

lun SCSI target's logical unit number.

### **Description**

The cam\_logger routine allocates a system error log buffer and fills in a uerf error log packet. The routine fills in the bus, target, and LUN information from the Error Header Structure passed to it and copies the Error Header Structure and the Error Entry Structures and data to the error log buffer.

#### **Return Value**

None

ccfg\_attach - calls a SCSI/CAM peripheral driver's attach routine after a match on the cpd\_name member of the CAM\_PERIPHERAL\_DRIVER structure is found

### **Syntax**

```
int ccfg_attach(ui) register struct uba_device *ui;
```

### **Arguments**

*ui* Pointer to the device information contained in the uba device structure.

## **Description**

The ccfg\_attach routine calls a SCSI/CAM peripheral driver's attach routine after a match on the cpd\_name member of the CAM\_PERIPHERAL\_DRIVER structure is found. The routine is called during autoconfiguration. The ccfg\_attach routine locates the configured driver in the SCSI/CAM peripheral driver configuration table. If the driver is located successfully, the SCSI/CAM peripheral driver's attach routine is called with a pointer to the unit information structure for the device from the kernel uba\_device structure. The SCSI/CAM peripheral driver's attach routine performs its own attach initialization.

#### **Return Value**

0 = success

1 = failure

The return value is ignored by autoconfiguration code.

ccfg\_edtscan – issues SCSI INQUIRY commands to all possible SCSI targets and LUNs attached to the buses

## **Syntax**

```
u_long ccfg_edtscan(scan_type, bus, target, lun)
long scan_type;
long bus;
long target;
long lun;
```

### **Arguments**

scan\_type Types of scans are: FULL, which traverses the CAM\_EDT\_ENTRY

structure and sends an INQUIRY command to each target and LUN; PARTIAL, which sends an INQUIRY command only to targets and LUNs flagged as "not found"; or SINGLE, which sends an INQUIRY command to the selected bus, target, and LUN passed as arguments.

bus SCSI target's bus controller number.

target SCSI target's ID number.

lun SCSI target's logical unit number.

## **Description**

The ccfg\_edtscan routine issues SCSI INQUIRY commands to all possible SCSI targets and LUNs attached to the buses. The routine uses the CAM subsystem in the normal manner by sending SCSI I/O CCBs to the SIMs. The INQUIRY data returned is stored in the EDT structures and the cam\_tlun\_found flag is set. This routine can be called by the SCSI/CAM peripheral device drivers to reissue a full, partial, or single bus scan command.

#### **Return Value**

CAM\_SUCCESS CAM\_FAILURE

ccfg\_slave - calls a SCSI/CAM peripheral driver's slave routine after a match on the cpd\_name member of the CAM\_PERIPHERAL\_DRIVER structure is found

### **Syntax**

int ccfg\_slave(ui)
register struct uba\_device \*ui;
caddr\_t csr;

### **Arguments**

ui Pointer to the device information contained in the uba\_device structure.

csr The virtual address of the control and status register (CSR) address.

## **Description**

The ccfg\_slave routine calls a SCSI/CAM peripheral driver's slave routine after a match on the cpd\_name member of the CAM\_PERIPHERAL\_DRIVER structure is found. The routine is called during autoconfiguration. The ccfg\_slave routine locates the configured driver in the SCSI/CAM peripheral driver configuration table. If the driver is located successfully, the SCSI/CAM peripheral driver's slave routine is called with a pointer to the unit information structure for the device from the kernel uba\_device structure and the virtual address of its control and status register (CSR). The SCSI/CAM peripheral driver's slave routine performs its own slave initialization.

#### **Return Value**

0 = slave is alive 1 = slave is not alive

 ${\tt ccmn\_DoSpecialCmd-provides}\ a\ simplified\ interface\ to\ the\ special\ command\ routine$ 

## **Syntax**

## **Arguments**

| dev    | The major/minor device number pair that identifies the bus number, target ID, and LUN associated with this SCSI device. |  |
|--------|----------------------------------------------------------------------------------------------------|--|
| cmd    | The ioctl command, UAGT_CAM_IO.                                                                                         |  |
| data   | The user data buffer.                                                                                                   |  |
| flags  | Flags set when a file is open.                                                                                          |  |
| ccb    | Pointer to the SCSI I/O CCB structure. This field is optional.                                                          |  |
| sflags | SCSI/CAM special I/O control flags. The available flags are:                                                            |  |

| Flag Name                                                                 | Description                                                                                                    |
|---------------------------------------------------------------------------|----------------------------------------------------------------------------------------------------|
| SA_NO_ERROR_RECOVERY SA_NO_ERROR_LOGGING SA_NO_SLEEP_INTR SA_NO_SIMQ_THAW | Do not perform error recovery<br>Do not log error messages<br>Do not allow sleep interrupts<br>Leave SIM queue frozen when<br>there are errors |

## **Description**

The ccmn\_DoSpecialCmd routine provides a simplified interface to the special command routine. The routine prepares for and issues special commands.

### **Return Value**

The ccmn\_DoSpecialCmd routine returns a value of 0 (zero) upon successful completion. It returns the appropriate error code on failure.

ccmn\_SysSpecialCmd – lets a system request issue SCSI I/O commands to the SCSI/CAM special I/O interface

## **Syntax**

```
ccmn_SysSpecialCmd(dev, cmd, data, flags, ccb, sflags)
dev_t dev;
int cmd;
caddr_t data;
int flags;
CCB_SCSIIO *ccb;
int sflags;
```

### **Arguments**

| dev    | The major/minor device number pair that identifies the bus number, target ID, and LUN associated with this SCSI device. |
|--------|----------------------------------------------------------------------------------------------------|
| cmd    | The ioctl command, UAGT_CAM_IO.                                                                                         |
| data   | The user data buffer.                                                                                                   |
| flags  | Flags set when a file is open.                                                                                          |
| ccb    | Pointer to the SCSI I/O CCB structure. This field is optional.                                                          |
| sflags | SCSI/CAM special I/O control flags. The available flags are:                                                            |
|        |                                                                                                    |

| Flag Name                                                                 | Description                                                                                                    |
|---------------------------------------------------------------------------|----------------------------------------------------------------------------------------------------|
| SA_NO_ERROR_RECOVERY SA_NO_ERROR_LOGGING SA_NO_SLEEP_INTR SA_NO_SIMQ_THAW | Do not perform error recovery<br>Do not log error messages<br>Do not allow sleep interrupts<br>Leave SIM queue frozen when<br>there are errors |

## **Description**

The ccmn\_SysSpecialCmd routine lets a system request issue SCSI I/O commands to the SCSI/CAM special I/O interface. This permits existing SCSI commands to be issued from within kernel code.

### **Return Value**

The ccmn\_DoSpecialCmd routine returns a value of 0 (zero) upon successful completion. It returns the appropriate error code on failure.

ccmn\_abort\_ccb\_bld - creates an ABORT CCB and sends it to the XPT

## **Syntax**

## **Arguments**

dev The major/minor device number pair that identifies the bus number, target ID, and LUN associated with this SCSI device.

cam\_flags The cam\_flags flag names and their bit definitions are listed in the table that follows:

| Flag Name          | Description                                                                               |
|--------------------|-------------------------------------------------------------------------------------------|
| CAM_DIR_RESV       | Data direction (00: reserved)                                                             |
| CAM_DIR_IN         | Data direction (01: DATA IN)                                                              |
| CAM_DIR_OUT        | Data direction (10: DATA OUT)                                                             |
| CAM_DIR_NONE       | Data direction (11: no data)                                                              |
| CAM_DIS_AUTOSENSE  | Disable autosense feature                                                                 |
| CAM_SCATTER_VALID  | Scatter/gather list is valid                                                              |
| CAM_DIS_CALLBACK   | Disable callback feature                                                                  |
| CAM_CDB_LINKED     | CCB contains linked CDB                                                                   |
| CAM_QUEUE_ENABLE   | SIM queue actions are enabled                                                             |
| CAM_CDB_POINTER    | CDB field contains pointer                                                                |
| CAM_DIS_DISCONNECT | Disable disconnect                                                                        |
| CAM_INITIATE_SYNC  | Attempt synchronous data transfer, after issuing Synchronous Data Transfer Request (SDTR) |
| CAM_DIS_SYNC       | Disable synchronous mode, go to asynchronous                                              |
| CAM_SIM_QHEAD      | Place CCB at head of SIM queue                                                            |
| CAM_SIM_QFREEZE    | Return SIM queue to frozen state                                                          |
| CAM_ENG_SYNC       | Flush residual bytes from HBA data engine before terminating I/O                          |
| CAM_ENG_SGLIST     | Scatter/gather list is for HBA engine                                                     |
| CAM_CDB_PHYS       | CDB pointer is physical address                                                           |
| CAM_DATA_PHYS      | Scatter/gather/buffer data pointers are physical address                                  |

| Flag Name          | Description                                   |
|--------------------|-----------------------------------------------|
| CAM_SNS_BUF_PHYS   | Autosense data pointer is physical address    |
| CAM_MSG_BUF_PHYS   | Message buffer pointer is physical address    |
| CAM_NXT_CCB_PHYS   | Next CCB pointer is physical address          |
| CAM_CALLBCK_PHYS   | Callback function pointer is physical address |
| CAM_DATAB_VALID    | Data buffer valid                             |
| CAM_STATUS_VALID   | Status buffer valid                           |
| CAM_MSGB_VALID     | Message buffer valid                          |
| CAM_TGT_PHASE_MODE | SIM will run in phase mode                    |
| CAM_TGT_CCB_AVAIL  | Target CCB available                          |
| CAM_DIS_AUTODISC   | Disable autodisconnect                        |
| CAM_DIS_AUTOSRP    | Disable autosave/restore pointers             |

abort\_ccb Pointer to the CAM Control Block (CCB) header structure to abort.

## **Description**

The ccmn\_abort\_ccb\_bld routine creates an ABORT CCB and sends it to the XPT. The routine calls the ccmn\_get\_ccb routine to allocate a CCB structure and fill in the common portion of the CCB header. The routine fills in the address of the CCB to be aborted and calls the ccmn\_send\_ccb routine to send the CCB structure to the XPT. The request is carried out immediately, so it is not placed on the device driver's active queue.

### **Return Value**

CCB\_ABORT pointer

### See Also

ccmn\_get\_ccb, ccmn\_send\_ccb

ccmn\_abort\_que - sends an ABORT CCB request for each SCSI I/O CCB on the active queue

### **Syntax**

```
ccmn_abort_que(pd)
PDRV_DEVICE *pd;
```

## **Arguments**

pd Pointer to the CAM Peripheral Device Structure allocated for each SCSI device in the system.

### **Description**

The ccmn\_abort\_que routine sends an ABORT CCB request for each SCSI I/O CCB on the active queue. This routine must be called with the Peripheral Device Structure locked.

The ccmn\_abort\_que routine calls the ccmn\_abort\_ccb\_bld routine to create an ABORT CCB for the first active CCB on the active queue and send it to the XPT. It calls the ccmn\_send\_ccb routine to send the ABORT CCB for each of the other CCBs on the active queue that are marked as active to the XPT. The ccmn\_abort\_que routine then calls the ccmn\_rel\_ccb routine to return the ABORT CCB to the XPT.

#### **Return Value**

None

#### See Also

ccmn\_abort\_ccb\_bld, ccmn\_rel\_ccb, ccmn\_send\_ccb

ccmn\_bdr\_ccb\_bld - creates a BUS DEVICE RESET CCB and sends it to the XPT

## **Syntax**

ccmn\_bdr\_ccb\_bld(dev, cam\_flags)
dev\_t dev;
u\_long cam\_flags;

## **Arguments**

dev The major/minor device number pair that identifies the bus number,

target ID, and LUN associated with this SCSI device.

cam\_flags The cam\_flags flag names and their bit definitions are listed in the table that follows:

| Flag Name          | Description                                                                               |
|--------------------|-------------------------------------------------------------------------------------------|
| CAM_DIR_RESV       | Data direction (00: reserved)                                                             |
| CAM_DIR_IN         | Data direction (01: DATA IN)                                                              |
| CAM_DIR_OUT        | Data direction (10: DATA OUT)                                                             |
| CAM_DIR_NONE       | Data direction (11: no data)                                                              |
| CAM_DIS_AUTOSENSE  | Disable autosense feature                                                                 |
| CAM_SCATTER_VALID  | Scatter/gather list is valid                                                              |
| CAM_DIS_CALLBACK   | Disable callback feature                                                                  |
| CAM_CDB_LINKED     | CCB contains linked CDB                                                                   |
| CAM_QUEUE_ENABLE   | SIM queue actions are enabled                                                             |
| CAM_CDB_POINTER    | CDB field contains pointer                                                                |
| CAM_DIS_DISCONNECT | Disable disconnect                                                                        |
| CAM_INITIATE_SYNC  | Attempt synchronous data transfer, after issuing Synchronous Data Transfer Request (SDTR) |
| CAM_DIS_SYNC       | Disable synchronous mode, go to asynchronous                                              |
| CAM_SIM_QHEAD      | Place CCB at head of SIM queue                                                            |
| CAM_SIM_QFREEZE    | Return SIM queue to frozen state                                                          |
| CAM_ENG_SYNC       | Flush residual bytes from HBA data engine before terminating I/O                          |
| CAM_ENG_SGLIST     | Scatter/gather list is for HBA engine                                                     |
| CAM_CDB_PHYS       | CDB pointer is physical address                                                           |
| CAM_DATA_PHYS      | Scatter/gather/buffer data pointers are physical address                                  |
| CAM_SNS_BUF_PHYS   | Autosense data pointer is physical address                                                |

| Flag Name          | Description                                   |
|--------------------|-----------------------------------------------|
| CAM_MSG_BUF_PHYS   | Message buffer pointer is physical address    |
| CAM_NXT_CCB_PHYS   | Next CCB pointer is physical address          |
| CAM_CALLBCK_PHYS   | Callback function pointer is physical address |
| CAM_DATAB_VALID    | Data buffer valid                             |
| CAM_STATUS_VALID   | Status buffer valid                           |
| CAM_MSGB_VALID     | Message buffer valid                          |
| CAM_TGT_PHASE_MODE | SIM will run in phase mode                    |
| CAM_TGT_CCB_AVAIL  | Target CCB available                          |
| CAM_DIS_AUTODISC   | Disable autodisconnect                        |
| CAM_DIS_AUTOSRP    | Disable autosave/restore pointers             |

## **Description**

The ccmn\_bdr\_ccb\_bld routine creates a BUS DEVICE RESET CCB and sends it to the XPT. The routine calls the ccmn\_get\_ccb routine to allocate a CCB structure and fill in the common portion of the CCB header. The routine calls the ccmn\_send\_ccb routine to send the CCB structure to the XPT. The request is carried out immediately, so it is not placed on the device driver's active queue.

#### **Return Value**

CCB\_RESETDEV pointer

#### See Also

ccmn\_get\_ccb, ccmn\_send\_ccb

ccmn\_br\_ccb\_bld - creates a BUS RESET CCB and sends it to the XPT

## **Syntax**

ccmn\_br\_ccb\_bld(dev, cam\_flags)
dev\_t dev;
u\_long cam\_flags;

## **Arguments**

dev The major/minor device number pair that identifies the bus number,

target ID, and LUN associated with this SCSI device.

cam\_flags The cam\_flags flag names and their bit definitions are listed in the table that follows:

| Flag Name          | Description                                                                               |
|--------------------|-------------------------------------------------------------------------------------------|
| CAM_DIR_RESV       | Data direction (00: reserved)                                                             |
| CAM_DIR_IN         | Data direction (01: DATA IN)                                                              |
| CAM_DIR_OUT        | Data direction (10: DATA OUT)                                                             |
| CAM_DIR_NONE       | Data direction (11: no data)                                                              |
| CAM_DIS_AUTOSENSE  | Disable autosense feature                                                                 |
| CAM_SCATTER_VALID  | Scatter/gather list is valid                                                              |
| CAM_DIS_CALLBACK   | Disable callback feature                                                                  |
| CAM_CDB_LINKED     | CCB contains linked CDB                                                                   |
| CAM_QUEUE_ENABLE   | SIM queue actions are enabled                                                             |
| CAM_CDB_POINTER    | CDB field contains pointer                                                                |
| CAM_DIS_DISCONNECT | Disable disconnect                                                                        |
| CAM_INITIATE_SYNC  | Attempt synchronous data transfer, after issuing Synchronous Data Transfer Request (SDTR) |
| CAM_DIS_SYNC       | Disable synchronous mode, go to asynchronous                                              |
| CAM_SIM_QHEAD      | Place CCB at head of SIM queue                                                            |
| CAM_SIM_QFREEZE    | Return SIM queue to frozen state                                                          |
| CAM_ENG_SYNC       | Flush residual bytes from HBA data engine before terminating I/O                          |
| CAM_ENG_SGLIST     | Scatter/gather list is for HBA engine                                                     |
| CAM_CDB_PHYS       | CDB pointer is physical address                                                           |
| CAM_DATA_PHYS      | Scatter/gather/buffer data pointers are physical address                                  |
| CAM_SNS_BUF_PHYS   | Autosense data pointer is physical address                                                |

| Flag Name          | Description                                   |
|--------------------|-----------------------------------------------|
| CAM_MSG_BUF_PHYS   | Message buffer pointer is physical address    |
| CAM_NXT_CCB_PHYS   | Next CCB pointer is physical address          |
| CAM_CALLBCK_PHYS   | Callback function pointer is physical address |
| CAM_DATAB_VALID    | Data buffer valid                             |
| CAM_STATUS_VALID   | Status buffer valid                           |
| CAM_MSGB_VALID     | Message buffer valid                          |
| CAM_TGT_PHASE_MODE | SIM will run in phase mode                    |
| CAM_TGT_CCB_AVAIL  | Target CCB available                          |
| CAM_DIS_AUTODISC   | Disable autodisconnect                        |
| CAM_DIS_AUTOSRP    | Disable autosave/restore pointers             |

## **Description**

The ccmn\_br\_ccb\_bld routine creates a BUS RESET CCB and sends it to the XPT. The routine calls the ccmn\_get\_ccb routine to allocate a CCB structure and fill in the common portion of the CCB header. The routine calls the ccmn\_send\_ccb routine to send the CCB structure to the XPT. The request is carried out immediately, so it is not placed on the device driver's active queue.

#### **Return Value**

CCB\_RESETBUS pointer

#### See Also

ccmn\_get\_ccb, ccmn\_send\_ccb

ccmn\_ccb\_status - assigns individual CAM status values to generic categories

### **Syntax**

ccmn\_ccb\_status(*ccb*) CCB\_HEADER \**ccb*;

## **Arguments**

*ccb* Pointer to the CAM Control Block (CCB) header structure whose status is to be categorized.

## **Description**

The ccmn\_ccb\_status routine assigns individual CAM status values to generic categories. The following table shows the returned category for each CAM status value:

| CAM Status         | Assigned Category |  |
|--------------------|-------------------|--|
| CAM_REQ_INPROG     | CAT_INPROG        |  |
| CAM_REQ_CMP        | CAT_CMP           |  |
| CAM_REQ_ABORTED    | CAT_ABORT         |  |
| CAM_UA_ABORT       | CAT_ABORT         |  |
| CAM_REQ_CMP_ERR    | CAT_CMP_ERR       |  |
| CAM_BUSY           | CAT_BUSY          |  |
| CAM_REQ_INVALID    | CAT_CCB_ERR       |  |
| CAM_PATH_INVALID   | CAT_NO_DEVICE     |  |
| CAM_DEV_NOT_THERE  | CAT_NO_DEVICE     |  |
| CAM_UA_TERMIO      | CAT_ABORT         |  |
| CAM_SEL_TIMEOUT    | CAT_DEVICE_ERR    |  |
| CAM_CMD_TIMEOUT    | CAT_DEVICE_ERR    |  |
| CAM_MSG_REJECT_REC | CAT_DEVICE_ERR    |  |
| CAM SCSI BUS RESET | CAT RESET         |  |
| CAM_UNCOR_PARITY   | CAT_DEVICE_ERR    |  |
| CAM_AUTOSENSE_FAIL | CAT_BAD_AUTO      |  |
| CAM NO HBA         | CAT NO DEVICE     |  |
| CAM_DATA_RUN_ERR   | CAT_DEVICE_ERR    |  |
| CAM_UNEXP_BUSFREE  | CAT_DEVICE_ERR    |  |
| CAM SEQUENCE FAIL  | CAT DEVICE ERR    |  |
| CAM CCB LEN ERR    | CAT CCB ERR       |  |
| CAM PROVIDE FAIL   | CAT CCB ERR       |  |
| CAM BDR SENT       | CAT RESET         |  |
| CAM REQ TERMIO     | CAT_ABORT         |  |
| CAM LUN INVALID    | CAT_NO_DEVICE     |  |
| CAM TID INVALID    | CAT NO DEVICE     |  |
| CAM FUNC NOTAVAIL  | CAT CCB ERR       |  |
| CAM_NO_NEXUS       | CAT_NO_DEVICE     |  |
| CAM_IID_INVALID    | CAT_NO_DEVICE     |  |
| CAM SCSI BUSY      | CAT SCSI BUSY     |  |
| Other              | CAT UNKNOWN       |  |

## **Return Value**

The following categories can be returned:

| CAM Status     | Assigned Category                                                                     |
|----------------|---------------------------------------------------------------------------------------|
| CAT_INPROG     | Request is in progress.                                                               |
| CAT_CMP        | Request has completed without error.                                                  |
| CAT_CMP_ERR    | Request has completed with error.                                                     |
| CAT_ABORT      | Request either has been aborted or terminated, or it cannot be aborted or terminated. |
| CAT_BUSY       | CAM is busy.                                                                          |
| CAT_SCSI_BUSY  | SCSI is busy.                                                                         |
| CAT NO DEVICE  | No device at address specified in request.                                            |
| CAT DEVICE ERR | Bus or device problems.                                                               |
| CAT BAD AUTO   | Invalid autosense data.                                                               |
| CAT CCB ERR    | Invalid CCB.                                                                          |
| CAT RESET      | Unit or bus has detected a reset condition.                                           |
| CAT UNKNOWN    | Invalid CAM status.                                                                   |

ccmn\_ccbwait - sleeps waiting for a SCSI I/O CCB request to complete

### **Syntax**

```
ccmn_ccbwait(ccb, priority)
register CCB_SCSIIO *ccb;
register int *priority;
```

## **Arguments**

```
ccb Pointer to the CCB on which to wait. priority Software priority at which to sleep.
```

# **Description**

The ccmn\_ccbwait routine sleeps waiting for a SCSI I/O CCB request to complete. If the priority is greater than PZERO, the ccmn\_ccbwait routine sleeps at an interruptible priority in order to catch signals.

#### **Return Value**

```
EINTR — Sleep was interrupted due to receiving a signal 0 — CCB has completed
```

ccmn\_close\_unit - handles the common close for all SCSI/CAM peripheral device drivers

## **Syntax**

```
ccmn_close_unit(dev) dev_t dev;
```

## **Arguments**

dev

The major/minor device number pair that identifies the bus number, target ID, and LUN associated with this SCSI device.

## **Description**

The ccmn\_close\_unit routine handles the common close for all SCSI/CAM peripheral device drivers. It sets the open count to zero.

### **Return Value**

None

### See Also

ccmn\_open\_unit

ccmn\_errlog - reports error conditions for the SCSI/CAM peripheral device driver

### **Syntax**

### **Arguments**

*func\_str* Pointer to function in which the error was detected.

opt\_str Pointer to optional logging string.

flags Flags for peripherial drivers error types. The flags are:

CAM\_INFORMATIONAL; CAM\_SOFTERR; CAM\_HARDERR; CAM\_SOFTWARE; and CAM\_DUMP\_ALL. They are defined in the

/usr/sys/h/cam\_logger.h file.

*ccb* Pointer to the CAM Control Block (CCB) header structure.

dev The major/minor device number pair that identifies the bus number,

target ID, and LUN associated with this SCSI device.

unused Unused. It is needed to match the number of arguments expected by the

CAM\_ERROR macro, which is defined in the /usr/sys/io/cam/cam\_errlog.h file

## **Description**

The ccmn\_errlog routine reports error conditions for the SCSI/CAM peripheral device driver. The routine is passed a pointer to the name of the function in which the error was detected. The routine builds informational strings based on the error condition.

#### **Return Value**

None

ccmn\_gdev\_ccb\_bld - creates a GET DEVICE TYPE CCB and sends it to the XPT

### **Syntax**

```
ccmn_gdev_ccb_bld(dev, cam_flags, inq_addr)
dev_t dev;
u_long cam_flags;
u_char *inq_addr;
```

# **Arguments**

dev The major/minor device number pair that identifies the bus number,

target ID, and LUN associated with this SCSI device.

cam\_flags The cam\_flags flag names and their bit definitions are listed in

The *cam\_flags* flag names and their bit definitions are listed in the table that follows:

| Flag Name          | Description                                                                               |
|--------------------|-------------------------------------------------------------------------------------------|
| CAM_DIR_RESV       | Data direction (00: reserved)                                                             |
| CAM_DIR_IN         | Data direction (01: DATA IN)                                                              |
| CAM_DIR_OUT        | Data direction (10: DATA OUT)                                                             |
| CAM_DIR_NONE       | Data direction (11: no data)                                                              |
| CAM_DIS_AUTOSENSE  | Disable autosense feature                                                                 |
| CAM_SCATTER_VALID  | Scatter/gather list is valid                                                              |
| CAM_DIS_CALLBACK   | Disable callback feature                                                                  |
| CAM_CDB_LINKED     | CCB contains linked CDB                                                                   |
| CAM_QUEUE_ENABLE   | SIM queue actions are enabled                                                             |
| CAM_CDB_POINTER    | CDB field contains pointer                                                                |
| CAM_DIS_DISCONNECT | Disable disconnect                                                                        |
| CAM_INITIATE_SYNC  | Attempt synchronous data transfer, after issuing Synchronous Data Transfer Request (SDTR) |
| CAM_DIS_SYNC       | Disable synchronous mode, go to asynchronous                                              |
| CAM_SIM_QHEAD      | Place CCB at head of SIM queue                                                            |
| CAM_SIM_QFREEZE    | Return SIM queue to frozen state                                                          |
| CAM_ENG_SYNC       | Flush residual bytes from HBA data engine before terminating I/O                          |
| CAM_ENG_SGLIST     | Scatter/gather list is for HBA engine                                                     |
| CAM_CDB_PHYS       | CDB pointer is physical address                                                           |
| CAM_DATA_PHYS      | Scatter/gather/buffer data pointers are physical address                                  |

| Flag Name          | Description                                   |
|--------------------|-----------------------------------------------|
| CAM_SNS_BUF_PHYS   | Autosense data pointer is physical address    |
| CAM_MSG_BUF_PHYS   | Message buffer pointer is physical address    |
| CAM_NXT_CCB_PHYS   | Next CCB pointer is physical address          |
| CAM_CALLBCK_PHYS   | Callback function pointer is physical address |
| CAM_DATAB_VALID    | Data buffer valid                             |
| CAM_STATUS_VALID   | Status buffer valid                           |
| CAM_MSGB_VALID     | Message buffer valid                          |
| CAM_TGT_PHASE_MODE | SIM will run in phase mode                    |
| CAM_TGT_CCB_AVAIL  | Target CCB available                          |
| CAM_DIS_AUTODISC   | Disable autodisconnect                        |
| CAM_DIS_AUTOSRP    | Disable autosave/restore pointers             |

inq\_addr Pointer to the address for Inquiry data returned.

## **Description**

The ccmn\_gdev\_ccb\_bld routine creates a GET DEVICE TYPE CCB and sends it to the XPT. The routine calls the ccmn\_get\_ccb routine to allocate a CCB structure and fill in the common portion of the CCB header. The ccmn\_gdev\_ccb\_bld routine calls the ccmn\_send\_ccb routine to send the CCB structure to the XPT. The request is carried out immediately, so it is not placed on the device driver's active queue.

### **Return Value**

CCB\_GETDEV pointer

### See Also

ccmn\_get\_ccb, ccmn\_send\_ccb

ccmn\_get\_bp - allocates a buf structure

## **Syntax**

ccmn\_get\_bp()

## **Arguments**

None

# **Description**

The ccmn\_get\_bp routine allocates a buf structure. This function must not be called at interrupt context. The function may sleep waiting for resources.

### **Return Value**

Pointer to buf structure. This pointer may be NULL.

ccmn\_get\_ccb - allocates a CCB and fills in the common portion of the CCB header

### **Syntax**

ccmn\_get\_ccb(dev, func\_code, cam\_flags, ccb\_len)
dev\_t dev;
u\_char func\_code;
u\_long cam\_flags;
u\_short ccb\_len;

# **Arguments**

dev The major/minor device number pair that identifies the bus number,

target ID, and LUN associated with this SCSI device.

func\_code The XPT function code for the CCB. See American National Standard

for Information Systems, SCSI-2 Common Access Method: Transport and SCSI Interface Module, working draft, X3T9.2/90-186, Section

8.1.2, for a list of the function codes.

cam\_flags The cam\_flags flag names and their bit definitions are listed in the table that follows:

| Flag Name          | Description                                                                               |
|--------------------|-------------------------------------------------------------------------------------------|
| CAM_DIR_RESV       | Data direction (00: reserved)                                                             |
| CAM_DIR_IN         | Data direction (01: DATA IN)                                                              |
| CAM_DIR_OUT        | Data direction (10: DATA OUT)                                                             |
| CAM_DIR_NONE       | Data direction (11: no data)                                                              |
| CAM_DIS_AUTOSENSE  | Disable autosense feature                                                                 |
| CAM_SCATTER_VALID  | Scatter/gather list is valid                                                              |
| CAM_DIS_CALLBACK   | Disable callback feature                                                                  |
| CAM_CDB_LINKED     | CCB contains linked CDB                                                                   |
| CAM_QUEUE_ENABLE   | SIM queue actions are enabled                                                             |
| CAM_CDB_POINTER    | CDB field contains pointer                                                                |
| CAM_DIS_DISCONNECT | Disable disconnect                                                                        |
| CAM_INITIATE_SYNC  | Attempt synchronous data transfer, after issuing Synchronous Data Transfer Request (SDTR) |
| CAM_DIS_SYNC       | Disable synchronous mode, go to asynchronous                                              |
| CAM_SIM_QHEAD      | Place CCB at head of SIM queue                                                            |
| CAM_SIM_QFREEZE    | Return SIM queue to frozen state                                                          |
| CAM_ENG_SYNC       | Flush residual bytes from HBA data engine before terminating I/O                          |

| Flag Name          | Description                                              |
|--------------------|----------------------------------------------------------|
| CAM_ENG_SGLIST     | Scatter/gather list is for HBA engine                    |
| CAM_CDB_PHYS       | CDB pointer is physical address                          |
| CAM_DATA_PHYS      | Scatter/gather/buffer data pointers are physical address |
| CAM_SNS_BUF_PHYS   | Autosense data pointer is physical address               |
| CAM_MSG_BUF_PHYS   | Message buffer pointer is physical address               |
| CAM_NXT_CCB_PHYS   | Next CCB pointer is physical address                     |
| CAM_CALLBCK_PHYS   | Callback function pointer is physical address            |
| CAM_DATAB_VALID    | Data buffer valid                                        |
| CAM_STATUS_VALID   | Status buffer valid                                      |
| CAM_MSGB_VALID     | Message buffer valid                                     |
| CAM_TGT_PHASE_MODE | SIM will run in phase mode                               |
| CAM_TGT_CCB_AVAIL  | Target CCB available                                     |
| CAM_DIS_AUTODISC   | Disable autodisconnect                                   |
| CAM_DIS_AUTOSRP    | Disable autosave/restore pointers                        |

*ccb\_len* The length of the CCB.

## **Description**

The ccmn\_get\_ccb routine allocates a CCB and fills in the common portion of the CCB header. The routine calls the xpt\_ccb\_alloc routine to allocate a CCB structure. The ccmn\_get\_ccb routine fills in the common portion of the CCB header and returns a pointer to that CCB\_HEADER.

## **Return Value**

Pointer to newly allocated CCB header.

#### See Also

xpt\_ccb\_alloc

ccmn\_get\_dbuf – allocates a data buffer area of the size specified by calling the kernel memory allocation routines

## **Syntax**

```
ccmn_get_dbuf(size)
u_long size;
```

## **Arguments**

size Size of buffer in bytes.

## **Description**

The ccmn\_get\_dbuf routine allocates a data buffer area of the size specified by calling the kernel memory allocation routines.

### **Return Value**

Pointer to kernel data space. If this is NULL, no data buffer structures are available and no more can be allocated.

ccmn\_init - initializes the XPT and the unit table lock structure

## **Syntax**

ccmn\_init ()

# **Description**

The ccmn\_init routine initializes the XPT and the unit table lock structure. The first time the ccmn\_init routine is called, it calls the xpt\_init routine to request the XPT to initialize the CAM subsystem.

### **Return Value**

None

### See Also

xpt\_init

ccmn\_io\_ccb\_bld - allocates a SCSI I/O CCB and fills it in

## **Syntax**

## **Arguments**

| dev       | The major/minor device number pair that identifies the bus number, target ID, and LUN associated with this SCSI device.                                         |
|-----------|----------------------------------------------------------------------------------------------------|
| data_addr | Pointer to the data buffer.                                                                                                    |
| data_len  | Size of the data transfer.                                                                                                    |
| sense_len | Length of the sense data buffer to be returned on autosense, which is predefined as 64 bytes in the DEC_AUTO_SENSE_SIZE environment variable but can be larger. |
| cam_flags | The <i>cam_flags</i> flag names and their bit definitions are listed in the table that follows:                                                                 |

| <del></del>        |                                                                                           |
|--------------------|-------------------------------------------------------------------------------------------|
| Flag Name          | Description                                                                               |
| CAM_DIR_RESV       | Data direction (00: reserved)                                                             |
| CAM_DIR_IN         | Data direction (01: DATA IN)                                                              |
| CAM_DIR_OUT        | Data direction (10: DATA OUT)                                                             |
| CAM_DIR_NONE       | Data direction (11: no data)                                                              |
| CAM_DIS_AUTOSENSE  | Disable autosense feature                                                                 |
| CAM_SCATTER_VALID  | Scatter/gather list is valid                                                              |
| CAM_DIS_CALLBACK   | Disable callback feature                                                                  |
| CAM_CDB_LINKED     | CCB contains linked CDB                                                                   |
| CAM_QUEUE_ENABLE   | SIM queue actions are enabled                                                             |
| CAM_CDB_POINTER    | CDB field contains pointer                                                                |
| CAM_DIS_DISCONNECT | Disable disconnect                                                                        |
| CAM_INITIATE_SYNC  | Attempt synchronous data transfer, after issuing Synchronous Data Transfer Request (SDTR) |

| Flag Name          | Description                                                      |
|--------------------|------------------------------------------------------------------|
| CAM_DIS_SYNC       | Disable synchronous mode, go to asynchronous                     |
| CAM_SIM_QHEAD      | Place CCB at head of SIM queue                                   |
| CAM_SIM_QFREEZE    | Return SIM queue to frozen state                                 |
| CAM_ENG_SYNC       | Flush residual bytes from HBA data engine before terminating I/O |
| CAM_ENG_SGLIST     | Scatter/gather list is for HBA engine                            |
| CAM_CDB_PHYS       | CDB pointer is physical address                                  |
| CAM_DATA_PHYS      | Scatter/gather/buffer data pointers are physical address         |
| CAM_SNS_BUF_PHYS   | Autosense data pointer is physical address                       |
| CAM_MSG_BUF_PHYS   | Message buffer pointer is physical address                       |
| CAM_NXT_CCB_PHYS   | Next CCB pointer is physical address                             |
| CAM_CALLBCK_PHYS   | Callback function pointer is physical address                    |
| CAM_DATAB_VALID    | Data buffer valid                                                |
| CAM_STATUS_VALID   | Status buffer valid                                              |
| CAM_MSGB_VALID     | Message buffer valid                                             |
| CAM_TGT_PHASE_MODE | SIM will run in phase mode                                       |
| CAM_TGT_CCB_AVAIL  | Target CCB available                                             |
| CAM_DIS_AUTODISC   | Disable autodisconnect                                           |
| CAM_DIS_AUTOSRP    | Disable autosave/restore pointers                                |

comp\_func SCSI device driver I/O callback completion function. This pointer may be NULL if the CAM DISABLE CALLBACK bit is set in the CAM FLAGS field.

tag\_action Type of action to perform for tagged requests:

| CAM_SIMPLE_QTAG  | Tag for simple queue  |
|------------------|-----------------------|
| CAM_HEAD_QTAG    | Tag for head of queue |
| CAM_ORDERED_QTAG | Tag for ordered queue |

*timeout* Timeout for the request in seconds. A value of 0 (zero) indicates the default, which is five seconds.

bp A buf structure pointer, which is used for request mapping. This pointer may be NULL.

## **Description**

The ccmn\_io\_ccb\_bld routine allocates a SCSI I/O CCB and fills it in. The routine calls the ccmn\_get\_ccb routine to obtain a CCB structure with the header portion filled in. The ccmn\_io\_ccb\_bld routine fills in the SCSI I/O-specific fields from the parameters passed and checks the length of the sense data to see if it exceeds the length of the reserved sense buffer. If it does, a sense buffer is allocated using the ccmn\_get\_dbuf routine.

#### **Return Value**

Pointer to a SCSI I/O CCB

#### See Also

ccmn\_get\_ccb, ccmn\_get\_dbuf

ccmn\_mode\_select – creates a SCSI I/O CCB for the MODE SELECT command and sends it to the XPT for processing

## **Syntax**

ccmn\_mode\_select(pd, sense\_len, cam\_flags, comp\_func, tag\_action, timeout, ms\_index)
PDRV\_DEVICE \*pd;
u\_short sense\_len;
u\_long cam\_flags;
void (\*comp\_func) ();
u\_char tag\_action;
u\_long timeout;
unsigned ms\_index;

## **Arguments**

pd Pointer to the CAM Peripheral Device Structure allocated for each SCSI device in the system.

sense\_len Length of the sense data buffer to be returned on autosense, which is predefined as 64 bytes in the DEC\_AUTO\_SENSE\_SIZE environment variable but can be larger.

cam\_flags The cam\_flags flag names and their bit definitions are listed in the table that follows:

| Flag Name          | Description                                                                               |
|--------------------|-------------------------------------------------------------------------------------------|
| CAM_DIR_RESV       | Data direction (00: reserved)                                                             |
| CAM_DIR_IN         | Data direction (01: DATA IN)                                                              |
| CAM_DIR_OUT        | Data direction (10: DATA OUT)                                                             |
| CAM_DIR_NONE       | Data direction (11: no data)                                                              |
| CAM_DIS_AUTOSENSE  | Disable autosense feature                                                                 |
| CAM_SCATTER_VALID  | Scatter/gather list is valid                                                              |
| CAM_DIS_CALLBACK   | Disable callback feature                                                                  |
| CAM_CDB_LINKED     | CCB contains linked CDB                                                                   |
| CAM_QUEUE_ENABLE   | SIM queue actions are enabled                                                             |
| CAM_CDB_POINTER    | CDB field contains pointer                                                                |
| CAM_DIS_DISCONNECT | Disable disconnect                                                                        |
| CAM_INITIATE_SYNC  | Attempt synchronous data transfer, after issuing Synchronous Data Transfer Request (SDTR) |
| CAM_DIS_SYNC       | Disable synchronous mode, go to asynchronous                                              |
| CAM_SIM_QHEAD      | Place CCB at head of SIM queue                                                            |
| CAM_SIM_QFREEZE    | Return SIM queue to frozen state                                                          |

| Flag Name          | Description                                                      |
|--------------------|------------------------------------------------------------------|
| CAM_ENG_SYNC       | Flush residual bytes from HBA data engine before terminating I/O |
| CAM_ENG_SGLIST     | Scatter/gather list is for HBA engine                            |
| CAM_CDB_PHYS       | CDB pointer is physical address                                  |
| CAM_DATA_PHYS      | Scatter/gather/buffer data pointers are physical address         |
| CAM_SNS_BUF_PHYS   | Autosense data pointer is physical address                       |
| CAM_MSG_BUF_PHYS   | Message buffer pointer is physical address                       |
| CAM_NXT_CCB_PHYS   | Next CCB pointer is physical address                             |
| CAM_CALLBCK_PHYS   | Callback function pointer is physical address                    |
| CAM_DATAB_VALID    | Data buffer valid                                                |
| CAM_STATUS_VALID   | Status buffer valid                                              |
| CAM_MSGB_VALID     | Message buffer valid                                             |
| CAM_TGT_PHASE_MODE | SIM will run in phase mode                                       |
| CAM_TGT_CCB_AVAIL  | Target CCB available                                             |
| CAM_DIS_AUTODISC   | Disable autodisconnect                                           |
| CAM_DIS_AUTOSRP    | Disable autosave/restore pointers                                |

comp\_func SCSI device driver I/O callback completion function. This pointer may be NULL if the CAM DISABLE CALLBACK bit is set in the CAM FLAGS field.

tag\_action Type of action to perform for tagged requests:

| CAM_SIMPLE_QTAG  | Tag for simple queue  |
|------------------|-----------------------|
| CAM_HEAD_QTAG    | Tag for head of queue |
| CAM ORDERED OTAG | Tag for ordered queue |

timeout Timeout for the request in seconds. A value of 0 (zero) indicates the

default, which is five seconds.

ms\_index An index into a page in the Mode Select Table that is pointed to in the Device Descriptor Structure.

## **Description**

The ccmn\_mode\_select routine creates a SCSI I/O CCB for the MODE SELECT command and sends it to the XPT for processing. This routine may be called from interrupt context since it will not wait (sleep) for the command to complete. The routine calls the ccmn\_io\_ccb\_bld routine to obtain a SCSI I/O CCB structure. It uses the *ms\_index* parameter to index into the Mode Select Table pointed to by the dd\_modsel\_tbl member of the Device Descriptor Structure for

the SCSI device. The  $ccmn_mode_select$  routine calls the  $ccmn_send_ccb$  routine to send the SCSI I/O CCB to the XPT.

## **Return Value**

CCB\_SCSIIO pointer

## See Also

ccmn\_io\_ccb\_bld, ccmn\_send\_ccb

ccmn\_open\_unit – handles the common open for all SCSI/CAM peripheral device drivers

### **Syntax**

```
ccmn_open_unit(dev, scsi_dev_type, flag, dev_size)
dev_t dev;
u_long scsi_dev_type;
u_long flag;
u_long dev_size;
```

### **Arguments**

dev The major/minor device number pair that identifies the bus number,

target ID, and LUN associated with this SCSI device.

scsi\_dev\_type

SCSI device type value from Inquiry data.

flag Indicates whether or not the device is being opened for exclusive use. A

setting of 1 means exclusive use; a setting of 0 (zero) means

nonexclusive use.

dev\_size The device-specific structure size in bytes.

## Description

The ccmn\_open\_unit routine handles the common open for all SCSI/CAM peripheral device drivers. It must be called for each open before any SCSI device-specific open code is executed.

On the first call to the <code>ccmn\_open\_unit</code> routine for a device, the <code>ccmn\_gdev\_ccb\_bld</code> routine is called to issue a GET DEVICE TYPE CCB to obtain the Inquiry data. The <code>ccmn\_open\_unit</code> routine allocates the Peripheral Device Structure, PDRV\_DEVICE, and a device-specific structure, either TAPE\_SPECIFIC or DISK\_SPECIFIC, based on the device size argument passed. The routine also searches the <code>cam\_devdesc\_tab</code> to obtain a pointer to the Device Descriptor Structure for the SCSI device and increments the open count. The statically allocated <code>pdrv\_unit\_table</code> structure contains a pointer to the PDRV\_DEVICE structure. The PDRV\_DEVICE structure contains pointers to the DEV\_DESC structure and to the device-specific structure.

#### **Return Value**

The  $comn_{open\_unit}$  routine returns a value of 0 (zero) upon successful completion.

# **Diagnostics**

The ccmn\_open\_unit routine fails under the following conditions:

[EBUSY] The device is already opened and the exclusive use bit is set.

[ENXIO] The device does not exist.

[EINVAL] The *scsi\_dev\_type* parameter does not match the device type in the

Inquiry data returned by GET DEVICE TYPE CCB. The

scsi\_dev\_type was not configured.

### See Also

ccmn\_close\_unit, ccmn\_gdev\_ccb\_bld

ccmn\_pinq\_ccb\_bld - creates a PATH INQUIRY CCB and sends it to the XPT

# **Syntax**

ccmn\_pinq\_ccb\_bld(dev, cam\_flags)
dev\_t dev;
u\_long cam\_flags;

### **Arguments**

dev The major/minor device number pair that identifies the bus number,

target ID, and LUN associated with this SCSI device.

cam\_flags The cam\_flags flag names and their bit definitions are listed in the table that follows:

| Flag Name          | Description                                                                               |
|--------------------|-------------------------------------------------------------------------------------------|
| CAM_DIR_RESV       | Data direction (00: reserved)                                                             |
| CAM_DIR_IN         | Data direction (01: DATA IN)                                                              |
| CAM_DIR_OUT        | Data direction (10: DATA OUT)                                                             |
| CAM_DIR_NONE       | Data direction (11: no data)                                                              |
| CAM_DIS_AUTOSENSE  | Disable autosense feature                                                                 |
| CAM_SCATTER_VALID  | Scatter/gather list is valid                                                              |
| CAM_DIS_CALLBACK   | Disable callback feature                                                                  |
| CAM_CDB_LINKED     | CCB contains linked CDB                                                                   |
| CAM_QUEUE_ENABLE   | SIM queue actions are enabled                                                             |
| CAM_CDB_POINTER    | CDB field contains pointer                                                                |
| CAM_DIS_DISCONNECT | Disable disconnect                                                                        |
| CAM_INITIATE_SYNC  | Attempt synchronous data transfer, after issuing Synchronous Data Transfer Request (SDTR) |
| CAM_DIS_SYNC       | Disable synchronous mode, go to asynchronous                                              |
| CAM_SIM_QHEAD      | Place CCB at head of SIM queue                                                            |
| CAM_SIM_QFREEZE    | Return SIM queue to frozen state                                                          |
| CAM_ENG_SYNC       | Flush residual bytes from HBA data engine before terminating I/O                          |
| CAM_ENG_SGLIST     | Scatter/gather list is for HBA engine                                                     |
| CAM_CDB_PHYS       | CDB pointer is physical address                                                           |
| CAM_DATA_PHYS      | Scatter/gather/buffer data pointers are physical address                                  |
| CAM_SNS_BUF_PHYS   | Autosense data pointer is physical address                                                |

| Flag Name          | Description                                   |
|--------------------|-----------------------------------------------|
| CAM_MSG_BUF_PHYS   | Message buffer pointer is physical address    |
| CAM_NXT_CCB_PHYS   | Next CCB pointer is physical address          |
| CAM_CALLBCK_PHYS   | Callback function pointer is physical address |
| CAM_DATAB_VALID    | Data buffer valid                             |
| CAM_STATUS_VALID   | Status buffer valid                           |
| CAM_MSGB_VALID     | Message buffer valid                          |
| CAM_TGT_PHASE_MODE | SIM will run in phase mode                    |
| CAM_TGT_CCB_AVAIL  | Target CCB available                          |
| CAM_DIS_AUTODISC   | Disable autodisconnect                        |
| CAM_DIS_AUTOSRP    | Disable autosave/restore pointers             |

# **Description**

The ccmn\_pinq\_ccb\_bld routine creates a PATH INQUIRY CCB and sends it to the XPT. The routine calls the ccmn\_get\_ccb routine to allocate a CCB structure and fill in the common portion of the CCB header. The routine calls the ccmn\_send\_ccb routine to send the CCB structure to the XPT. The request is carried out immediately, so it is not placed on the device driver's active queue.

#### **Return Value**

CCB\_PATHINQ pointer

#### See Also

ccmn\_get\_ccb, ccmn\_send\_ccb

ccmn\_rel\_bp - deallocates a buf structure

# **Syntax**

```
ccmn_rel_bp(bp)
struct buf *bp;
```

# **Arguments**

bp A buf structure pointer, which is used for request mapping.

# **Description**

The ccmn\_rel\_bp routine deallocates a buf structure.

### **Return Value**

ccmn\_rel\_ccb - releases a CCB and returns the sense data buffer for SCSI I/O CCBs, if allocated

### **Syntax**

```
ccmn_rel_ccb(ccb)
CCB_HEADER *ccb;
```

# **Arguments**

*ccb* Pointer to the CAM Control Block (CCB) header structure to be released.

# **Description**

The ccmn\_rel\_ccb routine releases a CCB and returns the sense data buffer for SCSI I/O CCBs, if allocated. The routine calls the xpt\_ccb\_free routine to release a CCB structure. For SCSI I/O CCBs, if the sense data length is greater than the default sense data length, the ccmn\_rel\_ccb routine calls the ccmn\_rel\_dbuf routine to return the sense data buffer to the data buffer pool.

### **Return Value**

None

#### See Also

ccmn\_rel\_dbuf, xpt\_ccb\_free

 $ccmn\_rel\_dbuf-deallocates~a~data~buffer$ 

# **Syntax**

```
ccmn_rel_dbuf(addr)
caddr_t addr;
```

# **Arguments**

addr Address of the data buffer to deallocate.

# **Description**

The ccmn\_rel\_dbuf routine deallocates a data buffer.

### **Return Value**

ccmn\_rem\_ccb - removes a SCSI I/O CCB request from the SCSI/CAM peripheral driver active queue and starts a tagged request if a tagged CCB is pending

### **Syntax**

```
ccmn_rem_ccb(pd,ccb)
PDRV_DEVICE *pd;
CCB_SCSIIO *ccb;
```

### **Arguments**

pd Pointer to the CAM Peripheral Device Structure allocated for each SCSI device in the system.

*ccb* Pointer to the SCSI I/O CCB structure to remove from the active queue.

# **Description**

The ccmn\_rem\_ccb routine removes a SCSI I/O CCB request from the SCSI/CAM peripheral driver active queue and starts a tagged request if a tagged CCB is pending. If a tagged CCB is pending, the ccmn\_rem\_ccb routine places the request on the active queue and calls the xpt\_action routine to start the tagged request.

#### **Return Value**

None

#### See Also

xpt\_action

ccmn\_rsq\_ccb\_bld - creates a RELEASE SIM QUEUE CCB and sends it to the XPT

# **Syntax**

ccmn\_rsq\_ccb\_bld(dev, cam\_flags)
dev\_t dev;
u\_long cam\_flags;

# **Arguments**

dev The major/minor device number pair that identifies the bus number,

target ID, and LUN associated with this SCSI device.

cam\_flags The cam\_flags flag names and their bit definitions are listed in the table that follows:

| Flag Name          | Description                                                                               |
|--------------------|-------------------------------------------------------------------------------------------|
| CAM_DIR_RESV       | Data direction (00: reserved)                                                             |
| CAM_DIR_IN         | Data direction (01: DATA IN)                                                              |
| CAM_DIR_OUT        | Data direction (10: DATA OUT)                                                             |
| CAM_DIR_NONE       | Data direction (11: no data)                                                              |
| CAM_DIS_AUTOSENSE  | Disable autosense feature                                                                 |
| CAM_SCATTER_VALID  | Scatter/gather list is valid                                                              |
| CAM_DIS_CALLBACK   | Disable callback feature                                                                  |
| CAM_CDB_LINKED     | CCB contains linked CDB                                                                   |
| CAM_QUEUE_ENABLE   | SIM queue actions are enabled                                                             |
| CAM_CDB_POINTER    | CDB field contains pointer                                                                |
| CAM_DIS_DISCONNECT | Disable disconnect                                                                        |
| CAM_INITIATE_SYNC  | Attempt synchronous data transfer, after issuing Synchronous Data Transfer Request (SDTR) |
| CAM_DIS_SYNC       | Disable synchronous mode, go to asynchronous                                              |
| CAM_SIM_QHEAD      | Place CCB at head of SIM queue                                                            |
| CAM_SIM_QFREEZE    | Return SIM queue to frozen state                                                          |
| CAM_ENG_SYNC       | Flush residual bytes from HBA data engine before terminating I/O                          |
| CAM_ENG_SGLIST     | Scatter/gather list is for HBA engine                                                     |
| CAM_CDB_PHYS       | CDB pointer is physical address                                                           |
| CAM_DATA_PHYS      | Scatter/gather/buffer data pointers are physical address                                  |
| CAM_SNS_BUF_PHYS   | Autosense data pointer is physical address                                                |

| Flag Name          | Description                                   |
|--------------------|-----------------------------------------------|
| CAM_MSG_BUF_PHYS   | Message buffer pointer is physical address    |
| CAM_NXT_CCB_PHYS   | Next CCB pointer is physical address          |
| CAM_CALLBCK_PHYS   | Callback function pointer is physical address |
| CAM_DATAB_VALID    | Data buffer valid                             |
| CAM_STATUS_VALID   | Status buffer valid                           |
| CAM_MSGB_VALID     | Message buffer valid                          |
| CAM_TGT_PHASE_MODE | SIM will run in phase mode                    |
| CAM_TGT_CCB_AVAIL  | Target CCB available                          |
| CAM_DIS_AUTODISC   | Disable autodisconnect                        |
| CAM_DIS_AUTOSRP    | Disable autosave/restore pointers             |

## **Description**

The ccmn\_rsq\_ccb\_bld routine creates a RELEASE SIM QUEUE CCB and sends it to the XPT. The routine calls the ccmn\_get\_ccb routine to allocate a CCB structure and fill in the common portion of the CCB header. The routine calls the ccmn\_send\_ccb routine to send the CCB structure to the XPT. The request is carried out immediately, so it is not placed on the device driver's active queue.

#### **Return Value**

CCB\_RELSIM pointer

#### See Also

ccmn\_get\_ccb, ccmn\_send\_ccb

 ${\tt ccmn\_sasy\_ccb\_bld-creates} \ a \ SET \ ASYNCHRONOUS \ CALLBACK \ CCB \ and sends \ it \ to \ the \ XPT$ 

# **Syntax**

```
ccmn_sasy_ccb_bld(dev, cam_flags, async_flags, callb_func, buf, buflen)
dev_t dev;
u_long cam_flags;
u_long async_flags;
void (*callb_func) ();
u_char *buf;
u_char buflen;
```

### **Arguments**

dev The major/minor device number pair that identifies the bus number, target ID, and LUN associated with this SCSI device.

cam\_flags The cam\_flags flag names and their bit definitions are listed in the table that follows:

| Flag Name          | Description                                                                               |
|--------------------|-------------------------------------------------------------------------------------------|
| CAM_DIR_RESV       | Data direction (00: reserved)                                                             |
| CAM_DIR_IN         | Data direction (01: DATA IN)                                                              |
| CAM_DIR_OUT        | Data direction (10: DATA OUT)                                                             |
| CAM_DIR_NONE       | Data direction (11: no data)                                                              |
| CAM_DIS_AUTOSENSE  | Disable autosense feature                                                                 |
| CAM_SCATTER_VALID  | Scatter/gather list is valid                                                              |
| CAM_DIS_CALLBACK   | Disable callback feature                                                                  |
| CAM_CDB_LINKED     | CCB contains linked CDB                                                                   |
| CAM_QUEUE_ENABLE   | SIM queue actions are enabled                                                             |
| CAM_CDB_POINTER    | CDB field contains pointer                                                                |
| CAM_DIS_DISCONNECT | Disable disconnect                                                                        |
| CAM_INITIATE_SYNC  | Attempt synchronous data transfer, after issuing Synchronous Data Transfer Request (SDTR) |
| CAM_DIS_SYNC       | Disable synchronous mode, go to asynchronous                                              |
| CAM_SIM_QHEAD      | Place CCB at head of SIM queue                                                            |
| CAM_SIM_QFREEZE    | Return SIM queue to frozen state                                                          |
| CAM_ENG_SYNC       | Flush residual bytes from HBA data engine before terminating I/O                          |
| CAM_ENG_SGLIST     | Scatter/gather list is for HBA engine                                                     |
|                    |                                                                                           |

| Flag Name          | Description                                              |
|--------------------|----------------------------------------------------------|
| CAM_CDB_PHYS       | CDB pointer is physical address                          |
| CAM_DATA_PHYS      | Scatter/gather/buffer data pointers are physical address |
| CAM_SNS_BUF_PHYS   | Autosense data pointer is physical address               |
| CAM_MSG_BUF_PHYS   | Message buffer pointer is physical address               |
| CAM_NXT_CCB_PHYS   | Next CCB pointer is physical address                     |
| CAM_CALLBCK_PHYS   | Callback function pointer is physical address            |
| CAM_DATAB_VALID    | Data buffer valid                                        |
| CAM_STATUS_VALID   | Status buffer valid                                      |
| CAM_MSGB_VALID     | Message buffer valid                                     |
| CAM_TGT_PHASE_MODE | SIM will run in phase mode                               |
| CAM_TGT_CCB_AVAIL  | Target CCB available                                     |
| CAM_DIS_AUTODISC   | Disable autodisconnect                                   |
| CAM_DIS_AUTOSRP    | Disable autosave/restore pointers                        |

async\_flags Asynchronous Callback CCB flags for registering a callback routine for a specific bus, target, and LUN. The flags are defined in the /usr/sys/h/cam.h file.
 callb\_func Asynchronous callback function.
 buf SCSI/CAM peripheral buffer for asynchronous information.
 buflen Allocated SCSI/CAM peripheral buffer length.

# **Description**

The ccmn\_sasy\_ccb\_bld routine creates a SET ASYNCHRONOUS CALLBACK CCB and sends it to the XPT. The routine calls the ccmn\_get\_ccb routine to allocate a CCB structure and fill in the common portion of the CCB header. The routine fills in the asynchronous fields of the CCB and calls the ccmn\_send\_ccb routine to send the CCB structure to the XPT. The request is carried out immediately, so it is not placed on the device driver's active queue.

#### **Return Value**

CCB\_SETASYNC pointer

#### See Also

ccmn\_get\_ccb, ccmn\_send\_ccb

ccmn\_sdev\_ccb\_bld - creates a SET DEVICE TYPE CCB and sends it to the XPT

### **Syntax**

ccmn\_sdev\_ccb\_bld(dev, cam\_flags, scsi\_dev\_type)
dev\_t dev;
u\_long cam\_flags;
u\_char scsi\_dev\_type;

# **Arguments**

dev

The major/minor device number pair that identifies the bus number, target ID, and LUN associated with this SCSI device.

cam\_flags

The *cam\_flags* flag names and their bit definitions are listed in the table that follows:

| Flag Name          | Description                                                                               |
|--------------------|-------------------------------------------------------------------------------------------|
| CAM_DIR_RESV       | Data direction (00: reserved)                                                             |
| CAM_DIR_IN         | Data direction (01: DATA IN)                                                              |
| CAM_DIR_OUT        | Data direction (10: DATA OUT)                                                             |
| CAM_DIR_NONE       | Data direction (11: no data)                                                              |
| CAM_DIS_AUTOSENSE  | Disable autosense feature                                                                 |
| CAM_SCATTER_VALID  | Scatter/gather list is valid                                                              |
| CAM_DIS_CALLBACK   | Disable callback feature                                                                  |
| CAM_CDB_LINKED     | CCB contains linked CDB                                                                   |
| CAM_QUEUE_ENABLE   | SIM queue actions are enabled                                                             |
| CAM_CDB_POINTER    | CDB field contains pointer                                                                |
| CAM_DIS_DISCONNECT | Disable disconnect                                                                        |
| CAM_INITIATE_SYNC  | Attempt synchronous data transfer, after issuing Synchronous Data Transfer Request (SDTR) |
| CAM_DIS_SYNC       | Disable synchronous mode, go to asynchronous                                              |
| CAM_SIM_QHEAD      | Place CCB at head of SIM queue                                                            |
| CAM_SIM_QFREEZE    | Return SIM queue to frozen state                                                          |
| CAM_ENG_SYNC       | Flush residual bytes from HBA data engine before terminating I/O                          |
| CAM_ENG_SGLIST     | Scatter/gather list is for HBA engine                                                     |
| CAM_CDB_PHYS       | CDB pointer is physical address                                                           |
| CAM_DATA_PHYS      | Scatter/gather/buffer data pointers are physical address                                  |

| Flag Name          | Description                                   |
|--------------------|-----------------------------------------------|
| CAM_SNS_BUF_PHYS   | Autosense data pointer is physical address    |
| CAM_MSG_BUF_PHYS   | Message buffer pointer is physical address    |
| CAM_NXT_CCB_PHYS   | Next CCB pointer is physical address          |
| CAM_CALLBCK_PHYS   | Callback function pointer is physical address |
| CAM_DATAB_VALID    | Data buffer valid                             |
| CAM_STATUS_VALID   | Status buffer valid                           |
| CAM_MSGB_VALID     | Message buffer valid                          |
| CAM_TGT_PHASE_MODE | SIM will run in phase mode                    |
| CAM_TGT_CCB_AVAIL  | Target CCB available                          |
| CAM_DIS_AUTODISC   | Disable autodisconnect                        |
| CAM_DIS_AUTOSRP    | Disable autosave/restore pointers             |

scsi\_dev\_type

SCSI device type value from Inquiry data.

### **Description**

The ccmn\_sdev\_ccb\_bld routine creates a SET DEVICE TYPE CCB and sends it to the XPT. The routine calls the ccmn\_get\_ccb routine to allocate a CCB structure and fill in the common portion of the CCB header. The routine fills in the device type field of the CCB and calls the ccmn\_send\_ccb routine to send the CCB structure to the XPT. The request is carried out immediately, so it is not placed on the device driver's active queue.

#### **Return Value**

CCB\_SETDEV pointer

### See Also

ccmn\_get\_ccb, ccmn\_send\_ccb

 $\operatorname{ccmn\_send\_ccb} - \operatorname{sends}$  CCBs to the XPT layer by calling the  $\operatorname{xpt\_action}$  routine

#### **Syntax**

```
ccmn_send_ccb(pd,ccb, retry)
PDRV_DEVICE *pd;
CCB_HEADER *ccb;
u_char retry
```

#### **Arguments**

pd Pointer to the CAM Peripheral Device Structure allocated for each SCSI device in the system.

*ccb* Pointer to the CAM Control Block (CCB) header structure to be sent to the xpt action routine to handle the request.

retry Indicates whether this request is a retry of a request that is already on the active queue. A 1 indicates RETRY, and a 0 (zero) indicates NOT\_RETRY.

### Description

The ccmn\_send\_ccb routine sends CCBs to the XPT layer by calling the xpt\_action routine. This routine must be called with the Peripheral Device Structure locked.

For SCSI I/O CCBs that are not retries, the request is placed on the active queue. If the CCB is a tagged request and the tag queue size for the device has been reached, the request is placed on the tagged pending queue so that the request can be sent to the XPT at a later time. A high-water mark of half the queue depth for the SCSI device is used for tagged requests so that other initiators on the SCSI bus will not be blocked from using the device.

#### **Return Value**

Value returned from the xpt\_action routine.

#### See Also

xpt\_action

ccmn\_start\_unit - creates a SCSI I/O CCB for the START UNIT command and sends it to the XPT for processing

## **Syntax**

```
ccmn_start_unit(pd, sense_len, cam_flags, comp_func, tag_action, timeout)
PDRV_DEVICE *pd;
u_short sense_len;
u_long cam_flags;
void (*comp_func) ();
u_char tag_action;
u_long timeout;
```

#### **Arguments**

pd Pointer to the CAM Peripheral Device Structure allocated for each SCSI device in the system.

sense\_len Length of the sense data buffer to be returned on autosense, which is predefined as 64 bytes in the DEC\_AUTO\_SENSE\_SIZE environment variable but can be larger.

cam\_flags The cam\_flags flag names and their bit definitions are listed in the table that follows:

| Flag Name          | Description                                                                               |
|--------------------|-------------------------------------------------------------------------------------------|
| CAM_DIR_RESV       | Data direction (00: reserved)                                                             |
| CAM_DIR_IN         | Data direction (01: DATA IN)                                                              |
| CAM_DIR_OUT        | Data direction (10: DATA OUT)                                                             |
| CAM_DIR_NONE       | Data direction (11: no data)                                                              |
| CAM_DIS_AUTOSENSE  | Disable autosense feature                                                                 |
| CAM_SCATTER_VALID  | Scatter/gather list is valid                                                              |
| CAM_DIS_CALLBACK   | Disable callback feature                                                                  |
| CAM_CDB_LINKED     | CCB contains linked CDB                                                                   |
| CAM_QUEUE_ENABLE   | SIM queue actions are enabled                                                             |
| CAM_CDB_POINTER    | CDB field contains pointer                                                                |
| CAM_DIS_DISCONNECT | Disable disconnect                                                                        |
| CAM_INITIATE_SYNC  | Attempt synchronous data transfer, after issuing Synchronous Data Transfer Request (SDTR) |
| CAM_DIS_SYNC       | Disable synchronous mode, go to asynchronous                                              |
| CAM_SIM_QHEAD      | Place CCB at head of SIM queue                                                            |
| CAM_SIM_QFREEZE    | Return SIM queue to frozen state                                                          |

| Flag Name          | Description                                                      |
|--------------------|------------------------------------------------------------------|
| CAM_ENG_SYNC       | Flush residual bytes from HBA data engine before terminating I/O |
| CAM_ENG_SGLIST     | Scatter/gather list is for HBA engine                            |
| CAM_CDB_PHYS       | CDB pointer is physical address                                  |
| CAM_DATA_PHYS      | Scatter/gather/buffer data pointers are physical address         |
| CAM_SNS_BUF_PHYS   | Autosense data pointer is physical address                       |
| CAM_MSG_BUF_PHYS   | Message buffer pointer is physical address                       |
| CAM_NXT_CCB_PHYS   | Next CCB pointer is physical address                             |
| CAM_CALLBCK_PHYS   | Callback function pointer is physical address                    |
| CAM_DATAB_VALID    | Data buffer valid                                                |
| CAM_STATUS_VALID   | Status buffer valid                                              |
| CAM_MSGB_VALID     | Message buffer valid                                             |
| CAM_TGT_PHASE_MODE | SIM will run in phase mode                                       |
| CAM_TGT_CCB_AVAIL  | Target CCB available                                             |
| CAM_DIS_AUTODISC   | Disable autodisconnect                                           |
| CAM_DIS_AUTOSRP    | Disable autosave/restore pointers                                |

comp\_func SCSI device driver I/O callback completion function. This pointer may be NULL if the CAM DISABLE CALLBACK bit is set in the CAM FLAGS field.

tag\_action Type of action to perform for tagged requests:

| CAM_SIMPLE_QTAG  | Tag for simple queue  |
|------------------|-----------------------|
| CAM_HEAD_QTAG    | Tag for head of queue |
| CAM ORDERED OTAG | Tag for ordered queue |

*timeout* Timeout for the request in seconds. A value of 0 (zero) indicates the default, which is five seconds.

## **Description**

The ccmn\_start\_unit routine creates a SCSI I/O CCB for the START UNIT command and sends it to the XPT for processing. This routine may be called from interrupt context since it will not wait (sleep) for the command to complete.

The ccmn\_start\_unit routine calls the ccmn\_io\_ccb\_bld routine to obtain a SCSI I/O CCB structure. The ccmn\_start\_unit routine calls the ccmn\_send\_ccb routine to send the SCSI I/O CCB to the XPT.

# **Return Value**

CCB\_SCSIIO pointer

# See Also

ccmn\_io\_ccb\_bld, ccmn\_send\_ccb

ccmn\_term\_ccb\_bld - creates a TERMINATE I/O CCB and sends it to the XPT

# **Syntax**

ccmn\_term\_ccb\_bld(dev, cam\_flags, term\_ccb)
dev\_t dev;
u\_long cam\_flags;
CCB\_HEADER \*term\_ccb;

# **Arguments**

dev The major/minor device number pair that identifies the bus number,

target ID, and LUN associated with this SCSI device.

cam\_flags The cam\_flags flag names and their bit definitions are listed in the table that follows:

| Flag Name          | Description                                                                               |
|--------------------|-------------------------------------------------------------------------------------------|
| CAM_DIR_RESV       | Data direction (00: reserved)                                                             |
| CAM_DIR_IN         | Data direction (01: DATA IN)                                                              |
| CAM_DIR_OUT        | Data direction (10: DATA OUT)                                                             |
| CAM_DIR_NONE       | Data direction (11: no data)                                                              |
| CAM_DIS_AUTOSENSE  | Disable autosense feature                                                                 |
| CAM_SCATTER_VALID  | Scatter/gather list is valid                                                              |
| CAM_DIS_CALLBACK   | Disable callback feature                                                                  |
| CAM_CDB_LINKED     | CCB contains linked CDB                                                                   |
| CAM_QUEUE_ENABLE   | SIM queue actions are enabled                                                             |
| CAM_CDB_POINTER    | CDB field contains pointer                                                                |
| CAM_DIS_DISCONNECT | Disable disconnect                                                                        |
| CAM_INITIATE_SYNC  | Attempt synchronous data transfer, after issuing Synchronous Data Transfer Request (SDTR) |
| CAM_DIS_SYNC       | Disable synchronous mode, go to asynchronous                                              |
| CAM_SIM_QHEAD      | Place CCB at head of SIM queue                                                            |
| CAM_SIM_QFREEZE    | Return SIM queue to frozen state                                                          |
| CAM_ENG_SYNC       | Flush residual bytes from HBA data engine before terminating I/O                          |
| CAM_ENG_SGLIST     | Scatter/gather list is for HBA engine                                                     |
| CAM_CDB_PHYS       | CDB pointer is physical address                                                           |
| CAM_DATA_PHYS      | Scatter/gather/buffer data pointers are physical address                                  |

| Flag Name          | Description                                   |
|--------------------|-----------------------------------------------|
| CAM_SNS_BUF_PHYS   | Autosense data pointer is physical address    |
| CAM_MSG_BUF_PHYS   | Message buffer pointer is physical address    |
| CAM_NXT_CCB_PHYS   | Next CCB pointer is physical address          |
| CAM_CALLBCK_PHYS   | Callback function pointer is physical address |
| CAM_DATAB_VALID    | Data buffer valid                             |
| CAM_STATUS_VALID   | Status buffer valid                           |
| CAM_MSGB_VALID     | Message buffer valid                          |
| CAM_TGT_PHASE_MODE | SIM will run in phase mode                    |
| CAM_TGT_CCB_AVAIL  | Target CCB available                          |
| CAM_DIS_AUTODISC   | Disable autodisconnect                        |
| CAM_DIS_AUTOSRP    | Disable autosave/restore pointers             |

term\_ccb Pointer to the CAM Control Block (CCB) header structure to terminate.

# **Description**

The ccmn\_term\_ccb\_bld routine creates a TERMINATE I/O CCB and sends it to the XPT. The routine calls the ccmn\_get\_ccb routine to allocate a CCB structure and fill in the common portion of the CCB header. The routine fills in the CCB to be terminated and calls the ccmn\_send\_ccb routine to send the CCB structure to the XPT. The request is carried out immediately, so it is not placed on the device driver's active queue.

### **Return Value**

CCB\_TERMIO pointer

### See Also

ccmn\_get\_ccb, ccmn\_send\_ccb

ccmn\_term\_que - sends a TERMINATE I/O CCB request for each SCSI I/O CCB on the active queue

### **Syntax**

```
ccmn_term_que(pd)
PDRV_DEVICE *pd;
```

### **Arguments**

pd Pointer to the CAM Peripheral Device Structure allocated for each SCSI device in the system.

### **Description**

The ccmn\_term\_que routine sends a TERMINATE I/O CCB request for each SCSI I/O CCB on the active queue. This routine must be called with the Peripheral Device Structure locked.

The ccmn\_term\_que routine calls the ccmn\_term\_ccb\_bld routine to create a TERMINATE I/O CCB for the first active CCB on the active queue and send it to the XPT. It calls the ccmn\_send\_ccb routine to send the TERMINATE I/O CCB for each of the other CCBs on the active queue that are marked as active to the XPT. The ccmn\_term\_que routine then calls the ccmn\_rel\_ccb routine to return the TERMINATE I/O CCB to the XPT.

#### **Return Value**

None

#### See Also

ccmn\_rel\_ccb, ccmn\_send\_ccb

ccmn\_tur - creates a SCSI I/O CCB for the TEST UNIT READY command and sends it to the XPT for processing

## **Syntax**

```
ccmn_tur(pd, sense_len, cam_flags, comp_func, tag_action, timeout)
PDRV_DEVICE *pd;
u_short sense_len;
u_long cam_flags;
void (*comp_func) ();
u_char tag_action;
u_long timeout;
```

#### **Arguments**

pd Pointer to the CAM Peripheral Device Structure allocated for each SCSI device in the system.

sense\_len Length of the sense data buffer to be returned on autosense, which is predefined as 64 bytes in the DEC\_AUTO\_SENSE\_SIZE environment variable but can be larger.

cam\_flags The cam\_flags flag names and their bit definitions are listed in the table that follows:

| Flag Name          | Description                                                                               |
|--------------------|-------------------------------------------------------------------------------------------|
| CAM_DIR_RESV       | Data direction (00: reserved)                                                             |
| CAM_DIR_IN         | Data direction (01: DATA IN)                                                              |
| CAM_DIR_OUT        | Data direction (10: DATA OUT)                                                             |
| CAM_DIR_NONE       | Data direction (11: no data)                                                              |
| CAM_DIS_AUTOSENSE  | Disable autosense feature                                                                 |
| CAM_SCATTER_VALID  | Scatter/gather list is valid                                                              |
| CAM_DIS_CALLBACK   | Disable callback feature                                                                  |
| CAM_CDB_LINKED     | CCB contains linked CDB                                                                   |
| CAM_QUEUE_ENABLE   | SIM queue actions are enabled                                                             |
| CAM_CDB_POINTER    | CDB field contains pointer                                                                |
| CAM_DIS_DISCONNECT | Disable disconnect                                                                        |
| CAM_INITIATE_SYNC  | Attempt synchronous data transfer, after issuing Synchronous Data Transfer Request (SDTR) |
| CAM_DIS_SYNC       | Disable synchronous mode, go to asynchronous                                              |
| CAM_SIM_QHEAD      | Place CCB at head of SIM queue                                                            |
| CAM_SIM_QFREEZE    | Return SIM queue to frozen state                                                          |

| Flag Name          | Description                                                      |
|--------------------|------------------------------------------------------------------|
| CAM_ENG_SYNC       | Flush residual bytes from HBA data engine before terminating I/O |
| CAM_ENG_SGLIST     | Scatter/gather list is for HBA engine                            |
| CAM_CDB_PHYS       | CDB pointer is physical address                                  |
| CAM_DATA_PHYS      | Scatter/gather/buffer data pointers are physical address         |
| CAM_SNS_BUF_PHYS   | Autosense data pointer is physical address                       |
| CAM_MSG_BUF_PHYS   | Message buffer pointer is physical address                       |
| CAM_NXT_CCB_PHYS   | Next CCB pointer is physical address                             |
| CAM_CALLBCK_PHYS   | Callback function pointer is physical address                    |
| CAM_DATAB_VALID    | Data buffer valid                                                |
| CAM_STATUS_VALID   | Status buffer valid                                              |
| CAM_MSGB_VALID     | Message buffer valid                                             |
| CAM_TGT_PHASE_MODE | SIM will run in phase mode                                       |
| CAM_TGT_CCB_AVAIL  | Target CCB available                                             |
| CAM_DIS_AUTODISC   | Disable autodisconnect                                           |
| CAM_DIS_AUTOSRP    | Disable autosave/restore pointers                                |

comp\_func SCSI device driver I/O callback completion function. This pointer may be NULL if the CAM DISABLE CALLBACK bit is set in the CAM FLAGS field.

tag\_action Type of action to perform for tagged requests:

| CAM_SIMPLE_QTAG  | Tag for simple queue  |
|------------------|-----------------------|
| CAM_HEAD_QTAG    | Tag for head of queue |
| CAM ORDERED OTAG | Tag for ordered queue |

*timeout* Timeout for the request in seconds. A value of 0 (zero) indicates the default, which is five seconds.

# Description

The ccmn\_tur routine creates a SCSI I/O CCB for the TEST UNIT READY command and sends it to the XPT for processing. This routine may be called from interrupt context since it will not wait (sleep) for the command to complete.

The ccmn\_tur routine calls the ccmn\_io\_ccb\_bld routine to obtain a SCSI I/O CCB structure. The ccmn\_tur routine calls the ccmn\_send\_ccb routine to send the SCSI I/O CCB to the XPT.

# **Return Value**

CCB\_SCSIIO pointer

# See Also

ccmn\_io\_ccb\_bld, ccmn\_send\_ccb

cdbg\_CamFunction - reports CAM XPT function codes

### **Syntax**

### **Arguments**

cam\_function The entry from the CAM XPT Function Code Table.report\_format The format of the message text returned, which can be CDBG\_BRIEF or CDBG\_FULL.

# **Description**

The cdbg\_CamFunction routine reports CAM XPT function codes. Program constants are defined to allow either the function code name only or a brief explanation to be printed. The XPT function codes are defined in the /usr/sys/h/cam.h file.

#### **Return Value**

cdbg\_CamStatus - decodes CAM CCB status codes

### **Syntax**

### **Arguments**

```
cam_status The information from the CAM SCSI I/O CCB.report_format The format of the message text returned, which can be CDBG_BRIEF or CDBG_FULL.
```

## **Description**

The cdbg\_CamStatus routine decodes CAM CCB status codes. Program constants are defined to allow either the status code name only or a brief explanation to be printed. The CAM status codes are defined in the /usr/sys/h/cam.h file.

#### **Return Value**

cdbg\_DumpABORT - dumps the contents of an ABORT CCB

### **Syntax**

void cdbg\_DumpABORT(ccb)
register CCB\_ABORT \*ccb;

# **Arguments**

*ccb* Pointer to the ABORT CCB.

# **Description**

The cdbg\_DumpABORT routine dumps the contents of an ABORT CCB. The ABORT CCB is defined in the /usr/sys/h/cam.h file.

### **Return Value**

void cdbg\_DumpBuffer - dumps the contents of a data buffer in hexadecimal bytes

### **Syntax**

```
void cdbg_DumpBuffer(buffer, size)
char *buffer;
register int size;
```

# **Arguments**

buffer SCSI/CAM peripheral buffer pointer.

size Size of buffer in bytes.

# **Description**

The cdbg\_DumpBuffer routine dumps the contents of a data buffer in hexadecimal bytes. The calling routine must display a header line. The format of the dump is 16 bytes per line.

### **Return Value**

cdbg\_DumpCCBHeader – dumps the contents of a CAM Control Block (CCB) header structure

# **Syntax**

void cdbg\_DumpCCBHeader(ccb)
register CCB\_HEADER \*ccb;

### **Arguments**

*ccb* Pointer to the CAM Control Block (CCB) header structure.

# **Description**

The cdbg\_DumpCCBHeader routine dumps the contents of a CAM Control Block (CCB) header structure. The CAM Control Block (CCB) header structure is defined in the /usr/sys/h/cam.h file.

### **Return Value**

 $cdbg\_DumpCCBHeaderFlags-dumps\ the\ contents\ of\ the\ \verb|cam_flags| member\ of\ a\ CAM\ Control\ Block\ (CCB)\ header\ structure$ 

# **Syntax**

void cdbg\_DumpCCBHeaderFlags(cam\_flags)
register u\_long cam\_flags;

### **Arguments**

cam\_flags The cam\_flags flag names and their bit definitions are listed in the table that follows:

| Flag Name          | Description                                                                               |
|--------------------|-------------------------------------------------------------------------------------------|
| CAM_DIR_RESV       | Data direction (00: reserved)                                                             |
| CAM_DIR_IN         | Data direction (01: DATA IN)                                                              |
| CAM_DIR_OUT        | Data direction (10: DATA OUT)                                                             |
| CAM_DIR_NONE       | Data direction (11: no data)                                                              |
| CAM_DIS_AUTOSENSE  | Disable autosense feature                                                                 |
| CAM_SCATTER_VALID  | Scatter/gather list is valid                                                              |
| CAM_DIS_CALLBACK   | Disable callback feature                                                                  |
| CAM_CDB_LINKED     | CCB contains linked CDB                                                                   |
| CAM_QUEUE_ENABLE   | SIM queue actions are enabled                                                             |
| CAM_CDB_POINTER    | CDB field contains pointer                                                                |
| CAM_DIS_DISCONNECT | Disable disconnect                                                                        |
| CAM_INITIATE_SYNC  | Attempt synchronous data transfer, after issuing Synchronous Data Transfer Request (SDTR) |
| CAM_DIS_SYNC       | Disable synchronous mode, go to asynchronous                                              |
| CAM_SIM_QHEAD      | Place CCB at head of SIM queue                                                            |
| CAM_SIM_QFREEZE    | Return SIM queue to frozen state                                                          |
| CAM_ENG_SYNC       | Flush residual bytes from HBA data engine before terminating I/O                          |
| CAM_ENG_SGLIST     | Scatter/gather list is for HBA engine                                                     |
| CAM_CDB_PHYS       | CDB pointer is physical address                                                           |
| CAM_DATA_PHYS      | Scatter/gather/buffer data pointers are physical address                                  |
| CAM_SNS_BUF_PHYS   | Autosense data pointer is physical address                                                |
| CAM_MSG_BUF_PHYS   | Message buffer pointer is physical address                                                |

| Flag Name          | Description                                   |
|--------------------|-----------------------------------------------|
| CAM_NXT_CCB_PHYS   | Next CCB pointer is physical address          |
| CAM_CALLBCK_PHYS   | Callback function pointer is physical address |
| CAM_DATAB_VALID    | Data buffer valid                             |
| CAM_STATUS_VALID   | Status buffer valid                           |
| CAM_MSGB_VALID     | Message buffer valid                          |
| CAM_TGT_PHASE_MODE | SIM will run in phase mode                    |
| CAM_TGT_CCB_AVAIL  | Target CCB available                          |
| CAM_DIS_AUTODISC   | Disable autodisconnect                        |
| CAM_DIS_AUTOSRP    | Disable autosave/restore pointers             |

# **Description**

The cdbg\_DumpCCBHeaderFlags routine dumps the contents of the cam\_flags member of a CAM Control Block (CCB) header structure. The CAM Control Block (CCB) header structure is defined in the /usr/sys/h/cam.h file.

## **Return Value**

cdbg\_DumpInquiryData - dumps the contents of an ALL\_INQ\_DATA structure

### **Syntax**

void cdbg\_DumpInquiryData(inquiry)
register ALL\_INQ\_DATA \*inquiry;

# **Arguments**

inquiry Pointer to the ALL\_INQ\_DATA structure.

# **Description**

The cdbg\_DumpInquiryData routine dumps the contents of an ALL\_INQ\_DATA structure. The ALL\_INQ\_DATA structure is defined in the /usr/sys/h/scsi\_all.h file.

### **Return Value**

cdbg\_DumpPDRVws - dumps the contents of a SCSI/CAM Peripheral Device Driver Working Set Structure

# **Syntax**

void cdbg\_DumpPDRVws(pws)
register PDRV\_WS \*pws;

## **Arguments**

pws Pointer to the SCSI/CAM Peripheral Device Driver Working Set Structure.

### **Description**

The cdbg\_DumpPDRVws routine dumps the contents of a SCSI/CAM Peripheral Device Driver Working Set Structure. The SCSI/CAM Peripheral Device Driver Working Set Structure is defined in the /usr/sys/h/pdrv.h file.

### **Return Value**

cdbg\_DumpSCSIIO - dumps the contents of a SCSI I/O CCB

### **Syntax**

void cdbg\_DumpSCSIIO(*ccb*) register CCB\_SCSIIO \**ccb*;

# **Arguments**

*ccb* Pointer to the SCSI I/O CCB structure.

# **Description**

The cdbg\_DumpSCSIIO routine dumps the contents of a SCSI I/O CCB. The SCSI I/O CCB is defined in the /usr/sys/h/cam.h file.

### **Return Value**

cdbg\_DumpTERMIO - dumps the contents of a TERMINATE I/O CCB

# **Syntax**

void cdbg\_DumpTERMIO(ccb)
register CCB\_TERMIO \*ccb;

# **Arguments**

*ccb* Pointer to the TERMINATE I/O CCB.

# **Description**

The cdbg\_DumpTERMIO routine dumps the contents of a TERMINATE I/O CCB. The TERMINATE I/O CCB is defined in the /usr/sys/h/cam.h file.

### **Return Value**

cdbg\_GetDeviceName – returns a pointer to a character string describing the dtype member of an ALL\_INQ\_DATA structure

# **Syntax**

char \* cdbg\_GetDeviceName(device\_type) register device\_type;

# **Arguments**

device\_type SCSI device type value from Inquiry data.

# **Description**

The cdbg\_GetDeviceName routine returns a pointer to a character string describing the dtype member of an ALL\_INQ\_DATA structure. The ALL\_INQ\_DATA structure is defined in the /usr/sys/h/scsi\_all.h file.

### **Return Value**

cdbg\_ScsiStatus – reports SCSI status codes

### **Syntax**

```
char * cdbg_ScsiStatus(scsi_status, report_format)
register u_char scsi_status;
int report_format;
```

# **Arguments**

```
scsi_status The SCSI status from the CAM SCSI I/O CCB.
report_format
```

The format of the message text returned, which can be CDBG\_BRIEF or CDBG\_FULL.

# **Description**

The cdbg\_ScsiStatus routine reports SCSI status codes. Program constants are defined to allow either the status code name only or a brief explanation to be printed. The SCSI status codes are defined in the /usr/sys/h/scsi\_status.h file.

#### **Return Value**

cdbg\_SystemStatus – reports system error codes

### **Syntax**

```
char * cdbg_SystemStatus(errno)
int errno;
```

# **Arguments**

*errno* The error number.

# **Description**

The cdbg\_SystemStatus routine reports system error codes. The system error codes are defined in the /usr/sys/h/errno.h file.

### **Return Value**

cgen\_async - handles notification of asynchronous events

# **Syntax**

```
void cgen_async(opcode, path_id, target, lun, buf_ptr, data_cnt)
u_long opcode;
u_char path_id;
u_char target;
u_char lun;
caddr_t buf_ptr;
u_char data_cnt;
```

# **Arguments**

opcode SCSI asynchronous callback operation code.

path\_id SCSI target's bus controller number.

target SCSI target's ID number.

lun SCSI target's logical unit number.

buf\_ptr Buffer address for Asynchronous Event Notification (AEN).

data\_cnt Number of bytes the XPT had to transfer from the SIM's buffer or the

limit of the SCSI/CAM peripheral buffer.

# **Description**

The cgen\_async routine handles notification of asynchronous events. The routine is called when an Asynchronous Event Notification(AEN), Bus Device Reset (BDR), or Bus Reset (BR) occurs. The routine sets the CGEN\_RESET\_STATE flag and clears the CGEN\_RESET\_PEND\_STATE flag for BDRs and bus resets. The routine sets the CGEN\_UNIT\_ATTEN\_STATE flag for AENs.

#### **Return Value**

None

cgen\_attach - called for each bus, target, and LUN after the cgen\_slave routine returns SUCCESS

# **Syntax**

```
cgen_attach(ui)
struct uba_device *ui;
```

# **Arguments**

*ui* Pointer to the device information contained in the uba\_device structure.

### **Description**

The cgen\_attach routine is called for each bus, target, and LUN after the cgen\_slave routine returns SUCCESS. The routine calls the ccmn\_open\_unit routine, passing the bus, target, and LUN information.

The cgen\_attach routine calls the ccmn\_close\_unit routine to close the device. If a device of the specified type is found, the device identification string is printed. See the *Guide to Writing and Porting VMEbus and TURBOchannel Device Drivers* for more information.

#### **Return Value**

PROBE\_FAILURE PROBE\_SUCCESS

#### See Also

ccmn\_close\_unit, ccmn\_open\_unit, cgen\_slave

cgen\_ccb\_chkcond - decodes the autosense data for a device driver

# **Syntax**

```
cgen_ccb_chkcond(pdrv_dev, ccb)
PDRV_DEVICE *pdrv_dev;
CCB_SCSIIO *ccb;
```

# **Arguments**

pdrv\_dev Pointer to the CAM Peripheral Device Structure allocated for each SCSI device in the system.

*ccb* Pointer to the SCSI I/O CCB structure.

# **Description**

The cgen\_ccb\_chkcond routine decodes the autosense data for a device driver and returns the appropriate status to the calling routine. The routine is called when a SCSI I/O CCB is returned with a CAM status of CAM\_REQ\_CMP\_ERR (request completed with error) and a SCSI status of SCSI\_STAT\_CHECK\_CONDITION. The routine also sets the appropriate flags in the Generic-Specific Structure.

### **Return Value**

An integer indicating one of the following values:

| Flag Name           | Description                                                                                                    |
|---------------------|----------------------------------------------------------------------------------------------------|
| CHK_CHK_NOSENSE     | Request sense did not complete without error. Sense buffer contents cannot be used to determine error condition. |
| CHK_SENSE_NOT_VALID | Valid bit in sense buffer is not set; sense data is useless.                                                     |
| CHK_EOM             | End of media detected.                                                                                           |
| CHK_FILEMARK        | Filemark detected.                                                                                               |
| CHK_ILI             | Incorrect record length detected.                                                                                |
| CHK_NOSENSE_BITS    | Sense key equals no sense, but<br>there are no bits set in byte 2 of<br>sense data.                              |
| CHK_SOFTERR         | Soft error detected; corrected by unit.                                                                          |
| CHK_NOT_READY       | Unit is not ready.                                                                                               |
| CHK_HARDERR         | Unit has detected a hard error.                                                                                  |
| CHK_UNIT_ATTEN      | Unit has either had media change or just powered up.                                                             |

| Flag Name         | Description                                                                |
|-------------------|----------------------------------------------------------------------------|
| CHK_DATA_PROT     | Unit is write protected.                                                   |
| CHK_UNSUPPORTED   | Sense key that is unsupported has been returned.                           |
| CHK_CMD_ABORTED   | Unit aborted this command.                                                 |
| CHK_INFORMATIONAL | Unit is reporting informational message.                                   |
| CHK_UNKNOWN_KEY   | Unit has returned sense key that is not supported by SCSI 2 specification. |

cgen\_close - closes the device

# **Syntax**

```
cgen_close(dev, flags)
dev_t dev;
int flags;
```

# **Arguments**

dev The major/minor device number pair that identifies the bus number,

target ID, and LUN associated with this SCSI device.

flags Flags set when a file is open.

# **Description**

The cgen\_close routine closes the device. The routine checks any device flags that are defined to see if action is required, such as rewind on close or release the unit. The cgen\_close closes the device by calling the ccmn\_close\_unit routine.

### **Return Value**

The cgen\_close routine returns GENERIC\_SUCCESS upon successful completion.

# **Diagnostics**

The cgen\_close routine fails under the following condition:

[ENOMEM] Resource problem

#### See Also

ccmn\_close\_unit

cgen\_done – the entry point for all nonread and nonwrite I/O callbacks

# **Syntax**

cgen\_done(*ccb*) CCB\_SCSIIO \**ccb*;

### **Arguments**

*ccb* Pointer to the SCSI I/O CCB structure.

# **Description**

The cgen\_done routine is the entry point for all nonread and nonwrite I/O callbacks. The generic device driver uses two callback entry points, one for all nonuser I/O requests and one for all user I/O requests. The SCSI/CAM peripheral device driver writer can declare multiple callback routines for each type of command and can fill the CCB with the address of the appropriate callback routine.

This is a generic routine for all nonread and nonwrite SCSI I/O CCBs. The SCSI I/O CCB should not contain a pointer to a buf structure in the <code>cam\_req\_map</code> member of the structure. If it does, then a wake-up call is issued on the address of the CCB and the error is reported. If the SCSI I/O CCB does not contain a pointer to a buf structure in the <code>cam\_req\_map</code> member, then a wake-up call is issued on the address of the CCB and the CCB is removed from the active queques. No CCB completion status is checked because that is the responsibility of the routine that created the CCB and is waiting for completion status. When this routine is entered, context is on the interrupt stack and the driver cannot sleep waiting for an event.

#### **Return Value**

None

cgen\_ioctl – handles user process requests for specific actions other than read, write, open, or close for SCSI tape devices

# **Syntax**

```
cgen_ioctl(dev, cmd, data, flags)
dev_t dev;
int cmd;
caddt_t data;
int flags;
```

### **Arguments**

| dev   | The major/minor device number pair that identifies the bus number, target ID, and LUN associated with this SCSI device. |
|-------|----------------------------------------------------------------------------------------------------|
| cmd   | The ioctl command, UAGT_CAM_IO.                                                                                         |
| data  | Pointer to the kernel copy of the structure passed by the user process.                                                 |
| flags | User process flags.                                                                                                    |

# **Description**

The cgen\_ioctl routine handles user process requests for specific actions other than read, write, open, or close for SCSI tape devices. The routine currently issues a DEVIOCGET ioctl command for the device, which fills out the devget structure passed in, and then calls the cgen\_mode\_sns routine which issues a SCSI\_MODE\_SENSE to the device to determine the device's state. The routine then calls the ccmn\_rel\_ccb routine to release the CCB. When the call to cgen\_mode\_sns completes, the cgen\_ioctl routine fills out the rest of the devget structure based on information contained in the mode sense data.

#### **Return Value**

[EINVAL] The device does not exist.

#### See Also

```
ccmn_rel_ccb , cgen_mode_sns , ioctl(2)
```

cgen\_iodone - the entry point for all read and write I/O callbacks

# **Syntax**

```
cgen_iodone(ccb)
CCB_SCSIIO *ccb;
```

### **Arguments**

*ccb* Pointer to the SCSI I/O CCB structure.

# **Description**

The cgen\_iodone routine is the entry point for all read and write I/O callbacks. This is a generic routine for all read and write SCSI I/O CCBs. The SCSI I/O CCB should contain a pointer to a buf structure in the cam\_req\_map member of the structure. If it does not, then a wake-up call is issued on the address of the CCB and the error is reported. If the SCSI I/O CCB does contain a pointer to a buf structure in the cam\_req\_map member, as it should, then the completion status is decoded. Depending on the CCB's completion status, the correct fields within the buf structure are filled out.

The device's active queues may need to be aborted because of errors or because the device is a sequential access device and the transaction was an asynchronous request.

The CCB is removed from the active queques by a call to the <code>ccmn\_rem\_ccb</code> routine and is released back to the free CCB pool by a call to the <code>ccmn\_rel\_ccb</code> routine. When the <code>cgen\_iodone</code> routine is entered, context is on the interrupt stack and the driver cannot sleep waiting for an event.

#### **Return Value**

None

#### See Also

ccmn\_rem\_ccb, ccmn\_rel\_ccb

cgen\_minphys - compares the b\_bcount with the maximum transfer limit for the device

# **Syntax**

cgen\_minphys(bp)
register struct buf \*bp;

# **Arguments**

bp A buf structure pointer, which is used for request mapping.

# **Description**

The cgen\_minphys routine compares the b\_bcount with the maximum transfer limit for the device. The routine compares the b\_bcount field in the buf structure with the maximum transfer limit for the device in the Device Descriptor Structure. The count is adjusted if it is greater than the limit.

#### **Return Value**

None

cgen\_mode\_sns - issues a SCSI\_MODE\_SENSE command to the unit defined

# **Syntax**

```
cgen_mode_sns(pdrv_dev, action, done, page_code, page_ctrl, sleep)
PDRV_DEVICE *pdrv_dev;
CGEN_ACTION *action;
void (*done) ();
u_char page_code;
u_char page_ctrl;
u_long sleep;
```

### **Arguments**

pdrv\_dev Pointer to the CAM Peripheral Device Structure allocated for each SCSI device in the system.

action Pointer to the caller's Generic Action Structure.

done The address of the completion routine to be called when the SCSI command completes.

page\_code The user process's target page.page\_ctrl The page control settings field.

sleep Whether or not the GENERIC\_SLEEP flag is set.

# **Description**

The cgen\_mode\_sns routine issues a SCSI\_MODE\_SENSE command to the unit defined. The CGEN\_ACTION structure is filled in for the calling routine based on the completion status of the CCB.

#### **Return Value**

NULL – command could not be issued CCB\_SCSIIO pointer

#### See Also

ccmn\_ccb\_status

cgen\_open - called by the kernel when a user process requests an open of the device

# **Syntax**

```
cgen_open(dev, flags)
dev_t dev;
int flags;
```

# **Arguments**

dev The major/minor device number pair that identifies the bus number,

target ID, and LUN associated with this SCSI device.

flags Flags set when a file is open.

# Description

The cgen\_open routine is called by the kernel when a user process requests an open of the device. The cgen\_open routine calls the ccmn\_open\_unit routine, which manages the SMP\_LOCKS and, if passed the exclusive use flag for SCSI devices, makes sure that no other process has opened the device. If the ccmn\_open\_unit routine returns success, the necessary data structures are allocated.

The cgen\_open routine calls the ccmn\_sasy\_ccb\_bld routine to register for asynchronous event notification for the device. The cgen\_open routine then enters a for loop based on the power-up time specified in the Device Descriptor Structure for the device. Within the loop, calls are made to the cgen\_ready routine, which calls the ccmn\_tur routine to issue a TEST UNIT READY command to the device.

The cgen\_open routine calls the ccmn\_rel\_ccb routine to release the CCB. The cgen\_open routine checks certain state flags for the device to decide whether to send the initial SCSI mode select pages to the device. Depending on the setting of the state flags CGEN\_UNIT\_ATTEN\_STATE and CGEN\_RESET\_STATE, the cgen\_open routine calls the cgen\_open\_sel routine for each mode select page to be sent to the device. The cgen\_open\_sel routine fills out the Generic Action Structure based on the completion status of the CCB for each mode select page it sends.

#### **Return Value**

The cgen\_open routine returns GENERIC\_SUCCESS upon successful completion.

# **Diagnostics**

The cgen\_open routine fails under the following conditions:

[EBUSY] The device is already opened and the exclusive use bit is set.

[ENOMEM] Resource problem

[EINVAL] The scsi\_dev\_type parameter does not match the device type in the

Inquiry data returned by GET DEVICE TYPE CCB. The

scsi\_dev\_type was not configured.

[EIO] The device does not exist.

[EIO] Check device conditions.

#### See Also

ccmn\_close\_unit, ccmn\_open\_unit, ccmn\_rel\_ccb,
ccmn\_sasy\_ccb\_bld, ccmn\_tur, cgen\_open\_sel, cgen\_close

cgen\_open\_sel - issues a SCSI\_MODE\_SELECT command to the SCSI device

# **Syntax**

```
cgen_open_sel(pdrv_dev, action, ms_index, done, sleep)
PDRV_DEVICE *pdrv_dev;
CGEN_ACTION *action;
u_long ms_index;
void (*done) ();
u_long sleep;
```

### **Arguments**

pdrv\_dev Pointer to the CAM Peripheral Device Structure allocated for each SCSI

device in the system.

action Pointer to the caller's Generic Action Structure.

ms\_index An index into a page in the Mode Select Table that is pointed to in the

Device Descriptor Structure.

done The address of the completion routine to be called when the SCSI

command completes.

sleep Whether or not the GENERIC\_SLEEP flag is set.

# **Description**

The cgen\_open\_sel routine issues a SCSI\_MODE\_SELECT command to the SCSI device. The mode select data sent to the device is based on the data contained in the Mode Select Table Structure for the device, if one is defined. The CGEN\_ACTION structure is filled in for the calling routine based on the completion status of the CCB.

The cgen\_open\_sel routine calls the ccmn\_mode\_select routine to create a SCSI I/O CCB and send it to the XPT for processing.

#### **Return Value**

None

#### See Also

ccmn\_ccb\_status, ccmn\_mode\_select

cgen\_read - handles synchronous read requests for user processes

# **Syntax**

```
cgen_read(dev, uio)
dev_t dev;
struct uio *uio;
```

# **Arguments**

dev The major/minor device number pair that identifies the bus number,

target ID, and LUN associated with this SCSI device.

*uio* Pointer to the device information contained in the uio I/O structure.

# **Description**

The cgen\_read routine handles synchronous read requests for user processes. It passes the user process requests to the cgen\_strategy routine. The cgen\_read routine calls the ccmn\_get\_bp routine to allocate a buf structure for the user process read request. When the I/O is complete, the cgen\_read routine calls the ccmn\_rel\_bp routine to deallocate the buf structure.

#### **Return Value**

The cgen\_read routine passes the return from the physio routine.

#### See Also

```
ccmn_get_bp, ccmn_rel_bp, cgen_strategy
```

cgen\_ready - issues a TEST UNIT READY command to the unit defined

# **Syntax**

```
cgen_ready(pdrv_dev, action, done, sleep)
PDRV_DEVICE *pdrv_dev;
CGEN_ACTION *action;
void (*done) ();
u_long sleep;
```

# **Arguments**

pdrv\_dev Pointer to the CAM Peripheral Device Structure allocated for each SCSI

device in the system.

action Pointer to the caller's Generic Action Structure.

done The address of the completion routine to be called when the SCSI

command completes.

sleep Whether or not the GENERIC\_SLEEP flag is set.

# **Description**

The <code>cgen\_ready</code> routine issues a TEST UNIT READY command to the unit defined. The routine calls the <code>ccmn\_tur</code> routine to issue the TEST UNIT READY command and sleeps waiting for command status.

#### **Return Value**

None

#### See Also

ccmn\_tur

cgen\_slave - called at system boot to initialize the lower levels

# **Syntax**

```
cgen_slave(ui, reg)
struct uba_device *ui;
caddr_t reg;
```

# **Arguments**

ui Pointer to the device information contained in the uba\_device

structure.

reg The virtual address of the controller.

# **Description**

The cgen\_slave routine is called at system boot to initialize the lower levels. The routine also checks the bounds for the unit number to ensure it is within the allowed range and sets the device-configured bit for the device at the specified bus, target, and LUN.

### **Return Value**

```
PROBE_FAILURE PROBE_SUCCESS
```

### See Also

ccmn\_close\_unit, ccmn\_init, ccmn\_open\_unit

cgen\_strategy – handles all I/O requests for user processes

# **Syntax**

```
cgen_strategy(bp)
struct buf *bp;
```

# **Arguments**

bp A buf structure pointer, which is used for request mapping.

# **Description**

The cgen\_strategy routine handles all I/O requests for user processes. It performs specific checks, depending on whether the request is synchronous or asynchronous and on the SCSI device type. The cgen\_strategy routine calls the ccmn\_io\_ccb\_bld routine to obtain an initialized SCSI I/O CCB and build either a read or a write command based on the information contained in the buf structure. The cgen\_strategy routine then calls the ccmn\_send\_ccb to place the CCB on the active queue and send it to the XPT layer.

#### **Return Value**

[EINVAL] [EIO]

#### See Also

ccmn\_io\_ccb\_bld, ccmn\_send\_ccb, cgen\_iodone

cgen\_write – handles synchronous write requests for user processes

# **Syntax**

```
cgen_write(dev, uio)
dev_t dev;
struct uio *uio;
```

# **Arguments**

dev The major/minor device number pair that identifies the bus number,

target ID, and LUN associated with this SCSI device.

*uio* Pointer to the device information contained in the uio I/O structure.

# **Description**

The cgen\_write routine handles synchronous write requests for user processes. The routine passes the user process requests to the cgen\_strategy routine. The cgen\_write routine calls the ccmn\_get\_bp routine to allocate a buf structure for the user process write request. When the I/O is complete, the cgen\_write routine calls the ccmn\_rel\_bp routine to deallocate the buf structure.

#### **Return Value**

The cgen\_write routine passes the return from the physic routine.

#### See Also

```
ccmn_get_bp, ccmn_rel_bp, cgen_strategy
```

sim\_action - initiates an I/O request from a SCSI/CAM peripheral device driver

# **Syntax**

sim\_action(*ccb\_hdr*) CCB\_HEADER \**ccb\_hdr*;

### **Arguments**

ccb\_hdr Address of the header for the ccb.

# Description

The sim\_action routine initiates an I/O request from a SCSI/CAM peripheral device driver. The routine is used by the XPT for immediate as well as for queued operations. When the operation completes, the SIM calls back directly to the peripheral driver using the CCB callback address, if callbacks are enabled and the operation is not to be carried out immediately.

The SIM determines whether an operation is to be carried out immediately or to be queued according to the function code of the CCB structure. All queued operations, such as "Execute SCSI I/O" (reads or writes), are placed by the SIM on a nexus-specific queue and return with a CAM status of CAM\_INPROG.

Some immediate operations, as described in the American National Standard for Information Systems, *SCSI-2 Common Access Method: Transport and SCSI Interface Module*, working draft, X3T9.2/90-186, may not be executed immediately. However, all CCBs to be carried out immediately return to the XPT layer immediately. For example, the ABORT CCB command does not always complete synchronously with its call; however, the CCB\_ABORT is returned to the XPT immediately. An XPT\_RESET\_BUS CCB returns to the XPT following the reset of the bus.

#### **Return Value**

CAM\_REQ\_INPROG for queued commands CAM\_REQ\_CMP for immediate commands A valid CAM error value

#### See Also

American National Standard for Information Systems, SCSI-2 Common Access Method: Transport and SCSI Interface Module, working draft, X3T9.2/90-186

sim\_init - initializes the SIM

# **Syntax**

sim\_init(pathid)
u\_long pathid;

# **Arguments**

pathid SCSI target's bus controller number.

# **Description**

The sim\_init routine initializes the SIM. The SIM clears all its queues and releases all allocated resources in response to this call. This routine is called using the function address contained in the CAM\_SIM\_ENTRY structure. This routine can be called at any time; the SIM layer must ensure that data integrity is maintained.

# **Return Value**

CAM\_REQ\_CMP

uagt\_close - handles the close of the User Agent driver

# **Syntax**

```
uagt_close(dev, flag)
dev_t dev;
int flag;
```

# **Arguments**

dev The major/minor device number pair that identifies the User Agent.

flag Unused.

# **Description**

The uagt\_close routine handles the close of the User Agent driver. For the last close operation for the driver, if any queues are frozen, a RELEASE SIM QUEUE CCB is sent to the XPT layer for each frozen queue detected by the User Agent.

### **Return Value**

None

#### See Also

uagt\_open, xpt\_ccb\_free

uagt\_ioctl - handles the ioctl system call for the User Agent driver

# **Syntax**

```
uagt_ioctl(dev, cmd, data, flag)
dev_t dev;
register int cmd;
caddr_t data;
int flag;
```

### **Arguments**

dev The major/minor device number pair that identifies the User Agent.

*cmd* The ioctl command, UAGT\_CAM\_IO.

data Pointer to the UAGT\_CAM\_CCB structure passed by the user process.

flag Unused.

# **Description**

The uagt\_ioctl routine handles the ioctl system call for the User Agent driver. The ioctl commands supported are: DEVIOCGET, to obtain the User Agent driver's SCSI device status; UAGT\_CAM\_IO, the ioctl define for calls to the User Agent driver; UAGT\_CAM\_SINGLE\_SCAN, to scan a bus, target, and LUN; and UAGT\_CAM\_FULL\_SCAN, to scan a bus.

For SCSI I/O CCB requests, the user data area is locked before passing the CCB to the XPT. The User Agent sleeps waiting for the I/O to complete and issues a ABORT CCB if a signal is caught while sleeping.

#### **Return Value**

The uagt\_ioctl routine returns a value of 0 (zero) upon successful completion.

# **Diagnostics**

The uagt\_ioctl routine fails under the following conditions:

[EFAULT] Copy to or from user space failed.

[EINVAL] An unsupported cmd value was passed to ioctl(). The CCB copied

from the user process contained an invalid XPT function code, or

an invalid target or LUN.

[EBUSY] The maximum allowable number of User Agent requests has been

reached (MAX UAGT REQ).

# See Also

ioctl(2), xpt\_action, xpt\_ccb\_alloc

uagt\_open - handles the open of the User Agent driver

# **Syntax**

# **Arguments**

dev The major/minor device number pair that identifies the User Agent.

flag Unused.

# **Description**

The uagt\_open routine handles the open of the User Agent driver.

The character device special file name used for the open is /dev/cam.

### **Return Value**

The uagt\_open routine returns a value of 0 (zero) upon successful completion.

#### See Also

```
uagt_close, xpt_init
```

xpt\_action – calls the appropriate XPT/SIM routine

# **Syntax**

```
long xpt_action (ch) CCB_HEADER * ch;
```

# **Arguments**

ch Specifies a pointer to the CAM Control Block (CCB) on which to act.

# **Description**

The xpt\_action routine calls the appropriate XPT/SIM routine. The routine routes the specified CCB to the appropriate SIM module or to the Configuration driver, depending on the CCB type and on the path ID specified in the CCB. Vendor-unique CCBs are also supported. Those CCBs are passed to the appropriate SIM module according to the path ID specified in the CCB.

#### **Return Value**

Upon completion, the xpt\_action routine returns a valid CAM status value.

#### See Also

```
xpt ccb alloc, xpt ccb free
```

xpt\_ccb\_alloc - allocates a CAM Control Block (CCB)

# **Syntax**

CCB\_HEADER \*xpt\_ccb\_alloc ()

### **Arguments**

None

# **Description**

The xpt\_ccb\_alloc routine allocates a CAM Control Block (CCB) for use by a SCSI/CAM peripheral device driver. The xpt\_ccb\_alloc routine returns a pointer to a preallocated data buffer large enough to contain any CCB structure. The peripheral device driver uses this structure for its XPT/SIM requests. The routine also ensures that the SIM private data space and peripheral device driver pointer, cam\_pdrv\_ptr , are set up.

### **Return Value**

Upon successful completion, xpt\_ccb\_alloc returns a pointer to a preallocated data buffer. The data buffer returned by xpt\_ccb\_alloc is initialized to be a SCSI I/O CCB. For other types of CCBs, some fields may have to be reinitialized for the specific CCB.

#### See Also

xpt\_ccb\_free

xpt\_ccb\_free - frees a previously allocated CCB

# **Syntax**

long xpt\_ccb\_free(ch) CCB\_HEADER \*ch;

# **Arguments**

ch Specifies a pointer to the CCB to be freed. This CCB was allocated in a call to xpt\_ccb\_alloc.

# **Description**

The xpt\_ccb\_free routine frees a previously allocated CCB. The routine returns a CCB, previously allocated by a peripheral device driver, to the CCB pool.

### **Return Value**

XPT\_CCB\_INVALID or CAM\_SUCCESS

### See Also

xpt\_ccb\_alloc

xpt\_init – validates the initialized state of the CAM subsystem

# **Syntax**

long xpt\_init()

# **Arguments**

None

# **Description**

The xpt\_init routine validates the initialized state of the CAM subsystem. The routine initializes all global and internal variables used by the CAM subsystem through a call to the Configuration driver. Peripheral device drivers must call this routine either during or prior to their own initialization. The xpt\_init routine simply returns to the calling SCSI/CAM peripheral device driver if the CAM subsystem was previously initialized.

# **Return Value**

Upon completion, xpt\_init returns one of the following values:

| Return Value | Meaning                                                                                         |
|--------------|-------------------------------------------------------------------------------------------------|
| CAM_SUCCESS  | The xpt_init routine initialized the CAM subsystem.                                             |
| CAM_FAILURE  | The xpt_init routine did not initialize the CAM subsystem and the CAM subsystem cannot be used. |

# Index

| A                                                 | CAM Control Block (CCB) header structure         |  |  |  |
|---------------------------------------------------|--------------------------------------------------|--|--|--|
| ABORT CCB (CAM), 5-6                              | (CAM), 5–2                                       |  |  |  |
| ADORT CCD (CAM), 5-0                              | CAM Control Blocks                               |  |  |  |
| B                                                 | described, 5–1t                                  |  |  |  |
| В                                                 | CAM debug macros                                 |  |  |  |
| BUS DEVICE RESET CCB (CAM), 5-6                   | described, 10–1                                  |  |  |  |
| BUS RESET CCB (CAM), 5-6                          | introduction, 10-1                               |  |  |  |
|                                                   | CAM debug routines                               |  |  |  |
| С                                                 | introduction, 10-1                               |  |  |  |
|                                                   | CAM equipment device table (CAM), 6-2            |  |  |  |
| CALLD macro (CAM), 10-1                           | CAM error handling                               |  |  |  |
| CAM                                               | CAM_ERROR macro, 9-1                             |  |  |  |
| common structures and routines, 1-4               | introduction, 9–1                                |  |  |  |
| Configuration driver structures and routines, 1–5 | CAM error-logging data structures                |  |  |  |
| generic structures and routines, 1–5              | introduction, 9–2                                |  |  |  |
| overview, 1–1                                     | CAM generic maximum transfer limit routine, 4–8, |  |  |  |
| SCSI CDROM/AUDIO device structures and            | C-79                                             |  |  |  |
| commands, 1–5                                     | CAM identification macros                        |  |  |  |
| SCSI disk device structures and routines, 1–5     | described, 3–5t                                  |  |  |  |
| SCSI tape device structures and routines, 1-5     | CAM locking macros                               |  |  |  |
| SCSI/CAM peripheral drivers, 1–4                  | described, 3–5t                                  |  |  |  |
| SCSI/CAM special I/O interface, 1–5               | CAM programmer-defined routines                  |  |  |  |
| SIM SCSI Interface layer, 1–6                     | introduction, 11–1                               |  |  |  |
| User Agent driver structures and routines, 1–3    | CAM programmer-defined structures                |  |  |  |
| XPT transport layer, 1–6                          | introduction, 11–1                               |  |  |  |
| CAM common close unit routine                     | samples, 11–11                                   |  |  |  |
| See also CAM open unit routine                    | CAM routines                                     |  |  |  |
| CAM common data structures                        | cam_logger, C-2, 9-4                             |  |  |  |
| introduction, 3–1                                 | ccfg_action, 6–5                                 |  |  |  |
| CAM common macros                                 | ccfg_attach, C-3, 6-5                            |  |  |  |
| introduction, 3–5                                 | ccfg_edtscan, C-4, 6-5                           |  |  |  |
| CAM common routines                               | ccfg_slave, C-5, 6-5                             |  |  |  |
| introduction, 3–1, 3–6                            | ccmn_abort_ccb_bld, 3-12, C-9                    |  |  |  |
| CAM Control Block (CAM), 5-1                      | ccmn_abort_que, 3-9, C-10                        |  |  |  |

| CAM routines (cont.)                | CAM routines (cont.)                          |  |  |
|-------------------------------------|-----------------------------------------------|--|--|
| ccmn_bdr_ccb_bld, 3-12, C-12        | cgen_attach, 4-8, C-72                        |  |  |
| ccmn_br_ccb_bld, 3-12, C-14         | cgen_ccb_chkcond, 4-7, C-73                   |  |  |
| ccmn_ccb_status, 3-13, C-15         | cgen_close, 4-5, C-75                         |  |  |
| ccmn_ccbwait, 3-15, C-17            | cgen_done, 4-7, C-76                          |  |  |
| ccmn_close_unit, 3-8, C-18          | cgen_ioctl, 4–6, C–77                         |  |  |
| ccmn_DoSpecialCmd, 3-15, C-6        | cgen_iodone, 4-7, C-78                        |  |  |
| ccmn_errlog, 3-15, C-19             | cgen_minphys, 4-8, C-79                       |  |  |
| ccmn_gdev_ccb_bld, 3-11, C-21       | cgen_mode_sns, 4-9, C-80                      |  |  |
| ccmn_get_bp, 3-14, C-22             | cgen_open, 4-5, C-81                          |  |  |
| ccmn_get_ccb, 3-10, C-24            | cgen_open_sel, 4-9, C-83                      |  |  |
| ccmn_get_dbuf, 3-14, C-25           | cgen_read, 4-5, C-84                          |  |  |
| ccmn_init, 3-8, C-26                | cgen_ready, 4-8, C-85                         |  |  |
| ccmn_io_ccb_bld, 3-11, C-29         | cgen_slave, 4-8, C-86                         |  |  |
| ccmn_mode_select, 3-13, C-31        | cgen_strategy, 4-6, C-87                      |  |  |
| ccmn_open_unit, 3-8, C-33           | cgen_write, 4-6, C-88                         |  |  |
| ccmn_pinq_ccb_bld, 3-11, C-36       | SCSI/CAM special I/O interface, 12-1          |  |  |
| ccmn_rel_bp, 3-14, C-37             | sim_action, 8-2, C-89                         |  |  |
| ccmn_rel_ccb, 3-10, C-38            | sim_init, 8-2, C-90                           |  |  |
| ccmn_rel_dbuf, 3-14, C-39           | uagt_close, 2-4, C-91                         |  |  |
| ccmn_rem_ccb, 3-9, C-40             | uagt_ioctl, 2-5, C-92                         |  |  |
| ccmn_rsq_ccb_bld, 3-11, C-42        | uagt_open, 2-4, C-94                          |  |  |
| ccmn_sasy_ccb_bld, 3-11, C-44       | xpt_action, C-95, 7-1                         |  |  |
| ccmn_sdev_ccb_bld, 3-11, C-46       | xpt_ccb_free, C-97, 7-1                       |  |  |
| ccmn_send_ccb, 3-9, C-47            | xpt_init, C-98, 7-2                           |  |  |
| ccmn_start_unit, 3-13, C-49         | CAM SIM callback handling                     |  |  |
| ccmn_SysSpecialCmd, 3-15, C-7       | description, 8-1                              |  |  |
| ccmn_term_ccb_bld, 3-12, C-52       | CAM SIM routines                              |  |  |
| ccmn_term_que, 3-9, C-53            | introduction, 8-2                             |  |  |
| ccmn_tur, 3-13, C-55                | CAM structures                                |  |  |
| cdbg_CamFunction, 10-4, C-57        | ABORT CCB, 5–6                                |  |  |
| cdbg_CamStatus, 10-4, C-58          | BUS DEVICE RESET CCB, 5–6                     |  |  |
| cdbg_DumpABORT, 10-6, C-59          | BUS RESET CCB, 5–6                            |  |  |
| cdbg_DumpBuffer, 10-6, C-60         | CAM Control Block (CCB) header structure, 5-2 |  |  |
| cdbg_DumpCCBHeader, 10-5, C-61      | 5–6                                           |  |  |
| cdbg_DumpCCBHeaderFlags, 10-5, C-63 | CAM Control Block structures, 5-1             |  |  |
| cdbg_DumpInquiryData, 10-6, C-64    | CAM_ERR_ENTRY, 9–2                            |  |  |
| cdbg_DumpPDRVws, 10-6, C-65         | CAM_ERR_HDR, 9–3                              |  |  |
| cdbg_DumpSCSIIO, 10-6, C-66         | CAM_PERIPHERAL_DRIVER, 6–3                    |  |  |
| cdbg_DumpTERMIO, 10-6, C-67         | CCB_ABORT, 5–6                                |  |  |
| cdbg_GetDeviceName, 10-6, C-68      | CCB_GETDEV, 5–7                               |  |  |
| cdbg_ScsiStatus, 10-5, C-69         | CCB_HEADER, 5–2                               |  |  |
| cdbg_SystemStatus, 10-5, C-70       | CCB_PATHINQ, 5–7                              |  |  |
| cgen_async, 4-7, C-71               | CCB_RELSIM, 5–5                               |  |  |

| CAM structures (cont.)                        | CAM structures (cont.)                         |
|-----------------------------------------------|------------------------------------------------|
| CCB_RESETDEV, 5–6                             | SCSI/CAM Special Command Table, 12-3           |
| CCB_SCSIIO, 5–4                               | SCSI/CAM Special Command Table example,        |
| CCB_SETASYNC, 5–5                             | 12–7                                           |
| CCB_SETDEV, 5–7                               | SET ASYNCHRONOUS CALLBACK CCB, 5–5             |
| CCFG_CTRL, 6–2                                | SET DEVICE TYPE CCB, 5–7                       |
| cd_address, 11-17                             | Special I/O Argument Structure, 12-8           |
| CDB_UN, 5–5                                   | Special I/O Control Commands Structure, 12-16, |
| CDROM_PLAY_AUDIO and                          | 12–17                                          |
| CDROM_PLAY_VAUDIO commands,                   | SPECIAL_HEADER, 12–3                           |
| 11–18                                         | TAPE_SPECIFIC, 11–11                           |
| CDROM_PLAY_AUDIO_MSF and                      | TERMINATE I/O CCB, 5–6                         |
| CDROM_PLAY_MSF commands, 11-18                | UAGT_CAM_CCB, 2–2                              |
| CDROM_PLAY_AUDIO_TI command, 11-19            | UAGT_CAM_SCAN, 2-4                             |
| CDROM_PLAY_AUDIO_TR command, 11-20            | CAM User Agent driver                          |
| CDROM_PLAYBACK_CONTROL and                    | error handling, 2–1                            |
| CDROM_PLAYBACK_STATUS                         | introduction, 2–1                              |
| commands, 11–27                               | CAM XPT routines                               |
| CDROM_PLAYBACK_CONTROL command,               | introduction, 7–1                              |
| 11–28                                         | CAM_ERROR macro (CAM)                          |
| CDROM_PLAYBACK_STATUS command,                | defined, 9–1                                   |
| 11–28                                         | described, 9–1                                 |
| CDROM_PLAY_TRACK command, 11-27               | cam_logger (CAM), C-2, 9-4                     |
| CDROM_READ_HEADER command, 11-26              | CCB_ABORT structure (CAM), 5-6                 |
| CDROM_READ_SUBCHANNEL command,                | CCB_GETDEV structure (CAM), 5–7                |
| 11–22                                         | CCB_HEADER structure (CAM), 5–2                |
| CDROM_TOC_ENTRYS command, 11–21               | CCB_PATHINQ structure (CAM), 5-7               |
| CDROM_TOC_HEADER command, 11–20               | CCB_RELSIM structure (CAM), 5–5                |
| CGEN_ACTION, 4–3                              | CCB_RESETBUS structure (CAM), 5–6              |
| CGEN_SPECIFIC, 4–2                            | CCB_RESETDEV structure (CAM), 5–6              |
| Density Table Structure, 11–8                 | CCB_SCSIIO structure (CAM), 5–4                |
| DENSITY_TBL, 3-4, 11-8                        | CCB_SETASYNC structure (CAM), 5–5              |
| DEV_DESC, 11–5                                | CCB_SETDEV structure (CAM), 5–7                |
| Device Descriptor Structure, 11–5             | CCB_TERMIO structure (CAM), 5–6                |
| DISK_SPECIFIC, 11–14                          | ccfg_action (CAM), 6–5                         |
| EDT, 6–2                                      | ccfg_attach (CAM), C-3, 6-5                    |
| GET DEVICE TYPE CCB, 5–7                      | ccfg_edtscan (CAM), C-4, 6-5                   |
| MODESEL_TBL, 3–3, 11–9                        | ccfg_slave (CAM), C-5, 6-5                     |
| PATH INQUIRY CCB, 5–7                         | ccmn_abort_ccb_bld (CAM), 3-12, C-9            |
| PDRV_DEVICE, 3–2, 11–2                        | ccmn_abort_que (CAM), 3–9, C–10                |
| PDRV_WS, 3–4                                  | ccmn_bdr_ccb_bld (CAM), 3-12, C-12             |
| Peripheral Device Unit Table, 3–1, 11–1, 11–2 | ccmn_br_ccb_bld (CAM), 3-12, C-14              |
| RELEASE SIM QUEUE CCB, 5–5                    | ccmn_ccb_status (CAM), 3–13, C–15              |
| SCSI I/O CCB, 5–4                             |                                                |

ccmn\_ccbwait (CAM), 3-15, C-17 cgen\_ccb\_chkcond (CAM), 4-7, C-73 ccmn\_close\_unit (CAM), 3-8, C-18 cgen\_close (CAM), 4-5, C-75 ccmn\_DoSpecialCmd (CAM), 3-15, C-6 cgen\_done (CAM), 4-7, C-76 ccmn\_errlog (CAM), 3-15, C-19 cgen\_ioctl (CAM), 4-6, C-77 ccmn\_gdev\_ccb\_bld (CAM), 3-11, C-21 cgen\_iodone (CAM), 4-7, C-78 ccmn\_get\_bp (CAM), 3-14, C-22 cgen\_minphys (CAM), 4-8, C-79 ccmn\_get\_ccb (CAM), 3-10, C-24 cgen\_mode\_sns (CAM), 4-9, C-80 ccmn\_get\_dbuf (CAM), 3-14, C-25 cgen\_open (CAM), 4-5, C-81 ccmn\_init (CAM), 3-8, C-26 cgen\_open\_sel (CAM), 4-9, C-83 ccmn\_io\_ccb\_bld (CAM), 3-11, C-29 cgen\_read (CAM), 4-5, C-84 ccmn\_mode\_select (CAM), 3-13, C-31 cgen\_ready (CAM), 4-8, C-85 cgen\_slave (CAM), 4-8, C-86 ccmn\_open\_unit (CAM), 3-8, C-33 ccmn\_pinq\_ccb\_bld (CAM), 3-11, C-36 CGEN SPECIFIC (CAM), 4-2 **ccmn\_rel\_bp (CAM)**, 3–14, C–37 cgen\_strategy (CAM), 4-6, C-87 ccmn\_rel\_ccb (CAM), 3-10, C-38 cgen\_write (CAM), 4-6, C-88 ccmn\_rel\_dbuf (CAM), 3-14, C-39 common abort CCB routine (CAM), 3-9, 3-12, ccmn\_rem\_ccb (CAM), 3-9, C-40 C-9, C-10 common bus-device-reset CCB routine (CAM), ccmn\_rsq\_ccb\_bld (CAM), 3-11, C-42 ccmn\_sasy\_ccb\_bld (CAM), 3-11, C-44 3-12, C-12 ccmn\_sdev\_ccb\_bld (CAM), 3-11, C-46 common bus-reset CCB routine (CAM), 3-12, C-14 ccmn\_send\_ccb (CAM), 3-9, C-47 common close unit routine (CAM), 3-8, C-18 common create SCSI I/O CCB for ccmn\_start\_unit (CAM), 3-13, C-49 ccmn\_SysSpecialCmd (CAM), 3-15, C-7 ccmn\_mode\_select command (CAM), 3-13, C - 31ccmn\_term\_ccb\_bld (CAM), 3-12, C-52 ccmn\_term\_que (CAM), 3-9, C-53 common create SCSI I/O CCB for START UNIT ccmn\_tur (CAM), 3-13, C-55 command (CAM), 3-13, C-49 cdbg\_CamFunction (CAM), 10-4, C-57 common create SCSI I/O CCB for TEST UNIT cdbg\_CamStatus (CAM), 10-4, C-58 READY command (CAM), 3-13, C-55 cdbg DumpABORT (CAM), 10-6, C-59 common create SCSI I/O CCB routine (CAM), cdbg\_DumpBuffer (CAM), 10-6, C-60 3-11, C-29 common data structures (CAM) cdbg\_DumpCCBHeader (CAM), 10-5, C-61 cdbg\_DumpCCBHeaderFlags (CAM), 10-5, C-63 introduction, 3-1 cdbg\_DumpInquiryData (CAM), 10-6, C-64 common deallocate buf structure routine (CAM). cdbg\_DumpPDRVws (CAM), 10-6, C-65 3-14, C-37 cdbg\_DumpSCSIIO (CAM), 10-6, C-66 common deallocate data buffer routine (CAM), cdbg\_DumpTERMIO (CAM), 10-6, C-67 3-14, C-39 cdbg\_GetDeviceName (CAM), 10-6, C-68 common error logging routine (CAM), 3-15, C-19 cdbg\_ScsiStatus (CAM), 10-5, C-69 common get buf structure routine (CAM), 3-14, cdbg\_SystemStatus (CAM), 10-5, C-70 C-22CDB UN structure (CAM), 5-5 common get CCB routine (CAM), 3-10, C-24 CGEN\_ACTION (CAM), 4-3 common get data buffer routine (CAM), 3-14, C-25 cgen\_async (CAM), 4-7, C-71 common get-device-type CCB routine (CAM), 3-11, cgen\_attach (CAM), 4-8, C-72 C-21

| common initialization routine (CAM), 3-8, C-26     | D                                                 |
|----------------------------------------------------|---------------------------------------------------|
| common I/O CCB wait routine (CAM), 3-15, C-17      | Library (CAM)                                     |
| common open unit routine (CAM), 3-8, C-33          | debug macros (CAM)                                |
| See also common close unit routine (CAM)           | introduction, 10–1                                |
| common path-inquiry CCB routine (CAM), 3-11,       | debug routines (CAM)                              |
| C-36                                               | introduction, 10–1                                |
| common release CCB routine (CAM), 3-10, C-38       | Density Table Structure (CAM), 3–4                |
| common release-SIM-queue CCB routine (CAM),        | Density Table Structure structure (CAM), 11–8     |
| 3–11, C–42                                         | sample entry, 11–9                                |
| common remove CCB routine (CAM), 3-9, C-40         | DENSITY_TBL structure (CAM), 3-4, 11-8            |
| common routine to assign generic status categories | DEV_DESC structure (CAM), 11-5                    |
| (CAM), 3–13, C–15                                  | Device Descriptor Structure structure (CAM), 11–5 |
| common routines (CAM)                              | device driver                                     |
| introduction, 3–1                                  | summary of device driver routines, B–1t           |
| common send CCB routine (CAM), 3-9, C-47           | DISK_SPECIFIC structure (CAM), 11–14              |
| common set-asynchronous-callback CCB routine       | _                                                 |
| (CAM), 3–11, C–44                                  | E                                                 |
| common set-device-type CCB routine (CAM), 3-11,    | Error Entry Structure (CAM), 9–2                  |
| C-46                                               | error handling (CAM)                              |
| common special command interface routine           | CAM_ERROR macro, 9-1                              |
| (CAM), 3–15, C–6, C–7                              | introduction, 9-1                                 |
| common terminate CCB routine (CAM), 3-9, C-53      | Error Header Structure (CAM), 9-3                 |
| common terminate I/O CCB routine (CAM), 3-12,      | error-logging data structures (CAM)               |
| C-52                                               | CAM_ERR_ENTRY, 9–2                                |
| Configuration driver (CAM)                         | CAM_ERR_HDR, 9–3                                  |
| and XPT routines, 6–1                              | introduction, 9-2                                 |
| Configuration driver configuraton file (CAM), 6-3  |                                                   |
| sample entry, 6–4                                  | G                                                 |
| Configuration driver control structure (CAM), 6–2  |                                                   |
| Configuration driver data structures (CAM)         | generic action data structure (CAM), 4–3          |
| CAM_PERIPHERAL_DRIVER, 6–3                         | generic asynchronous event handling routine       |
| CCFG_CTRL, 6–2                                     | (CAM), 4–7, C–71                                  |
| EDT, 6–2                                           | generic attach routine (CAM), 4–8, C–72           |
| introduction, 6–1                                  | generic close unit routine (CAM), 4–5, C–75       |
| Configuration driver routines                      | See also generic open unit routine (CAM)          |
| entry-point routine introduction, 6–4              | generic completion routine (CAM), 4–7, C–76       |
| Configuration driver routines (CAM)                | generic data structures (CAM)                     |
| ccfg_action, 6–5                                   | introduction, 4–2                                 |
| ccfg_attach, C-3, 6-5                              | generic I/O completion routine (CAM), 4–7, C–78   |
| ccfg_edtscan, C-4, 6-5                             | generic ioctl command routine (CAM), 4–6, C–77    |
| ccfg_slave, C-5, 6-5                               | generic open unit routine (CAM), 4–5, C–81        |
| description, 6–1                                   | See also generic close unit routine (CAM)         |
| introduction, 6–1                                  | generic read routine (CAM), 4–5, C–84             |
|                                                    | See also generic write routine (CAM)              |
|                                                    |                                                   |

| generic routines (CAM)                                                                    | R                                                             |
|-------------------------------------------------------------------------------------------|---------------------------------------------------------------|
| error handling, 4–2                                                                       | RELEASE SIM QUEUE CCB (CAM), 5–5                              |
| implementing ioctl commands, 4-1                                                          | routine to dump a CCB_ABORT (CAM), 10–6,                      |
| introduction, 4–1                                                                         | C-59                                                          |
| kernel entry points, 4-2                                                                  | routine to dump a CCB_HEADER (CAM), 10–5,                     |
| rules, 4–1                                                                                | C-61                                                          |
| generic slave routine (CAM), 4–8, C–86                                                    | routine to dump a CCB_SCSHO (CAM), 10–6,                      |
| generic strategy routine (CAM), 4–6, C–87                                                 | C-66                                                          |
| generic write routine (CAM), 4–6, C–88                                                    | routine to dump a CCB_TERMIO (CAM), 10-6,                     |
| See also generic read routine (CAM)                                                       | C-67                                                          |
| generic-specific data structure (CAM), 4–2                                                | routine to dump a data buffer (CAM), 10–6, C–60               |
| GET DEVICE TYPE CCB (CAM), 5–7                                                            | routine to dump a data buner (CAM), 10–6, C–65                |
|                                                                                           | routine to dump an ALL_INQ_DATA structure                     |
| Н                                                                                         | - · · · · · · · · · · · · · · · · · · ·                       |
| •                                                                                         | (CAM), 10–6, C–64                                             |
| header files                                                                              | routine to dump cam_flags from a CCB_HEADER (CAM), 10–5, C–63 |
| header files Used by device drivers, A-1t                                                 |                                                               |
| header files Used by SCSI/CAM device drivers,                                             | routine to dump the device type (CAM), 10–6,<br>C–68          |
| A–3t                                                                                      | routine to fill in an error log packet (CAM), C-2,            |
|                                                                                           | 9-4                                                           |
| M                                                                                         |                                                               |
| Mode Select Table Structure (CAM), 3–3, 11–9                                              | routine to print CAM status codes (CAM), 10–4,<br>C–58        |
| Mode Select Table Structure (CAM), 3-3, 11-9  Mode Select Table Structure structure (CAM) | routine to print SCSI status codes (CAM), 10–5,               |
| sample entry, 11–11                                                                       | C-69                                                          |
| MODESEL_TBL structure (CAM), 3–3, 11–9                                                    | routine to print system error codes (CAM), 10–5,              |
| MODESEE_IDE structure (CAM), 5-3, 11-7                                                    | C-70                                                          |
| D                                                                                         | routine to print XPT function codes (CAM), 10–4,              |
| P                                                                                         | C-57                                                          |
| PATH INQUIRY CCB (CAM), 5–7                                                               | C-31                                                          |
| PDRV_DEVICE structure (CAM), 3-2, 11-2                                                    | 6                                                             |
| PDRV_WS structure (CAM), 3–4                                                              | S                                                             |
| Peripheral Device Unit Table structure (CAM),                                             | SCSI CDROM/AUDIO device cd_address structure                  |
| 3–1, 11–1, 11–2                                                                           | (CAM), 11–17                                                  |
| PRINTD macro (CAM), 10–1                                                                  | SCSI CDROM/AUDIO device                                       |
| programmer-defined routines (CAM)                                                         | CDROM_PLAY_AUDIO and                                          |
| introduction, 11–1                                                                        | CDROM_PLAY_VAUDIO commands                                    |
| programmer-defined structures (CAM)                                                       | structure (CAM), 11–18                                        |
| introduction, 11–1                                                                        | SCSI CDROM/AUDIO device                                       |
| samples, 11–11                                                                            | CDROM_PLAY_AUDIO_MSF and                                      |
|                                                                                           | CDROM_PLAY_MSF commands structure                             |
|                                                                                           | (CAM), 11–18                                                  |
|                                                                                           | SCSI CDROM/AUDIO device                                       |
|                                                                                           | CDROM_PLAY_AUDIO_TI command                                   |
|                                                                                           |                                                               |

SCSI CDROM/AUDIO device SCSI/CAM peripheral driver configuration CDROM\_PLAY\_AUDIO\_TI command structure (CAM), 6-3 structure (CAM) (cont.) SCSI/CAM peripheral driver configuration table Book Title (cont.) (CAM) 11-19 (cont.) adding entries, 6-3 (cont.) sample entry, 6-4 SCSI/CAM Special Command Table (CAM), 12-3 (cont.), 11-19 SCSI CDROM/AUDIO device entries, 12-5 CDROM\_PLAY\_AUDIO\_TR command SCSI/CAM Special Command Table (CAM) structure (CAM), 11-20 example, 12-7 SCSI CDROM/AUDIO device SCSI/CAM special I/O interface (CAM), 12-1 CDROM PLAYBACK CONTROL and See also generic routines (CAM) CDROM\_PLAYBACK\_STATUS commands application program access, 12-1 structures (CAM), 11-27 command table entries, 12-5 SCSI CDROM/AUDIO device command table example, 12-7 CDROM\_PLAYBACK\_CONTROL command tables, 12-3 command structure (CAM), 11-28 control command, 12-16, 12-17 SCSI CDROM/AUDIO device device driver access, 12-2 CDROM PLAYBACK STATUS command introduction, 12-1 structure (CAM), 11-28 I/O control command processing, 12-8 SCSI CDROM/AUDIO device sample code, 12-20, 12-22 CDROM\_PLAY\_TRACK command sample function, 12-14, 12-15, 12-19 structure (CAM), 11-27 SCSI/CAM Special Command Table, 12-3 SCSI CDROM/AUDIO device SCSI/CAM Special Command Table entries, 12-5 **CDROM READ HEADER command** SCSI/CAM Special Command Table example, structures (CAM), 11-26 12 - 7SCSI CDROM/AUDIO device Special I/O Control Commands Structure, 12-16, CDROM READ SUBCHANNEL command 12 - 17structure (CAM), 11-22 SPECIAL\_HEADER, 12-3 SCSI CDROM/AUDIO device SET ASYNCHRONOUS CALLBACK CCB CDROM\_TOC\_ENTRYS command (CAM), 5-5structures (CAM), 11-21 SET DEVICE TYPE CCB (CAM), 5-7 SCSI CDROM/AUDIO device SIM action routine (CAM), 8-2, C-89 CDROM\_TOC\_HEADER command SIM initialization routine (CAM), 8-2, C-90 structure (CAM), 11-20 SIM routines (CAM) SCSI CDROM/AUDIO device Track Address introduction, 8-1 structure (CAM), 11-17 sim action (CAM), 8-2, C-89 SCSI device sim\_init (CAM), 8-2, C-90 attaching, 4–8, C–72 Special I/O Argument Structure (CAM), 12-8 closing, 2-4, 3-8, 4-5, C-18, C-75, C-91 Special I/O Control Commands Structure (CAM), opening, 2-4, 3-8, 4-5, C-33, C-81, C-94 12-16, 12-17 reading, 4-5, C-84 SPECIAL\_HEADER (CAM), 12-3 writing, 4-6, C-88

structure (CAM)

SCSI I/O CCB (CAM), 5-4

# Т TAPE\_SPECIFIC structure (CAM), 11–11 TERMINATE I/O CCB (CAM), 5-6 U UAGT\_CAM\_CCB (CAM), 2-2 UAGT\_CAM\_SCAN (CAM), 2-4 uagt\_close (CAM), 2-4, C-91 uagt\_ioctl (CAM), 2-5, C-92 uagt\_open routine (CAM), 2-4, C-94 USCA (CAM) common structures and routines, 1-4 Configuration driver structures and routines, 1-5 generic structures and routines, 1-5 overview, 1-1 SCSI CDROM/AUDIO device structures and commands, 1-5 SCSI disk device structures and routines, 1-5 SCSI tape device structures and routines, 1-5 SCSI/CAM peripheral drivers, 1-4 SCSI/CAM special I/O interface, 1-5 SIM SCSI Interface layer, 1-6 User Agent driver structures and routines, 1-3 XPT transport layer, 1-6 User Agent close routine See also User Agent open routine User Agent close routine (CAM), 2-4, C-91 User Agent driver (CAM) error handling, 2-1 introduction, 2-1 sample inquiry programs, 2-5 sample programs, 2-5 sample scanner programs, 2-15 User Agent ioctl routine (CAM), 2-5, C-92 User Agent open routine See also User Agent close routine

### X

XPT free CCB routine (CAM), C-97, 7-1 XPT initialization routine (CAM), C-98, 7-2 **XPT** routines xpt\_ccb\_alloc, C-96, 7-1

#### XPT routines (CAM)

introduction, 7-1

XPT routing routine (CAM), C-95, 7-1 xpt\_action (CAM), C-95, 7-1 xpt\_ccb\_alloc, C-96, 7-1 xpt\_ccb\_free (CAM), C-97, 7-1 xpt\_init (CAM), C-98, 7-2

# **How to Order Additional Documentation**

# **Technical Support**

If you need help deciding which documentation best meets your needs, call 800-343-4040 before placing your electronic, telephone, or direct mail order.

#### **Electronic Orders**

To place an order at the Electronic Store, dial 800-234-1998 using a 1200- or 2400-baud modem from anywhere in the USA, Canada, or Puerto Rico. If you need assistance using the Electronic Store, call 800-DIGITAL (800-344-4825).

### **Telephone and Direct Mail Orders**

| <b>Your Location</b>                  | Call         | Contact                                                                                                    |
|---------------------------------------|--------------|----------------------------------------------------------------------------------------------------|
| Continental USA,<br>Alaska, or Hawaii | 800-DIGITAL  | Digital Equipment Corporation<br>P.O. Box CS2008<br>Nashua, New Hampshire 03061                                                            |
| Puerto Rico                           | 809-754-7575 | Local Digital Subsidiary                                                                                                    |
| Canada                                | 800-267-6215 | Digital Equipment of Canada<br>Attn: DECdirect Operations KAO2/2<br>P.O. Box 13000<br>100 Herzberg Road<br>Kanata, Ontario, Canada K2K 2A6 |
| International                         |              | Local Digital subsidiary or approved distributor                                                                                           |
| Internal*                             |              | SSB Order Processing - WMO/E15 or Software Supply Business Digital Equipment Corporation Westminster, Massachusetts 01473                  |

<sup>\*</sup> For internal orders, you must submit an Internal Software Order Form (EN-01740-07).

# **Reader's Comments**

**ULTRIX SCSI/CAM Architecture** Guide to Writing Device Drivers for the ULTRIX SCSI/CAM Architecture Interfaces AA-PN5HA-TE

Please use this postage-paid form to comment on this manual. If you require a written reply to a software problem and are eligible to receive one under Software Performance Report (SPR) service, submit your comments on an SPR form.

| Thank you for your assistance.                                                                                                    |                      |        |       |      |
|----------------------------------------------------------------------------------------------------|----------------------|--------|-------|------|
| Please rate this manual: Accuracy (software works as manual says) Completeness (enough information) Clarity (easy to understand) Organization (structure of subject matter) Figures (useful) Examples (useful) Index (ability to find topic) Page layout (easy to find information) What would you like to see more/less of? | Excellent            | Good   | Fair  | Poor |
| What do you like best about this manual? _                                                                                                    |                      |        |       |      |
| What do you like least about this manual? _                                                                                                    |                      |        |       |      |
| Please list errors you have found in this man Page Description                                                                                                    | ual:                 |        |       |      |
|                                                                                                    |                      |        |       |      |
| Additional comments or suggestions to impr                                                                                                    | ove this manual:     |        |       |      |
| What version of the software described by the                                                                                                    | nis manual are you u | using? |       |      |
| Name/Title Company Mailing Address                                                                                                    |                      |        | •     |      |
| Email                                                                                                    |                      |        | Dhono |      |

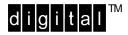

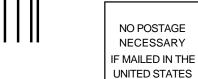

# **BUSINESS REPLY MAIL**

FIRST-CLASS MAIL PERMIT NO. 33 MAYNARD MA

POSTAGE WILL BE PAID BY ADDRESSEE

DIGITAL EQUIPMENT CORPORATION
OPEN SOFTWARE PUBLICATIONS MANAGER
ZKO3-3/Y32
110 SPIT BROOK ROAD
NASHUA NH 03062-2698

Do Not Tear – Fold Here

Cut Along Dotted Line

# **Reader's Comments**

ULTRIX SCSI/CAM Architecture
Guide to Writing Device Drivers for the
ULTRIX SCSI/CAM Architecture Interfaces
AA-PN5HA-TE

Please use this postage-paid form to comment on this manual. If you require a written reply to a software problem and are eligible to receive one under Software Performance Report (SPR) service, submit your comments on an SPR form.

Thank you for your assistance.

| Thank you for your assistance.                                                                                                    |                 |      |       |      |
|----------------------------------------------------------------------------------------------------|-----------------|------|-------|------|
| Please rate this manual: Accuracy (software works as manual says) Completeness (enough information) Clarity (easy to understand) Organization (structure of subject matter) Figures (useful) Examples (useful) Index (ability to find topic) Page layout (easy to find information) What would you like to see more/less of? | Excellent       | Good | Fair  | Poor |
| What do you like best about this manual?                                                                                                    |                 |      |       |      |
| What do you like least about this manual?                                                                                                    |                 |      |       |      |
| Please list errors you have found in this manu Page Description                                                                                                    | al:             |      |       |      |
|                                                                                                    |                 |      |       |      |
| Additional comments or suggestions to impro-                                                                                                    | ve this manual: |      |       |      |
| What version of the software described by this                                                                                                    | -               | _    |       |      |
| Name/Title Company Mailing Address Email                                                                                                    |                 |      | •     |      |
| Email                                                                                                    |                 |      | EHOHE |      |

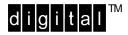

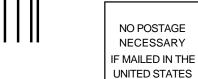

# **BUSINESS REPLY MAIL**

FIRST-CLASS MAIL PERMIT NO. 33 MAYNARD MA

POSTAGE WILL BE PAID BY ADDRESSEE

DIGITAL EQUIPMENT CORPORATION
OPEN SOFTWARE PUBLICATIONS MANAGER
ZKO3-3/Y32
110 SPIT BROOK ROAD
NASHUA NH 03062-2698

Do Not Tear – Fold Here

Cut Along Dotted Line